# **Vorhandene Standards als semantische Basis für die Anwendung von Industrie 4.0 (SemAnz40) - Abschlussbericht**

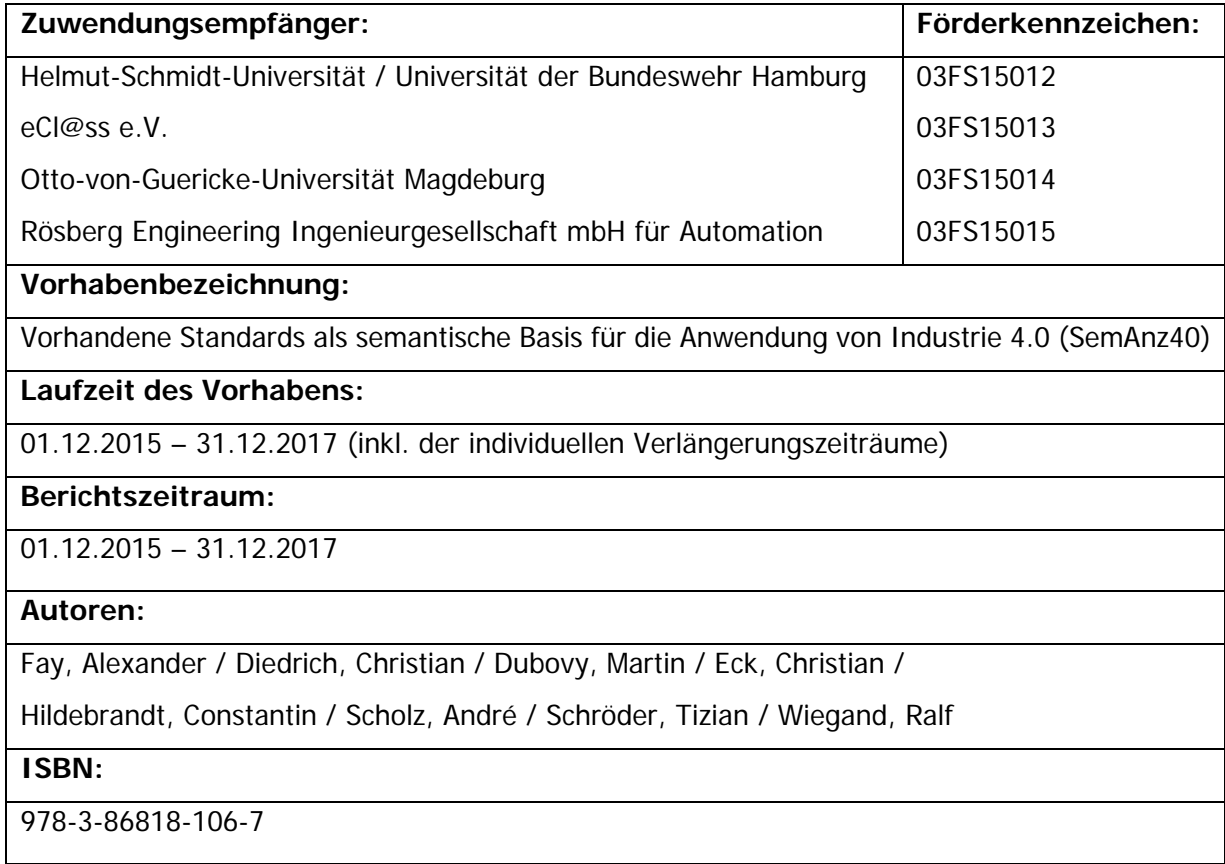

### **Inhalt**

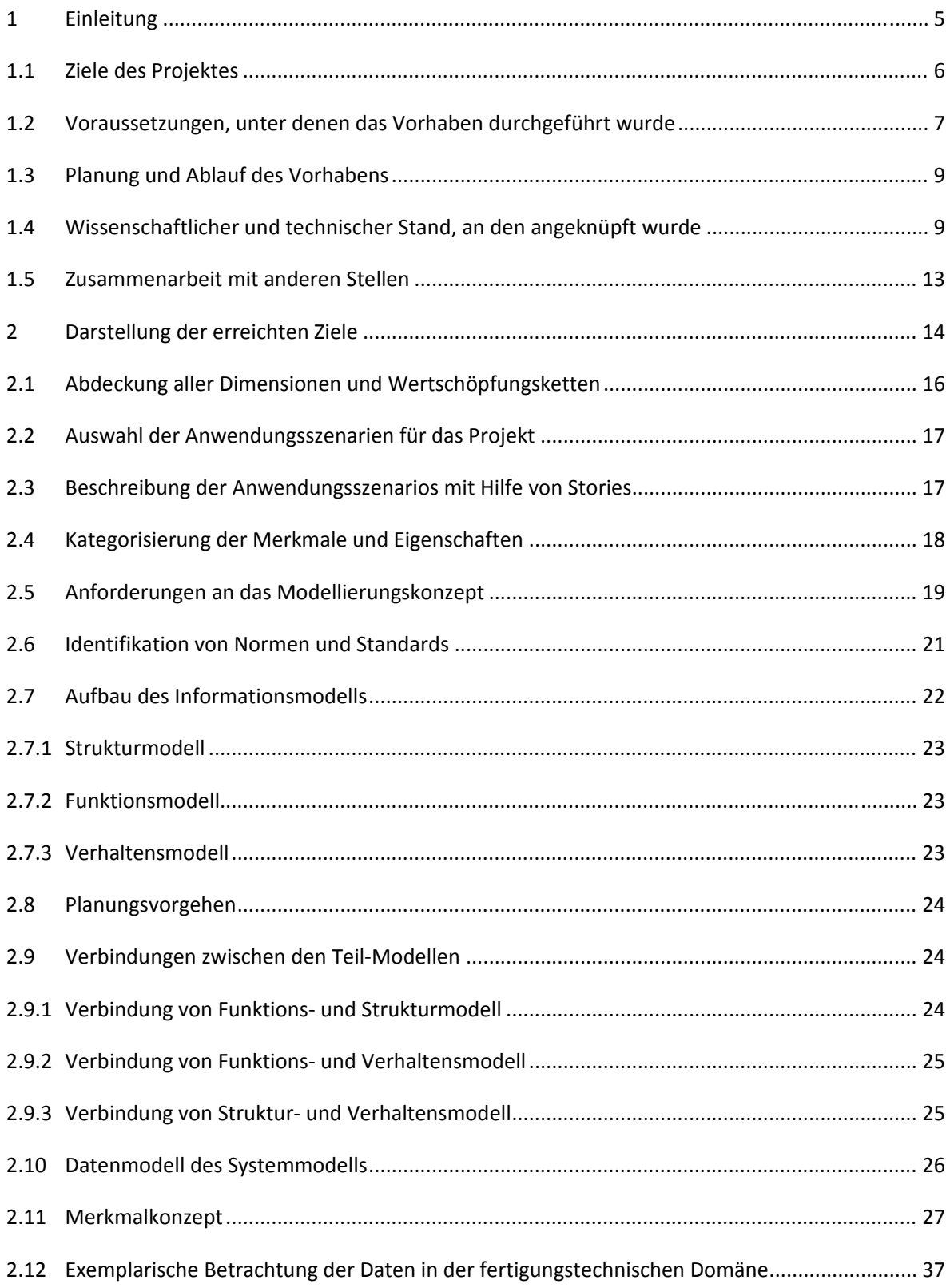

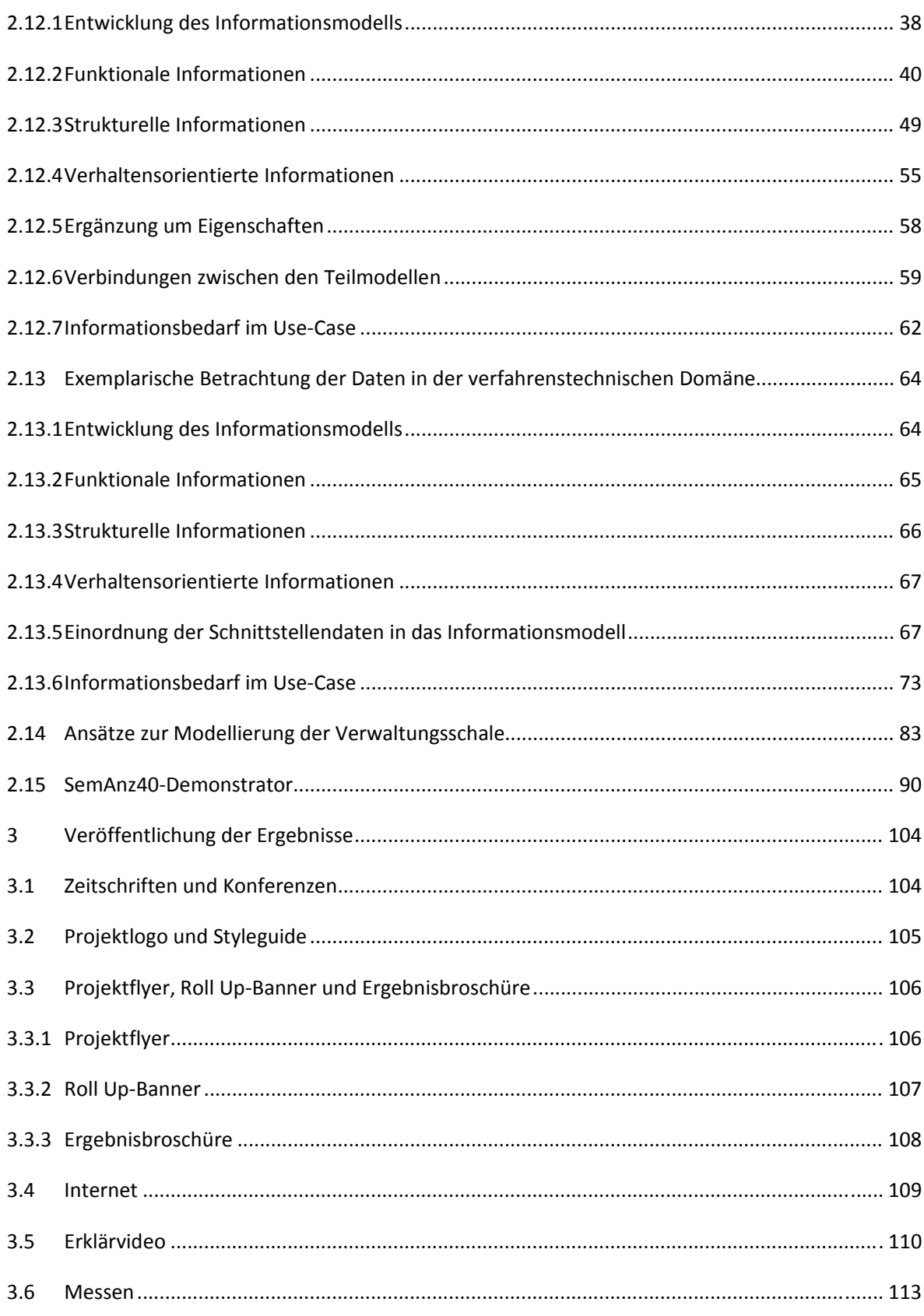

 $\overline{\mathbf{3}}$ 

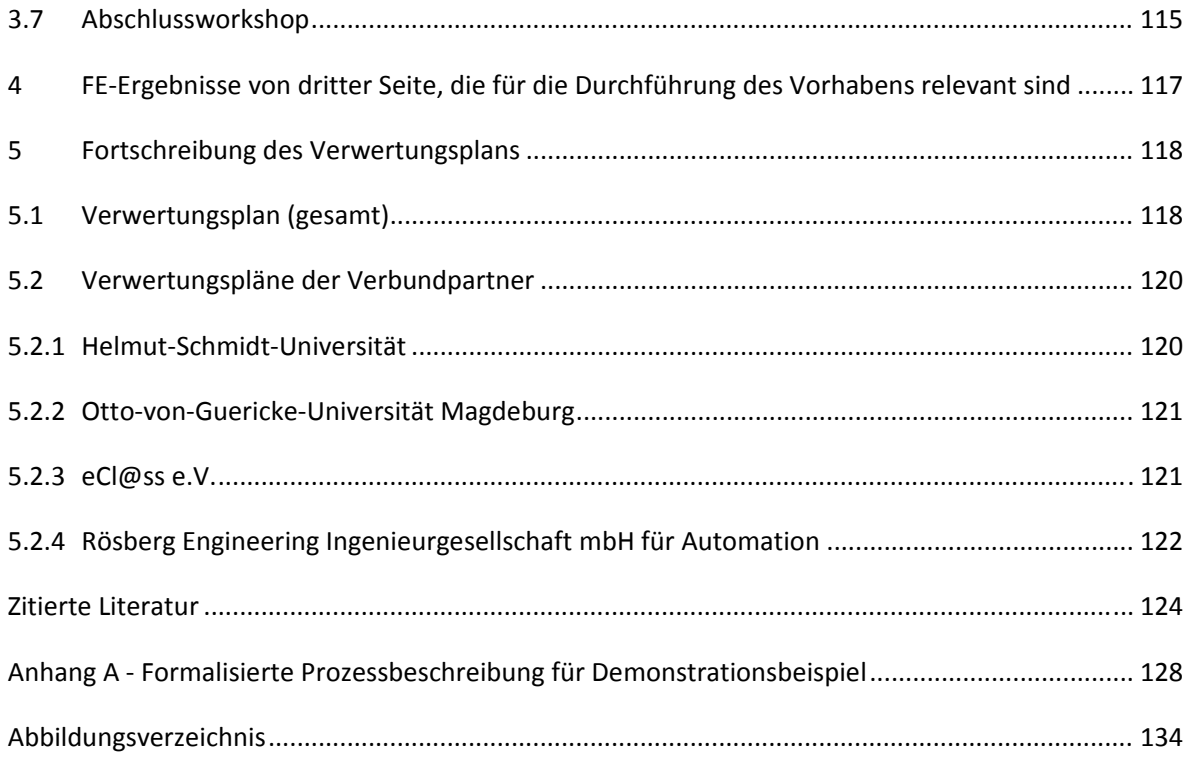

### **1 Einleitung**

Deutschland ist in der Automatisierungstechnik eines der führenden Länder. Die gegenwärtig hohe Änderungsgeschwindigkeit auch des Geschäftslebens ist wesentlich auf neue Konzepte aus der Informationstechnik zurückzuführen, was auch Auswirkungen auf die Produkte und Konzepte der Automatisierungstechnik hat. Es ist daher dringend geboten, die neuen Entwicklungen auf ihren Einfluss und ggf. auf ihre Verwendbarkeit in der Automatisierungstechnik zu untersuchen. Ein herausragendes Konzept ist dabei das "Internet der Dinge", das von einer IT-gestützten Interaktion beliebiger Gegenstände ausgeht. Diese Interaktion erfordert die Entwicklung von Lösungen, die diese Interaktion im Breiteneinsatz ermöglicht. International wird an domänenspezifischen Semantiken gearbeitet, die es "Dingen" ermöglicht, sich gegenseitig zu verstehen. Von dieser Entwicklung ist die Automatisierungstechnik nicht ausgenommen. Dies kommt in den Arbeiten zu Industrie 4.0 zum Ausdruck. Die bislang erzielten Ergebnisse bedürfen einerseits der Vertiefung, andererseits werden auch Konzepte zur internationalen und nationalen Normung benötigt, um die führende Position Deutschlands in der Automatisierungstechnik zu bewahren und noch auszubauen. Insbesondere für KMU ist die Entscheidung derzeit noch schwierig, Vorgehensweisen und Technologien zu wählen, die ihnen ermöglichen, Produkte und Dienstleistungen für Industrie 4.0 zu entwickeln und erfolgreich in Wertschöpfungsketten von Industrie 4.0 zu platzieren. Durch dieses Verbundvorhaben sollte sich die Wettbewerbssituation der KMU dahingehend verbessern, dass sie auf geeigneten Wertschöpfungsketten, Normen und Standards aufbauend eigene Produkte, Dienstleistungen und Geschäftsmodelle entwickeln können und dazu aus dem Verbundvorhaben heraus konkrete Anleitungen und Beispiele erhalten.

Ziel dieses Verbundvorhabens ist die nachhaltige Etablierung deutscher Standards und Normen als Basis zur internationalen Normung und Standardisierung im Kontext von Industrie 4.0 und damit die Schaffung einer verlässlichen Basis für Investitionen der Wirtschaft (sowohl großer Unternehmen als auch KMUs) in Produkte und Prozesse. Dazu sollte in diesem Verbundvorhaben herausgearbeitet werden, wie in Deutschland erarbeitete Standards zur

- Beschreibung mit Merkmalen (insbesondere eCl@ss (IEC 61987)) und
- Strukturierung von Informationen (insbesondere AutomationML (IEC 62714))

in Kombination mit weiteren Normen und Standards eine geeignete semantische Basis für den Informationsaustausch in den Anwendungsfällen von Industrie 4.0 bilden können. Die Normen und Standards bzw. die sie unterstützenden Organisationen bilden damit perspektivisch eine

"Semantische Allianz für Industrie 4.0" – daher das Akronym "SemAnz40". In I.1 werden die Ziele des Verbundvorhabens detailliert beschrieben.

### **1.1 Ziele des Projektes**

Ziel des Teilvorhabens "Durchgängige Informationsnutzung" des Antragstellers Helmut-Schmidt Universität war es insbesondere, die identifizierten Technologien und Standards in ausgewählte Anwendungsfälle und Werkschöpfungsketten der Industrie 4.0 einzuordnen und dabei insbesondere die Durchgängigkeit der Informationsnutzung sicher zu stellen.

Ziel des Teilvorhabens "Gerätebeschreibung" des Antragstellers Otto-von-Guericke-Universität war es insbesondere, nachzuweisen, dass standardisierte Merkmale einen wesentlichen Beitrag zu einem durchgängigen Informationsfluss in Engineering-Prozessen leisten. Des Weiteren war ein Ziel, etablierte Gerätebeschreibungsstandards für Industrie-4.0-Anwendungsfälle nutzbar zu machen und weitere Normungsbedarfe zu identifizieren und im Nachgang bei der Erarbeitung dieser Normen mitzuwirken.

Ziel des Teilvorhabens "Semantische Produktbeschreibungen" des Antragstellers eCl@ss war es insbesondere, die verstärkte Nutzung von bereits vorliegenden Produktbeschreibungsmerkmalen in Industrie-4.0-Anwendungsfällen zu befördern und insbesondere KMU aufzuzeigen, wie damit Wertschöpfungsprozesse unterstützt werden können.

Ziel des Teilvorhabens "Werkzeugunterstützung" des Antragstellers Rösberg war insbesondere, durch Implementierung der erarbeiteten Merkmale und Datenstrukturen in einem CAE-System den systemneutralen Datenaustausch gemäß den definierten Anwendungsfällen und Wertschöpfungsketten anhand von Beispielen durchzuführen, um die Funktionsfähigkeit nachzuweisen.

### **1.2 Voraussetzungen, unter denen das Vorhaben durchgeführt wurde**

Wenn Maschinen Produktionsaufträge selbständig untereinander verteilen und umverteilen, wenn Sensordaten aus räumlich verteilten Messungen zu einem "Key-Performance-Indicator" auf Betriebsführungsebene zusammengeführt werden, und wenn die Messung von Qualitäts-Abweichungen eines teilweise bearbeiteten Bauteils aus der Produktion on-line in Konstruktionsund Simulations-Werkzeuge zurückgespielt werden, dort durchgerechnet werden und basierend darauf die weiteren Produktionsschritte für dieses Bauteil angepasst werden, dann müssen die beteiligten Partner "dieselbe Sprache sprechen". Die drei vorgenannten Anwendungsfälle sind Beispiele für die Dimensionen "horizontale Integration", "vertikale Integration" und "durchgängiges Engineering" von Industrie 4.0. "Dieselbe Sprache" bedeutet: alle Beteiligten verwenden bei der Beschreibung dessen, was und wie sie etwas anfordern oder umsetzen, Begriffe und "Satzstrukturen" aus einem gemeinsam verwendeten Vokabular. Es reicht nicht aus, über Schnittstellen bzw. gemeinsame Kommunikationsprotokolle Kommunikationskanäle aufzubauen. Die künftige Diensteorientierung erfordert auch ein gemeinsames Verständnis von Inhalten zum Interagieren. Daher müssen Maschinen, Werkzeuge, Produkte, Angebote, Anfragen und Aufträge einerseits formal und maschinenverarbeitbar beschrieben werden, andererseits müssen diese Beschreibungen beim designierten Partner bekannt sein und auch von ihm verstanden werden, d.h. alle Beteiligten müssen die Bedeutung des Übermittelten verstehen.

Zur Beschreibung der Eigenschaften von Objekten aller Art haben sich Merkmale bewährt. Merkmale sind nicht nur geeignet zur Beschreibung von Objekten, sondern grundsätzlich auch, um Dienstleistungen zu beschreiben. In den Umsetzungsempfehlungen von Industrie 4.0 werden verschiedene Anwendungsfälle beschrieben [PLA13]. In diesen interagieren jeweils Kommunikationspartner (Menschen, Maschinen, Material, Software-Werkzeuge in verschiedenen, flexiblen Konstellationen). Voraussetzung dafür, dass diese Anwendungsfälle real umgesetzt werden können, ist erstens eine verteilte dienste-orientierte Architektur, zweitens eine Kommunikationsinfrastruktur und drittens eine semantische Basis, damit sich die Kommunikationspartner verstehen können.

Um Industrie 4.0 zügig zu realisieren, ist es sinnvoll, auf vorhandene Merkmaldefinitionen zurückzugreifen und diese entsprechend zu kombinieren und zu strukturieren. Die Analyse etablierter Standards im Umfeld von Industrie 4.0 zeigt, dass für wesentliche Gegenstandsbereiche von Industrie 4.0 bereits Bibliotheken von Merkmalen ("Properties")

existieren, und zwar erfreulicherweise in großem Umfang als Gegenstand von in Deutschland betriebenen Normungsaktivitäten (dick umrandete Organisationen in Abbildung 1).

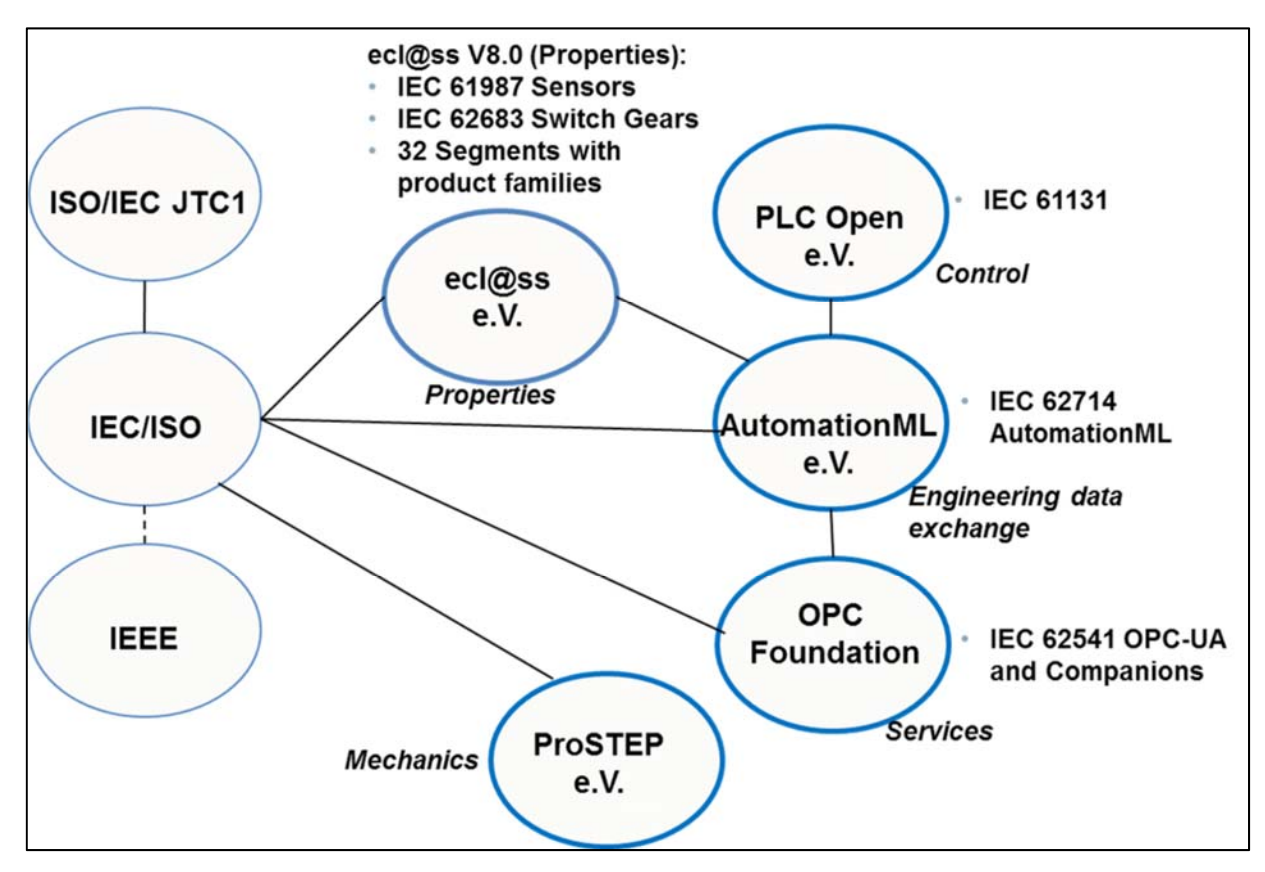

**Abbildung 1: Wichtige Organisationen und Normungsbeiträge** 

In diesem Verbundvorhaben sollte daher herausgearbeitet werden, wie diese existierenden, aktuellen und etablierten Standards zur Beschreibung mit Merkmalen (insbesondere eCl@ss (IEC 61987)) und zur Strukturierung von Informationen (insbesondere AutomationML (IEC 62714)) sowie als Schnittstellenspezifikation (insbesondere OPC UA (IEC 62541)) eine geeignete semantische Basis für den Informationsaustausch in den Anwendungsfällen von Industrie 4.0 bilden können. Für die relevanten Anwendungsfälle wurden dazu die erforderlichen Datenmodelle mit Struktur und Inhalt spezifiziert. Des Weiteren wurden die Abläufe der Anwendungsfälle exemplarisch mit Software-Werkzeugen demonstriert. Die Projektpartner wollten sich – im Sinne eines Erfolgskriteriums – daran messen lassen, ob es gelingt, für die Industrie-4.0-relevanten Anwendungsfälle eine geeignete semantische Grundlage zu schaffen.

### **1.3 Planung und Ablauf des Vorhabens**

Die folgende Tabelle gibt einen Überblick über den geplanten Ablauf des Projektes. Die Details zu den einzelnen Arbeitspaketen sind dem Antrag und im Detail auch Abschnitt 2 des vorliegenden Berichtes zu entnehmen. Das Projekt folgte im Wesentlichen diesem Plan.

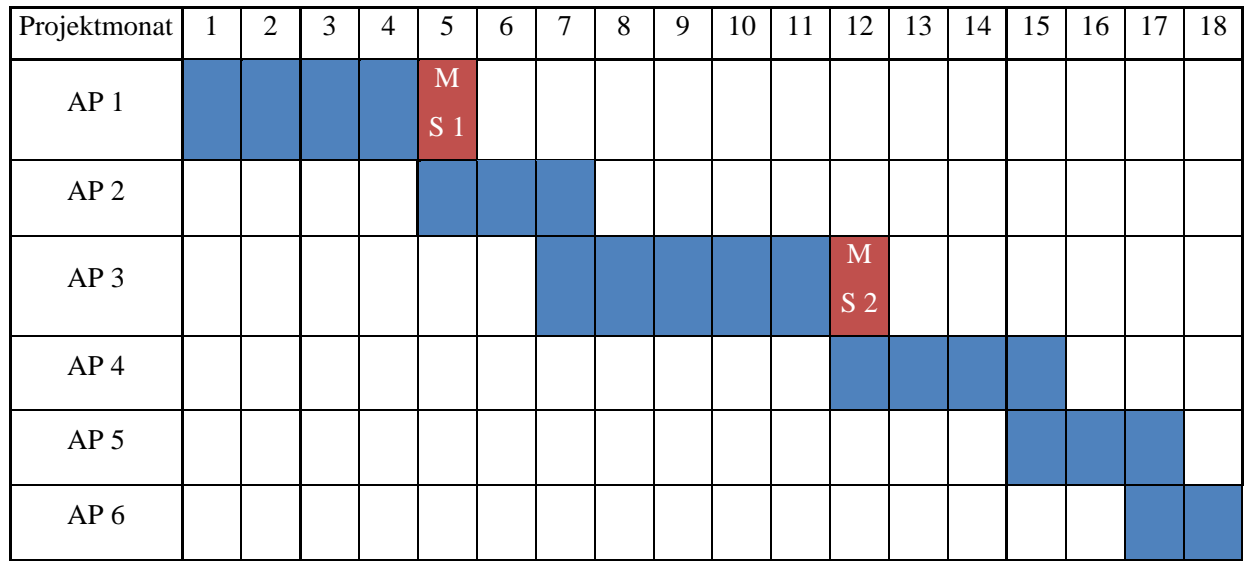

### **1.4 Wissenschaftlicher und technischer Stand, an den angeknüpft wurde**

### **Wertschöpfungsketten und Anwendungsfälle in Industrie 4.0**

In [VVG14] werden die Wertschöpfungsprozesse von Industrie 4.0 abstrakt dargestellt und vier Wertschöpfungsketten zugeordnet: der Wertschöpfungskette Produkt- und Produktlinienentwicklung, der Wertschöpfungskette Verfahrens- und Anlagenentwicklung, der Wertschöpfungskette Produktproduktion und After Sales Service und der Wertschöpfungskette Anlagenbau- und Anlagenbetrieb.

In den Umsetzungsempfehlungen für Industrie 4.0 [PLA13] werden 13 Anwendungsfälle (dort "Anwendungsbeispiele" bzw. "Use Cases" genannt) beschrieben, die sich diesen Wertschöpfungsketten zuordnen lassen. Exemplarisch seien hier hervorgehoben:

Anwendungsfall 1: Reduktion des Energiebedarfs einer Produktionsanlage in produktionsfreien Zeiten

Anwendungsfall 2: Durchgängiges Engineering von der Anforderung bis zur Produktion

Anwendungsfall 3: Flexible Produktion für individuelle Produkte

Gemeinsam ist diesen und den weiteren Anwendungsfällen, dass Industrie-4.0-Komponenten Informationen über für die Wertschöpfung relevanten Objekte (z.B. Produkte, Prozesse, Ressourcen) austauschen. Dazu ist eine gemeinsame Semantik der Kommunikationspartner erforderlich. Diese war zu Projektbeginn nicht spezifiziert.

### **Vorteil der Nutzung von standardisierten Merkmalen in software-gestützten**

#### **Wertschöpfungsprozessen**

Der PROLIST® International e.V. (im Jahr 2012 in eCl@ss e.V. aufgegangen) hat auf Basis der einschlägigen Normen für Merkmale und Merkmalleisten IEC 61360 und ISO 61987 maschinenlesbare Merkmalleisten für Geräte der Prozessleittechnik entwickelt. Von diesen werden ca. 90 % der Gerätetypen verfahrenstechnischer Anlagen abgedeckt. PROLIST® International e.V. hat mit seinem Merkmallexikon für prozessleittechnische Einrichtungen wesentliche Voraussetzungen für eBusiness-Prozesse geschaffen, indem standardisierte Merkmale in maschinenlesbarer Form direkt zwischen den Rechnersystemen der Partner ausgetauscht werden können. Der Gerätehersteller Endress+Hauser quantifiziert den zu erwartenden Zeitgewinn durch Einsatz eines standardisierten Klassifikationssystems und dessen Einbindung in einen eBusiness-Prozess auf nahezu 50 % [KRO08], im Vergleich zu einem Datenaustausch auf Basis nicht standardisierter Dokumente und manuellem Abgleich dieser Dokumente.

Für weitgehend automatisierte Wertschöpfungsketten, wie sie in den Anwendungsfällen von Industrie 4.0 vorgesehen sind, ist ein automatisierter Abgleich zwischen den verwendeten Komponenten (vertikale und horizontale Interaktionen) und Softwarewerkzeugen (Durchgängiges Engineering) erforderlich.

### **Elektronische Bereitstellung von Merkmalbibliotheken**

eCl@ss ist ein Standard für eine einheitliche und durchgängige Klassifizierung und Merkmalsbeschreibung von Produkten und Dienstleistungen entlang der gesamten Wertschöpfungskette. Merkmalleisten mit genormten Merkmalen und Wertetabellen ermöglichen in eCl@ss eine exakte Beschreibung und spätere Identifikation von Produkten und

Dienstleistungen. Das hierarchische System einer vierstufigen, numerischen Klassenstruktur ermöglicht die Gruppierung von Produkten und Dienstleistungen nach einem logischen Schema in der Detaillierung entsprechend der produktspezifischen Eigenarten, die sich mittels normenkonformer Merkmale beschreiben lassen. Schlagworte und Synonyme ermöglichen dabei ein zielgerichtetes Auffinden von Produkten und Dienstleistungen innerhalb der Klassifikation. Der Einsatz von eCl@ss als "gemeinsame Sprache im elektronischen Datenaustausch" kann – insbesondere auch in kleinen und mittleren Unternehmen – maßgeblich zur Effizienzsteigerung bei unternehmensinternen und –übergreifenden Prozessen im elektronischen Geschäftsverkehr beitragen. Der Austausch eindeutiger Produktdaten erhöht die Wettbewerbsfähigkeit, da kostbare Ressourcen für die Behebung von Medienbrüchen eingespart werden können. Die standardisierten Produktdaten lassen sich weltweit (teil-)automatisiert interpretieren und in den Systemen verwenden. eCl@ss stellt bereits über 16.000 Merkmale zur Verfügung, dies ist ein wertvolles "asset" für Industrie 4.0. Allerdings werden für die neuen Anwendungsfälle von Industrie 4.0 teilweise Merkmale erforderlich, die bisher von eCl@ss noch nicht bereitgestellt werden.

### **Herstellerneutraler Datenaustausch von Strukturinformationen über Produktionsanlagen**

Strukturinformationen über Produktionsanlagen sind z.B. Fördermöglichkeiten zwischen Maschinen oder Rohrleitungsverbindungen zwischen Tanks und Reaktoren. Diese Informationen sind üblicherweise in Planungs-Software-Werkzeugen (z. B. Layoutplanung von Fabriken, Aufstellungs- und Rohrleitungsplanung von Chemieanlagen) in proprietären Formaten gespeichert. Für den Werkzeug-übergreifenden Datenaustausch wurden in den letzten Jahren – im Rahmen von VDE|DKE/K 941 Engineering – die IEC 62424 (CAEX) und darauf aufbauend die IEC 62714 (AutomationML) unter maßgeblicher Mitwirkung deutscher Experten und deutscher Normungsgremien erarbeitet. Diese bilden den anerkannt besten Stand der Technik für die Modellierung von Strukturinformationen über automatisierte Anlagen. In Arbeitsgruppen von AutomationML wurden bzw. werden aktuell Empfehlungen für die Abbildung von Kommunikationssystemstrukturen und Prozessabläufen mit AutomationML erarbeitet, wodurch AutomationML noch universeller einsetzbar wird.

### **Herstellerneutrale Informationsmodellierung und Datenaustausch mit Hilfe von OPC UA**

OPC UA ist ein industrielles Kommunikationsprotokoll für das Internet der Dinge, das in der Automatisierungstechnik, mit starkem deutschem Engagement, international Verbreitung gefunden hat. Hervorzuheben im Kontext dieses Projekts ist, dass OPC UA nicht nur den Transport von Daten organisiert, sondern Möglichkeiten zur Informationsmodellierung zur Verfügung stellt. In Informationsmodellen können nicht nur die zu kommunizierenden Daten hinterlegt werden, sondern auch deren beschreibende Informationen (Typ- und Meta-Daten), wie z.B. Namen, Maßeinheiten und zulässige Wertebereiche. Für eine konkrete Anwendung muss solch ein Modell konfiguriert werden. Diese Konfiguration muss zwischen den Partnern der Informationsquelle (OPC UA Server) und den Informationsnutzern (OPC UA Clients) eineindeutig sein. Sind dies individuelle Absprachen, ist der Anwendungsbereich eingeschränkt. Für das Industrie 4.0-Konzept sind jedoch Interaktionen zwischen sehr unterschiedlichen Partnern (entsprechend der unterschiedlichen Anwendungsfälle) notwendig. Eine offengelegte Semantik für die Informationsmodelle der OPC UA-Server ist deshalb dringend erforderlich. Ein (auch für dieses Projekt favorisiertes) Herangehen ist, dass die Strukturen und semantischen Inhalte des AutomationML-Modells direkt in das Informationsmodell von OPC UA abgebildet werden. Dafür hat sich eine Arbeitsgruppe in der AutomationML-Organisation – unter Mitwirkung von Mitarbeitern der HSU – gebildet, die die Prinzipien der Abbildung von AutomationML auf OPC UA erarbeitet. Die Integration von Merkmalen war dabei eine wichtige Aufgabe im Projekt, da hierzu bislang keine systematische Lösung existiert. Erst dadurch entsteht der semantische Gehalt.

### **Weitere Standards**

Darüber hinaus stehen zahlreiche weitere Standards zur Verfügung und werden in der Normungsroadmap genannt, z.B. für die Beschreibung von Produktdaten (ISO 10303 "STEP"), von Automatisierungsgeräten (IEC 61804 (EDD), IEC 62769 (FDI)), von programmierten Abläufen und damit auch Abläufen anderer Art (IEC 61131, ISO 18629), oder zur Bewertung von Energieeffizienz (ISO 20140). Diese decken jeweils nur einen kleinen Teil der Industrie-4.0 relevanten Begriffswelt ab, können aber Anwendungsfall-bezogen hinzugezogen werden, wenn es gelingt, deren Merkmale in den Wertschöpfungsketten explizit einzubringen.

### **Fazit zum Stand der Wissenschaft**

Es gibt keinen Standard, der alle für Industrie 4.0 relevanten Merkmale von Objekten spezifiziert. Oben genannte Konzepte überstreichen aber Bereiche von Produktbeschreibungen über Prozessbeschreibungen zu Ressourcenbeschreibungen, mithin alle Grundstrukturen der "Digitalen Fabrik". Eine Systematik zum Einsatz dieser Beschreibungssprachen existierte im Hinblick auf ihren Einsatz in Industrie 4.0 bislang nicht. Es erscheint aber die These der Antragsteller gerechtfertigt, dass als Projektergebnis bestehende Beschreibungssprachen in geeigneter Kombination ganz oder teilweise genutzt werden können, Wertschöpfungsketten von Industrie 4.0 damit zu realisieren.

### **1.5 Zusammenarbeit mit anderen Stellen**

Der Ausgangspunkt von SemAnz40 bildete die Identifizierung von Informationskategorien und Merkmals-Quellen für Anwendungsfälle und Wertschöpfungsketten der Industrie 4.0 in enger Abstimmung mit einschlägigen Gremien. Im Verlauf des Projekts wurden Lücken in der Normungslandschaft aufgedeckt. Sie werden nun ebenfalls gemeinsam mit den zuständigen Gremien geschlossen, um Anwendungsfälle umfassend mit SemAnz40 abzudecken. Die Kooperation bezieht sich insbesondere auf die Verbreitung und Weiterentwicklung der Projektergebnisse in folgenden Gremien.

- ZVEI SG 2 Modelle & Standards
	- o Initiative "Verwaltungsschale im Detail"
- PI4.0/GMA 7.20 Semantik und Interaktion von Industrie 4.0-Komponenten des Gemeinschaftsarbeitskreis der Plattform I4.0 und VDI/VDE
- VDMA Initiative "Guideline zur Erstellung von CompanionStandards"
- NAMUR AK 2.8 NAMUR Open Architecture (NOA)
- eCl@ss Working Group von AutomationML
- DKE Normungsroadmap für Industrie 4.0

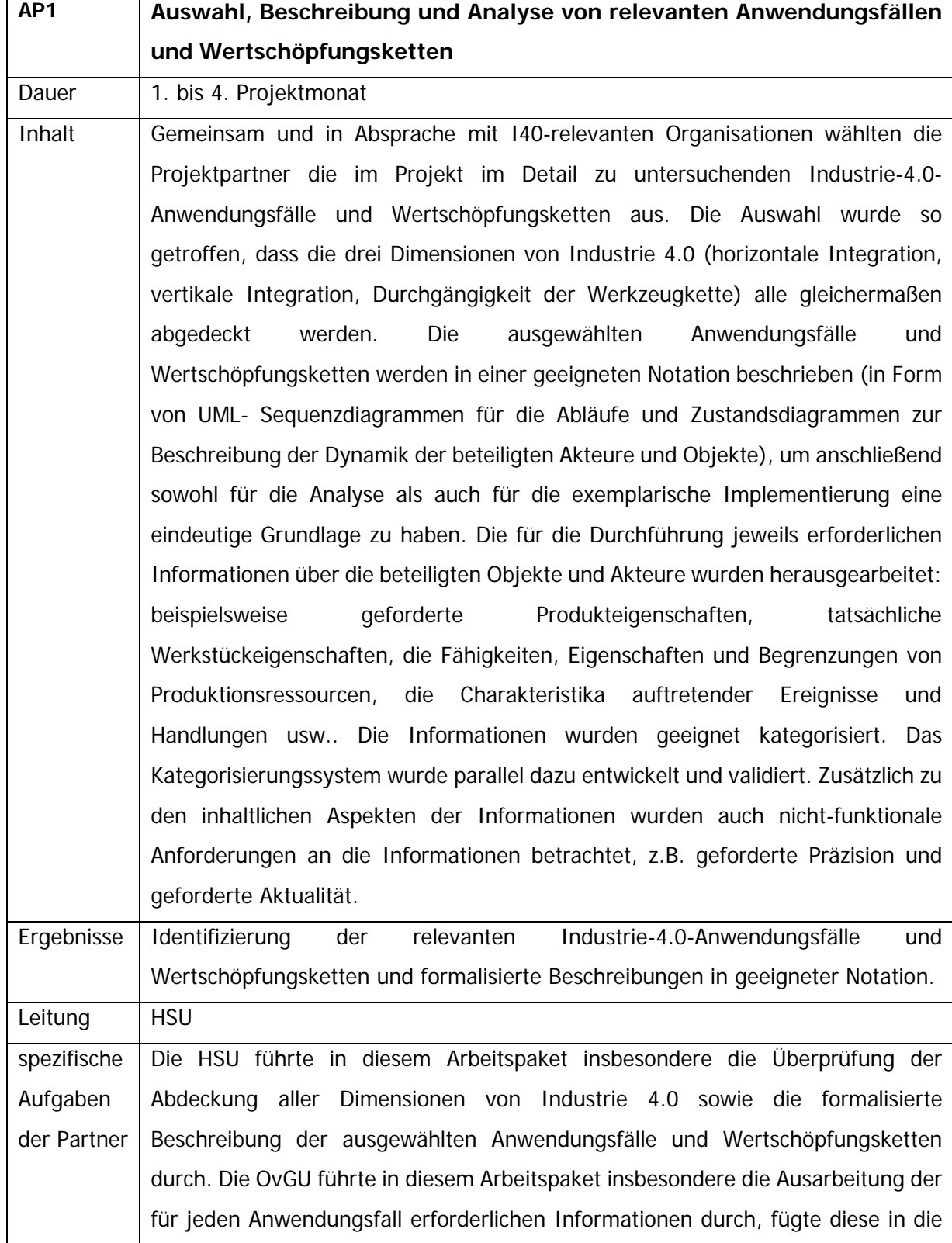

## **2 Darstellung der erreichten Ziele**

Beschreibungen ein und erarbeitete ein Kategorisierungssystem. eCl@ss bewertete die Anwendungsfälle und Wertschöpfungsketten hinsichtlich des Nutzungspotentials von Produktinformationen. Rösberg bewertete die Anwendungsfälle hinsichtlich der prinzipiellen Umsetzung in Software-Werkzeugen.

Um die Aktualität und Abdeckung aller möglichen Anwendungsfälle innerhalb von Industrie 4.0 sicher zu stellen, wurden die Anwendungsszenarien der Plattform Industrie 4.0, AG 2 [PLA16<sup>@</sup>] als zu untersuchende Szenarien ausgewählt. Um im Projektrahmen eine möglichst aussagekräftige Abdeckung der drei Dimensionen und der Wertschöpfungsketten [VDI16@] zu erzielen, musste eine Auswahl aus den 9 vorliegenden Anwendungsszenarien (AS) getroffen werden. Dazu wurden die Anwendungsszenarien analysiert (Tabelle 1) und geeignet kategorisiert, um im Anschluss eine Priorisierung für das Projekt treffen zu können.

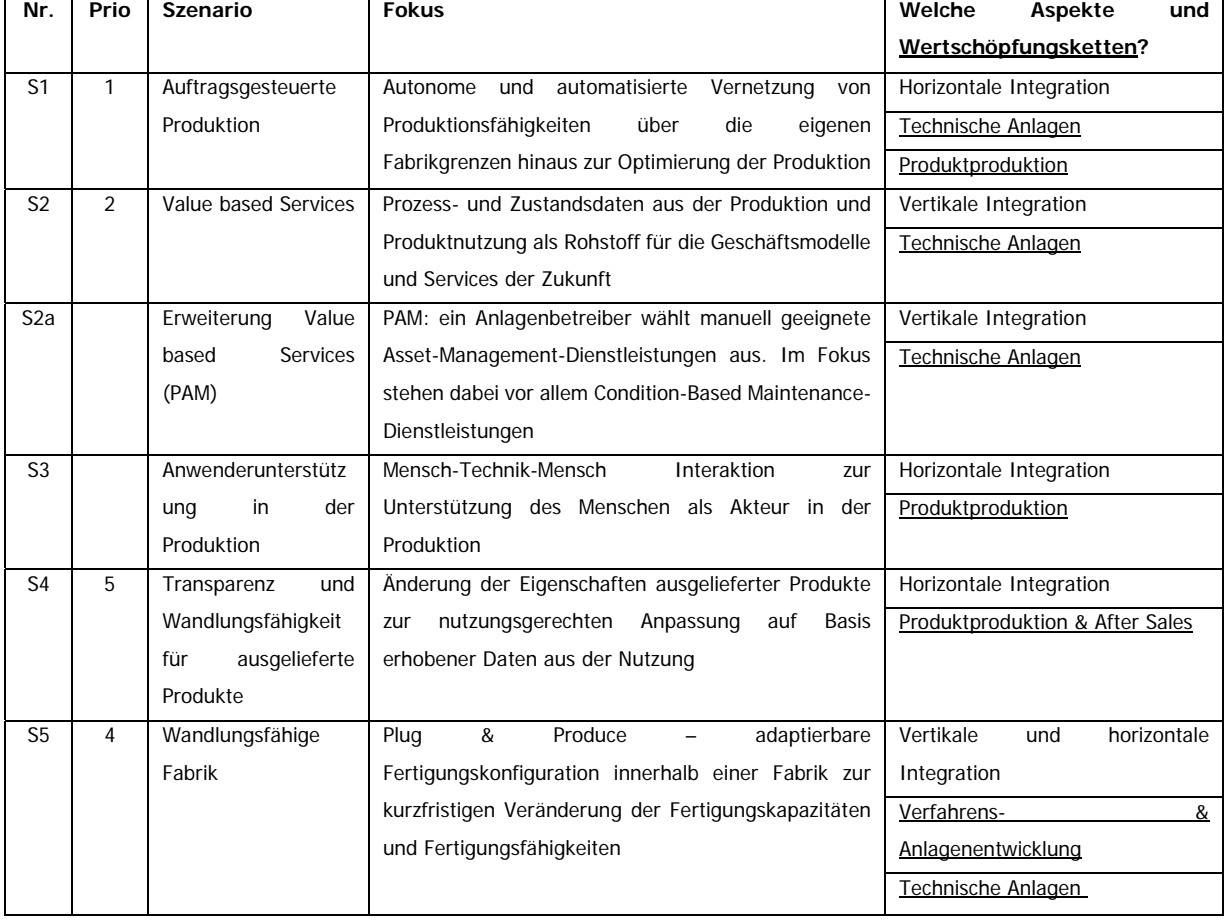

### **Tabelle 1: Anwendungsszenarien für Industrie 4.0**

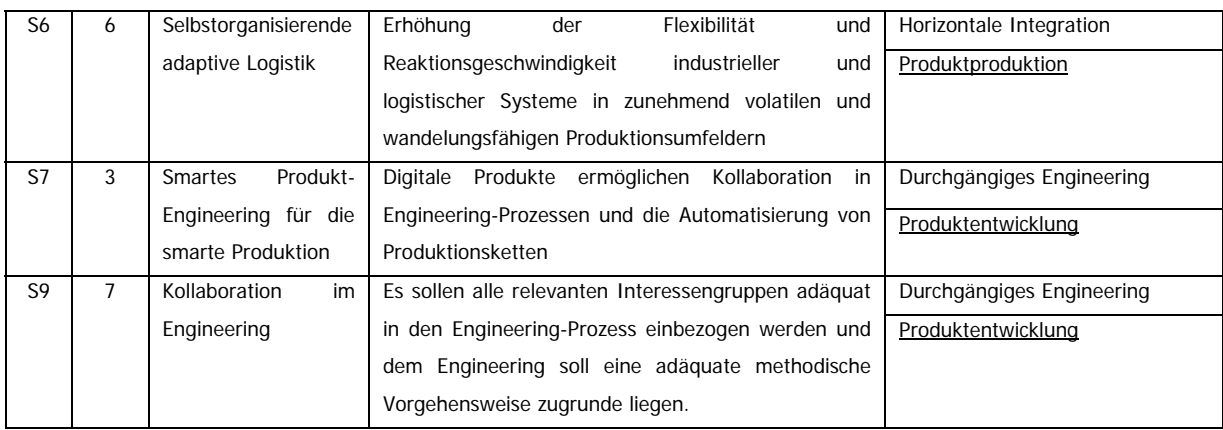

### **2.1 Abdeckung aller Dimensionen und Wertschöpfungsketten**

Wie in der Tabelle 1 zu erkennen ist, wurden die AS hinsichtlich ihrer Abdeckung der drei Dimensionen betrachtet. Horizontale und vertikale Integration und das durchgängige Engineering sind die dabei betrachteten Aspekte. Zudem wurde untersucht, welche Wertschöpfungsketten aus Industrie 4.0 von diesen AS abgedeckt bzw. beeinflusst werden. Abbildung 2 soll dies verdeutlichen.

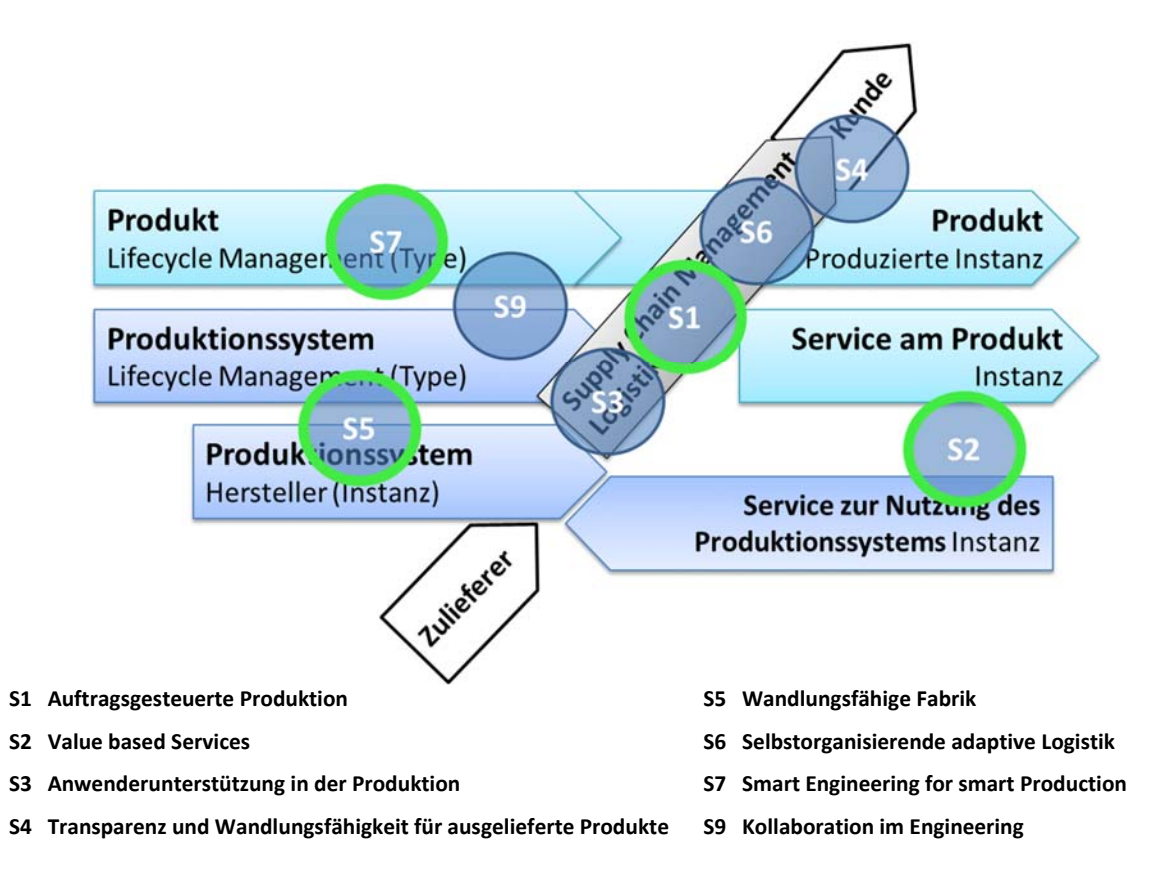

**Abbildung 2: Einordnung der AS entsprechend den Wertschöpfungsketten** 

### **2.2 Auswahl der Anwendungsszenarien für das Projekt**

Für das vorliegende Projekt wurden vier AS ausgewählt und priorisiert. Die Auswahl wurde so getroffen, dass unterschiedliche Systemaspekte (Produkte, Produktionsressourcen, Prozesse) semantisch beschrieben werden müssen:

- Prio 1: Szenario 1 "Auftragsgesteuerte Produktion". Dazu müssen einerseits zu fertigende Werkstücke / Produkte beschrieben werden und andererseits Fertigungsdienstleistungen wie "bohren", "verschrauben", "prüfen".
- Prio 2: Szenario 2 "Value Based Services" mit der Konkretisierung 2a: "Plant Asset Management". Dazu müssen einerseits "Assets" beschrieben werden und andererseits Dienstleistungen auf Assets, wie z.B. "Verschleißreserve ermitteln".
- Prio 3: Szenario 7 "Smartes Produkt-Engineering". Dazu wird ein digitales Datenmodell benötigt, an dem alle Gewerke mitarbeiten.
- Prio 4: Szenario 5 "Wandlungsfähige Fabrik", mit Schwerpunkt "modulare Anlagen". Dazu muss ein Modul mit allen seinen Komponenten, Funktionen und Strukturen beschrieben werden.

### **2.3 Beschreibung der Anwendungsszenarios mit Hilfe von Stories**

Um die ausgewählten AS näher zu beschreiben, wurde für jedes AS eine Story erstellt, die den Inhalt anhand einer praktischen Anwendung aus dem Umfeld der beteiligten Projektpartner näher beschreibt. Dies ist notwendig, da sich aus den allgemein formulierten AS kaum Merkmale und Eigenschaften ableiten lassen, die dann semantisch untersucht werden könnten. Dazu wurde im Projekt der jeweilige Sachverhalt des AS detailliert beschrieben, und die Kommunikation zwischen den beteiligten Akteuren wurde in einem Sequenzdiagramm dargestellt. Dies diente im weiteren Projektverlauf dazu, die notwendigen Eigenschaften und Merkmale innerhalb dieser Kommunikation zu bestimmen, die dafür relevanten Normen abzuleiten und ggf. Lücken in der Normungslandschaft aufzudecken. Die verwendeten Begrifflichkeiten der Akteure und verwendeten Artefakte wurden den AS aus der Plattform Industrie 4.0, AG 2 entnommen. Waren detailliertere Beschreibungen notwendig, so wurden detailliertere Begrifflichkeiten verwendet, die dann in einem eigenen Glossar zusammengefasst wurden.

### **2.4 Kategorisierung der Merkmale und Eigenschaften**

Ausgangspunkt war das Merkmalmodell [HAD15], in dem der Betrachtungsgegenstand durch seine Eigenschaften beschrieben werden sollte. Der Betrachtungsgegenstand ist im Modell der Merkmalträger, und die Eigenschaften sind die Merkmale (Abbildung 3), die den Merkmalträger klassifizierend charakterisieren. Merkmalträger können Systeme mit ihren Elementen, aber auch Materialien, Produkte, Energien und auch die Systemfunktionen sein, die die Produkt- und Energieumwandlungen ausführen.

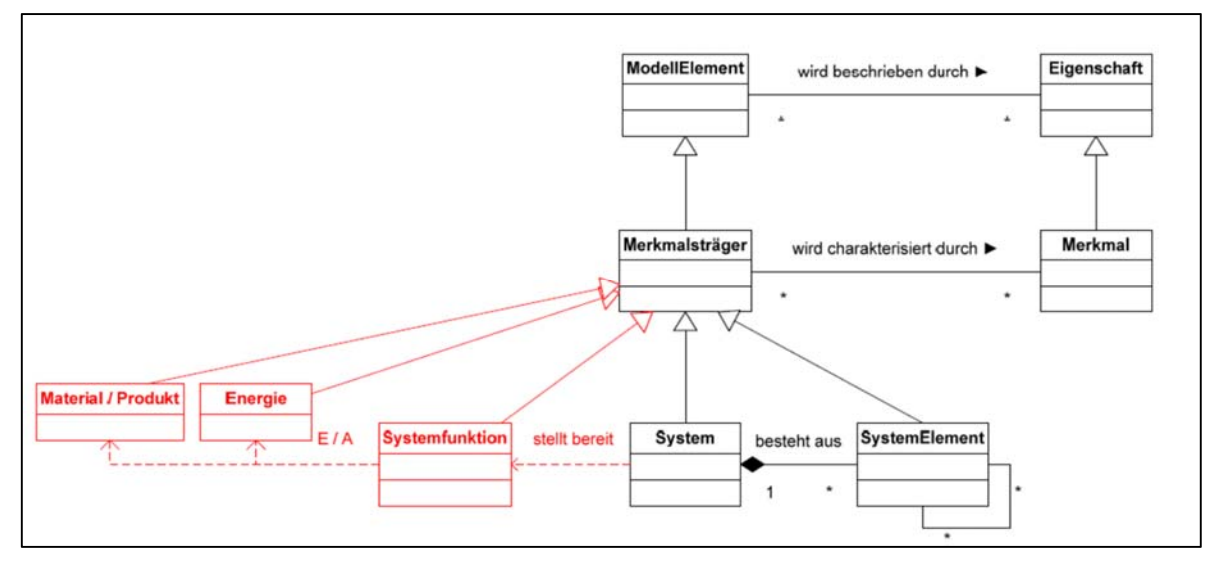

**Abbildung 3: Zusammenhang zwischen Merkmal- und Systemmodell** 

Ausgangspunkt der Modellierung von Produktionsabläufen in diesem Projekt ist die Formalisierte Prozessbeschreibung (FPB) [VDI/VDE 3682-1] mit ihren Elementen: Produkten, Energien, Prozessoperatoren und Technischen Ressourcen. Die Prozessoperatoren sind die Systemfunktionen im Merkmalmodell, die von den Technischen Ressourcen, d.h. von technischen Systemen, bereitgestellt werden. Alle diese Betrachtungsgegenstände sind also Merkmalträger, die durch Merkmale charakterisiert werden. Dies entspricht auch dem Informationsmodell der FPB, die alle Elemente als Objekte betrachtet, die mit Merkmalen zu beschreiben sind.

Merkmale erhalten ihre Bedeutung erst durch ihre Zuordnung zu Merkmalträgern. Z.B. sind Länge, Breite und Höhe sehr allgemeine Begriffe. Sie werden für viele Betrachtungsgegenstände verwendet. Ihre Bedeutung erlangen sie z.B. erst beim Einbau oder bei der Verpackung, wenn dabei die Lage in aufrechter Aufstellung erforderlich ist. Ein weiteres Beispiel ist die Temperatur, die zwar mit Maßzahl und Maßeinheit bekannt sein (z.B. 110 $\degree$ C), aber der Aggregatzustand erst durch das Material (Wasser oder Stahl) bestimmt werden kann. Die Zuordnung zum

Merkmalträger ist also zum Verständnis zwingend erforderlich, um die Bedeutung zu erfahren. Merkmalträger und Merkmale sind also stets als Einheit zu betrachten.

### **2.5 Anforderungen an das Modellierungskonzept**

Die beschriebenen Anwendungsszenarien decken alle Wertschöpfungsketten und Systemaspekte sowie die horizontale bzw. vertikale Integration und die Durchgängigkeit des Engineerings ab. Daraus ergaben sich die Anforderungen an ein semantisches Modellierungskonzept für Industrie 4.0.

### **Anforderung 1: eine modellübergreifend eindeutige Semantik sicherstellen**

Alle ausgewählten Szenarien drehen sich um die Kollaboration und Kooperation technischer Systeme. Während bei der "auftragsgesteuerten Produktion" Produktionssysteme miteinander kooperieren, um gemeinsam eine Auftragsbearbeitung zu realisieren, sind es bei der "wandlungsfähigen Fabrik" das Produktions- und das Leitsystem, die für eine Integration in die Systemumgebung miteinander kollaborieren müssen. Das Konzept muss eine eindeutige Interpretation der ausgetauschten Informationen durch alle Systeme sicherstellen.

### **Anforderung 2: alle anwendungsspezifisch relevanten Informationsklassen berücksichtigen**

In den Szenarien geht es um unterschiedliche Arten von Informationen. Während beim "Value Based Service" Informationen über den aktuellen Zustand einer Anlage im Rahmen des "Plant Asset Managements" von Interesse sein können, um z. B. eine Ausfallprognose zu erstellen, werden in der "wandlungsfähigen Fabrik" unter anderem Informationen über die Struktur des Systems zum Zweck der Rekonfiguration benötigt. Im Szenario der "auftragsgesteuerten Produktion" hingegen sind Informationen über Produkte und die Fähigkeiten von Produktionsressourcen gefragt. Das zugehörige Informationsmodell muss die Möglichkeit bieten, alle Informationen über ein System in verschiedenen Anwendungskontexten und in den Planungsphasen des Engineerings abzubilden.

### **Anforderung 3: Informationen aus dem Engineering durchgängig nutzen**

Die Analyse der Anwendungsszenarien macht deutlich, dass alle Informationen, die zum Betrieb der Systeme notwendig sind, bereits während des Engineerings der Systeme modelliert werden müssen. Um eine redundante Informationsaufbereitung zu vermeiden, muss das

Informationsmodell in die Phasen des Engineerings integrierbar sein, sodass die beim Engineering erstellten Informationen im späteren Anwendungskontext mit möglichst minimalem Aufwand genutzt werden können.

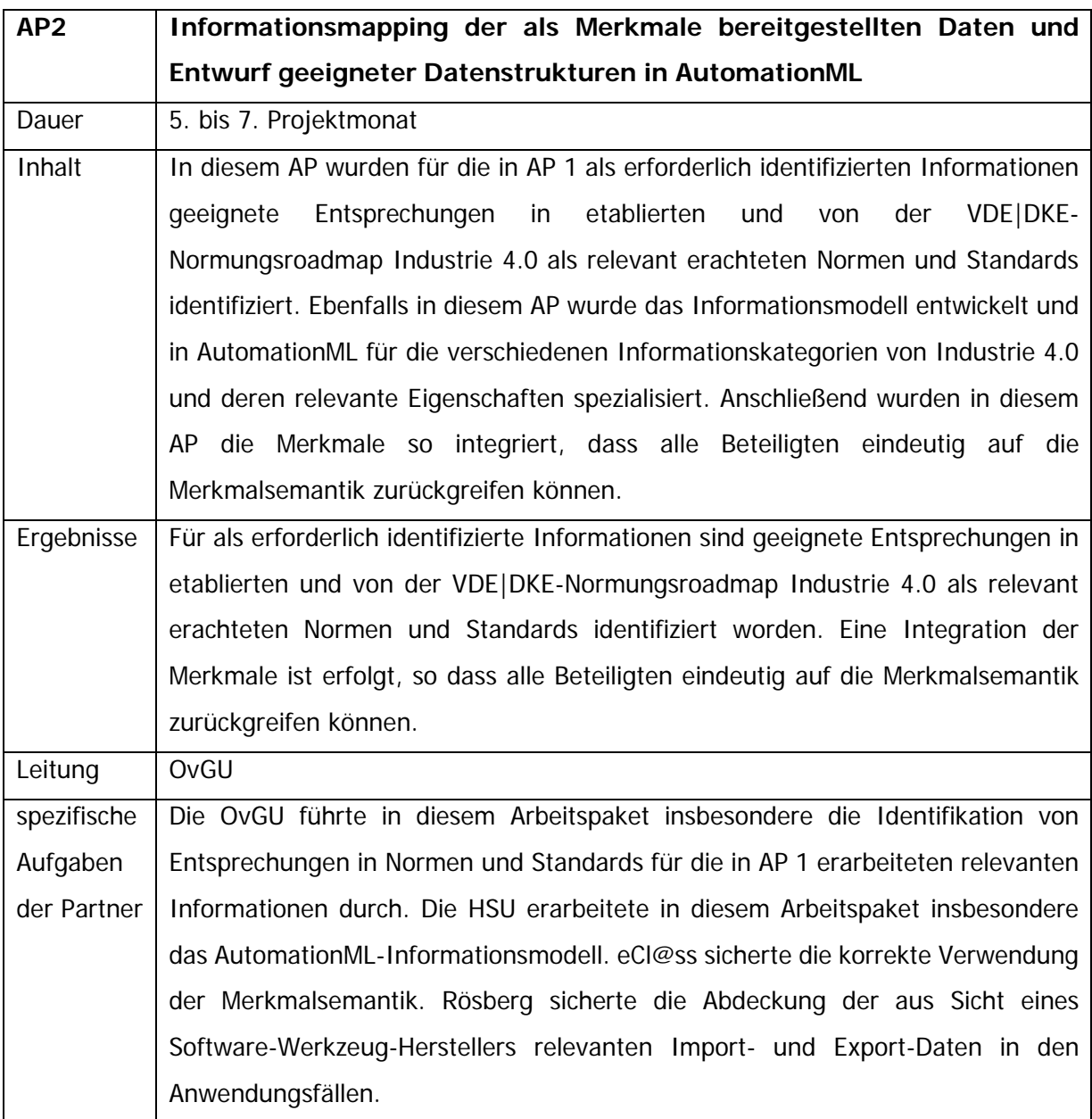

### **2.6 Identifikation von Normen und Standards**

Tabelle 2 verschafft einen Überblick über die relevanten Normen für die beschriebenen Anwendungsszenarien.

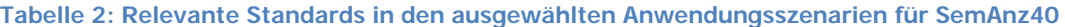

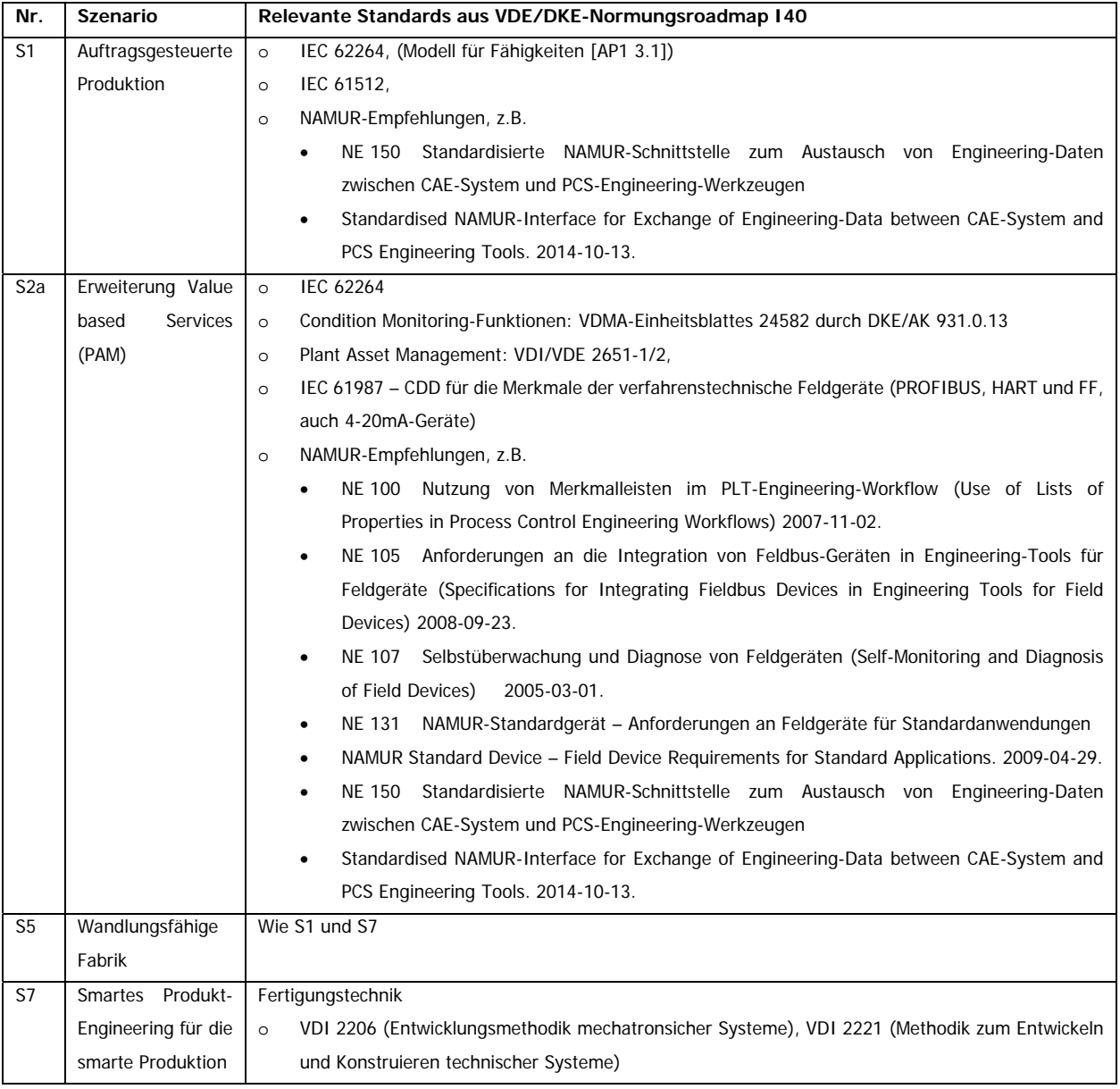

### **2.7 Aufbau des Informationsmodells**

Das Systemmodell besteht aus den folgenden drei Teil-Modellen, um ein technisches System vollständig zu beschreiben:

- **•** Strukturmodell
- Funktionsmodell
- Verhaltensmodell

auf die im Folgenden näher eingegangen werden soll.

Diese Sicht auf technische Systeme wird prinzipiell für alle Elemente der formalisierten Prozessbeschreibung angewendet, d.h. gilt für Produkte, Energien, Informationen, Prozesse und Technische Ressourcen.

Durch eine Analyse der Datenflüsse in den Anwendungsszenarien wurde die Grundstruktur des Systemmodells abgeleitet. In der folgenden Tabelle 3 sind die Modellelemente aufgeführt und den unterschiedlichen Teilmodellen des Systemmodells zugeordnet.

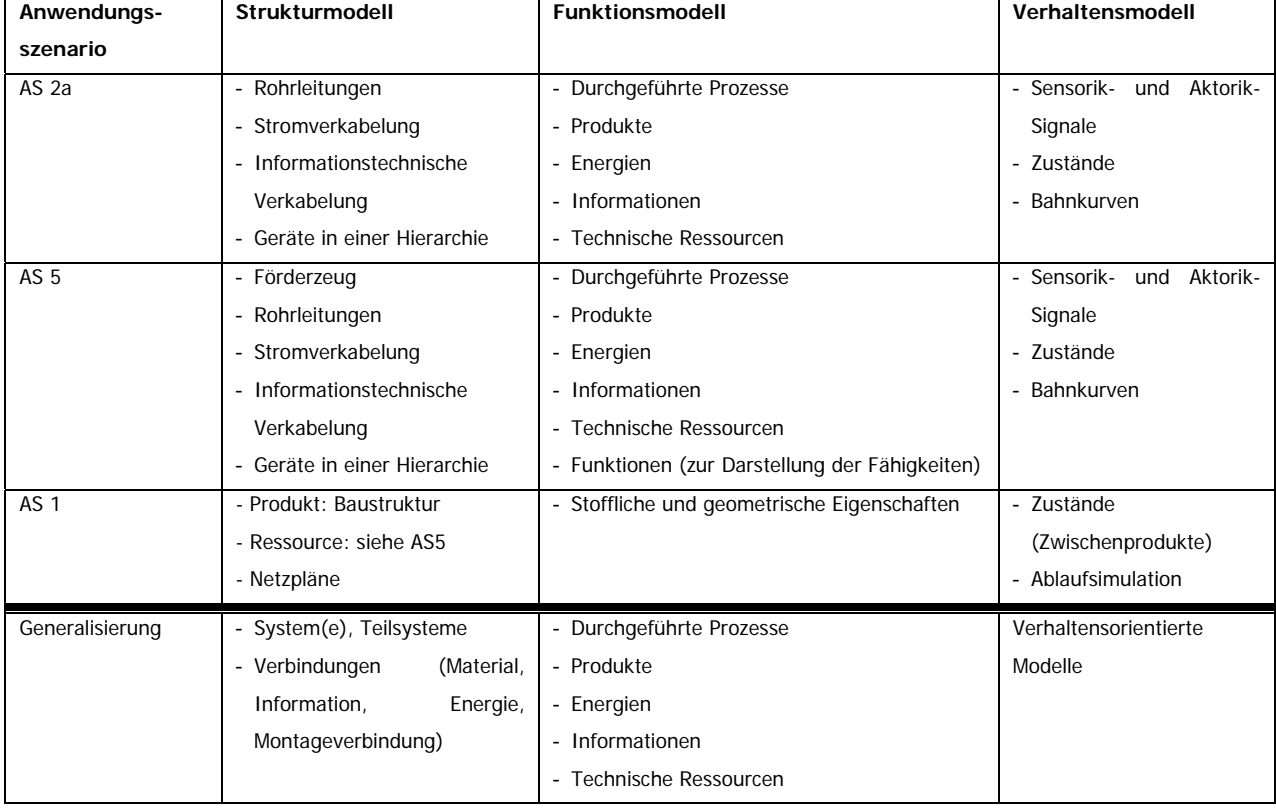

### **Tabelle 3: Beispiele für Modellelemente aus den Anwendungsszenarien in den Teil-Modellen**

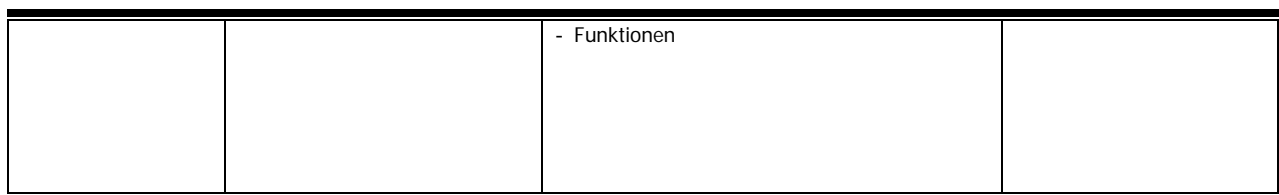

### **2.7.1 Strukturmodell**

Das Strukturmodell enthält in einer Hierarchie alle verbauten Elemente/Komponenten eines Systems und deren Verbindungen. Die Hierarchie kann in unterschiedliche Ebenen untergliedert sein. Handelt es sich um ein Produktionssystem, so richten sich diese nach der Ausrüstungshierarchie der DIN EN 62264 [DIN EN 62264-1], welche auf unterster Ebene durch Baugruppen und Komponenten ergänzt werden sollte. Zwischen den einzelnen Elementen der Struktur können Verbindungen angelegt werden. Diese sind:

- Strukturelle Verbindung, im Sinne von Montageverbindung (Beispiel: Sensor ist mit Tank durch Schraubverbindung verbunden)
- Informationstechnische/logische Verbindung (Beispiel: Sensor liefert Signal an SPS und SPS an Ventil)
- energetische Verbindung (Beispiel: Pumpe bekommt Strom von zentraler Versorgung im Schaltschrank)
- materialtechnische Verbindungen (Beispiel: Wasser fließt aus Behälter in Rohr)

Das Strukturmodell kann auch in Funktionale Einheiten (= Functional Units (FU's)) gegliedert sein. Diese FU's lassen sich dann aus dem Funktionsmodell ableiten. Das Strukturmodell kann zudem auch die Baustruktur des Produktes enthalten.

### **2.7.2 Funktionsmodell**

Das Funktionsmodell enthält die Abläufe der Prozesse, in denen die Funktionen ausgeführt werden. Diese Prozesse werden mittels der Formalisierten Prozessbeschreibung nach VDI 3682 dargestellt. Es werden Services/Dienste genutzt um Funktionen aufzurufen, die dann in Prozessen ausgeführt werden. Aus den Eigenschaftsänderungen des Produktes innerhalb eines Prozesses lassen sich die Fertigungsbedürfnisse darstellen. Die technischen Ressourcen definieren Anforderungen an die später dafür eingesetzten Geräte/Komponenten.

### **2.7.3 Verhaltensmodell**

Das Verhaltensmodel enthält im einfachsten Fall Informationen über Sensor- und Aktorsignale und ggf. Zustände des Systems. Auf Grunde der Vielzahl an verwendeten Beschreibungsmitteln

für das Verhalten wird das Modell offen gehalten. Es stellt abstrakte Objekte zur Verfügung, die Referenzen auf externe Dokumente enthalten können. Vorstellbar ist hier zum Beispiel, dass Abläufe über PLCopenXML darstellt werden können. Bahnkurven oder Geometrien könnten entsprechend über COLLADA eingebunden werden [DRA10].

### **2.8 Planungsvorgehen**

Im Laufe des Engineering-Prozesses kann zuerst mit dem Funktionsmodell geplant werden. Dieses Vorgehen ist ähnlich der Planung mit dem Blockschaltbild in der Verfahrenstechnik oder dem Blackbox-Prinzip des Systems-Engineering. Daher steht auch im gesamten Systemmodell die Funktion im Mittelpunkt. Sie ist zudem die Gemeinsamkeit der beteiligten Gewerke. Über die Funktion sind eine gewerkeübergreifende Kommunikation und der Datenaustausch zwischen den Planern der einzelnen Gewerke möglich, wenn auf diese gemeinsame Funktion referenziert wird.

Das Systemmodell kann in seiner Entstehung auch ohne die vollständigen Teil-Modelle existieren und als einzelnes Teil-Modell ausgetauscht werden. Zu einem späteren Zeitpunkt im Engineering-Prozess kann das Strukturmodell hinzugefügt werden. In einer ausgeplanten Anlage ist das Systemmodell dann vollständig vorhanden und beschreibt mit Funktions-, Struktur- und Verhaltensmodell alle relevanten Aspekte der Anlage. Zusätzliche Informationen können danach noch integriert werden, wie dies zum Beispiel beim MTP (Module Type Package) [HOL16] mit den Visualisierungsdaten der Fall ist.

### **2.9 Verbindungen zwischen den Teil-Modellen**

Die Teil-Modelle lassen sich mit einander verbinden. Dadurch können Zusammenhänge zwischen den Modellen und den darin enthaltenen Elementen dargestellt werden. Die Durchgängigkeit der Semantik ist durch die Verwendung von eCl@ss-basierter Instanzbeschreibung gewährleistet.

### **2.9.1 Verbindung von Funktions- und Strukturmodell**

Eine solche Verbindung kann zwischen dem Funktionsmodell und dem Strukturmodell angelegt werden. Hier kann die abstrakt angelegte Technische Ressource, die in der funktionalen Beschreibung einen Prozess ausführt, mit dem entsprechenden tatsächlich geplanten Gerät in der Strukturbeschreibung verbunden werden. Wie im oberen Abschnitt erklärt, stellen die technischen Ressourcen die Anforderungen an ein Gerät dar. Die Geräte des Strukturmodells stellen die Zusicherung der Anforderungen dar. Eine Verbindung zwischen diesen beiden Objekten stellt einen Abgleich der Anforderungen mit den Zusicherungen dar. Kann das Gerät aus dem Strukturmodell die Anforderungen erfüllen, wird die Verbindung gültig. Dadurch werden

Ortsinformationen für die Prozesse bekannt, und die Funktionen der Geräte werden ersichtlich. Eine Anreicherung beider Teil-Modelle mit Informationen aus dem jeweils anderen Modell wird damit erreicht.

Ein weiterer Vorteil ist, dass die Planung von Funktionen und Geräten nacheinander und getrennt voneinander stattfinden kann. Somit wird während der Planung einer Anlage ein möglichst großer Lösungsraum offen gehalten, um eine Funktion in einem Prozess ausführen zu lassen, da die Auswahl des Gerätes erst später erfolgen kann. Auch kann hiermit so geplant werden, dass ein Gerät mehrere Funktionen erfüllen und somit in mehreren Prozessen genutzt werden kann. Oder anders herum werden mehrere Geräte benötigt, um die Anforderungen einer technischen Ressource zu erfüllen. Werden auf der Anlage Produkte hergestellt und liegen deren Daten digital vor, so kann eine weitere Verbindung zwischen den Teil-Modellen angelegt werden. Hier werden dann die Produkte der Funktionsbeschreibung mit den Strukturdaten der Produkte verbunden, wenn diese ebenfalls vorliegen. Diese dienen dann zur Repräsentation der Fertigungsbedürfnisse, da mit dem Strukturmodell des Produktes auch ein Funktionsmodell des Produktes verbunden ist. Dieses beinhaltet die stofflichen oder geometrischen Eigenschaftsänderungen des Produktes. Diese sind als einzelne Funktionen hinterlegt und werden dann in entsprechenden Prozessen der Anlage ausgeführt.

#### **2.9.2 Verbindung von Funktions- und Verhaltensmodell**

Eine weitere Verbindung zwischen den Teil-Modellen kann zwischen den Informationsobjekten des Funktionsmodells und den Signalen im Verhaltensmodell gezogen werden. In einer frühen Phase der Planung dienen die daraus ableitbaren Listen zum Datenaustausch zwischen den Gewerken. Zusätzlich ist eine Ablaufbeschreibung vor allem für den Programmierer hilfreich, um die Funktionen und deren Abfolge in der Anlage zu verstehen und diese in einem Programm umzusetzen. Außerdem werden aus der Elektroplanung die bereits geplanten Adresslisten der SPS'en übernommen. Im weiteren Engineering-Prozess kann das Verhaltensmodell durch Verhaltensbeschreibungen in Form von Zustandsautomaten oder PLCopenXML-Dokumente angereichert werden. Auch die darin enthaltenen Elemente können mit den Informationen oder den technischen Ressourcen aus dem Funktionsmodell verbunden sein.

### **2.9.3 Verbindung von Struktur- und Verhaltensmodell**

Die Verbindung zwischen Struktur- und Verhaltensmodell stellt eine Zuordnung von Verhaltensanteilen in Form von Software-Bausteinen mit Geräten/Komponenten im Strukturmodell

dar. Somit kann nachvollzogen werden, welche Anteile der Software welchen Geräten zugeordnet sind.

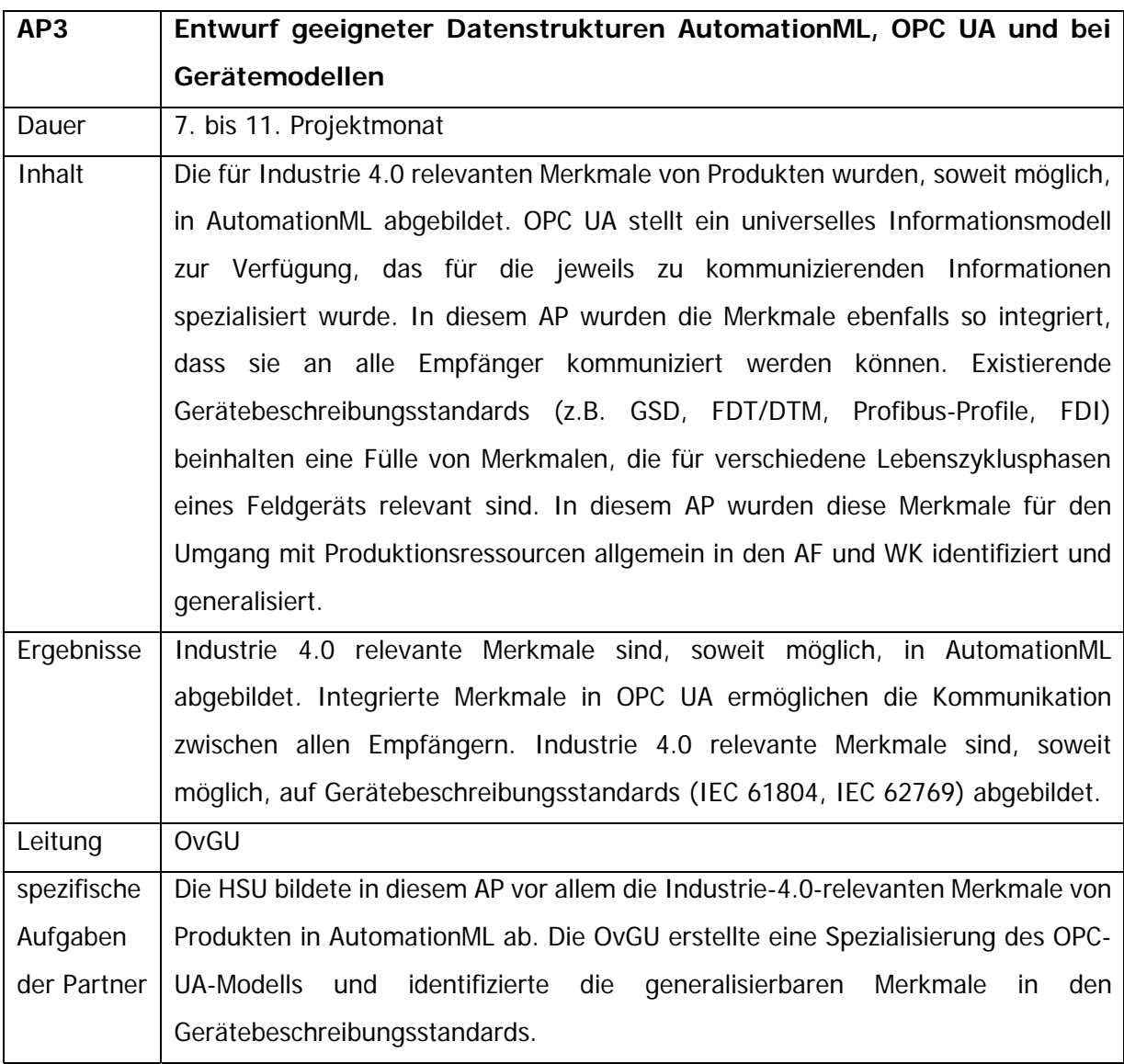

### **2.10 Datenmodell des Systemmodells**

Um das Systemmodell korrekt zu erstellen und digital zwischen den Gewerken austauschen zu können, wird ein Datenmodell dafür definiert, siehe Abbildung 4.

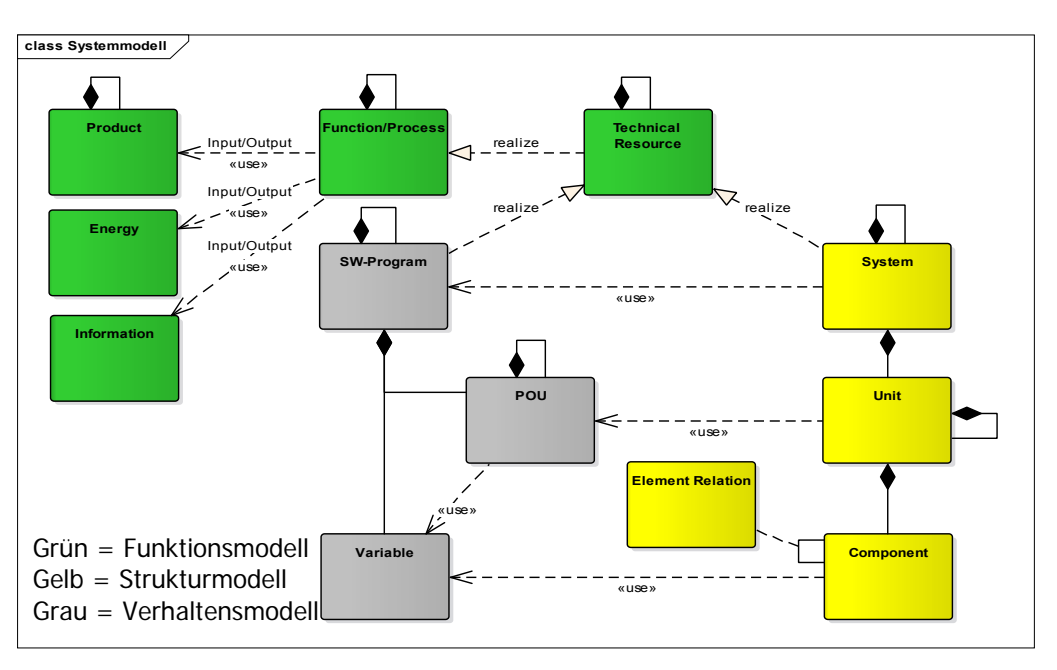

**Abbildung 4: Datenmodell des Systemmodells** 

Auf Basis des vorliegenden Datenmodells wird im Datenaustauschformat AutomationML die zur Modellierung notwendige Rollen- und Klassenstruktur angelegt. Die Umsetzung aller vier ausgewählten Anwendungsszenarien wurde im Laufe des Projektes erstellt.

### **2.11 Merkmalkonzept**

Nachfolgend wird beschrieben, wie sich die standardisierte Modellierung von Eigenschaften mittels Merkmalmodellierung mit der AutomationML-Systemmodellierung verbinden lässt. Auf abstrakter Ebene lässt sich das Konzept in Abbildung 5 wiederfinden.

Durch Integration eines Eigenschaftsmetamodells in das Systemmodell wird sichergestellt, dass die Eigenschaften der Systemobjekte (beschrieben durch Merkmale, Zustände und Parameter) auch zwischen mehreren Systemmodellen automatisiert interpretierbar sind.

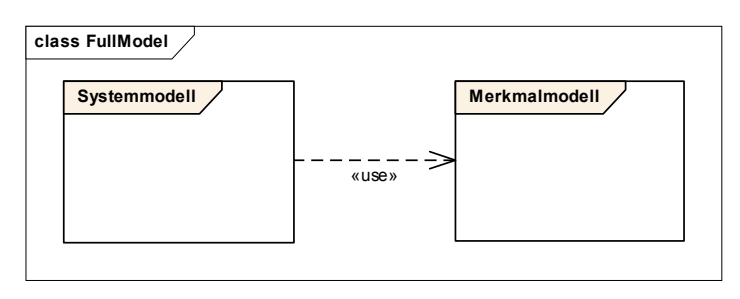

**Abbildung 5: Darstellung Gesamtmodell** 

#### **Motivation für merkmalbasierte Abbildung von Informationen**

In technischen Systemen ist der Betrachtungsgegenstand aus der Welt der Technik. Deshalb kommen entsprechende technische Begriffssysteme zum Einsatz. So ist beispielsweise ein Druckmessumformer zunächst in Handbüchern beschrieben, um Planern, Installateuren, Wartungs- und Servicemitarbeitern die notwendigen Informationen für die Erfüllung ihrer Aufgaben zu geben. Wesentliche Informationseinheiten in einem Handbuch sind die Eigenschaften eines Gerätes, hier z. B. des Druckmessumformers, die durch Merkmale beschrieben werden. Typische Merkmale sind neben Angaben auf dem Typenschild (Hersteller, Modelname, Modelltyp, Version, Seriennummer, . . .) auch geometrische Informationen, Signaleingangs- und Ausgangsinformationen, Einsatzbedingungen, Preis, Lieferbedingungen und vorhandene Zertifikate. Es kann allgemein festgestellt werden, dass technische Dinge hinreichend genau durch ihre Merkmale beschrieben werden können, da diese in großer Detailtiefe die Funktionen und Eigenschaften der Dinge abbilden. Ein Druckmessumformer z. B. beschrieben durch IEC 61987- 13:2012 wird mit mehr als 1500 Merkmalen abgebildet. Das heißt, es stehen über 1500 Symbole zur Verfügung um die Eigenschaften des Druckmessumformers zu beschreiben. Die Gesamtheit der Merkmale, die ein Betriebsmittel beschreiben, werden als Merkmalleiste benannt. So werden z. B. Aspekte wie Gerätetyp, Einsatzzweck, Beschaffungsinformationen, Prozessanschlüsse und Module des Gerätes durch Teile der Merkmalliste beschrieben.

Die Definition der Semantik für ein automatisierungstechnisches Betriebsmittel, wird durch die Zusammenstellung aller relevanter Merkmale vorgenommen. Gelingt es, alle relevanten Eigenschaften in Merkmalleisten mit eindeutigen Beschreibungen zu erstellen, so ist die Basis für eine eindeutige Semantik gegeben. eCl@ss hat durch Definition von Merkmalen in bedeutendem Umfang begriffliche Klarheit mit eindeutigen Definitionen geschaffen.

Dies ist eine notwendige Voraussetzung, um ein gegenseitiges Verständnis zu ermöglichen. Eine zusätzliche Bedingung ist es, diese Semantik maschinenlesbar zu mindestens in wichtigen Teilen bereitzustellen.

Für die Darstellung von Merkmalen eines Systems ist eine semantische Modellierung erforderlich. Durch die Einführung eines entsprechenden Eigenschaftsmetamodells ist es möglich, zwischen verschiedenen Interaktions-Partnern zu verstehen, welche Merkmale ein System oder einen Teil davon beschreiben.

In der Industrie 4.0 wird ein Asset durch eine digitale Repräsentation - die so genannte Asset Administration Shell (AAS) [PLA16<sup>@</sup>] - umrahmt. Kern der AAS sind sogenannte Submodelle, die die Funktionen und Daten der Assets anderen Applikationen in der I4.0-Wertschöpfungskette zur Verfügung stellen. Diese wird durch ein Informationsmodell mit allgemeinen mehreren Submodellen gebildet. Die Teilmodelle sind in Form von Merkmalen mit charakterisierenden Attributen implementiert. Die Strukturierung des Informationsmodells erfolgt durch die Erstellung von Merkmalsleisten (LOPs) und die Einführung von Sichten. Das Informationsmodell folgt einem definierten Format, das allen potenziellen Nutzern bekannt ist. Merkmale referenzieren Onlineund Metadaten des verwalteten Assets und können als Grundlage für den Informationsaustausch zwischen unabhängig arbeitenden Systemen dienen und so zur Interoperabilität beitragen. SemAnz40 sieht daher die Möglichkeit vor, die Elemente des beschriebenen Systemmodells gemäß des SemAnz40-Eigenschaftsmetamodells in syntaktisch eindeutiger Form semantisch anzureichern.

#### **Modellierungskonzept**

Die Eigenschaften eines Systems werden mit Hilfe von standardisierten Merkmalen beschrieben. Das zur Merkmalbeschreibung genutzte Konzept ist in Abbildung 6 dargestellt. Um die Eigenschaften des in diesem Kapitel dargestellten Systemmodells zu beschreiben, sollen Merkmale genutzt werden. Dies führt dazu, dass nicht nur innerhalb des Systemmodells eine einwandfrei interpretierbare Semantik entsteht, sondern auch modellübergreifend eine einheitliche Bedeutung der Modellelemente hergestellt wird. Hierzu müssen die Beschreibungen der Modellelemente sowie die Beziehungen der Modellelemente zueinander die Beschreibungen des Eigenschaftsmetamodells nutzen.

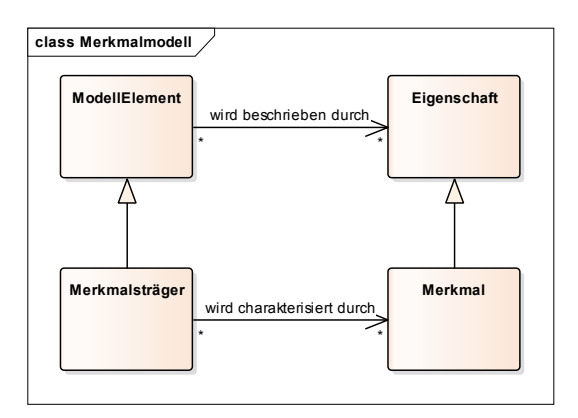

**Abbildung 6: Merkmalmodell** 

Somit sollte jedes Objekt und jede Klasse im Systemmodell mit Hilfe von Merkmalen beschrieben werden, um die Informationen, die in den Szenarien benötigt werden, modellübergreifend mit einer einheitlichen Semantik zu beschreiben.

Merkmale sind Datenelemente, die zu den drei Unterformen (Merkmal, Parameter, Zustand) spezialisiert werden können. Sie zeichnen sich durch Typ- und Instanzbeschreibung aus. Jedes Datenelement repräsentiert eine Eigenschaft eines Systems. Die Objekte, die durch diese Datenelemente charakterisiert werden können, werden als data element carrier bezeichnet. Merkmale können durch Attribute selbst charakterisiert werden.

Dieses Metamodell basiert auf IEC 61360 [DIN61360], wurde für das Engineering in [DHT17] angewendet und als Beispiel in [PLA16A] implementiert. Darüber hinaus ist IEC 61360 das Grundmodell für eCl@ss sowie die Spezifikation der IEC 61987.

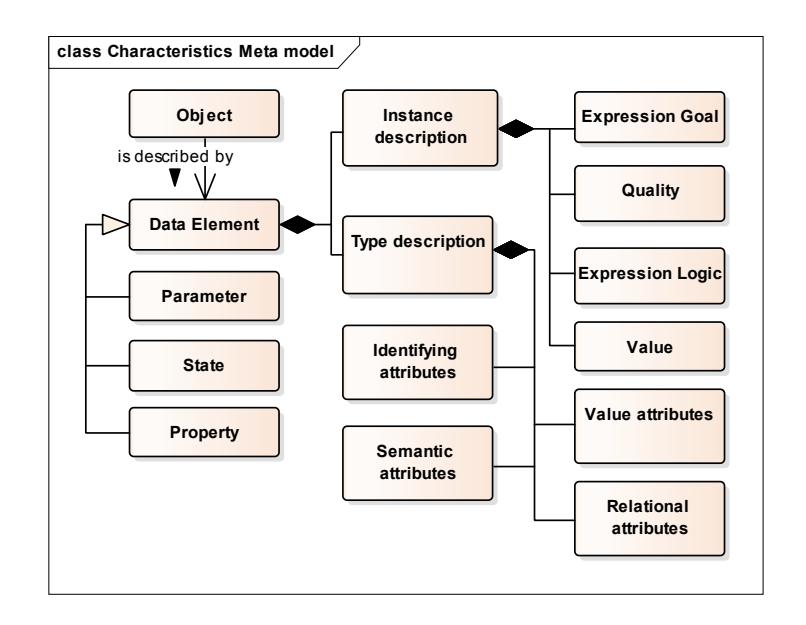

**Abbildung 7: Eigenschaftsmetamodell mit exemplarischen Attributen** 

Die Typbeschreibung eines Merkmals eines physikalischen oder logischen Assets - auch Datenelementtyp (DET) genannt - umfasst Aspekte, die sich auf den Typ eines solchen Datenelements beziehen. Bei der Instanziierung eines Datenelementtyps erhält dies auch eine Instanzbeschreibung, um die instanzbezogenen Aspekte des Merkmals darzustellen.

### **Unterformen von Charakteristika**

Gemäß des Modellierungskonzeptes von SemAnz40 sind die folgenden Unterformen von Charakteristika zu unterscheiden:

- ‐ Ein **Merkmal** ist ein Charakteristikum, das eine allgemein erkennbare Eigenschaft eines Betrachtungsgegenstands repräsentiert, die zur Klassifizierung des Betrachtungsgegenstands genutzt werden kann. Merkmale beziehen sich auf Typen von Betrachtungsgegenständen.
- ‐ Ein **Parameter** ist ein Charakteristikum (variabel), dessen Wert die Ausführung oder Wirkungsweise einer zugeordneten Funktion eines Betrachtungsgegenstands beeinflusst.
- ‐ Ein **Zustand** ist ein Charakteristikum (variabel), welches Informationen über das aktuelle Verhalten eines Betrachtungsgegenstands bereitstellt.

Die drei Formen von Merkmalen unterscheiden sich in ihrer zeitlichen Variabilität. Der Wert eines Merkmals ändert sich nicht im Laufe der Zeit und bezieht sich auf Typen von Objekten. Ein Parameter oder Zustand kann dagegen seinen Wert über die Zeit ändern und bezieht sich auf Instanzen von Objekten. Der höchste Grad an Standardisierung haben Merkmale erreicht. Für die Beschreibung der Parameter und Zustände sind industrielle Standards wie Profile von Feldbusprotokollen geeignet. Alle 3 Formen werden durch ihre Typbeschreibung definiert (auch als Datenelementtyp (DET) bezeichnet).

### **Attribute**

Alle drei Formen von Datenelementen sind durch Attribute eindeutig charakterisiert. Die natürlichsprachigen Begriffsdefinitionen werden also durch die Extraktion und Ergänzung wesentlicher Informationen aus der Definition als Attribute der Datenelemente formalisiert und damit damit maschinenlesbar. The maschinenlesbar. The maschinenlesbar. The maschinenlesbar. Es wird empfohlen, die ID als verbindliches Attribut zu verwenden, um die Semantik des Datenelements zu definieren. Eine Auswahl von optionalen Attributen kann vom Anwender frei definiert werden. Details zu den typischerweise verwendeten Attributen und deren Trennung

zwischen Typ- und Instanzattributen werden in [SHF+17] erläutert.

Bezüglich der Integration von Merkmalen in AutomationML existiert ein Vorschlag in Form eines Whitepapers des AutomationML e.V. zur Integration von eCl@ss [AUT15<sup>@</sup>], dessen Kern in Tabelle 4 dargestellt ist. Betrachtet man die Anzahl der Attribute, die ein Merkmal charakterisieren, so müsste eine Anpassung der zur Verfügung stehenden Anzahl von beschreibenden Feldern in AutomationML vorgenommen werden. Da eine Anpassung der DIN EN 62714-1 [DIN EN 62714-

1] einen hohen Aufwand erfordert, erscheint die Einführung einer Modellierungskonvention sinnvoller, welche nachfolgend beschrieben wird.

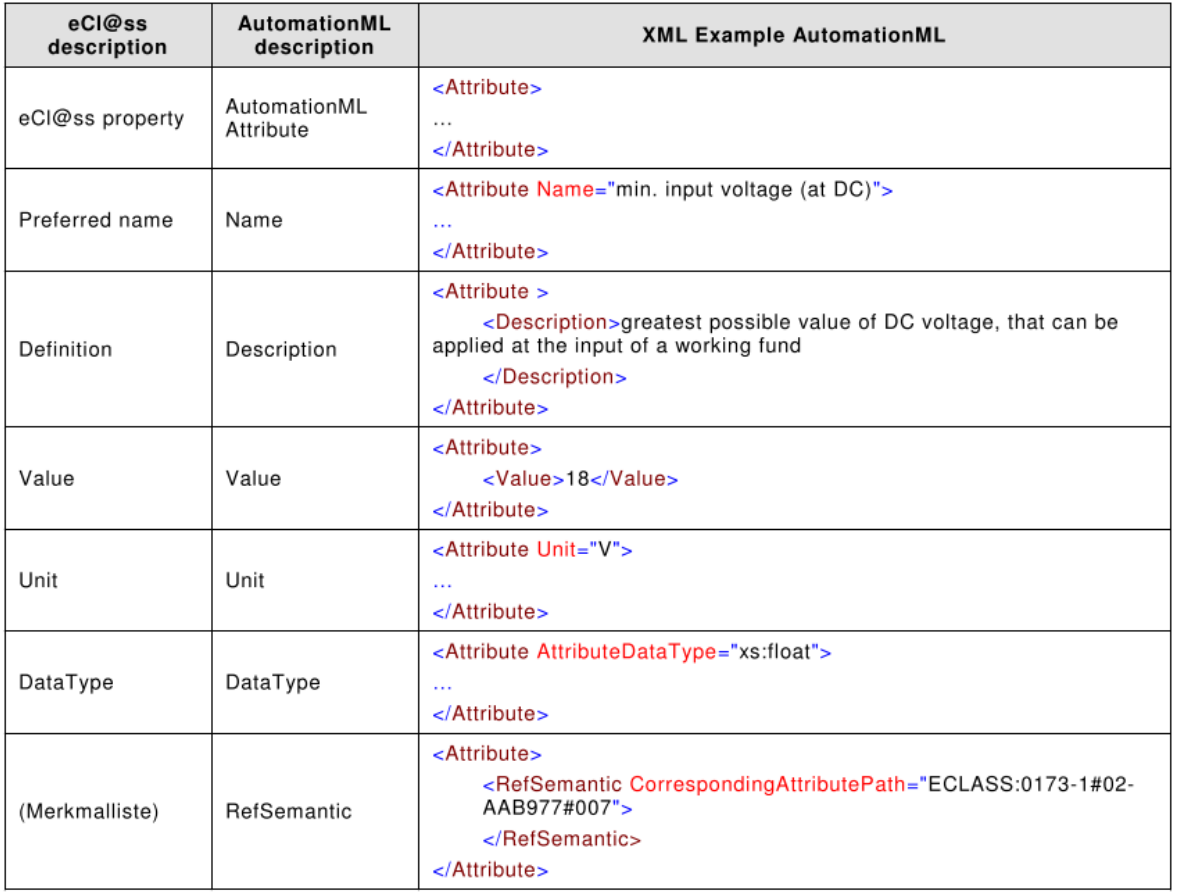

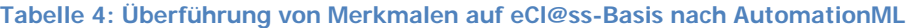

Das Konzept der Konvention ist Abbildung 8 dargestellt. Wie bereits dargestellt, kann ein Merkmal je nach definierendem Standard eine unterschiedliche Anzahl an beschreibenden Attributen besitzen. Dabei kann ein Attribut nicht ohne das dazugehörige Merkmal existieren (Kompositionsbeziehung). Dies lässt sich in AutomationML ebenfalls modellieren, indem die in AutomationML erzeugten Attribute hierarchisch strukturiert werden.

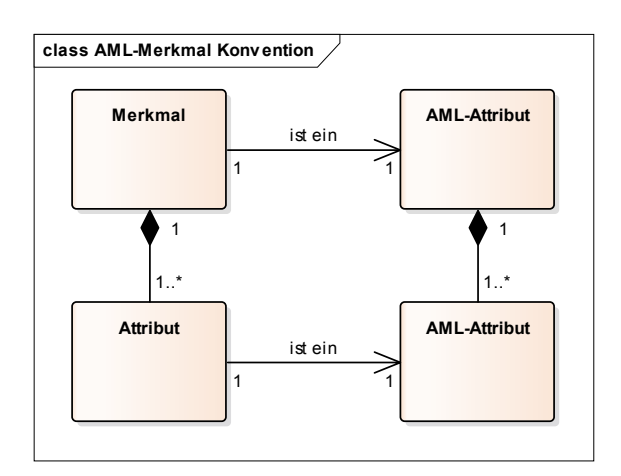

**Abbildung 8: Konvention zur Überführung von Merkmalen nach AutomationML** 

Bei einer hierarchischen Strukturierung der Attribute in AML sind der Anzahl der genutzten Attribute im Gegensatz zum Ansatz im Whitepaper zur eCl@ss-Integration keine Grenzen gesetzt, was die Nutzung einer Vielzahl an definierenden Standards ermöglicht.

Somit gilt entsprechend Abbildung 8, dass ein Merkmal ein hierarchisch strukturiertes AML-Attribut darstellt, dessen Anzahl an AML-Unterattributen der Anzahl der Attribute des Merkmals entspricht.

Abbildung 9 und Abbildung 10 zeigen beispielhaft die Modellierung von Systemeigenschaften mit AutomationML unter Verwendung der eCl@ss-Eigenschaft "Rotation speed pump" (Rotationsgeschwindigkeit einer Pumpe). Für das Datenelement (im Beispiel eine Eigenschaft) wird eine zweistufige Hierarchie von AutomationML-Attributen angelegt. Datenelemente werden weiter nach Typen und Instanzen unterschieden. Typen von Datenelementen werden in einer "SystemUnitClass" mit dem Namen "PropertyLibrary" deklariert (Abbildung 11). Instanzen von Datenelementen werden direkt an "InternalElements" innerhalb der "InstanceHierarchy" angehängt. Es stehen drei Arten von Referenzen zur Verfügung, um das Merkmal adäquat zu beschreiben (Struktur-/Eigenschafts-/Inhaltsreferenz). Die Spezifizierung der Referenzen erfolgt über das Feld "RefSemantic" der AML-Attribute mit einer ID, die auf einen definierten Standard verweist, falls vorhanden, oder auf eine konsensuale oder proprietäre Vereinbarung. Generell werden IDs nach dem Format <ReferenceType>/<IdType>:<IdValue> mit den erlaubten IdTypen "ISO29002-5", "URI" und "Proprietary" verwendet. Der IdValue liefert die notwendigen Informationen, um den definierenden Standard und den spezifischen Wert der ID zu bestimmen. Struktur- und Eigenschaftsreferenzen werden an die AML-Attribute angehängt, die die Eigenschaft repräsentieren (hier "Rotationsgeschwindigkeit"), Inhaltsreferenzen an AML-Attribute, die Eigenschaftsattribute repräsentieren (z. B. UnitOfMeasure). Die Strukturreferenz definiert

eindeutig die Menge der verwendeten Attribute (typbezogen, instanzbezogen) und deren Bedeutung. Im Beispiel deklariert der Typ der "Rotation speed pump" über das Feld "RefSemantic" eine Strukturreferenz, der den Wert "structure/Proprietary:IEC61360" hat, d. h. auf "IEC 61360" verweist. Zusätzlich nimmt es über ein weiteres "RefSemantic"-Feld, das den Wert "property/ISO:0173-1#02-BAJ155" enthält, eine Eigenschaftsreferenz auf. Dies bezieht sich auf das entsprechende eCl@ss-Merkmal und definiert damit die Semantik der Eigenschaft selbst. Auch die Instanz von "Rotation speed pump" enthält eine Strukturreferenz sowie eine Eigenschaftsreferenz. Während sich die Strukturreferenzen zwischen Typ und Instanz unterscheiden, da unterschiedliche Sätze von Attributen (typbezogen, instanzbezogen) benötigt werden, haben die Eigenschaftsreferenzen denselben Wert. Dadurch wird die Typ-Instanz-Relation aufgebaut.

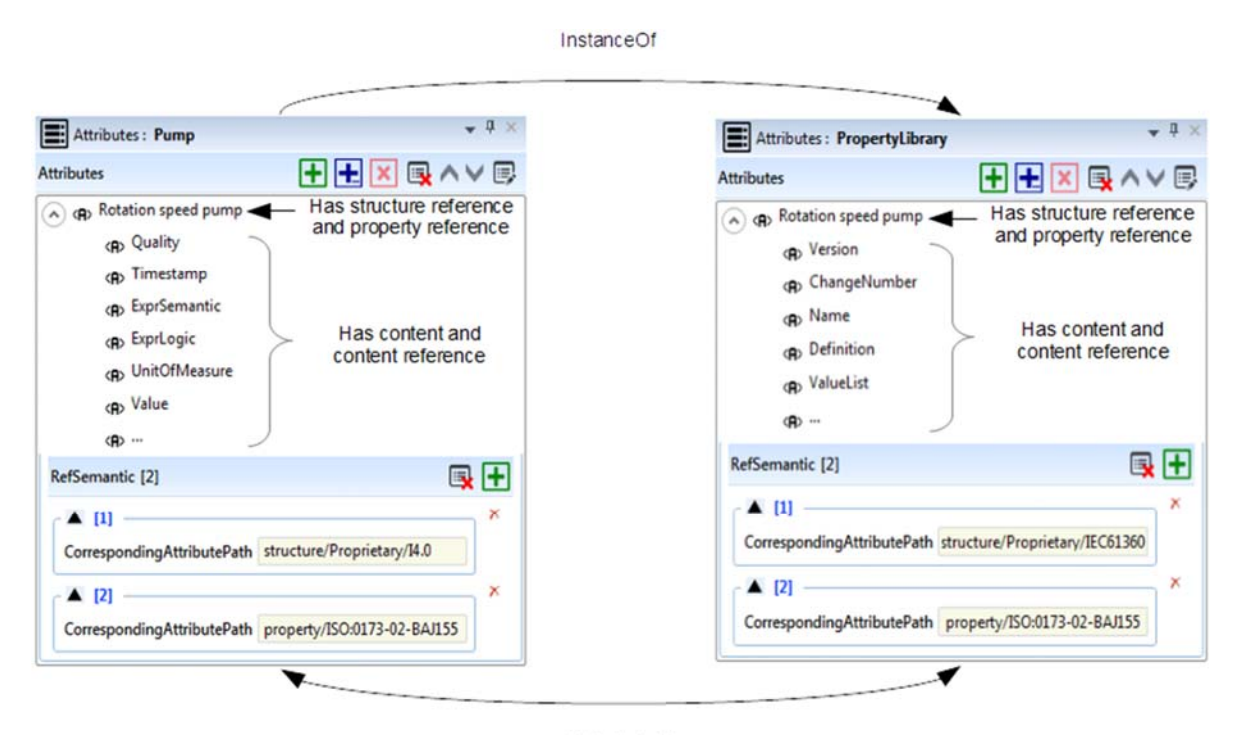

Linked via ID

Abbildung 9: Beispielhafte Instanz (links) und Typ (rechts) der Eigenschaft "Rotation speed pump" in **AutomationML** 

| Attributes: Pump                                     |                            |                                              | - a      |  |
|------------------------------------------------------|----------------------------|----------------------------------------------|----------|--|
| Attribute-Table                                      |                            |                                              | つつ目      |  |
| Name                                                 | Value<br>X                 | <b>RefSemantic</b>                           | $\bf{x}$ |  |
| A Rotation speed pump                                |                            |                                              |          |  |
| Quality                                              | Good                       | RefSemantic [0]                              | H        |  |
| Timestamp                                            | 08.02.2017<br>18:41:40.933 | RefSemantic [0]                              | H        |  |
| ExpressionSemantic                                   | Assurance                  | RefSemantic [0]                              | 8        |  |
| ExpressionLogic                                      | Equality                   | RefSemantic [0]                              | ÷        |  |
| <b>UnitOfMeasure</b><br>content<br>content reference | 1/min                      | RefSemantic [1]<br>content/ISO:xxx-02-UAA843 | H<br>×   |  |
| Value                                                | 10000                      | RefSemantic [0]                              |          |  |

Abbildung 10: Beispielhafte Instanz der Eigenschaft "Rotation speed pump" mit instanzbezogenen **Attributen in AutomationML** 

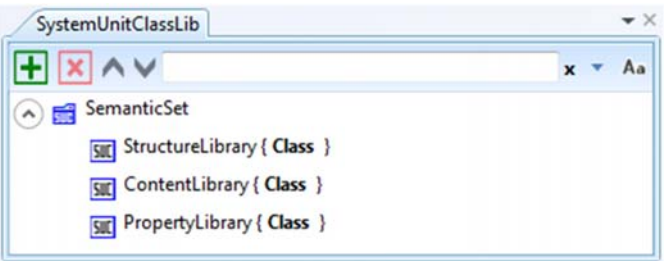

**Abbildung 11: SemanticSet - Bibliotheken in AutomationML** 

Die Semantik der Attributwerte wird durch die Inhaltsreferenz beschrieben. Für das Attribut "UnitOfMeasure" wird der Attributwert "1/min" angezeigt, und das Feld "RefSemantic" verweist auf einen standardisierten Einheitencode aus IEC CDD. Die ID "content/ISO:62720#UAA843" dient als Referenz und kann zur Maßeinheit "1/min" ausgewertet werden.

Soll das Attribut "Value" von "Rotation speed pump" zweier Pumpen verglichen werden, muss zunächst in der Strukturreferenz geprüft werden, nach welchem Standard die Attribute strukturiert sind. Durch den Vergleich der beiden "RefSemantic" der Pumpen für das Attribut "UnitOfMeasure" und dessen Attribut "Value" kann die Interpretation der Maßeinheit dann in Bezug auf das Attribut "Value" gesetzt werden, das auf 10000 gesetzt ist.

Gruppierungen von Eigenschaften können über eine zusätzliche Attribut-Ebene angelegt werden, unter der die zu gruppierenden Eigenschaften angeordnet sind.

Um die vorhandenen Möglichkeiten von AutomationML optimal zu nutzen, können Attribute von Eigenschaften auf die sogenannten "attribute details" von AML-Attributen abgebildet werden. Dies ist z.B. für die Attribute Description, Unit, DataType, DefaultValue oder Value möglich.

Eine vollständige Abbildung von Modellierungselementen des SemAnz40-Konzepts auf AutomationML-Features ist derzeit nicht möglich. Insbesondere ist die Flexibilität der verwendeten Attributsätze pro Typ oder Instanz von Datenelementen nicht realisierbar. Ein vordefinierter Satz verfügbarer Attribute ist zu vermeiden.

Merkmale können sowohl Anforderungen als auch Zusicherung und Ist-Wert repräsentieren [EPP11]. In jedem der drei Teil-Modelle des Systemmodells werden Anforderungen durch Zuweisung einer oder mehrerer Rollen definiert. Diese Rollen haben Merkmale, die die Werte der Anforderung definieren können. Die Zusicherung wird definiert, in dem einem Element eine Klasse (aus der SystemUnitClassLibrary) zugwiesen wird. Das Element erbt die Attribute (und somit die Eigenschaften der Klasse) durch Instanziieren. Das Element kann entsprechend auch Attribute enthalten, welche deren Ist-Werte repräsentieren. So ist ein Abgleich zwischen Zusicherung und tatsächlichem Wert möglich.

Auch zu einem späteren Zeitpunkt ist nachvollziehbar, welche Anforderungen ein Element zum Zeitpunkt seiner Planung erfüllen sollte. Diese Informationen lassen sich nutzen, falls das Element einmal durch ein anderes, mit anderen Zusicherungs-Eigenschaften, ersetzt werden soll. Dann kann die ursprüngliche Anforderung mit der neuen Zusicherung abgeglichen werden. Tabelle 5 stellt dar, wo Rollen und Klassen im Systemmodell genutzt werden können.

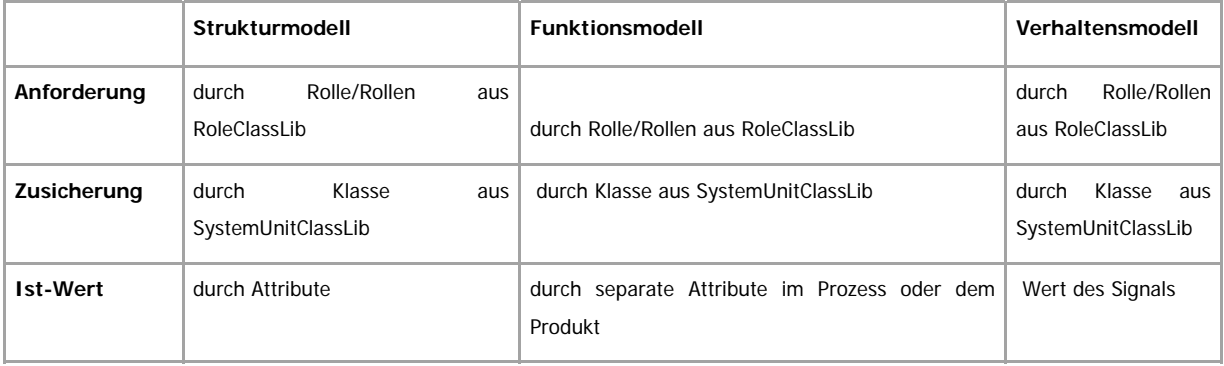

#### **Tabelle 5: Nutzung von Rollen und Klassen im Systemmodell**
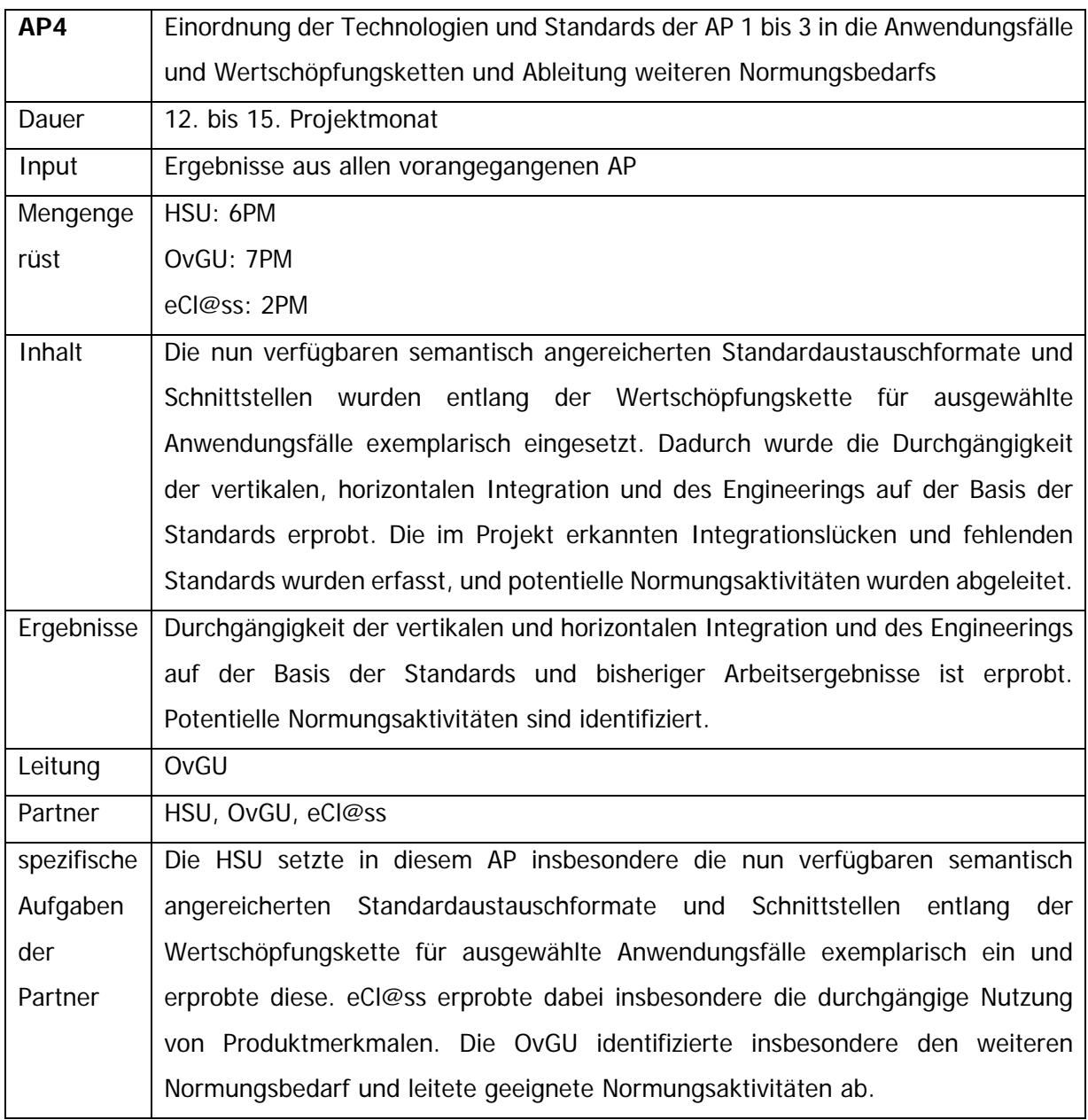

# **2.12 Exemplarische Betrachtung der Daten in der fertigungstechnischen Domäne**

In der Domäne der Fertigungstechnik sind die folgenden Gewerke am Engineering beteiligt und steuern Inhalte für das Informationsmodell bei:

- o Maschinenbau,
- o Elektrotechnik,
- o Automatisierungstechnik.

Im vorliegenden Abschnitt soll auf die Erstellung des Informationsmodells eingegangen und die Nutzung dieses Modells im Szenario 1 für einen Funktionsabgleich (nicht Fähigkeitsabgleich) beschrieben werden. Als durchgängiges Beispiel wird die Herstellung eines Pneumatik-Zylinders betrachtet.

## **2.12.1Entwicklung des Informationsmodells**

In diesem Kapitel wird dargestellt, welche Informationsklassen über den Engineering-Prozess hinweg erarbeitet werden und wie diese mit einem AML-Informationsmodell und Merkmalen repräsentiert werden können. Hierzu wird ein Beispiel eingeführt, an dem die Inhalte der Informationsklassen erläutert werden.

Der Engineering-Prozess der folgender Betrachtung zu Grunde liegt richtet sich an den gängigen Standards des Engineerings fertigungstechnischer Maschinen und Anlagen aus. Beispielhaft sei hier auf den Engineering-Prozess nach [DRA10] verwiesen, der in Abbildung 12 dargestellt ist.

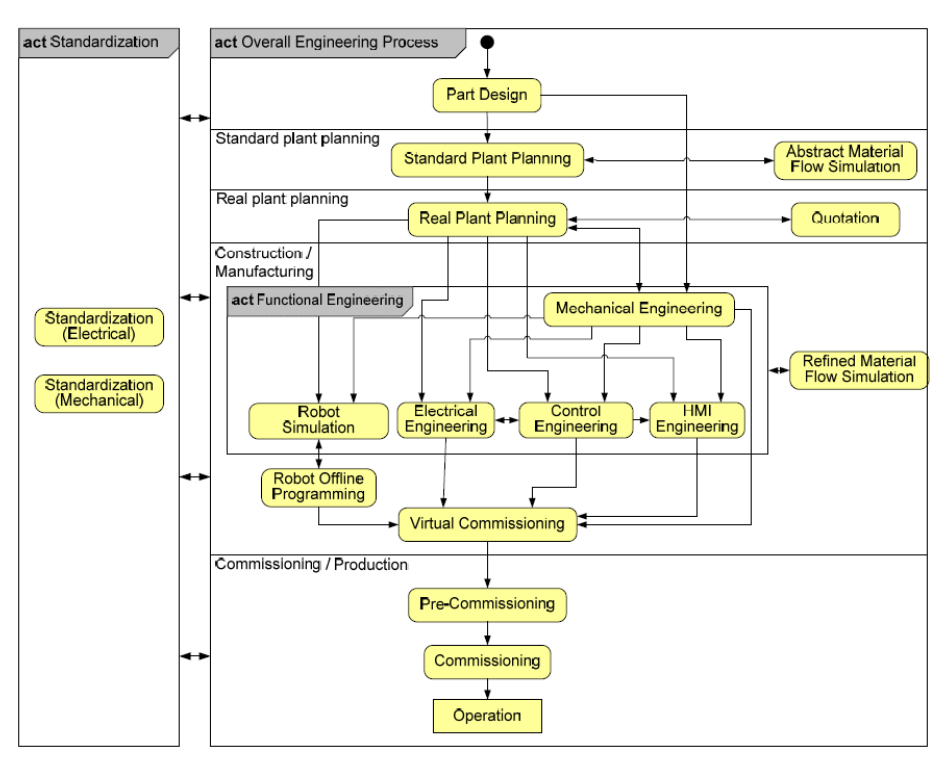

**Abbildung 12: Typischer Engineering-Workflow im Fertigungsumfeld [DRA10]**

Dieser Prozess enthält im Kern das funktionale Engineering, welches durch die iterative Planung der drei bereits genannten Gewerke (Mechanisches Engineering, Elektrisches E. und Control E.) geprägt ist. Hinzu kommen hier der Vollständigkeit halber die Gewerke der Roboter Simulation und der HMI-Erstellung.

Für die vorliegenden Betrachtungen wurde dieser typische Engineering-Workflow übernommen und mit den unterschiedlichen Teilmodellen des Informationsmodells in Verbindung gesetzt, siehe Abbildung 13. Das hier verwendete Informationsmodell besteht aus den drei Teilmodellen:

- o Funktionsmodell,
- o Strukturmodell,
- o Verhaltensmodell.

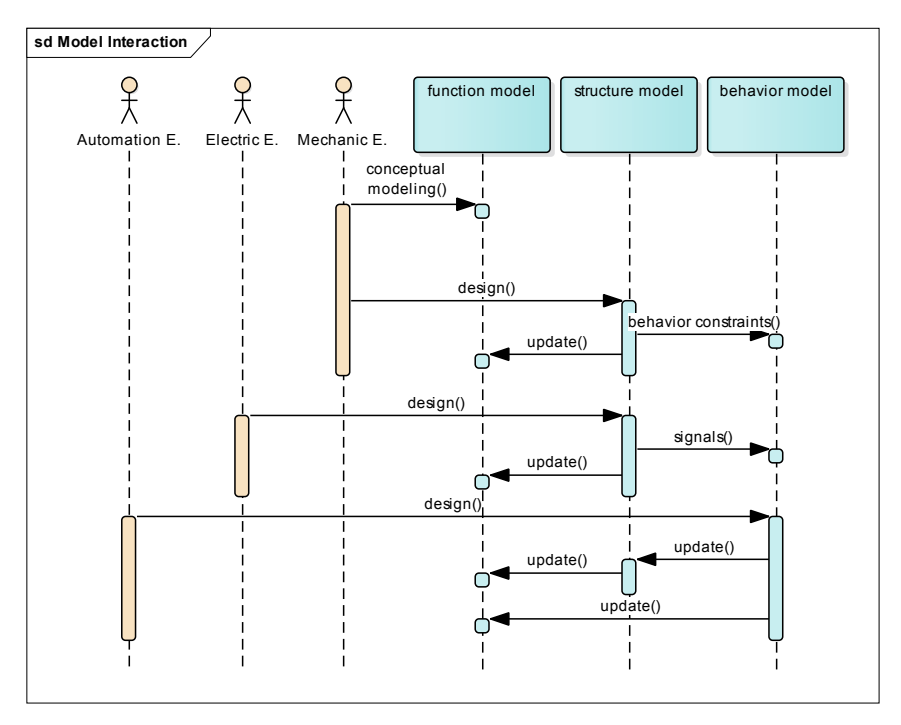

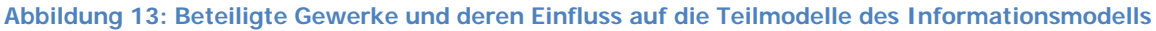

Abbildung 13 stellt lediglich die zeitliche Abfolge der Modellerstellung dar, mögliche Iterationszyklen zwischen den Gewerken sind nicht auszuschließen und im Sinne des V-Modells der Richtlinie [VDI 2206] insbesondere bei komplexen Systemen sinnvoll.

Als Beispiel für die betrachteten Szenarien wird ein Produkt betrachtet, für welches es ein automatisiertes Fertigungssystem zu entwickeln gilt. Der Pneumatik-Zylinder und seine Einzelteile sind in Abbildung 14 dargestellt.

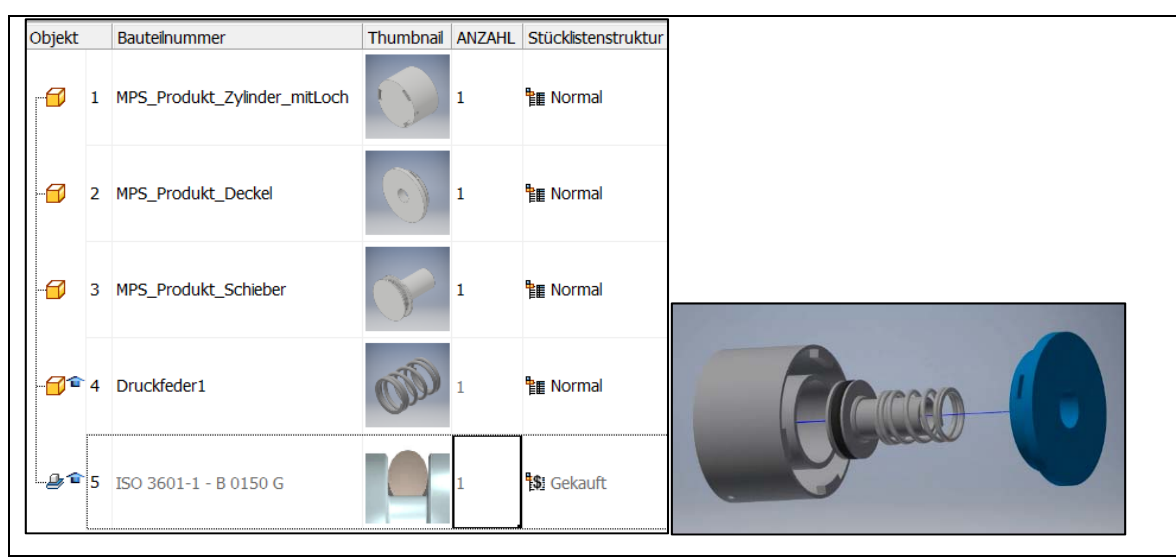

Abbildung 14: Stückliste und Darstellung des Produktes "Pneumatik-Zylinder"

In den folgenden drei Unterabschnitten soll auf die Struktur und die Erstellung der drei Teilmodelle eingegangen werden. Dabei wird der Pneumatik-Zylinder und seine Daten als durchgängiges Beispiel genutzt.

## **2.12.2Funktionale Informationen**

Im beschriebenen Engineering-Workflow beginnt der Maschinenbau als führendes Gewerk mit dem Mechatronischen Engineering. Dabei wird als ein erster Schritt das zu fertigende Produkt näher betrachtet. Für das Produkt lässt sich ein Funktionsmodell aufstellen, welches die Funktion des Produktes (Produktfunktion) repräsentiert, siehe Abbildung 15.

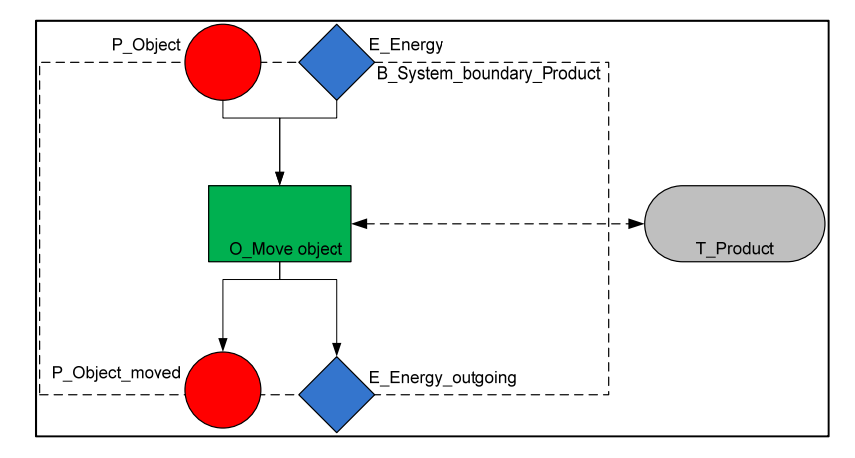

**Abbildung 15: Darstellung der Produktfunktion mittels Formalisierter Prozessbeschreibung [VDI/VDE 3682-1]** 

Der Pneumatik-Zylinder verfügt über die Funktion, ein anderes Objekt zu bewegen. Dazu benötigt es Energie in Form von Druckluft. Die Funktion wird mit dem abgebildeten Prozess "Move object" realisiert (vgl. Abbildung 15 Prozessdarstellung in grün).

Neben dem Funktionsmodell des Produktes lässt sich auch ein Strukturmodell des Produktes aufstellen. Dies besteht aus der hierarchischen Anordnung der einzelnen Bauteile des Produktes, Details dazu sind in Abschnitt 2.12.3 zu finden. Aus diesem Strukturmodell lässt sich ein weiteres Funktionsmodell ableiten, das Funktionsmodell zur Herstellung des Produktes. Dieses definiert die Randbedingungen (Anforderungen aus dem Systemkontext) für das Funktionsmodell des Produktionssystems. Das Modell wird deshalb auch als Funktionales Anforderungsmodell der Produktion (FAP) bezeichnet. Damit wird die Funktionsanalyse gem. [VDI 2221] unterstützt, die für eine korrekte Lösungsfindung im Engineering Voraussetzung ist.

Die Funktion einer Anlage kann dabei wie folgt definiert werden: "Funktionen beschreiben das Verhalten von Produkten, oder Teilen des Produktes, vorzugsweise in Form eines Zusammenhangs von Eingangs- und Ausgangsgrößen." [VDI 2222-1] Diese Ein- und Ausgangsgrößen können neben den Produkten (Stoff) auch Energie und Information sein [VDI 2222-1]. Abbildung 16 stellt die dafür notwendigen Informationsklassen als UML-Notation dar.

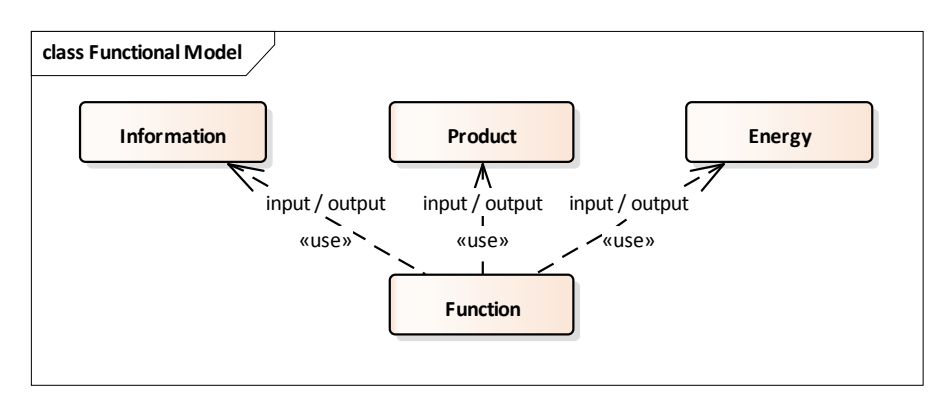

**Abbildung 16: Informationsklassen des Funktionsmodells** 

Diese Funktionen werden innerhalb von Prozessen ausgeführt. Dazu werden Technische Ressourcen genutzt. Die Modellierung nach dem Produkt-Prozess-Ressource-Ansatz (PPR) wird hier verfolgt.

Das Funktionsmodell des Produktionssystems lässt sich auch mittels der Formalisierten Prozessbeschreibung (FPB) [VDI/VDE 3682-1] darstellen. Dieses funktionale Teilmodell kann während des gesamten Engineering-Workflows zwischen den beteiligten Gewerken als neutrales

gemeinsames Kommunikationsformat genutzt werden. Es zeigt unabhängig von CAD-Abbildungen oder Layout-Darstellungen der Anlage die Funktionen, die in der Anlage realisiert werden sollen. Durch eine Verbindung mit dem Strukturmodell (Abschnitt 2.12.3) und dem Verhaltensmodell (Abschnitt 2.12.4) entsteht ein integriertes Informationsmodell für den Gesamten-Engineering-Workflow.

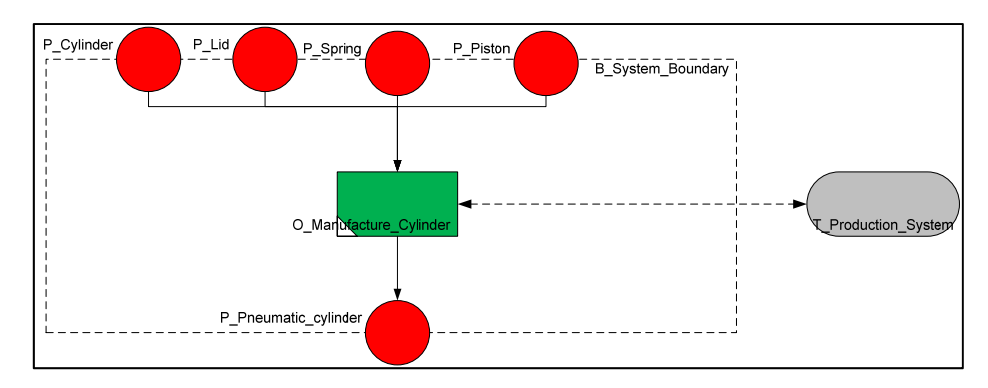

Abbildung 17 zeigt den Prozess der Herstellung eines Pneumatik-Zylinders aus seinen Einzelteilen.

**Abbildung 17: Funktionsmodell des Produktionssystems (Funktionales Anforderungsmodell Produktion - FAP)** 

Das Funktionsmodell des Produktionssystems kann nun im Laufe des Engineering-Workflows weiter detailliert werden. Dazu wir der Prozess "Herstellen eine Pneumatik-Zylinders" ("Manufacture Cylinder" in Abbildung 17) dekomponiert. Eine detaillierte Beschreibung der für die Produktion notwendigen Prozesse ist somit möglich. Diesen Prozessen können Technische Ressourcen zugeordnet werden. Diese definieren Anforderungen an die Geräte, die diesen Prozess später ausführen sollen. Für die Dekomposition der Prozesse hat sich die Einteilung in vier Ebenen der Modellierungstiefe bewährt, vgl. VDI 2222. Diese Ebenen sind in Abbildung 18 dargestellt und näher beschrieben.

|  | Ebene 3 | · Prinzip-gebunden<br>· Gestaltung der Prinziplösung |  |  |  |  |
|--|---------|------------------------------------------------------|--|--|--|--|
|  | Ebene 2 | · Effekt-gebunden<br>· Suche nach Lösungseffekten    |  |  |  |  |
|  | Ebene 1 | · Lösungsneutral<br>· Funktionsanalyse               |  |  |  |  |
|  | Ebene 0 | · Lösungsneutral<br>· Übernahme FAP - Objektmodell   |  |  |  |  |

**Abbildung 18: Ebenen der möglichen Modellierungstiefe eines Funktionsmodells** 

Das gezeigte Funktionsmodell des Produktionssystems (Abbildung 17) gliedert sich in Ebene 0, gem. Einteilung aus Abbildung 18. Aus diesem lässt sich durch Dekomposition eine detailliertere Beschreibung der Prozesse ableiten. Die Prozesse können sich dabei an der Aufbaustruktur des Produktes orientieren. Die Unterteilung des Produktes in Module oder Teilkomponenten ist an dieser Stelle hilfreich für die lösungsneutrale Modellierung der Prozesskette. Ein Beispiel für eine solche Dekomposition eines Fertigungsprozesses ist in Abbildung 19 verdeutlicht. Die Abbildung zeigt den aus der Ebene 0 gezeigten Prozess aus Abbildung 17 und stellt ihn in Ebene 1 detaillierter dar.

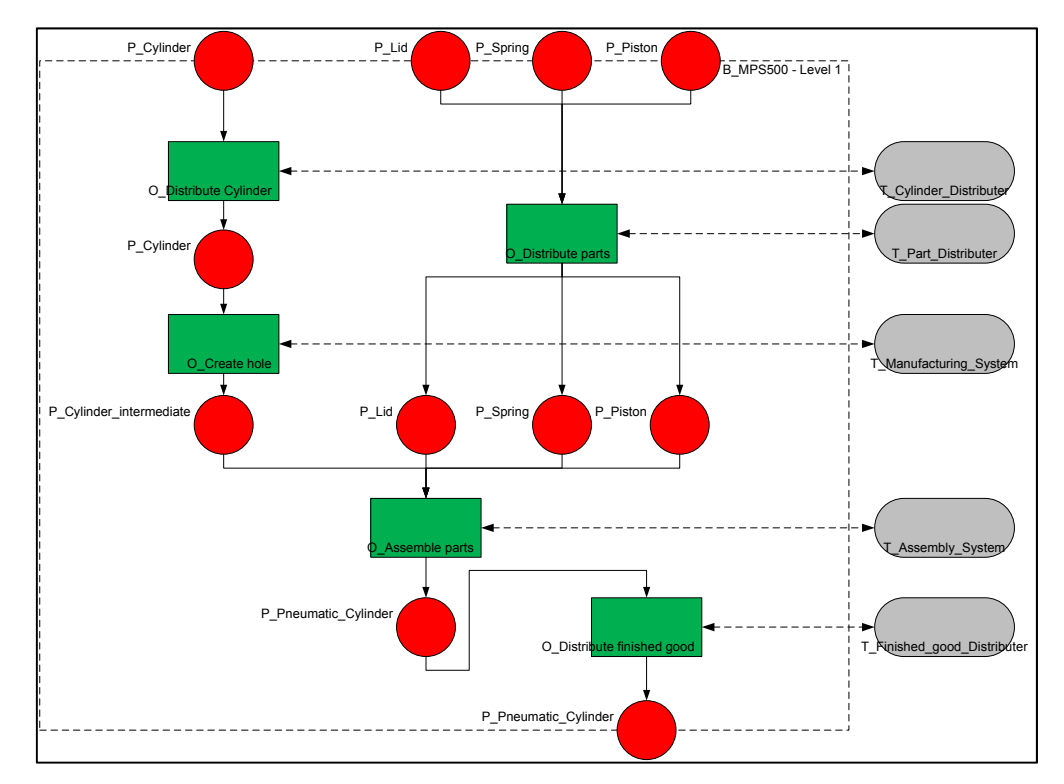

**Abbildung 19: Detaillierung des Fertigungsprozesses eines Pneumatik-Zylinders auf Ebene 1** 

Zu erkennen ist, dass die Ein- und Ausgangsprodukte auf der Bilanzgrenze des Prozesses die gleichen sind, wie im vorher dargestellten Gesamtprozess. Diese Produkte und auch die, aus den Prozessen resultierenden Zwischenprodukte können detaillierte Informationen zu dem jeweiligen Produkt enthalten. Zur Beschreibung dieser Informationen werden auf eCl@ss basierende Merkmale benutzt.

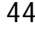

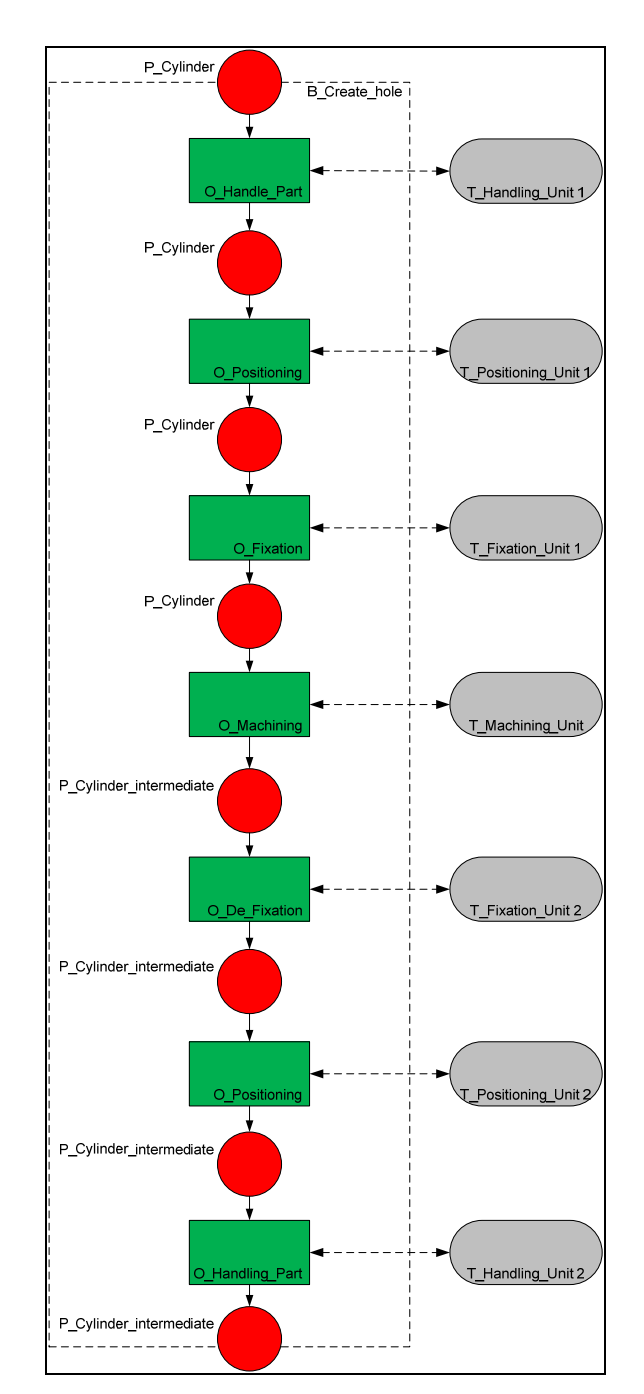

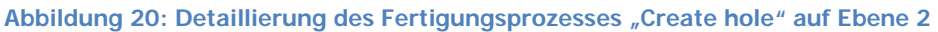

Weiterhin ist der Abbildung 18 zu entnehmen, dass die Prozesse und auch die dazu gehörigen Technischen Ressourcen lösungsneutral beschrieben sind. Als Beispiel sei hier der Prozess "Create hole" aufgeführt, der die Herstellung eines Loches in den Grundkörper repräsentiert. Eine Lösung, wie bohren oder fräsen ist an dieser Stelle noch nicht gewählt, um alle Freiheiten in der Lösungssuche im Engineering-Workflow offen zu halten. Auf dieser Detailebene steht die Funktion im Mittelpunkt, die durch den Prozess ausgeführt wird.

Abbildung 20 beschreibt den Prozess "Create hole" aus Abbildung 18 im Detail. Dies geschieht auf Ebene 2 der vorgestellten Detailtiefe. Hierbei kann bei der Modellierung dieser Ebene im Engineering-Prozess auf die Effekte eingegangen werden, die dann in der nächsten Detaillierungseben auf die Prinziplösungen führen. Diese prinzipiellen Lösungen werden methodisch gefunden, wenn die vorgegebenen Funktionen oder Prozesse durch physikalische, chemische, biologische, usw. Effekte realisiert werden können (VDI 2222).

Als Beispiel sei hier der Kernprozess aus dem dargestellten Beispiel in

Abbildung 20 betrachtet. Im Prozess "Machining" wird der Effekt "Zerspanen" gewählt. Es kommen somit Prinziplösungen wie "Bohren" oder "Fräsen" in Frage. Prinziplösungen wie "Laserschneiden" oder "Stanzen" entfallen auf Grund des gewählten Effektes.

Da auf Grund der Lösungsneutralität der Darstellung auf Ebene 2 noch keine expliziten Technischen Ressourcen ausgewählt wurden (das erfolgt in Ebene 3 der Modellierung), sind einige Typen von Technischen Ressourcen mehrfach vorhanden, wie die "Handling Unit" zum Bewegen des Rohkörpers des Zylinders. Durch ein geschicktes Layout kann der Planer diese Ressourcen auch in einem Gerät vereinigen, in dem er zum Beispiel die Geräte ringsum einen Rundschalttisch positioniert. In der untersten Detaillierungsebene des Funktionsmodells können die Prinziplösungen in den Prozessen eingeplant werden. Für das Beispiel bedeutet das, dass der Prozess "Machining" durch Dekomposition detailliert wird und im Kern den Prozess "Drill" (Bohren) enthält, siehe Abbildung 21.

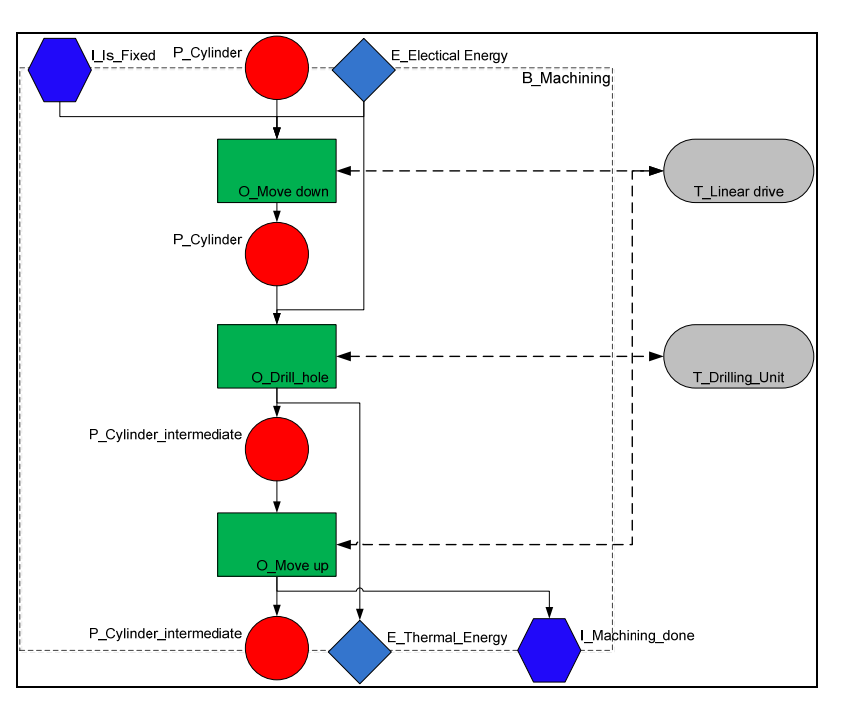

Abbildung 21: Detaillierung des Fertigungsprozesses "Machining" auf Ebene 3

Diese Dekomposition kann für alle Prozesse der Herstellung des Pneumatik-Zylinders vorgenommen werden. Dadurch ergibt sich eine Folge von Detailprozessen die sinnvoll in Module unterteilt werden können. Hierbei ist eine Betrachtung der Technischen Ressourcen im Detail sinnvoll. Je nach Layout der Maschine oder der Module können unterschiedliche Prozesse von unterschiedlichen oder gleichen Technischen Ressourcen ausgeführt werden. Am Beispiel der "Positioning Unit 1" und der "Positioning Unit 2" aus

Abbildung 20 soll das näher erklärt werden: Ist der Aufbau des angesprochenen Moduls "Create hole" linear aufgebaut, dann könnte die beiden Prozesse des Positionierens durch zwei unterschiedliche Geräte realisiert werden, welche die Anforderungen der Technischen Ressourcen erfüllen. Ist das Layout aber zum Beispiel als Rundschalttisch ausgeführt, dann können die beiden Prozesse des Positionierens des Werkstücks durch den gleichen Aktor (Antrieb des Rundschalttisches) realisiert werden.

Es wurde zudem untersucht, ob sich eine weitere Detaillierung der Prozessschritte durchführen lässt und diese noch sinnvoll abzubilden sind. Dazu wurde der Prozess "Machining" noch detaillierter dargestellt, als in Abbildung 21. Zudem wurden konkrete Technische Ressourcen ausgewählt, wie Antriebe und Sensoren, siehe Abbildung 22. Die Schwierigkeit der Modellierung

ist darin zu erkennen, dass die Prozesse teilweise keine Wirkung auf das Produkt ausüben, hier der Zylinder, der gebohrt werden soll. Stattdessen wirken einige Prozesse, wie "Endlage erreichen"

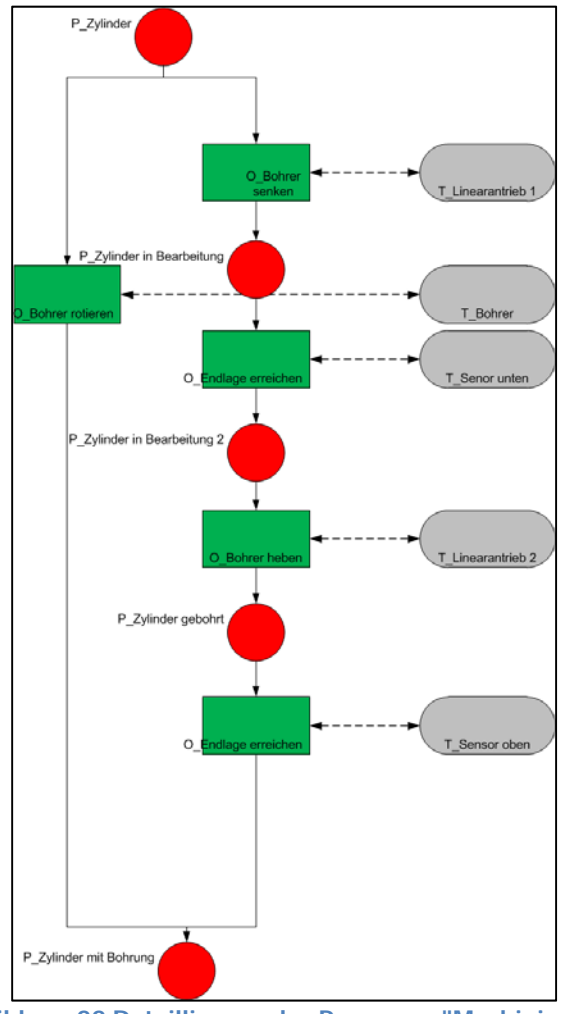

**Abbildung 22 Detaillierung des Prozesses "Machining"** 

auf den Endlagensensor und den Linearantrieb. Es werden keine Änderungen am Produkt hervorgerufen, lediglich Energie zuführen und Informationen erzeugt. Diese Prozesse sind dementsprechend als Hilfsprozesse zu sehen.

Ihre detaillierte Darstellung ist nicht trivial und benötigt eine tiefer gehende Betrachtung, auf die an dieser Stelle verzichtet werden soll. Die detaillierte Beschreibung der Prozessabfolgen mit, zum Teil auch parallel ablaufenden Prozessschritten ist daher an dieser Stelle eher im Verhaltensmodell zu modellieren.

Im nächsten Schritt des Engineerings kann aus dem erstellten Funktionsmodell über die Technischen Ressourcen das Strukturmodell abgeleitet werden. Dieses wird im Abschnitt 2.12.3

näher beschrieben. Vorher soll im folgenden Abschnitt auf die Abbildung des Funktionsmodells in AutomationML eingegangen werden.

## **2.12.2.1 Modellierung in AutomationML**

Grundsätzlich werden die drei Teilmodelle separat in AutomationML modelliert, damit diese auch unabhängig voneinander im Engineering-Workflow benutzt und dazu auch ausgetauscht werden können. Im Folgenden soll auf die Abbildung des Funktionsmodells in AutomationML eingegangen werden.

Dazu wird ein Repräsentant des Funktionsmodells in AutomationML angelegt. Dieser ist als InternalElement mit dem Namen "Functional\_Model" auf der höchsten Hierarchieebene, wie in Abbildung 23 zu erkennen ist. Das *InternalElement* hat die Rolle "FunctionalHierarchy" und enthält alle Elemente die zu diesem Modell gehören.

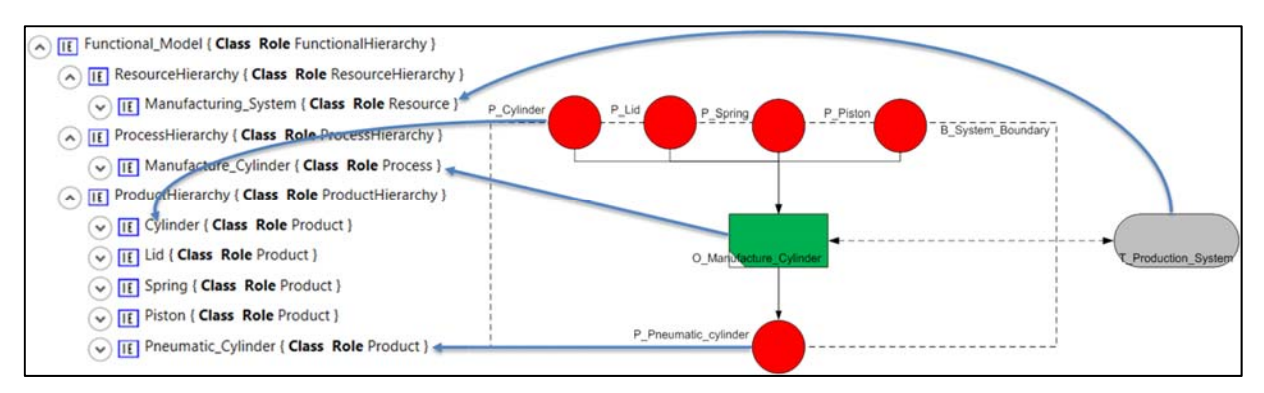

**Abbildung 23: Darstellung der Elemente des Funktionsmodells in AutomationML** 

Das Funktionsmodell wird AutomationML in die drei Teile Produkt-, Prozess- und Ressourcenhierarchie unterteilt. Dafür werden unterhalb des "Functional\_Model" drei InternalElements mit den Rollen "ProductHierarchy", "ProcessHierarchy" und "ResourceHierarchy" angelegt. Die dazu gehörigen Elemente werden, wie in Abbildung 23 dargestellt in diese einzelnen Hierarchien eingefügt. Sie werden mit *InternalLinks* miteinander verbunden, so dass die Struktur der FPB nachvollziehbar bleibt.

Alle Produkte sind somit in der Produkthierarchie enthalten. Die Produkte können in dieser Hierarchie genauso wie die Prozesse dekomponiert werden und stellen darin dann eine Art Aufbauhierarchie des Produktes dar. Ebenso kann mit der Ressourcenhierarchie verfahren werden. Diese kann dann die Ausgangsbasis für die Erstellung des Strukturmodells sein. Eine Verbindung von Funktionsmodell und Strukturmodell ist hier über die Technischen Ressourcen in der Ressourcenhierarchie möglich.

## **2.12.3 Strukturelle Informationen**

Aus dem zuvor erstellten Funktionsmodell lassen sich die Struktur und auch Teile der Inhalte für das Strukturmodell ableiten. Das Strukturmodell bildet die Aufbaustruktur des Fertigungssystems ab. Dies ist eine statische Darstellung der Gliederung der Komponenten des Systems. [PAT82] Die Technischen Ressourcen aus dem Funktionsmodell definieren die Anforderungen an Geräte, die dann im Strukturmodell abgebildet werden. Schon im Funktionsmodell kann die Modulbildung der zu planenden Anlage/Maschine an Hand der Dekomposition der Prozesse vorgeplant werden. Diese lässt sich dann im Strukturmodell durch die Bildung von Funktionseinheiten (Zusammensetzung von mehreren Komponenten) weiter ausführen.

Grundsätzlich werden die Inhalte des Strukturmodells des Maschinenbaus in einem CAD-Werkzeug geplant. Die Modellierung erfolgt durch Konstruktion von Komponenten und dem Hinzufügen von importierten Kaufteilen. Dadurch entsteht eine hierarchische Struktur von Elementen.

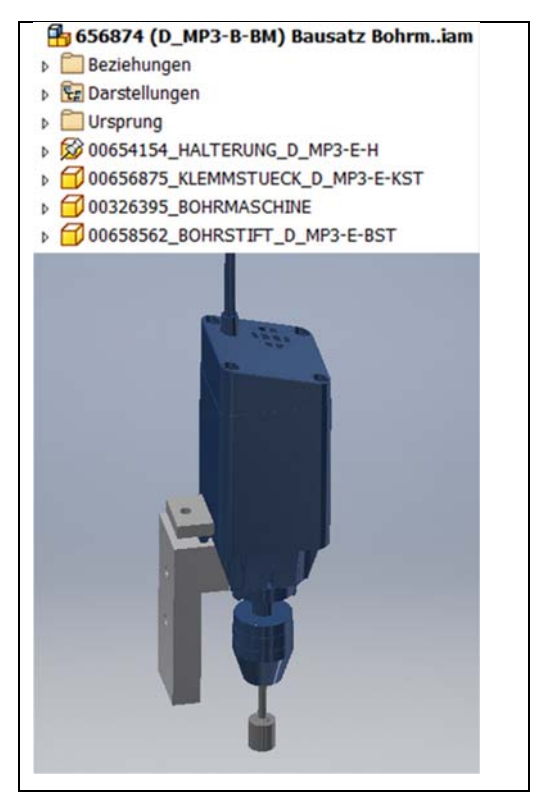

**Abbildung 24: Kaufteil Bohrmaschine mit Halterung und Darstellung der Stückliste** 

In Abbildung 24 ist die Komponente "Bohrmaschine" abgebildet. Diese wurde durch den Komponentenhersteller als 3D-CAD-Zeichnung zur Verfügung gestellt und für das Engineering in das CAD-Werkzeug importiert. Diese Komponente erfüllt die Anforderungen der Technischen

Ressource "Drilling Unit" aus dem Funktionsmodell und hat die Funktion, den Prozess "Drill\_hole" durchzuführen, siehe Abbildung 21.

Für die weiteren Prozesse aus dem Prozess "Machining" wird die Technische Ressource "Linear\_Drive" benötigt, die die Prozesse "Move\_up" und "Move\_down" realisiert. Das Strukturmodell wird um diese Komponente ergänzt und auch um weitere Kaufteile wie Sensoren als Endlagenschalter für die Auf- und Ab-Bewegung. Zusätzlich konstruierte Halterungen für Komponenten werden ebenfalls im Laufe des Engineering-Prozess des Maschinenbaus hinzugefügt.

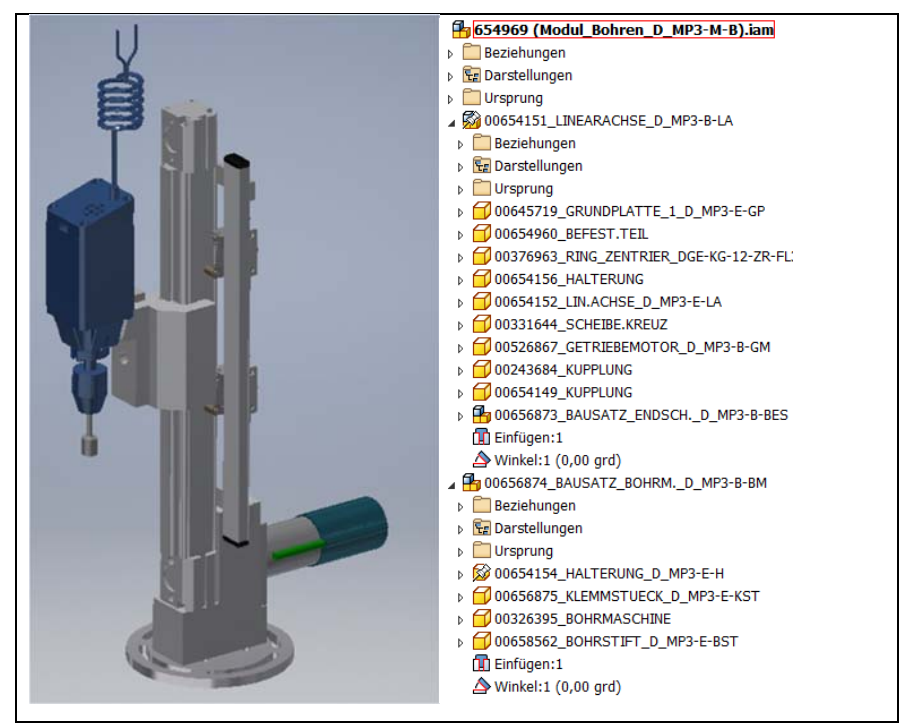

**Abbildung 25: Modul "Bohren" mit Stückliste** 

Das fertig konstruierte Modul "Bohren", welches der Technischen Ressource "Machining Unit" zugeordnet wird und zur Erfüllung des Prozesses "Machining" im Funktionsmodell (siehe

Abbildung **20**) vorgeplant wurde, ist mit der dazugehörigen Stücklist aus dem CAD-Programm in Abbildung 25 dargestellt.

Auch in der Phase des Elektro-Engineerings werden Daten im Strukturmodell eingefügt. Im gezeigten Beispiel sind in dem Strukturmodell bereits elektrische Geräte enthalten. Der Getriebemotor der Linearachse wurde schon durch den Maschinenbauer eingefügt. Dies kann darin begründet sein, dass bei Kaufteilen diese Komponenten schon durch den Hersteller vorgegeben sind und als Import-Daten für das CAD-Werkzeug bereitgestellt werden. Genauso

verhält es sich mit den Endlagenschaltern der Linearachse. Sind alle Sensoren und Aktoren im Strukturmodell enthalten, so kann der Elektro-Planer die dafür notwendige Steuerung auslegen, auswählen und im Strukturmodell ergänzen. Für das gegebene Beispiel wurde eine SPS: FESTO CECC-S (Abbildung 26) ausgewählt und im Strukturmodell angelegt. Die ausgewählte SPS verfügt über ausreichend Anschlüsse für alle Aktoren und Sensoren und die entsprechenden Schnittstellen für die Anbindung an übergeordnete Systeme.

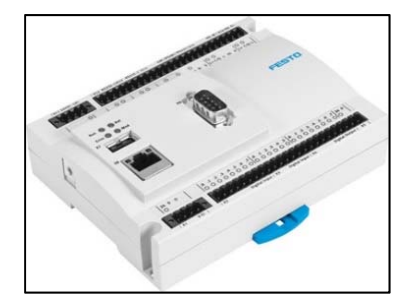

**Abbildung 26: Ausgewählte SPS für das Beispiel** 

Nachdem die SPS vom Elektro-Planer ausgewählt wurde, werden die notwendigen Daten dazu in das E-CAD-Tool importiert. Der Hersteller der SPS stellt dafür ein Makro für z.B. das E-CAD-Werkzeug EPLAN zur Verfügung. Der Elektro-Planer hat somit Informationen über das entsprechende Geräte und seine Anschlüsse im CAD Werkzeug vorliegen. Dabei kann es von einem Gerät auch unterschiedliche Sichten geben, je nachdem, wie komplex die Anschlüsse sind. Bei der vorliegenden SPS werden im Folgenden zwei Sichten betrachtet. Als erstes soll die SPS mit der Stromversorgung verbunden werden. Dafür wird sie im E-CAD-Werkzeug über Kabel mit einem Netzteil verbunden. Abbildung 28 stellt dies schematisch dar.

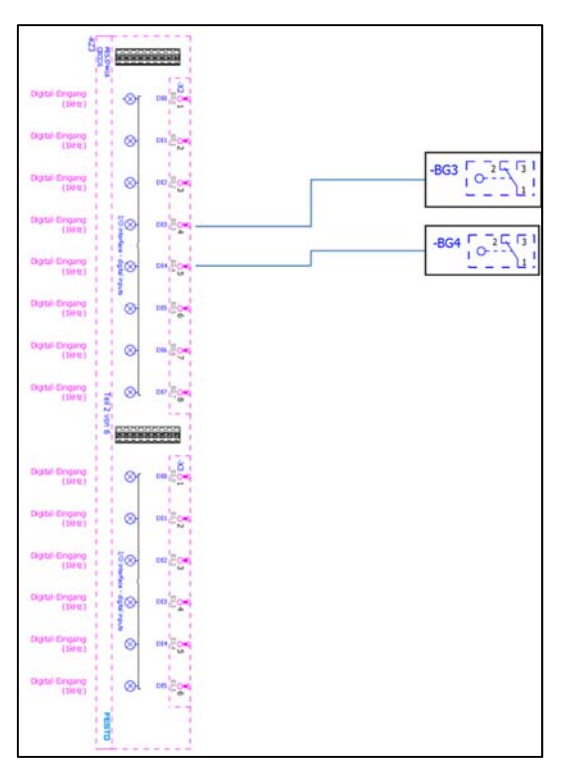

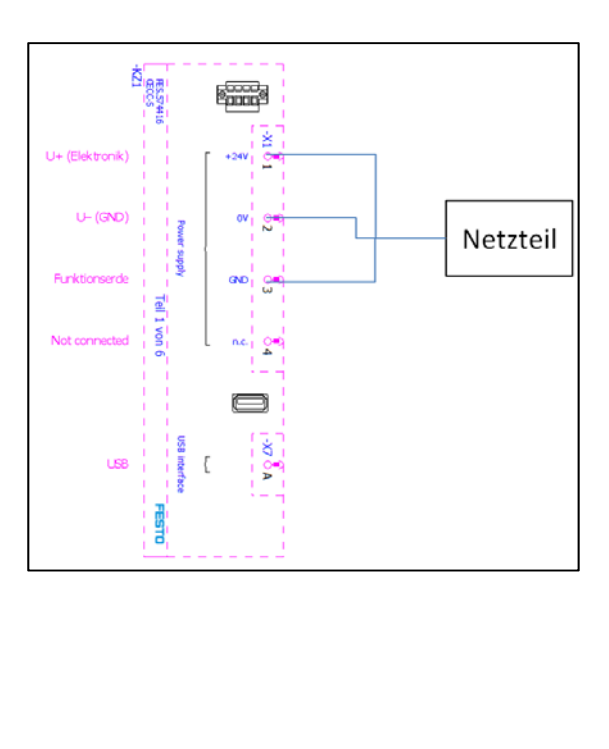

**Abbildung 27: SPS und ihre Informationstechnischen Anschlüsse Abbildung 28: SPS und ihre elektrischen Anschlüsse** 

Eine weitere Verkabelung erfolgt zwischen SPS und den Sensoren und Aktoren. Dabei werden zum Beispiel die Endlagenschalter des Linearantriebes mit den digitalen Eingängen der SPS verbunden, siehe Abbildung 27.

Die Informationen über die SPS und deren Anschlüsse, sowie die dazu gehörigen Verbindungen werden ebenfalls im Strukturmodell angelegt. Deren Modellierung in AutomationML wird im folgenden Abschnitt erklärt.

## **2.12.3.1 Modellierung in AutomationML**

Das Strukturmodell in AutomationML wird unter dem /nternalElement "Structural\_Model" abgebildet. Hier ist eine Gliederung der Maschinen oder Anlagenteile möglich, die sich nach unterschiedlichen Normen richten kann. Die [DIN EN 61512-1] sei hier beispielhaft genannt. Für diese kann eine Rollenbibliothek zur Strukturierung der Elemente der InstanceHierarchy angelegt werden, siehe Abbildung 29.

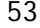

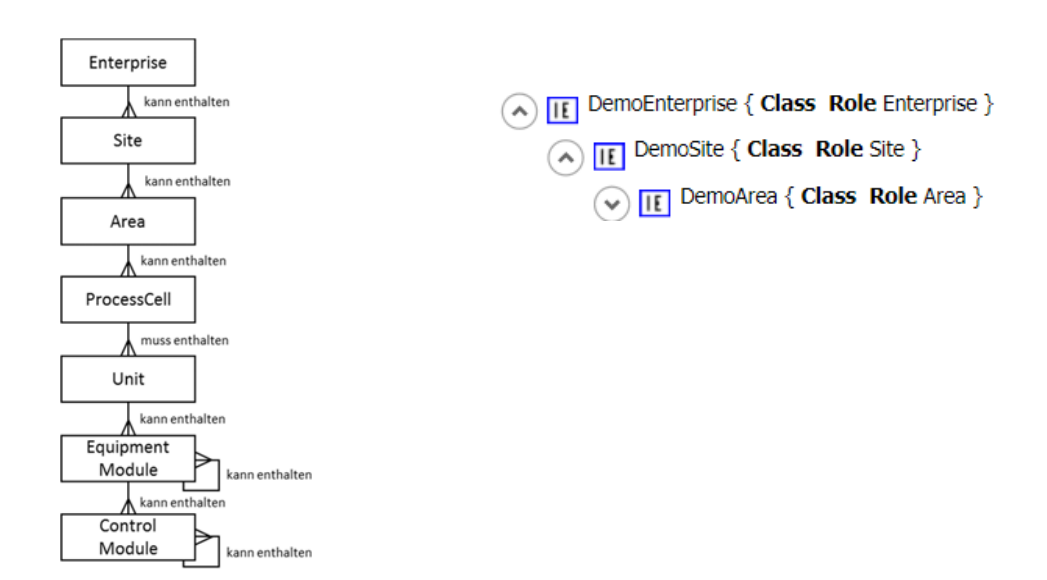

**Abbildung 29: Anlagenhierarchie gem. [DIN EN 61512-1] und Beispiel in AutomationML** 

Zur Wahrung der Übersicht wird in den folgenden Abbildungen so weit wie möglich auf die Darstellung der vollständigen Hierarchie verzichtet. Abbildung 30 stellt einen Teil des Strukturmodells in AutomationML dar. Diesem sind exemplarisch einzelne Teile aus dem CAD-Strukturbaum zugeordnet. Auch zwei strukturelle Verbindungen in der AutomationML-Ansicht sind zu erkennen. Diese Verbindungen (blaue Linien) verbinden zwei *Interfaces*, die der Klasse "StrucuralConnection" zugeordnet sind. Diese Verbindungen spezifizieren, wie die beiden Komponenten "Linearachse" und "Bausatz Bohrmaschine" miteinander verbunden sind. Die, zur Verbindung gehörenden Interfaces können über Attribute in AutomationML näher spezifiziert werden. Beispielsweise, welche Schraubverbindung hier gewählt wurde, um die Komponenten zu verbinden.

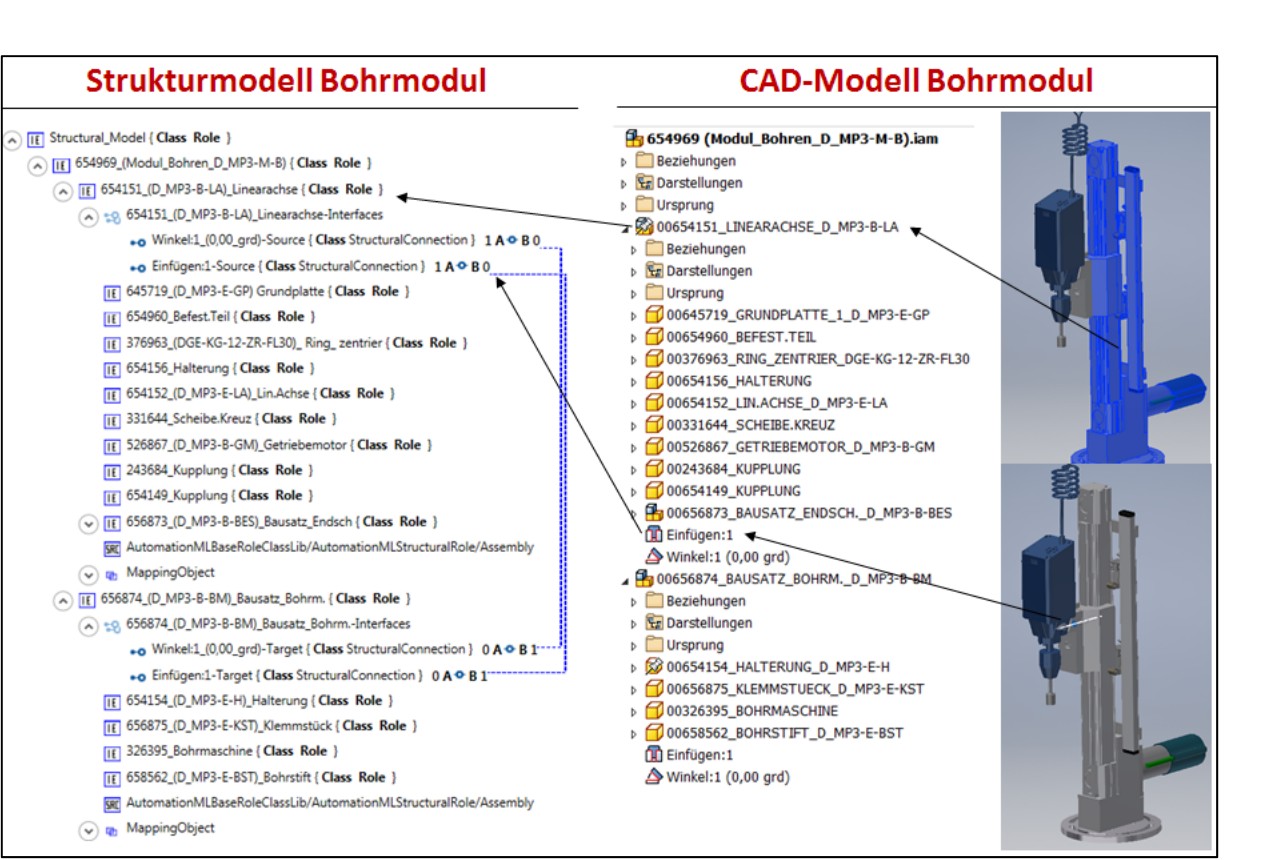

**Abbildung 30: Darstellung des Strukturmodells in AutomationML und dazugehörige Daten aus dem CAD** 

Auf die gleiche Weise können die Daten aus dem Electrical Engineering in das Strukturmodell eingefügt werden. Abbildung 31 zeigt die SPS im Strukturmodell mit ihren *Interfaces* und einigen Attributen.

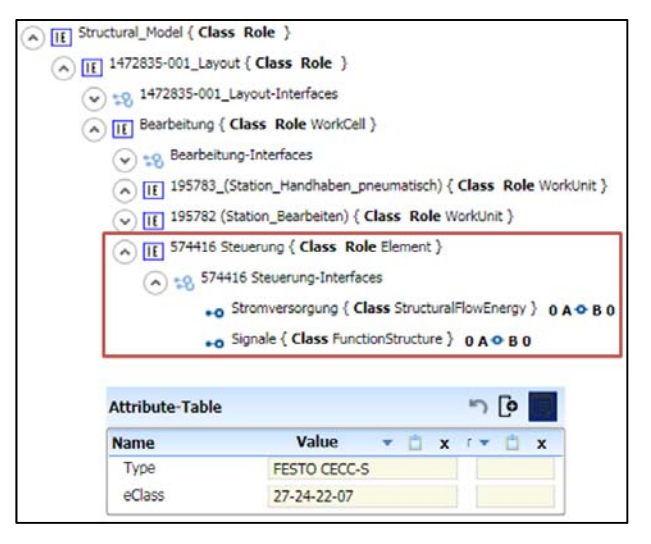

**Abbildung 31: SPS und ihre Attribute im Strukturmodell** 

Eine weitere Abbildung zeigt die Darstellung der SPS mit ihren digitalen Ausgängen und deren Verbindung mit den Relais zur Motorsteuerung (Abbildung 32). Hier ist zu erkennen, wie der Ausgang DO3, repräsentiert durch ein *Interface*, über einen *InternalLink* (blaue Linie) mit der Schnittstelle "SignalInterface" des Relais K3 verbunden ist.

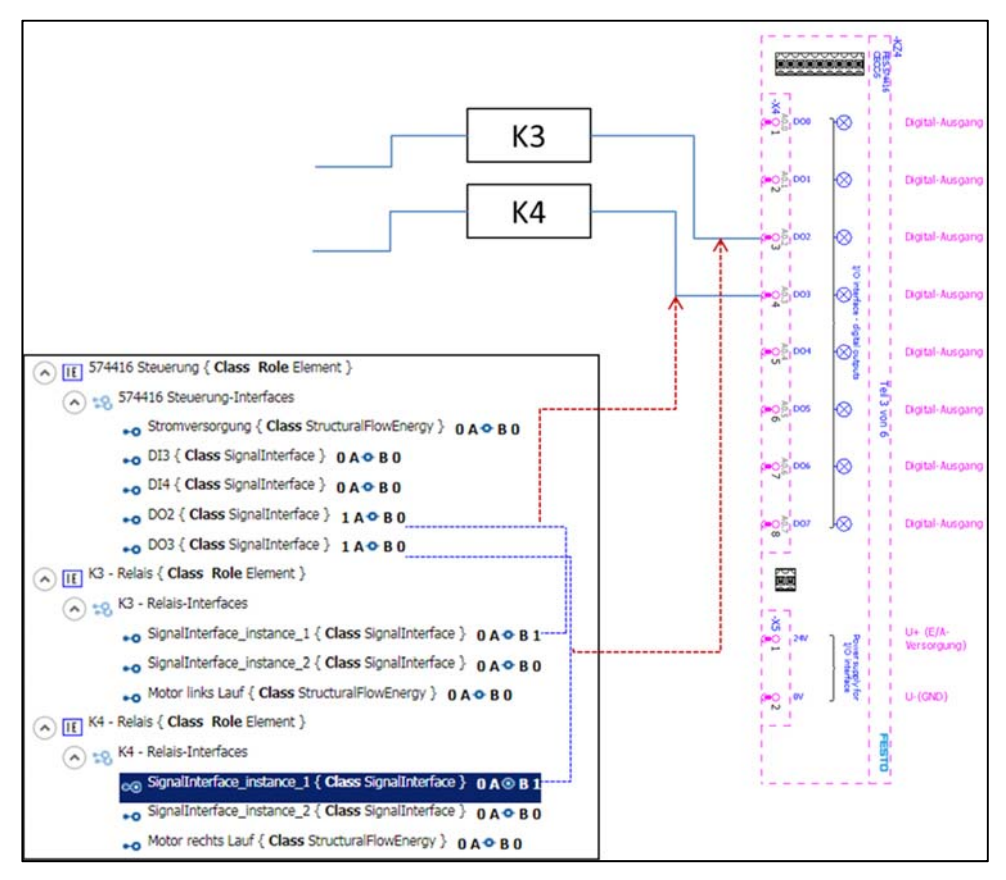

**Abbildung 32: Darstellung der Verbindung von Elementen in AutomationML** 

## **2.12.4Verhaltensorientierte Informationen**

Zum gemeinsamen Verständnis über die zu errichtende Anlage ist es notwendig, nicht nur ihre Funktionen zu kennen, sondern auch ihr Verhalten. Dazu kann eine Prozessbeschreibung in Form eines Verhaltensmodells genutzt werden, die darstellt, welche Systemfunktionen in welcher Reihenfolge ausgeführt werden müssen, um von einer definierten Anfangssituation zu einer definierten Endsituation zu gelangen. [HAD15]

In einer frühen Phase des Engineerings können damit durch den Maschinenbau bereits Verhaltensrestriktionen oder Abläufe geplant werden. Die Verhaltensrestriktionen können den im Struktur- und Funktionsmodell implizit vorgesehenen (aber nicht explizit) modellierten Ablauf

beschreiben. Ergänzend zur FPB und zum CAD-Modell wird im Verhaltensmodell dargestellt, welche Information eine Bedingung für das Ausführung welcher Aktion ist und welche parallelen oder alternativen Vorgänge vorgesehen sein sollen. Diese Beschreibungen können formal abgebildet werden. Die [IEC 61131-3] sieht dafür unterschiedliche Beschreibungsmittel vor. Für das vorliegende Beispiel wurde die Ablaufsprache gewählt. Abbildung 33 zeigt dies an einem Beispiel des Bohrens. Es zeigt, dass die Rotation des Bohrers vor dem Absenken stattfinden muss und auch erst nach dem Erreichen der oberen Position des Linearantriebes abgeschaltet werden darf.

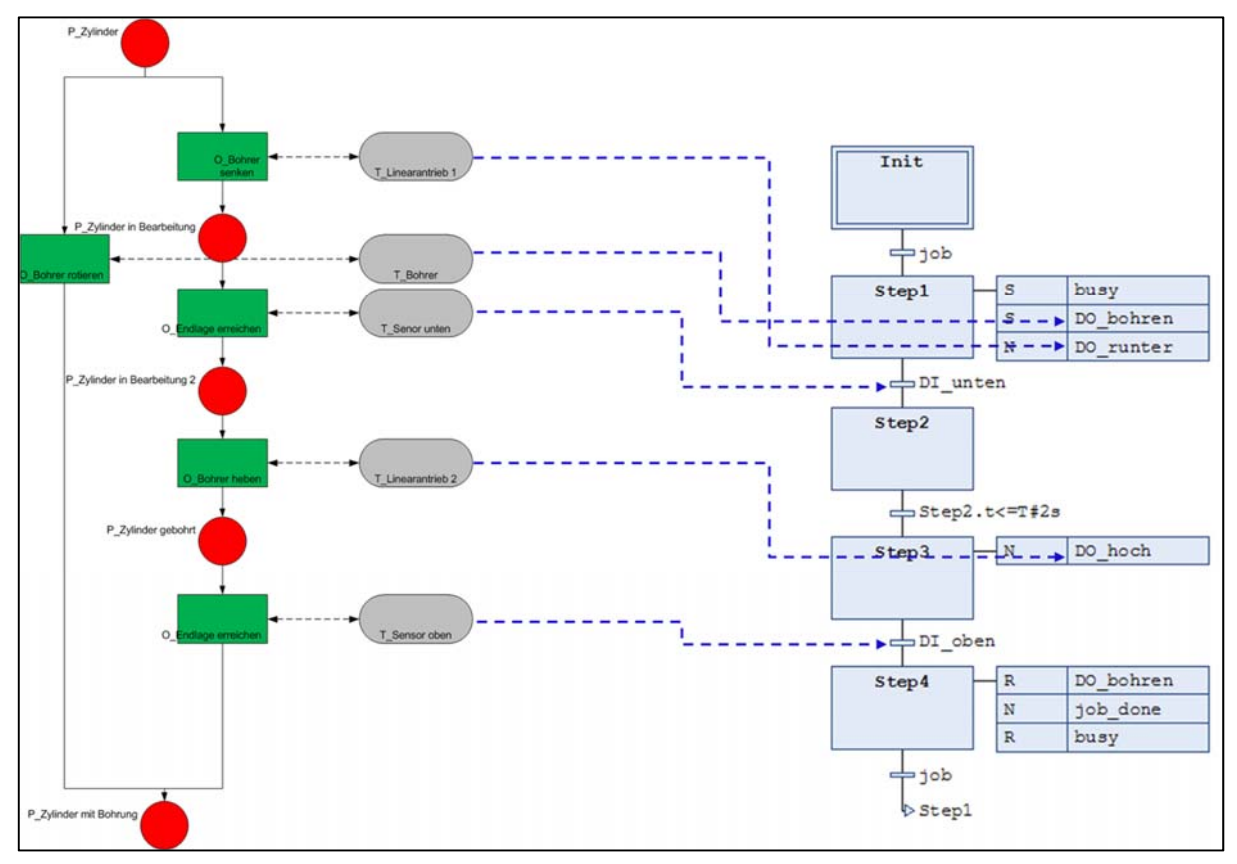

**Abbildung 33: Verhaltensdarstellung in Ablaufsprache mit Zuordnung der Funktionsbeschreibung** 

Im weiteren Engineering-Workflow der unterschiedlichen Gewerke lassen sich in der Ablaufbeschreibungen Signale und Variablen ergänzen und somit als Grundgerüst für die Steuerungsprogrammierung durch den Automatisierungstechniker nutzen.

## **2.12.4.1 Modellierung in AutomationML**

Wie die anderen beiden Teilmodelle auch, wird das Verhaltensmodell in AutomationML unterhalb einer InstanceHierarchy in einem InternalElement abgebildet. Dieses sammelt dann unter sich alle Elemente des Verhaltensmodells.

In AutomationML lassen sich zahlreiche Möglichkeiten [DRA10] der Verhaltensbeschreibung durch einen Verweis auf ein externes Dokument (in PLCopenXML [PLC17@]) abbilden:

- Gantt Charts
- **PERT Charts**
- **Impuls Diagramme**
- Sequential Function Charts
- **Logiknetzwerke**
- State Charts

Gewählt wurde für das Beispiel eine nach PLCopenXML konvertierte Ablaufsprache. Es ist auch möglich, einzelne Variable als *InternalElements* anzulegen, um diese auszutauschen (Abbildung 34). Dies wäre in einer frühen Phase des Engineerings vorstellbar.

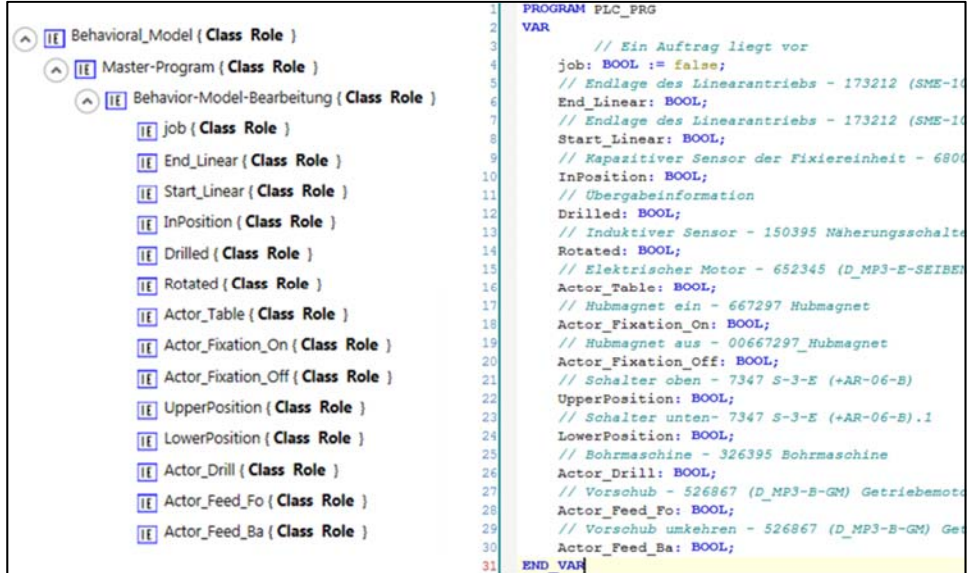

**Abbildung 34: Variablenliste aus CoDeSys und ihre Entsprechung in AutomationML** 

Sollen jedoch die komplette Verhaltensbeschreibung in Form von Programmorganisationseinheiten (POE) ausgetauscht werden, so ist die POE in einer PLCopenXML-Datei zu speichern. Aus der AutomationML-Datei wird dann auf diese externe Datei referenziert, siehe Abbildung 35.

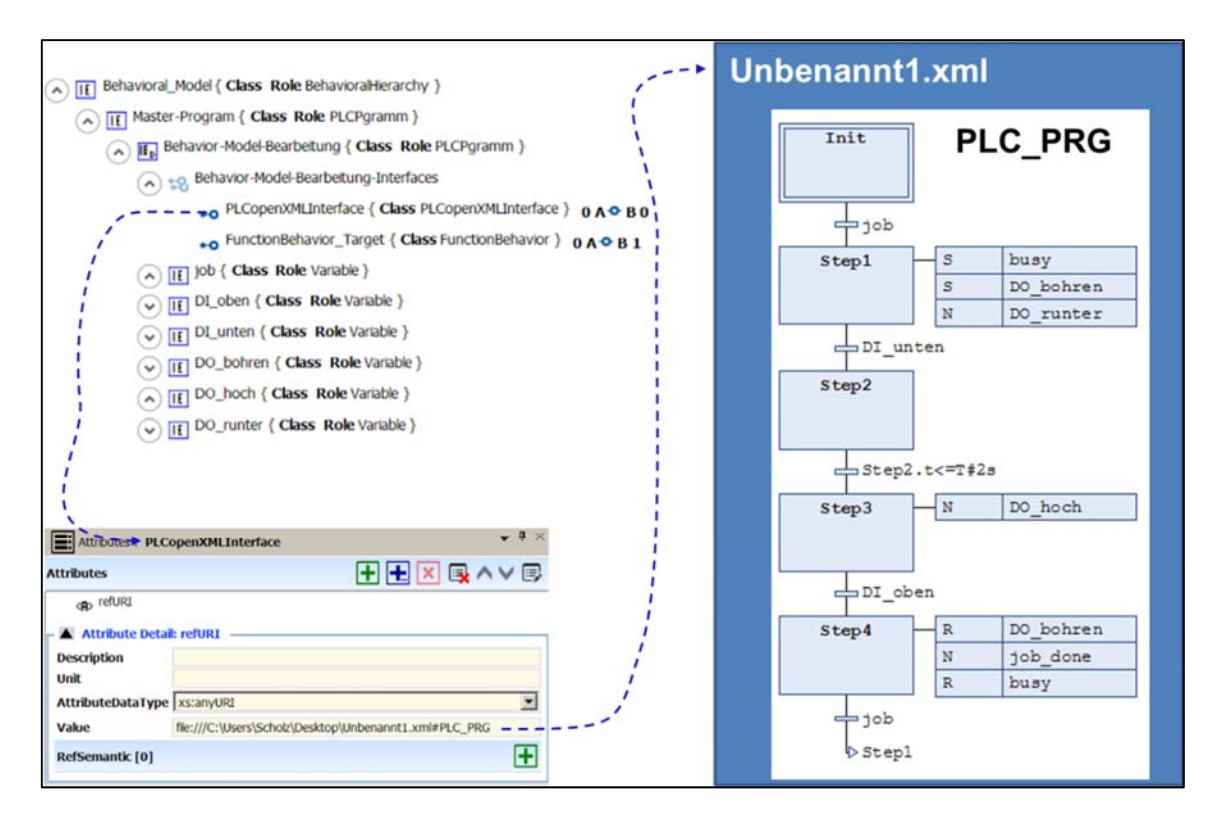

**Abbildung 35: Referenzierung in AutomationML auf eine externe PLCopenXML-Datei mit der Programmlogik** 

Die einzelnen Variablen der AutomationML-Datei können mit den Variablen innerhalb der POE verbunden werden, indem diese ebenso auf die PLCopenXML-Datei referenzieren und sich dabei auf die interne Variable des Programms beziehen. Somit ist eine vollständige Zuordnung der einzelnen Elemente aus dem Verhaltensmodell und dem abgebildeten Verhalten möglich.

## **2.12.5Ergänzung um Eigenschaften**

Auf Basis des entworfenen Systemmodells, bestehend aus Funktions-, Struktur- sowie Verhaltensmodell kann eine Detaillierung der Elemente der jeweiligen Modelle erfolgen. Zu diesem Zweck werden in den Modellen die jeweiligen Merkmalträger wie folgt identifiziert:

- Merkmalträger des Funktionsmodells
	- o ProcessHierarchy: InternalElements, die Prozessoperatoren repräsentieren
	- o RessourceHierarchy: InternalElements, die technische Ressourcen repräsentieren
	- o ProductHierarchy: InternalElements, die Stoffe (Produkte), Energien, Information repräsentieren

- Merkmalträger des Strukturmodell
	- o FunctionalUnit
	- o Component
	- o Interfaces
- Merkmalträger des Verhaltensmodell
	- $O$  POU
	- o Variable

Da sogar alle InternalElements gemäß der Abbildungsvorschrift des Eigenschaftsmetamodells nach AML mit eCl@ss-Merkmalen beschreibbar sind, können auch die jeweiligen Modelle als Einheit mit Merkmalen belegt werden.

Jeder Merkmalträger ist mit einem Satz an Merkmalen beschreibbar, um die durch den jeweiligen Merkmalträger gestellten Anforderungen bzw. die durch diesen getätigten Zusicherungen zu spezifizieren. Die relevanten Merkmalträger und Merkmale sind spezifisch für den jeweiligen Anwendungszweck. Für die Auswahl sind demnach eine konkrete Spezifikation dieses Zwecks und das zuvor erstellte Systemmodell hilfreich. Daraus lassen sich die relevanten Datenelemente ableiten.

Wurde die benötigte Funktionalität der Beispielanlage durch die FPB definiert und auf dieser Grundlage Struktur- sowie Verhaltensmodell angelegt, können für die jeweiligen Merkmalträger die in das Informationsmodell abzubildenden Detail-Charakteristika (hier in der Unterform von Merkmalen) aus den Handbüchern recherchiert werden und gemäß der vorgestellten Abbildungsvorschriften in AutomationML integriert werden.

## **2.12.6Verbindungen zwischen den Teilmodellen**

Das Informationsmodell besteht aus den vorgestellten drei Teilmodellen, die Struktur, Funktion und Verhalten eines Systems beschreiben. Diese drei Teilmodelle lassen sich untereinander verbinden. Dies soll am Systemmodell der [VDI 2206] erläutert werden, siehe Abbildung 36. Das Verhaltensmodell enthält Abläufe und Variablen die in ggf. in ein PLCopenXML-Dokument verweisen. Im Systemmodell werden damit die Daten der Informationsverarbeitung beschrieben. Im Strukturmodell sind alle real vorliegenden Elemente zu finden, im Strukturmodell lassen diese sich den Sensoren und Aktoren zuordnen. Die Prozesse aus dem Funktionsmodell beschreiben das Grundsystem, indem die Stoff-, Energie- und Informationsflüsse abgebildet werden. Alle

Verbindungen der drei hier beschriebenen Modelle und deren Einordnung im Systemmodell lassen sich in AutomationML durch *InternalLinks* realisieren.

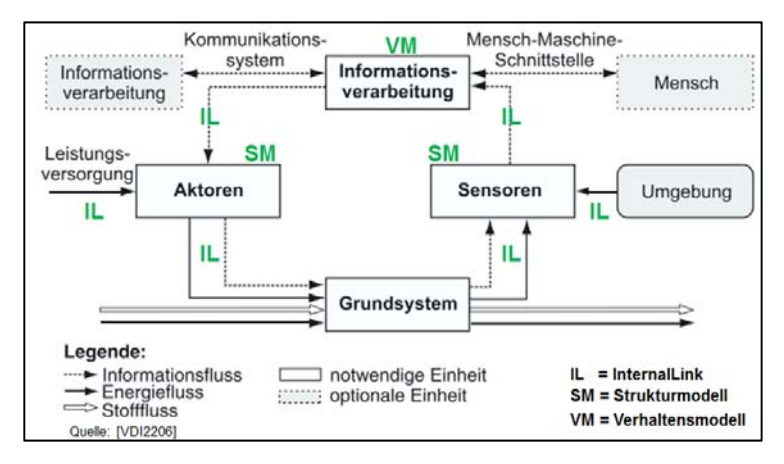

**Abbildung 36: Zusammenhang von System, den Teilmodellen und deren Verbindung** 

Stellt man das Funktionsmodell in den Mittelpunkt der Betrachtung, so lässt sich das Strukturmodell und das Verhaltensmodell über die Technischen Ressourcen mit dem Funktionsmodell verbinden. In Abbildung 37 ist das schematisch dargestellt.

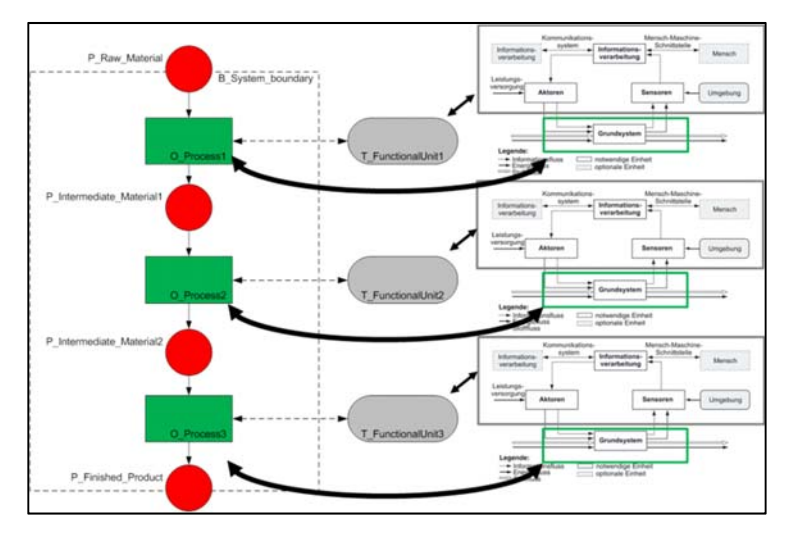

**Abbildung 37: Zusammenhang der Teilmodelle am Beispiel des Systemmodells** 

Für eine formale Darstellung des gesamten Informationsmodells wird auf die Klassendarstellung verwiesen, siehe Abbildung 38. Auch hier ist die Verbindung der unterschiedlichen Teilmodelle erkennbar, die über die Technische Ressource realisiert wird.

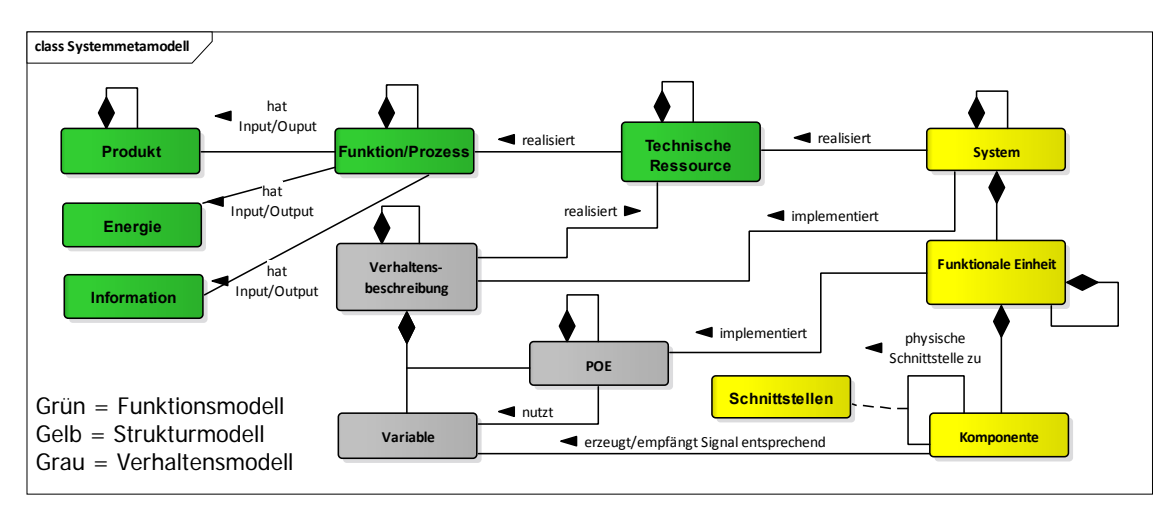

**Abbildung 38: Informationsmodell** 

Eine detaillierte Übersicht über die unterschiedlichen Verbindungen ermöglicht die nachfolgende Tabelle. Hier ist aufgeführt, welche Verbindungstypen in den verschiedenen Teilmodellen und auch zwischen diesen verwendet werden. Diese Verbindungstypen wurden als InterfaceClasses in AutomationML angelegt. Durch die Verwendung von Merkmalen, die als Attribute in AutomationML die jeweilige Schnittstelle näher definieren, kann die Verbindung zwischen Elementen innerhalb eines Modells oder auch zwischen den Teilmodellen detailliert beschrieben werden.

|                                    |   |   | Syciety emote | Referance mode<br><b>Kunction model</b> |   |   | International region can<br>Introduce teamingship |
|------------------------------------|---|---|---------------|-----------------------------------------|---|---|---------------------------------------------------|
| StructuralFlowMaterial             | x |   |               |                                         | x |   |                                                   |
| StructuralFlowInformation          |   |   |               |                                         | x |   |                                                   |
| <b>Structural FlowEnergy</b>       |   |   |               |                                         | x |   |                                                   |
| <b>Structural Connection</b>       | X |   |               |                                         | X |   |                                                   |
| FunctionalFlow                     |   | x |               |                                         | x |   |                                                   |
| FunctionalUse                      |   | x |               |                                         | X |   |                                                   |
| InterfaceBetween FunctionStructure | X | x |               |                                         |   | x |                                                   |
| InterfaceBetween_FunctionBehavior  |   | X | x             |                                         |   | x |                                                   |
| InterfaceBetween BehaviorStructure |   |   | x             |                                         |   | x |                                                   |
| COLLADAInterface                   |   | X | X             |                                         | x |   |                                                   |
| PLCopenXMLInterface                |   |   | х             |                                         | x |   |                                                   |

**Tabelle 6: Übersicht über die Verbindungen in und zwischen den Teilmodellen** 

## **2.12.7Informationsbedarf im Use-Case**

Im vorliegenden Abschnitt soll auf einen Use-Case eingegangen werden, bei dem ein bisher unbekanntes Produkt auf einer Produktionsanlage gefertigt werden soll. Dies orientiert sich am Anwendungsszenario "Auftragsgesteuerte Produktion" (AGP) [PLA16<sup>@</sup>]. Dabei sollen die Daten aus dem vorgestellten Informationsmodell genutzt und deren Verwendung im Einzelnen dargestellt werden.

## **2.12.7.1 Darstellung der betrieblichen Arbeitsplanung**

Im Szenario "AGP" müssen die Anlagenbetreiber über eine vollständige Beschreibung ihrer Produktionsanlagen verfügen. Im Kern werden darin die Fähigkeiten der Anlagen und Maschinen beschrieben. Diese Beschreibung wird benötigt, um einen automatisierten Abgleich zwischen den Anforderungen des Produktes und den angesprochenen Fähigkeiten der Anlagen durchzuführen. Dies sind die Kernfähigkeiten für einen automatisierten Markplatz, wie er in [PLA17@] beschrieben ist. Auf diesem Marktplatz können die unterschiedlichen Betreiber von Produktionsanlagen ihre Fähigkeiten anbieten. Hersteller von Produkten können sich (automatisiert) auf diesem Marktplatz die passenden Betreiber von Produktionsanlagen für ihre Produkte aussuchen. Die Herausforderung besteht darin, dass das zu fertigende Produkt dem Anlagenbetreiber unbekannt ist, bis er den Auftrag dafür erhält. Daher ist die vollständige Beschreibung der Fähigkeiten der Anlage notwendig. Dies kann mit dem vorgestellten Systemmodell realisiert werden.

Weiterhin müssen dem Markplatz die Anforderungen des Produktes bekannt sein, damit der passende Produzent gefunden werden kann. Diese Anforderungen werden dann mit den Fähigkeiten der angebotenen Anlagen abgeglichen. Dazu ist eine funktionale Beschreibung der Fertigungsschritte des Produktes notwendig, versehen mit Merkmalen zur Fertigungsqualität. Ergänzt werden diese Daten durch CAD-Zeichnungen des Produktes.

## **2.12.7.2 Nutzung des Informationsmodells**

Für die funktionale Beschreibung der Anlagen des Herstellers kann das Informationsmodell genutzt werden. Hierbei wird im Kern das funktionale Teilmodell genutzt. Darin werden die Funktionen der Anlage beschreiben. Diese können durch Merkmale weiter detailliert werden. Am Beispiel des Bohrmoduls aus den vorangegangenen Abschnitten wäre das die Funktion "Bohrung herstellen" mit Merkmalen wie: max. Bohrtiefe, mögliche Bohrdurchmesser, max. Werkstückhöhe, bearbeitbare Werkstoffe, ….

Diese funktionalen Informationen werden ergänzt durch strukturelle Informationen aus dem Strukturmodell. Darin lassen sich Informationen finde, über die Reihenfolge der Module und deren Verbindung untereinander. Beispielsweise können hier Informationen über die Förderbänder vor und nach dem Bohrmodul gefunden werden. Auch diese können über Merkmale detailliert werden.

Zusätzlich lassen sich auch Restriktionen aus dem Verhaltensmodell gewinnen. Darin können Informationen gewonnen werden, welche Arbeitsschritte in welcher Folge durchgeführt werden müssen und welche Arbeitsschritte parallel oder alternativ im Arbeitsplan für die Herstellung des Produktes aufgenommen werden können.

Für das Produkt ist es notwendig ebenfalls über ein funktionales Modell zu verfügen. Dies lässt sich aus seiner Baustruktur ableiten. Aus dem Aufbau der Einzelteile und deren Komposition lassen sich Informationen über die notwendigen Fertigungsschritte ableiten. Dies wird durch Informationen aus dem Strukturmodell (die Aufbauhierarchie des Produktes) ergänzt. Details zu einzelnen Fertigungsschritten lassen sich aus CAD-Zeichnungen entnehmen, wie beispielsweise die Tiefe und die Qualität der Bohrung. Auch Grundlegende Informationen über das Produkt und seine Einzelteile lasse sich daraus gewinnen, wie zum Beispiel das Herstellungsmaterial, die Dimensionen des Produktes, ….

Für eine Auswahl der passenden Anlage für die Herstellung des Produktes und für die anschließende Arbeitsplanung muss ein Abgleich der Anforderungen des Produktes und der Fähigkeiten der Anlage erfolgen. Dabei werden im Detail die unterschiedlichen Funktionen des Funktionsmodells gegenübergestellt. Die Merkmale zu deren Beschreibung werden abgeglichen. Auf die Logik dahinter soll an dieser Stelle nicht im Detail eingegangen werden. Es ist aber beispielweise zu prüfen, ob das Produkt mit seinen Dimensionen auf der Anlage transportiert und bearbeitet werden kann. Weiterhin ist zu prüfen, ob die Anlage alle geforderten Prozessschritte durchführen kann, und dies auch in der notwendigen Reihenfolge geschehen kann. Stellt sich nach dem vollständigen Abgleich aller Merkmale der einzelnen Prozessschritte heraus, dass ein Fertigung möglich ist, so kann der Arbeitsplan erstellt werden. Dabei wird festgelegt, welche Maschine und Anlage welche Prozessschritte mit welchen Parametern durchführt, um das Produkt in der geforderten Qualität zu fertigen.

# **2.13 Exemplarische Betrachtung der Daten in der verfahrenstechnischen Domäne**

Im Folgenden soll das Vorgehen der Entwicklung des Informationsmodells durch die am Engineering beteiligten Gewerke vorgestellt werden. In der Domäne des PLT-Engineerings sind die folgenden Gewerke am Engineering-Workflow beteiligt und steuern Inhalte für das Informationsmodell bei:

- o Verfahrensauslegung,
- o PLT-HW-Planung,
- o PLS-Software-Planung.

Im vorliegenden Bericht soll auf die Erstellung des Informationsmodells (Szenario 7) eingegangen und die Nutzung dieses Modells im Szenario 2a und 5 beschrieben werden.

Als durchgängiges Beispiel wird die Herstellung eines abstrakten Produktes betrachtet, welches sich aus zwei unterschiedlichen farbigen Flüssigkeiten herstellen lässt.

## **2.13.1Entwicklung des Informationsmodells**

In diesem Abschnitt wird dargestellt, welche Informationsklassen über den Engineering-Prozess hinweg erarbeitet werden und wie diese mit einem AML-Informationsmodell und Merkmalen repräsentiert werden können. Hierzu wird ein Beispiel eingeführt, an dem die Inhalte der Informationsklassen erläutert werden.

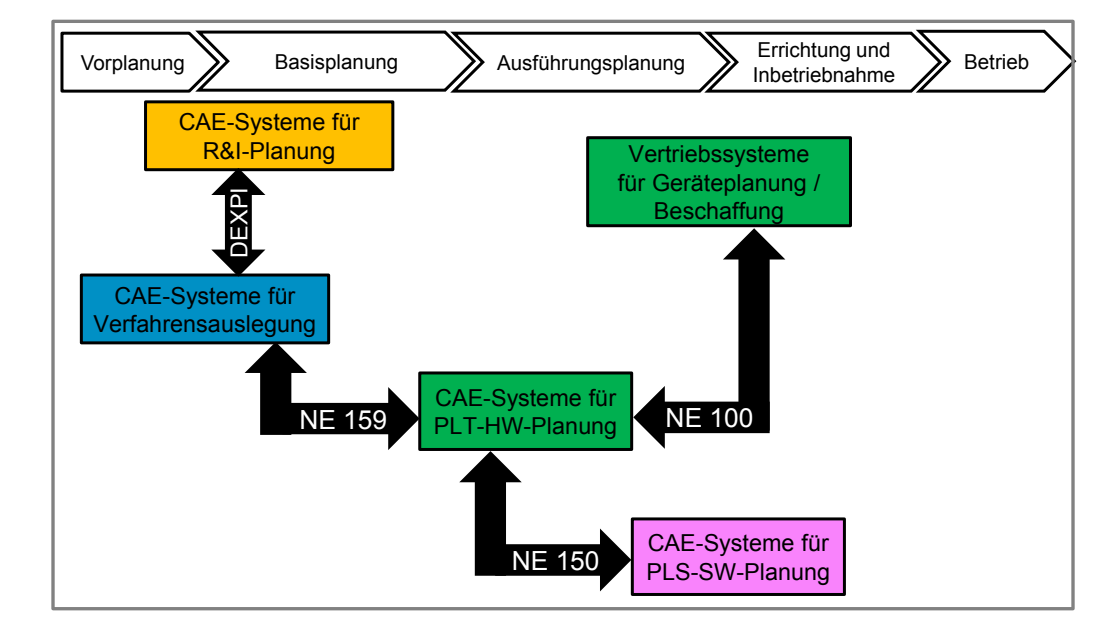

Der dabei betrachtete Engineering-Prozess ist der nachfolgenden Abbildung zu entnehmen.

**Abbildung 39: Darstellung des Engineering-Prozesses und den Normen, die für den Datenaustausch genutzt werden, nach NE 159** 

Im vorliegenden Abschnitt soll im Kern auf die PLT-Planung im Mittelpunkt des aufgezeigten Prozesses eingegangen werden. Dabei sollen die Daten betrachtet werden, welche mit Hilfe der NE 159, NE 100 und der NE 150 ausgetauscht werden. In den folgenden Abschnitten soll dazu erklärt werden, wie die bereits genormten Daten der unterschiedlichen NAMUR-Empfehlungen in das vorliegende SemAnz40-Informationesmodell eingefügt werden können, um im Engineering zwischen den Gewerken ausgetauscht zu werden und den verschiedenen Gewerken somit zur Bearbeitung zur Verfügung stehen.

Die betrachteten Daten werden im Folgenden den unterschiedlichen Teilmodellen des SemAnz40- Informationsmodells zugeordnet.

## **2.13.2 Funktionale Informationen**

In [ULR09] und [FUF+09] wird detailliert auf die Verwendung der Formalisierten Prozessbeschreibung (FPB) gemäß [VDI/VDE 3682-1] im verfahrenstechnischen Engineering eingegangen. Zusammenfassend kann daraus abgeleitet werden, dass die FPB eine zusätzliche Möglichkeit der Datenhaltung in Ergänzung zu den Fließbildern: Grundfließbild, Verfahrensfließbild und R&I-Fließbild darstellt. Das R&I-Fließbild ordnet sich in dem SemAnz40-Informationsmodell in das Teilmodell der Struktur unter, da darin strukturelle Verbindungen zwischen den Elementen beschrieben werden.

Neben der Struktur sollen Informationen über die Produkte und Prozessschritte in der Abbildung eines Prozesses mit Hilfe der FPB beschrieben werden. Dabei liegt der Fokus auf den Daten über die Produkte und Prozessschritte, die detailliert mit Merkmalen beschrieben werden. Daher kann die Abbildung der Prozesse mit FPB parallel zum Erzeugen der Fließbilder verwendet werden. Es ist denkbar, dass die Prozessbeschreibung mit FPB das Verfahrensfließbild ergänzt, da es detaillierte Merkmale zu Ein- und Ausgangsprodukten aufnehmen kann. Auch Details zu den Prozessschritten lassen sich hier abbilden. In einem nächsten Schritt könnte aus der FPB das R&I-Fließbild gewonnen werden.

Als Beispiel soll hier ein einfacher Mischprozess betrachtet werden, der aus drei unterschiedlichen Behältern versorgt werden kann. Dazu kann nachfolgende Abbildung 40 betrachtet werden.

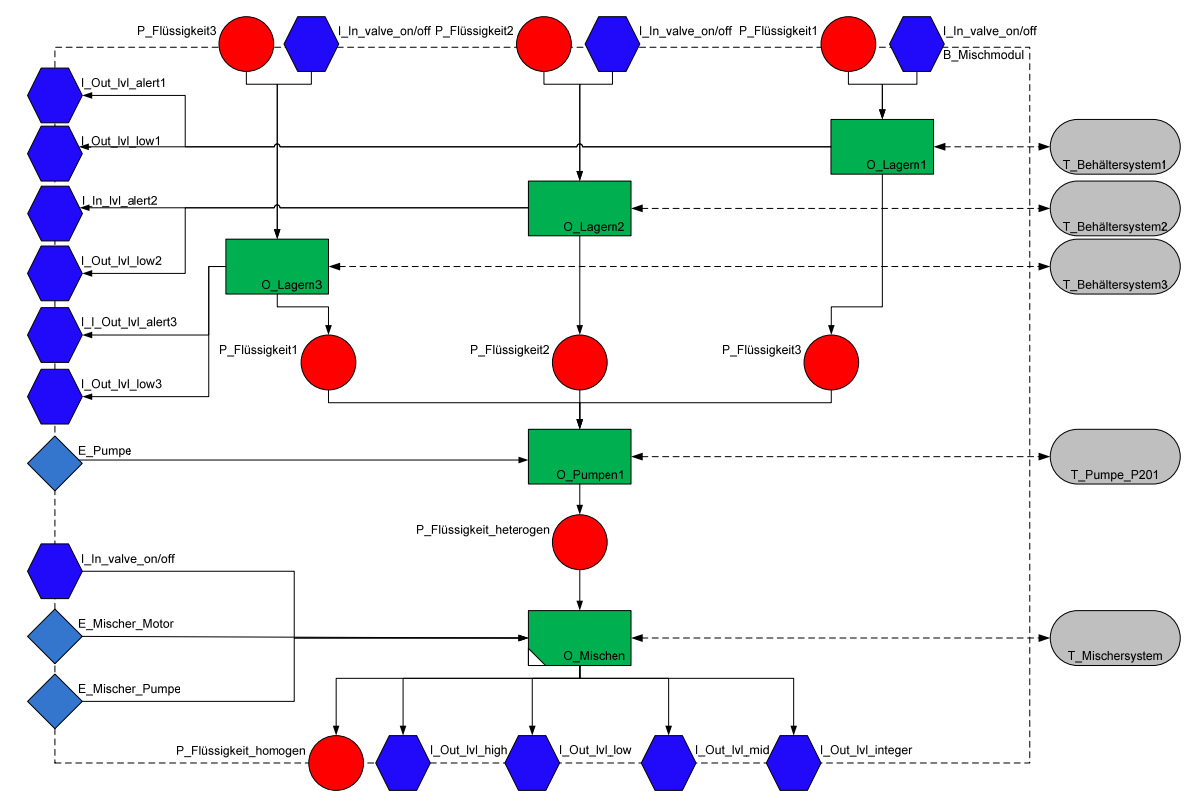

**Abbildung 40: Prozessdarstellung des Mischprozesses in FPB** 

Aus dieser Prozessdarstellung lässt sich das R&I-Fließbild ableiten, dies soll im nächsten Abschnitt näher erklärt werden.

## **2.13.3 Strukturelle Informationen**

Aus dem zuvor erstellten Funktionsmodell lassen sich Inhalte für das Strukturmodell ableiten. Die Technischen Ressourcen aus Abbildung 40 lassen sich in Objekte des R&I-Fließbildes überführen.

Die Verbindungen zwischen den Objekten lassen sich aus den Produktbeziehungen ableiten. Abbildung 41 zeigt eine schematische Darstellung des R&I-Fließbildes für den betrachteten **Prozess** 

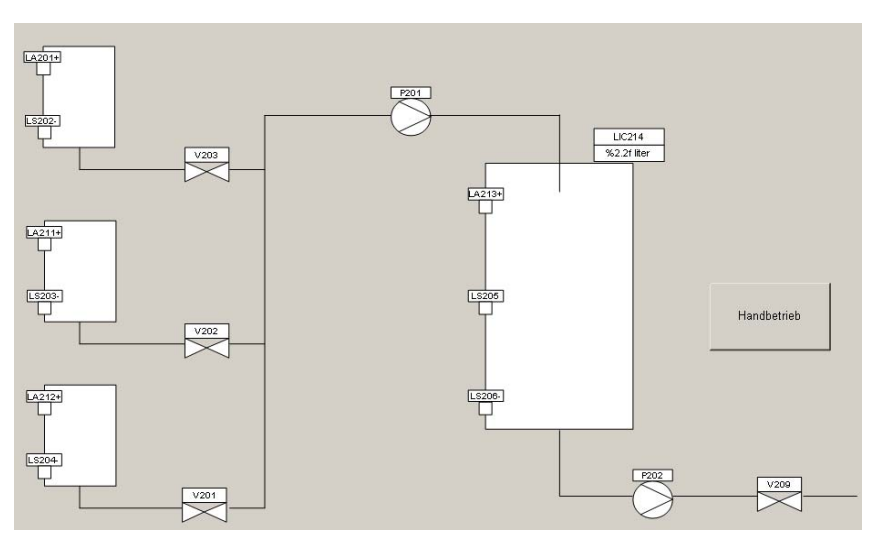

**Abbildung 41: R&I-Fließbild des Mischprozesses** 

Neben dem R&I-Fließbild werden noch weitere Strukturen im Strukturmodell erstellt. Im Laufe des Engineerings kommen hier die Prozessdaten und die Signaldaten der PLT-Stellen hinzu. Ebenso werden für die Anforderungen, die durch die PLT-Stellen definiert werden entsprechende Geräte ausgewählt. Auch diese Geräte werden im Strukturmodell abgebildet. Im Folgenden soll auf diese unterschiedlichen Aspekte des Engineerings und den dabei entstehenden Strukturdaten eingegangen werden.

## **2.13.4Verhaltensorientierte Informationen**

Die Verhaltensbeschreibung kann zum einen die Signalinformationen der NE 150 aufnehmen und als Variablen speichern. Zum anderen ist die Referenzierung auf PLCopenXML-Dokumente möglich, die Typicals oder Programmcode enthalten.

## **2.13.5Einordnung der Schnittstellendaten in das Informationsmodell**

In den folgenden Unterabschnitten soll erklärt werden, wie sich die Schnittstellendaten aus den drei Normen NE 159, NE 150 und NE 100 in das dargestellte Informationsmodell einfügen lassen.

## **2.13.5.1 Prozessdaten**

Die PLT-Stellen aus dem R&I-Fließbild, welche gemäß [DIN EN 62424] auch als PCE Request (PCE = Process control element) bezeichnet werden, werden in der Verfahrensauslegung mit Prozessdaten näher beschrieben. Diese Daten beschreiben die Bedingungen am Einbauort der

Sensoren/Aktoren im Detail. Für eine spätere Geräteauswahl sind diese Daten von großer Bedeutung, da sie die Anforderungen für die Geräte definieren. Die NE 159 (im Entwurf) definiert dafür die entsprechenden Merkmale und gibt eine Datenstruktur (siehe Abbildung 42) vor, in welcher diese Merkmale eingebettet werden können. Somit ist eine Überführung der Daten in AutomationML sehr leicht möglich. Das höchste Element, welches hier genutzt wird, ist die PLT-Stelle (PCERequest). Diese soll einen direkten Bezug zur entsprechenden PLT-Stelle des R&I-Fließbildes haben, da sie diese näher spezifiziert. Auch eine Verbindung zum Prozessschritt der FPB im Funktionsmodell ist hier denkbar, da die angegebenen Merkmale diesen Prozess näher spezifizieren, beispielsweise das Messen eines Füllstandes und die damit verbundenen Merkmale, die die Bedingungen am Einbauort näher spezifizieren.

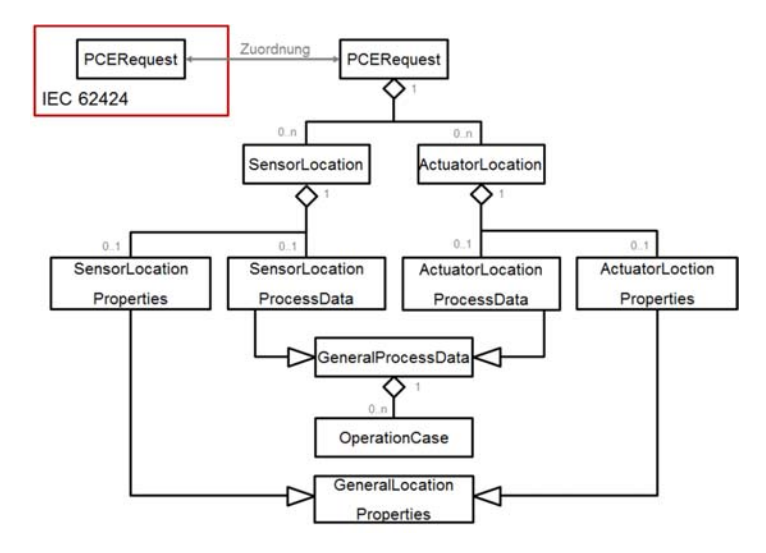

**Abbildung 42: Datenstruktur der NE 159** 

Die Daten der NE 159 lassen sich vollständig in das Funktionsmodell des Systemmetamodells einordnen. In Abbildung 43 ist dies schematisch dargestellt. Wie oben beschrieben, ist die PLT-Stelle sowohl im Funktionsmodell als auch im Strukturmodell zu finden. Die Daten der NE 159 lassen sich in zwei unterschiedliche Teile unterscheiden. Zum einen werden Merkmale des Prozesses beschrieben, die sich in Sensor- und Aktormerkmale unterscheiden und auch Merkmale, die die zugeordnete PLT-Stelle näher beschreiben. Diese stellen die Prozessbedingungen am Einbauort dar und können dementsprechend dem Prozess des Funktionsmodells zugeordnet werden. Zum anderen werden Anforderungen an die Geräte (Sensoren und Aktoren) in Form von Merkmalen aufgestellt. Diese Merkmale lassen sich den Technischen Ressourcen zur jeweiligen Funktion im Funktionsmodell zuordnen.

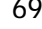

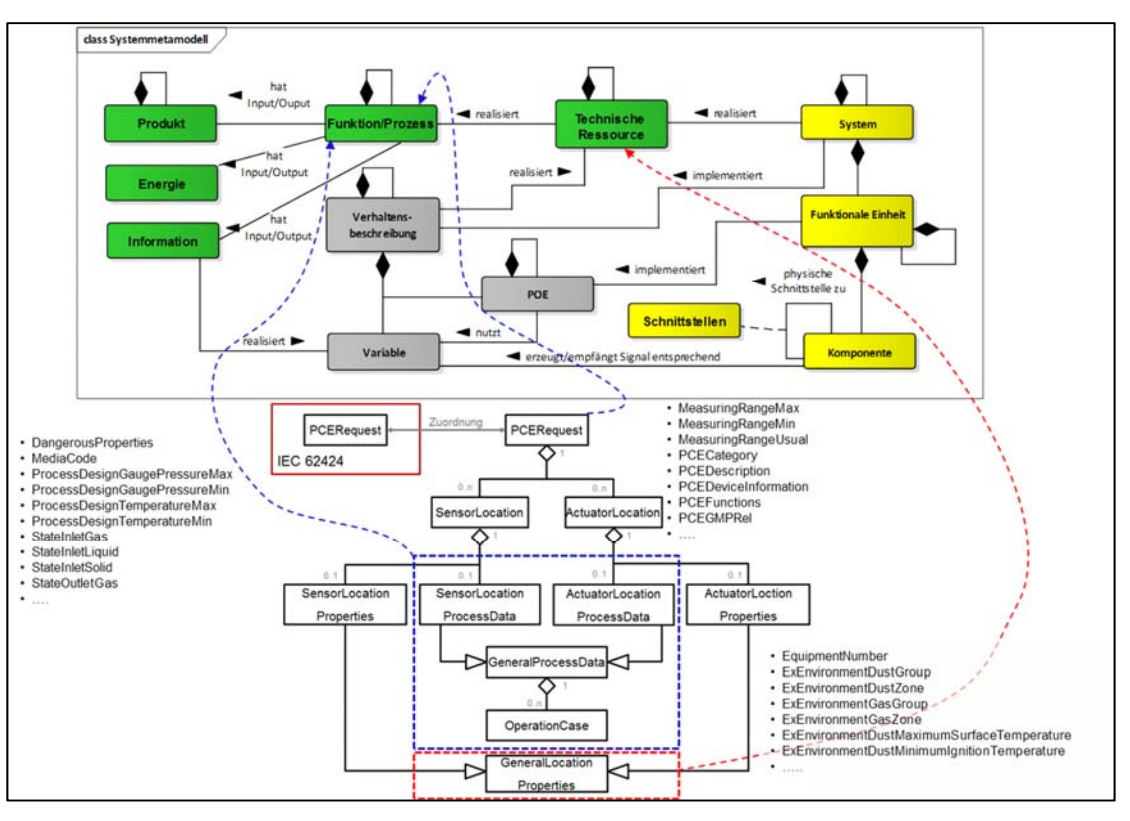

**Abbildung 43: Einordnung der Daten der NE 159 in das Systemmetamodell** 

Abbildung 43 stellt die Zuordnung der unterschiedlichen Daten dar. Beispielhaft sind einige der Merkmale der unterschiedlichen, hier aufgezeigten Kategorien der NE 159 aufgeführt.

## **2.13.5.2 Gerätedaten**

Geräte werden mit Hilfe von Merkmalen beschrieben. Diese Merkmale sind in Merkmalleisten zusammengestellt, die jeweils einen Gerätetyp festlegen. Die [NE 100] enthält sowohl allgemeine Merkmale, die in einer Anfrage oder einem Angebot genutzt werden können, als auch detaillierte Merkmale zur Integration eines PLT-Gerätes z. B. in CAE-Systemen der Planung, Systemen der Instandhaltung, sowie in Prozessleitsystemen oder ERP-Systemen.

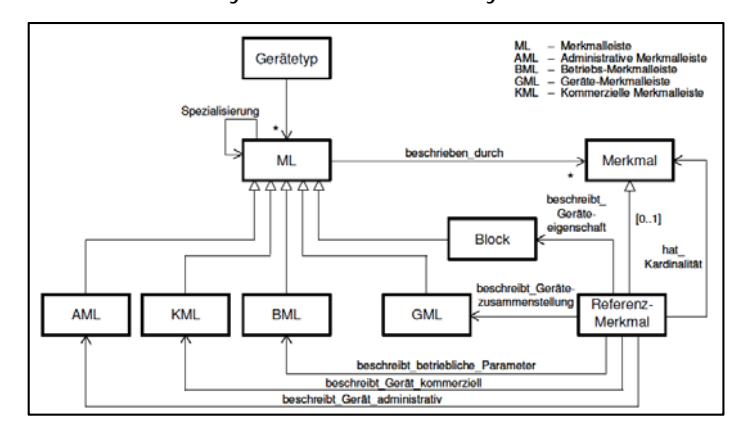

#### **Abbildung 44: Überblick über die Datenstruktur der NE 100**

Innerhalb des Strukturmodells werden die Geräte und deren Beschreibung über die gezeigten Merkmalleisten in einer separaten Hierarchie untergebracht. Die Geräte können der Aufbaustruktur untergeordnet werden, die weitere Hardware (z.B.: Rohre, Kabel, Behälter,…) enthält. Zwischen den Geräten und der jeweiligen Funktion der PLT-Stelle sollte ein Bezug hergestellt werden. Dies kann über die entsprechende Verbindung zur Technischen Ressource des Prozesses, welcher die PLT-Stelle repräsentiert, realisiert werden. Abbildung 45 zeigt die Zuordnung der unterschiedlichen Merkmalleisten zum Systemmetamodell. Die Betriebsmerkmalleiste (BML) lässt sich der Technischen Ressource des Funktionsmodells zuordnen, da darin die Anforderungen an die Geräte spezifiziert werden. Die Gerätemerkmalleiste (GML) kann der Komponente des Strukturmodells zugeordnet werden, da diese Komponenten die Anforderungen der Technischen Ressource erfüllen soll. Die restlichen Merkmalleisten lassen sich ebenfalls der Komponente des Strukturmodells zuordnen.

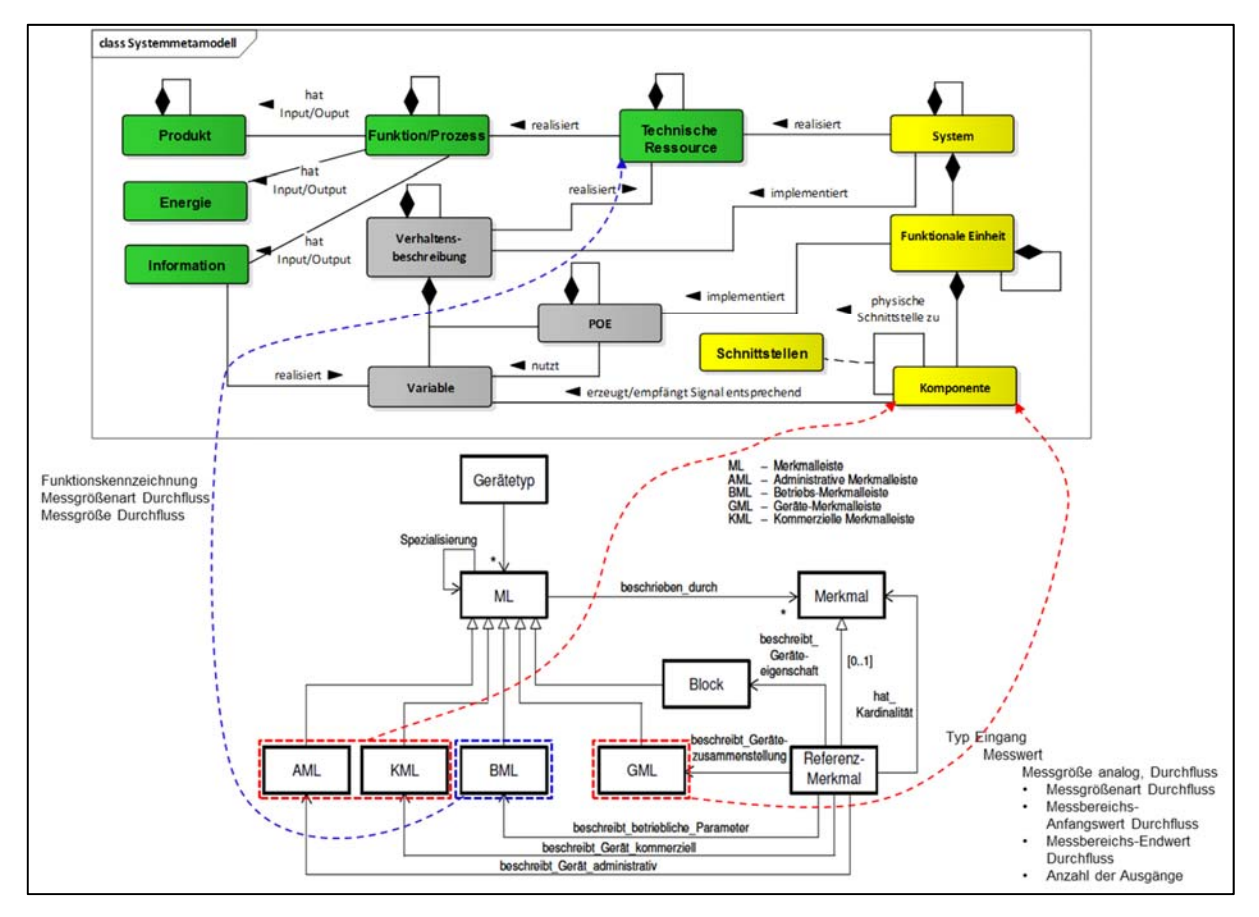

**Abbildung 45: Einordnung der Merkmale der NE 100 in das Systemmetamodell** 

# **2.13.5.3 Signaldaten**

Die [NE 150] gibt Merkmale und eine dafür passende Datenstruktur vor, um die Signaldaten der PLT-Stelle für die PLS-Programmierung detailliert zu beschreiben. Abbildung 46 gibt einen Überblick über diese Datenstruktur. Die PCEProcessingFunction beschreibt die jeweilige Aufgabe der PLT-Stelle und beinhaltet die Merkmale, die diese Aufgabe näher beschreiben. Beispielsweise sind dies die Werte für eine Alarmierung (A+) oder die Skalierung für eine Wert-Anzeige (I).

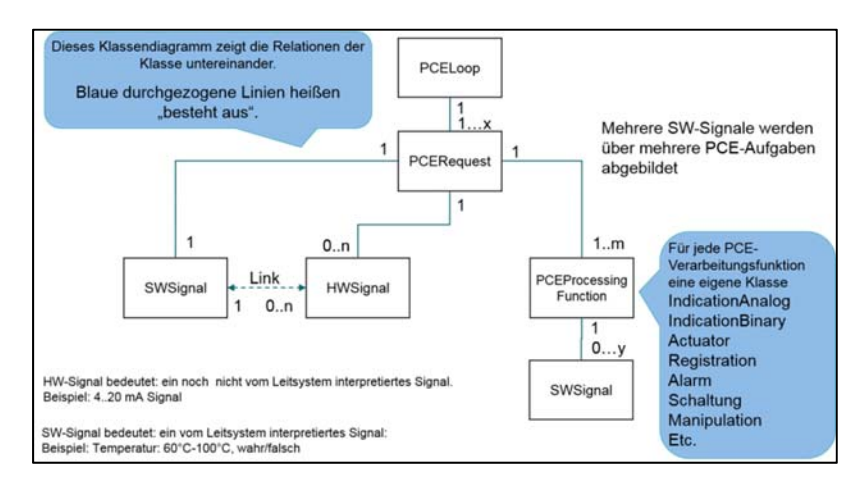

**Abbildung 46: Datenstruktur der NE 150** 

Das oberste Strukturelement der NE 150 ist der PCELoop, der mehrere PLT-Stellen (PCERequest) zusammenfassen kann. Eine Verbindung zwischen der PLT-Stelle des R&I-Fließbildes und dem PCERequest der NE 150 sollte im Funktionsmodell hergestellt werden. Insgesamt lassen sich die Inhalte der NE 150 im gesamten Systemmetamodell einordnen, da alle drei Teilmodelle durch die Daten der NE 150 betroffen sind. Abbildung 47 stellt diese Zuordnung beispielhaft dar. Dem Modell der NE 150 (Abbildung 47, rechts, in blau) werden hier an einem Beispiel einer PLT-Stelle (LIC) die entsprechenden Objekte des Systemmodells zugeordnet. Die Merkmale des PCE-Request werden dabei dem Prozess zugeordnet. Dieser Prozess (LIC) kann durch Dekomposition in die Prozessschritte I und C zerlegt werden. Diesen Prozessschritten werden die entsprechenden Merkmale der PCE-Processing Function (PLT-Teilfunktion) zugeordnet.

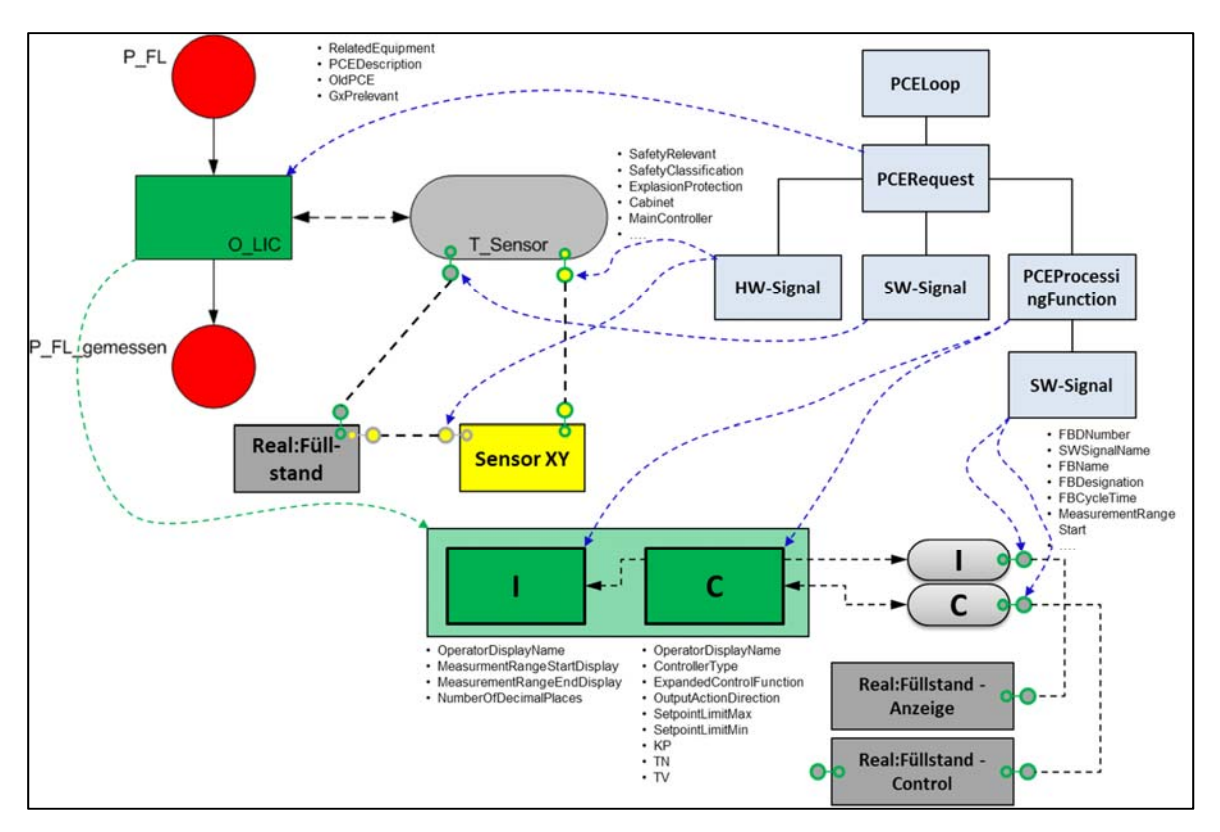

**Abbildung 47: Zuordnung der Daten der NE 150 zum Systemmodell** 

Die jeweiligen Signaldaten werden den verschiedenen Schnittstellen zwischen den Teilmodellen zugeordnet. Das Hardware-Signal der PLT-Stelle wird der Schnittstelle Funktion-Struktur zugeordnet. Sie verbindet die Technische Ressource des Funktionsmodells und die Komponenten des Strukturmodells (gelbes Rechteck), hier als Sensor XY darstellt. Dieser Sensor befindet sich im Strukturmodell und kann über Merkmale der NE 100 näher beschreiben werden. Genau dieser Sensor wiederum hat eine Schnittstelle ins Verhaltensmodell (Schnittstelle Struktur-Verhalten). Auch diese ist dem Hardware-Signal der PLT-Stelle zugeordnet und führt entsprechend zu einer Variable (graues Rechteck), hier der Wert des Füllstandes, im Verhaltensmodell. Die Software-Signale der PLT-Stelle oder der PLT-Teilfunktion werden den Schnittstellen zwischen Funktionsmodell und Verhaltensmodell (Schnittstelle Funktion-Verhalten) zugeordnet. Dies kann auf beiden Dekompositionsebenen geschehen. Diese Schnittstelle verbindet die jeweilige Technische Ressource des Funktionsmodells mit den Variablen im Verhaltensmodell (graue Rechtecke). In Abbildung 47 sind den entsprechenden Zuordnung beispielhaft einige der Merkmale zugeordnet, die dann in den Schnittstellen und Objekten abgelegt werden.
## **2.13.5.4 Hierarchische Struktur oberhalb der PLT-Stelle**

Eine Gliederung der Anlage oberhalb der PLT-Stelle ist möglich. Diese kann sich nach unterschiedlichen Normen richten. Die [DIN EN 61512-1] sei hier beispielhaft genannt. Für diese kann eine Rollenbibliothek zur Strukturierung der Elemente der InstanceHierarchy angelegt werden, siehe Abbildung 29.

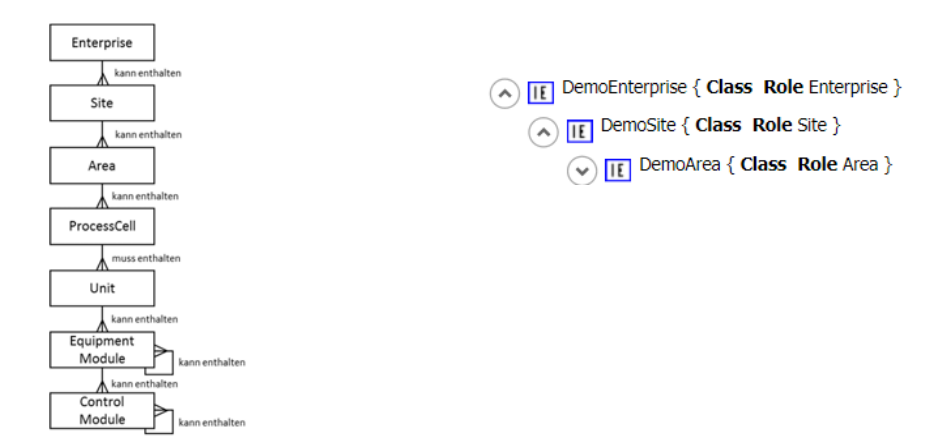

**Abbildung 48: Anlagenhierarchie gem. [DIN EN 61512-1] und Beispiel in AutomationML** 

## **2.13.6Informationsbedarf im Use-Case**

Im vorliegenden Abschnitt soll auf einen Use-Case eingegangen werden, bei dem Informationen einer Produktionsanlage gesammelt und gezielt ausgewertet werden sollen. Dies orientiert sich am Anwendungsszenario "Value Based Services" (VBS) [PLA16<sup>@</sup>]. Dabei sollen die Daten aus dem vorgestellten Informationsmodell genutzt und deren Verwendung im Einzelnen dargestellt werden. Dafür wird der Demonstrator der HSU als Beispielanlage genutzt.

## **2.13.6.1 Anforderungsabgleich**

Für die Beschreibung des ersten Use-Case soll die PLT-Stelle L202 aus der Beispielanlage dienen, siehe Abbildung 49. Diese PLT-Stelle hat die Teilfunktionen Anzeige (I) und Regelung (C). Für das vorhandene R&I-Fließbild wurde bereits eine funktionale Beschreibung erstellt und in einem Funktionsmodell abgebildet, siehe Abbildung 50.

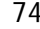

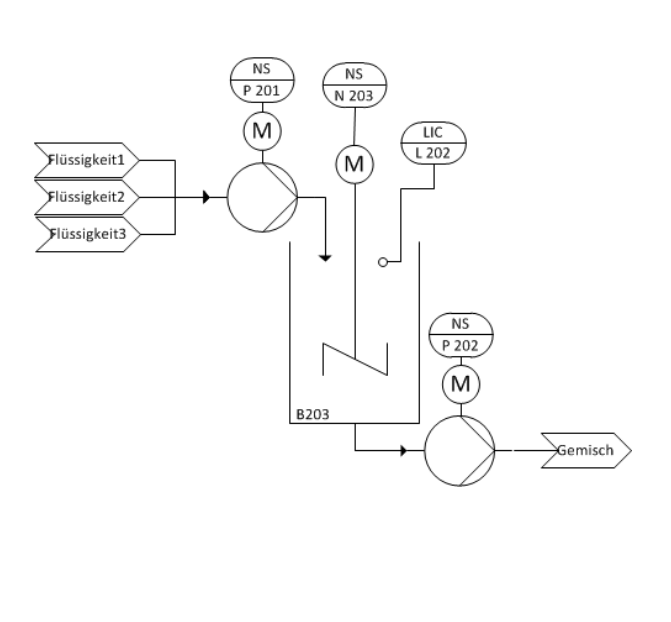

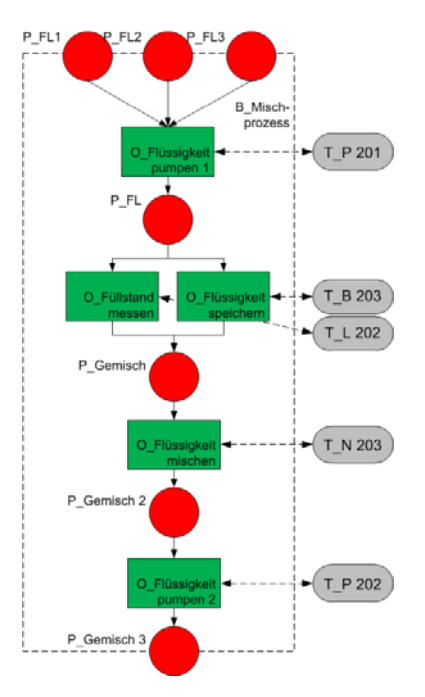

**Abbildung 49: R&I-Fließbild des Use-Case Abbildung 50: Funktionsmodell des Use-Case** 

#### 2.13.6.1.1 Verfahrensauslegung

Dafür werden in einem ersten Schritt einige Merkmale der verfahrenstechnischen Planung für diese PLT-Stelle erarbeitet und in das Systemmodell eingefügt. Dies geschieht nach der Struktur der NE159, wie in Abschnitt 2.4.1 erklärt. In einem ersten Schritt werden dazu dem Prozesschritt "Füllstand messen" die Klasse "PCERequest" zugeordnet und die beiden Merkmalblöcke "SensorLocation" und "SensorLocationProcessData" zugeordnet, siehe Abbildung 51.

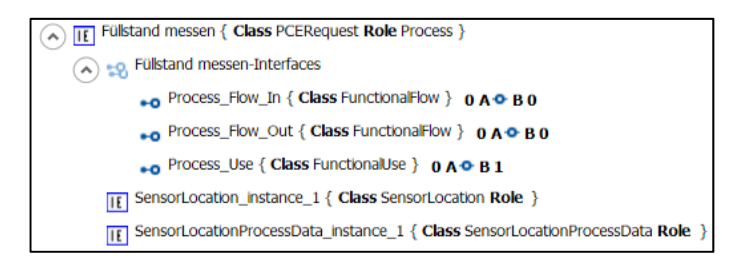

**Abbildung 51: Darstellung des Prozessschrittes Füllstand messen** 

Damit werden dem Element Füllstand messen die Merkmale der Klasse "PCERequest" vererbt, siehe Abbildung 52. Beispielhaft wurde hier der maximal geforderte Messwert von 200 mm eingetragen. Im Merkmalsblock zur Beschreibung der Bedingungen am Prozessort wurde die maximale Temperatur von 50 °C eingetragen.

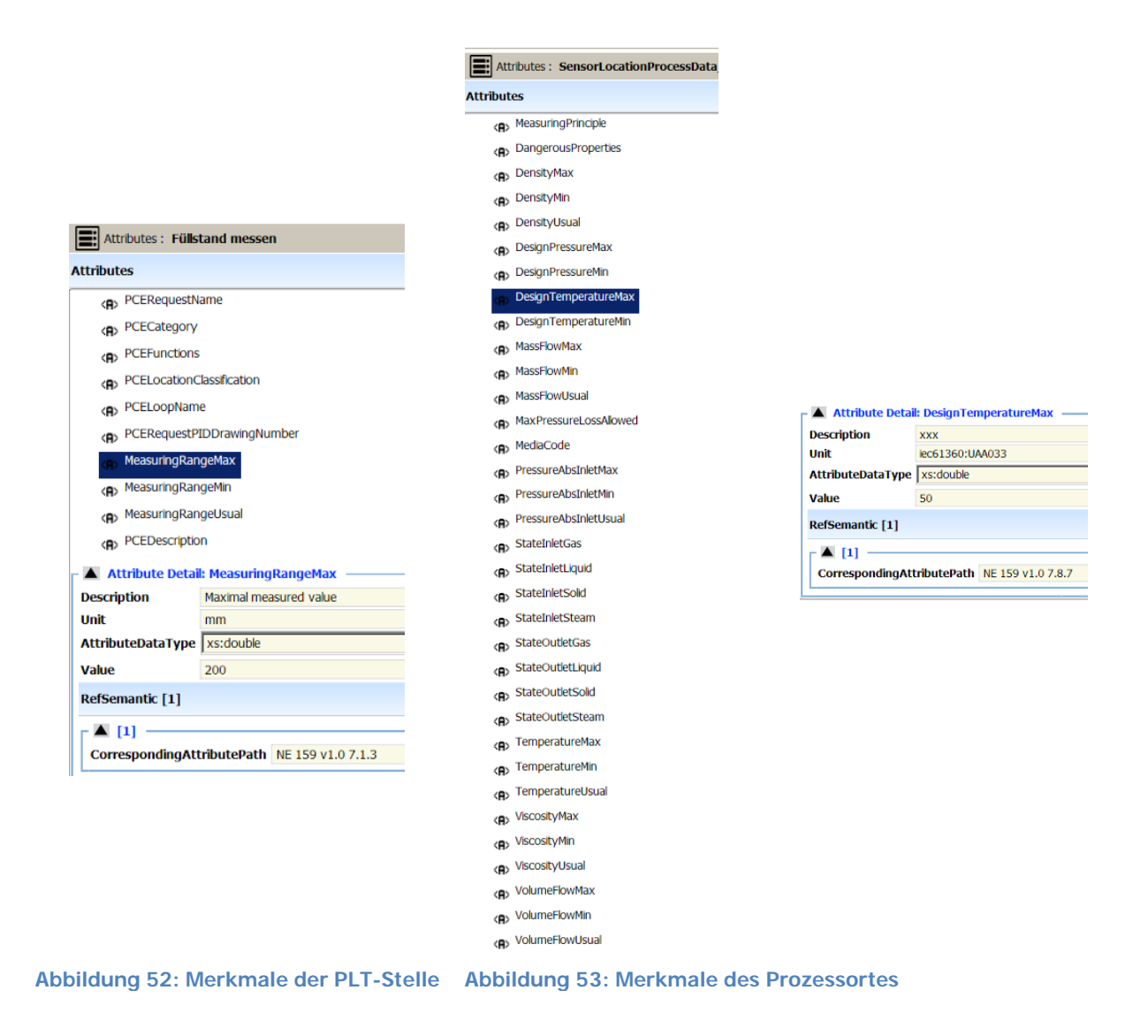

Der Technischen Ressource, welche dem Prozessschritt "Füllstand messen" zugeordnet ist, wurde der Merkmalsblock "SensorLocationProperties" zugeordnet, siehe Abbildung 54.

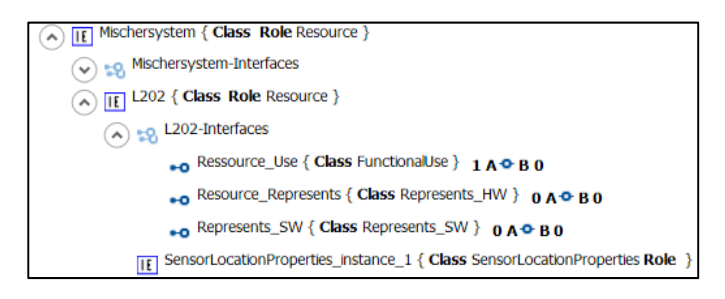

**Abbildung 54: Technische Ressource zur PLT-Stelle** 

Diese Merkmale beschreiben Anforderungen an das Gerät, welches die hier dargestellte Messaufgabe erfüllen soll, siehe Abbildung 55. Beispielsweise, ob sich das Gerät in einer explosionsgefährdeten Zone befinden wird.

| E: Attributes: SensorLocationProperties_instance_1 |                                      |  |  |
|----------------------------------------------------|--------------------------------------|--|--|
| <b>Attributes</b>                                  |                                      |  |  |
| <b>ExProcessGroup</b>                              |                                      |  |  |
| ExProcessTemperatureClass                          |                                      |  |  |
| <b>ExProcessZone</b>                               |                                      |  |  |
| <b>ExEnvironmentGroup</b>                          |                                      |  |  |
|                                                    | <b>ExEnvironmentTemperatureClass</b> |  |  |
|                                                    | <b>ExEnvironmentZone</b>             |  |  |
| <b> HeatTracing</b>                                |                                      |  |  |
|                                                    | <b> HeatTracingTemperature</b>       |  |  |
|                                                    | <b>R</b> > HeatTracingType           |  |  |
|                                                    | <b> InsulationType</b>               |  |  |
| <b> InsulationThickness</b>                        |                                      |  |  |
|                                                    | <b> Nozzle</b>                       |  |  |
|                                                    | <b> NozzleNominalDiameter</b>        |  |  |
|                                                    | <b> NozzleNominalPressure</b>        |  |  |
| <b>PIDDrawingNumber</b>                            |                                      |  |  |
| <b>PipeNominalDiameter</b>                         |                                      |  |  |
| <b> PipeNominalPressure</b>                        |                                      |  |  |
| <b>PipeNumber</b>                                  |                                      |  |  |
|                                                    | <b> PipeSegmentNumber</b>            |  |  |
|                                                    | <b>PipingClass</b>                   |  |  |
|                                                    | <b>ProtectionClass</b>               |  |  |
| <b>Regulations</b>                                 |                                      |  |  |
| <b>A Attribute Detail: ExProcessZone</b>           |                                      |  |  |
| <b>Description</b>                                 | true=yes                             |  |  |
| Unit                                               |                                      |  |  |
| AttributeDataType   xs:boolean                     |                                      |  |  |
| Value                                              | <b>false</b>                         |  |  |
| RefSemantic [1]                                    |                                      |  |  |
| $\triangle$ [1]                                    |                                      |  |  |
| Corresponding AttributePath NE 159 v1.0 7.5.3      |                                      |  |  |

**Abbildung 55: Merkmale der Technischen Ressource** 

Damit sei beispielhaft die verfahrenstechnische Auslegung abgeschlossen. Die Daten, die in das Systemmodell eingetragen wurden, können an das nächste Gewerk übertragen werden. Hier können diese Daten genutzt werden, um weitere Anforderungen für die Geräteauswahl aufzustellen.

## 2.13.6.1.2 Geräteauswahl

Die IEC 61987-15 definiert die Merkmale der Merkmalleisten für Messgeräte des Füllstandes. Abbildung 56 zeigt einen Ausschnitt der Betriebsmerkmalleiste für diesen Gerätetyp, entnommen aus dem CDD [IEC17@].

| 0112/2///61987#ABE727 - Betriebs-Merkmalleiste für Füllstand-Messgeräte                                                                                                    |  |  |
|----------------------------------------------------------------------------------------------------|--|--|
| D112/2///61987#ABH439 - Mess- oder Stellpunkt (Ref: 0112/2///61987#ABH440 - reference to Measuring or control point)                                                         |  |  |
| 0112/2///61987#ABB271 - PLT-Stellenbezeichnung                                                                                                    |  |  |
| 0112/2///61987#ABA577 - PLT-Funktion                                                                                                    |  |  |
| 0112/2///61987#ABA578 - PLT-Funktionsbeschreibung                                                                                                    |  |  |
| [16] 0112/2///61987#ABC136 - Bezugsbedingungen (Ref: 0112/2///61987#ABC766 - reference to Base conditions)                                                                   |  |  |
|                                                                                                    |  |  |
| 0112/2///61987#ABB164 - Anzahl der Prozessfälle                                                                                                    |  |  |
| 白- 0112/2///61987#ABG450 - Prozessfall (Ref: 0112/2///61987#ABH010 - reference to Process case [level])                                                                      |  |  |
| 0112/2///61987#ABB165 - Bezeichnung des Prozessfalls                                                                                                    |  |  |
| 0112/2///61987#ABB376 - Kennung des Stoffstroms                                                                                                    |  |  |
| - 0112/2///61987#ABB377 - Bezeichnung des Stoffstroms                                                                                                    |  |  |
| -1 0112/2///61987#ABB288 - Beschreibung des Stoffstroms                                                                                                    |  |  |
| 白-(□ 0112/2///61987#ABG453 - Prozessfallgrößen (Ref: 0112/2///61987#ABH013 - reference to Process case variables [level])                                                    |  |  |
| [112/2/161987#ABH326 - Gesamtstoff (Ref: 0112/2/161987#ABH333 - reference to Total process material)                                                                         |  |  |
| 0112/2///61987#ABB295 - Anzahl der Phasen                                                                                                    |  |  |
| [1] 0112/2///61987#ABG457 - Phase (Ref: 0112/2///61987#ABU849 - reference to Phase [level])                                                                                  |  |  |
|                                                                                                    |  |  |
| 0112/2///61987#ABB322 - Anzahl der weiteren Prozessfallgrößen                                                                                                    |  |  |
| iEI-Computer of the process case variable) 0112/2///61987#ABD102 - reference to Other process case variable)                                                                 |  |  |
| (1et-C) 0112/2///61987#ABG467 - Betriebsbedingungen für die Geräteauslegung (Ref: 0112/2///61987#ABH027 - reference to Operating conditions for device design [level])       |  |  |
| 0112/2///61987#ABD393 - Geplante Art des Geräts                                                                                                    |  |  |
| 0112/2///61987#ABD394 - geplante Ausführung des Geräts                                                                                                    |  |  |
| 0112/2///61987#ABD395 - Beschreibung der Geräteverwendung                                                                                                    |  |  |
| 0112/2///61987#ABH203 - Einbaubedingung für Standmessung                                                                                                    |  |  |
| $-$ 0112/2///61987#ABB087 - Messgröße                                                                                                    |  |  |
| (5) 0112/2///61987#ABH353 - Installationsauslegungsbedingungen (Ref: 0112/2///61987#ABH354 - reference to Installation design conditions [5])                                |  |  |
|                                                                                                    |  |  |
| (E) - 3112/2///61987#ABC228 - Umgebungsauslegungsbedingungen (Ref: 0112/2///61987#ABC858 - reference to Environmental design conditions)                                     |  |  |
| (3rebrid 1987#ABC450 - Umgebungsauslegungsbedingungen (Normalbedingungen) (Ref: 0112/2///61987#ABD080 - reference to Normal environmental design conditions)                 |  |  |
| 0112/2///61987#ABA617 - Anzahl der Umgebungstemperaturen                                                                                                    |  |  |
| EI-C 0112/2///61987#ABC082 - Umgebungstemperatur (Ref: 0112/2///61987#ABC712 - reference to Ambient temperature)                                                             |  |  |
| 0112/2///61987#ABA964 - maximale Änderung der Umgebungstemperatur                                                                                                    |  |  |
| 0112/2///61987#ABB282 - minimale relative Feuchte                                                                                                    |  |  |
| 0112/2///61987#ABB162 - maximale relative Feuchtigkeit                                                                                                    |  |  |
| 0112/2///61987#ABA571 - Klimaklasse                                                                                                    |  |  |
| 0112/2///61987#ABA410 - Referenznorm für Klimaklasse                                                                                                    |  |  |
| 0112/2///61987#ABA089 - negative Umgebungsbedingungen                                                                                                    |  |  |
| 0112/2///61987#ABA091 - spezielle Umgebungsbedingungen                                                                                                    |  |  |
|                                                                                                    |  |  |
| (B)-○ 0112/2///61987#ABC222 - Elektromagnetische Verträglichkeit (Ref: 0112/2///61987#ABC852 - reference to Electromagnetic compatibility)                                   |  |  |
| 0112/2///61987#ABD396 - Anzahl der Vibrationsprüfungsbedingungen                                                                                                    |  |  |
| 田一 0112/2///61987#ABD397 - Vibrationsprüfungsbedingung (Ref: 0112/2///61987#ABD398 - reference to Vibration test condition)                                                  |  |  |
| 0112/2///61987#ABA572 - Schwingungsfestigkeit                                                                                                    |  |  |
| 0112/2///61987#ABA108 - Referenznorm für Schwingungsfestigkeit                                                                                                    |  |  |
| -- 0112/2///61987#ABA963 - mechanische Stoßfestigkeit                                                                                                    |  |  |
| 0112/2///61987#ABA109 - Referenznorm für mechanische Stoßfestigkeit                                                                                                    |  |  |
| (B+C) 0112/2///61987#ABC316 - Umgebungsauslegungsbedingungen (Grenzbedingungen) (Ref: 0112/2///61987#ABC946 - reference to Limiting environmental design conditions)         |  |  |
| (B+C) 0112/2///61987#ABC186 - Auslegungsbedingungen für externe Reinigung (CIP) (Ref: 0112/2///61987#ABC816 - reference to Design conditions for external cleaning in place) |  |  |
| (3 0112/2///61987#ABG472 - Prozessauslegungsbedingungen (Ref: 0112/2///61987#ABH032 - reference to Process design conditions [level])                                        |  |  |
| (Fi-← 0112/2///61987#ABH344 - Prozessauslegungsbedingungen (Normalbedingungen) (Ref: 0112/2///61987#ABH345 - reference to Normal process design conditions [7])              |  |  |
|                                                                                                    |  |  |
| 0112/2///61987#ABA954 - minimaler Prozessdruck (Absolutdruck)                                                                                                    |  |  |
| 0112/2///61987#ABB184 - minimaler Prozessdruck (Überdruck)                                                                                                    |  |  |
| 0112/2///61987#ABA955 - maximaler Prozessdruck (Absolutdruck)                                                                                                    |  |  |
| 0112/2///61987#ABB185 - maximaler Prozessdruck (Überdruck)                                                                                                    |  |  |
| 0112/2///61987#ABA918 - minimale Prozesstemperatur                                                                                                    |  |  |
| 0112/2///61987#ABA919 - maximale Prozesstemperatur                                                                                                    |  |  |
| 0112/2///61987#ABA598 - maximale Temperaturänderung                                                                                                    |  |  |
| 0112/2///61987#ABH070 - Anzahl der Auslegungsbedingungen für einzelne Phasen                                                                                                 |  |  |
| [B-1] 0112/2///61987#ABH071 - Auslegungsbedingung für einzelne Phasen (Ref: 0112/2///61987#ABH283 - reference to Fluid phase design conditions)                              |  |  |
| -- 0112/2///61987#ABH083 - minimale Dichte der Impulsleitungs- oder Druckmittlerflüssigkeit                                                                                  |  |  |
| 0112/2///61987#ABH084 - maximale Dichte der Impulsleitungs- oder Druckmittlerflüssigkeit                                                                                     |  |  |
|                                                                                                    |  |  |
| 0112/2///61987#ABH085 - minimale relative Dichte der Impulsleitungs- oder Druckmittlerflüssigkeit [                                                                          |  |  |
| 0112/2///61987#ABH086 - maximale relative Dichte der Impulsleitungs- oder Druckmittlerflüssigkeit                                                                            |  |  |
| - 0112/2///61987#ABB298 - Referenzflüssigkeitstemperatur für die relative Dichte                                                                                             |  |  |
| - 0112/2///61987#ABB299 - Referenzwassertemperatur für die relative Dichte                                                                                                   |  |  |
| 0112/2///61987#ABD429 - maximale Füllstandänderungsgeschwindigkeit                                                                                                    |  |  |

**Abbildung 56: Merkmale der Betriebsmerkmalleiste eines Füllstands-Messgerätes** 

Durch ein Mapping zwischen den Merkmalen der NE 159 und den Merkmalen der Betriebsmerkmalleiste des entsprechenden Gerätes kann die Betriebsmerkmalleiste des jeweiligen Gerätes (semi-) automatisiert vorgefüllt werden. Die Merkmale der Betriebsmerkmalleiste für das hier vorliegende Füllstands-Messgerät werden in dem Element der Technischen Ressource im Funktionsmodell gespeichert. Ein Gerätehersteller kann diese Daten seinerseits auswerten und ein

entsprechendes Angebot für ein Gerät erstellen. Dieses würde Merkmale der Geräte-Merkmalleiste enthalten und diese Merkmale werden im entsprechenden Strukturmodell innerhalb einer Komponente abgelegt.

Eine Geräte-Merkmalleiste würde folgende Merkmale enthalten, siehe Abbildung 57. Diese Merkmale sind aus der entsprechenden Gerätegruppe aus [ECL17@] entnommen.

| <b>Klassifikation:</b>                                                                      | 27-20-05-06 Ultraschallstandmessung [AAC025014]                                                                                                    |                                              |
|---------------------------------------------------------------------------------------------|----------------------------------------------------------------------------------------------------|----------------------------------------------|
| <b>Bevorzugte Benennung:</b>                                                                | Ultraschallstandmessung                                                                                                    |                                              |
| <b>Definition:</b>                                                                          | Grenzstandschalter basierend auf Wellen, der die Laufzeit oder Aufnahme eines Ultraschallstrahls nutzt, um einen Füllstandzustand zu ermitteln bzw. Füllstandmessumformer basierend<br>auf Wellen, der die Laufzeit eines Ultraschallstrahls nutzt, um einen Füllstand zu messen |                                              |
| Schlagworte:                                                                                | Ultraschall-Füllstandmeßgerät Echolot-Füllstandsonde Ultraschall-Füllstandsonde                                                                                                    |                                              |
| Merkmalleiste:                                                                              |                                                                                                    |                                              |
| 0173-1#02-AAQ326#002 - zusätzlicher Online-Verweis                                          |                                                                                                    | <b>Beispielhafte Darstellung</b>             |
| 0173-1#02-AAD931#005 - Zolltarifnummer (TARIC)                                              |                                                                                                    |                                              |
| 0173-1#02-AAO677#002 - Herstellername                                                       |                                                                                                    |                                              |
| 0173-1#02-AAO663#003 - GTIN                                                                 |                                                                                                    |                                              |
| 0173-1#02-AAO676#003 - Herstellerartikelnummer                                              |                                                                                                    |                                              |
| 0173-1#02-AAU734#001 - Herstellerproduktbeschreibung                                        |                                                                                                    |                                              |
| 0173-1#02-AAU733#001 - Herstellerproduktbestellzusatz                                       |                                                                                                    |                                              |
| 0173-1#02-AAU732#001 - Herstellerproduktstamm                                               |                                                                                                    |                                              |
| 0173-1=02-AAU731#001 - Herstellerproduktfamilie                                             |                                                                                                    | 1.23                                         |
| 0173-1#02-AAW338#001 - Herstellerproduktbezeichnung                                         |                                                                                                    |                                              |
| 0173-1#02-AAU729#001 - Lieferantenproduktstamm                                              |                                                                                                    |                                              |
| 0173-1#02-AAU730#001 - Lieferantenproduktbeschreibung                                       |                                                                                                    |                                              |
| 0173-1#02-AAM551#002 - Lieferantenproduktbezeichnung                                        |                                                                                                    |                                              |
| 0173-1#02-AAU728#001 - Lieferantenproduktfamilie                                            |                                                                                                    | <b>SIEMENS</b><br>www.siemens.com/ultrasonic |
| 0173-1#02-AAO057#002 - Herstellerprodukttyp                                                 |                                                                                                    | 4                                            |
| 0173-1#02-AAO736#004 - Lieferantenartikelnummer                                             |                                                                                                    |                                              |
| 0173-1#02-AAO735#003 - Lieferantenname                                                      |                                                                                                    |                                              |
| 0173-1#02-AAW336#001 - Lieferantenprodukttyp                                                |                                                                                                    |                                              |
| 0173-1#02-AAO742#002 - Marke                                                                |                                                                                                    |                                              |
| 0173-1=02-AAW337#001 - Lieferantenproduktbestellzusatz                                      |                                                                                                    |                                              |
| 0173-1#02-AAC813#007 - Umgebungstemperatureinfluss<br>0173-1#02-AAQ328#002 - AWG-Nummer     |                                                                                                    |                                              |
| 0173-1#02-AAN456#005 - Klimaklasse (Umweltkategorie)                                        |                                                                                                    |                                              |
| 0173-1#02-AAO608#003 - Gerätegruppe (Explosionsschutz)                                      |                                                                                                    |                                              |
| 0173-1#02-BAA021#007 - Ausführung des Prozessanschlusses                                    |                                                                                                    |                                              |
| 0173-1#02-BAG981#005 - Ausführung der elektrischen Leitungsanschlusses                      |                                                                                                    |                                              |
| 0173-1#02-AAO609#003 - Kategorie (Explosionsschutz)                                         |                                                                                                    |                                              |
| 0173-1#02-BAB235#007 - Explosionsschutzkennzeichnung                                        |                                                                                                    |                                              |
| 0173-1#02-AAC805#007 - Hysterese                                                            |                                                                                                    |                                              |
| 0173-1#02-AAN052#001 - Langzeitdrift der Spanne                                             |                                                                                                    |                                              |
| 0173-1#02-BAB664#012 - Werkstoff                                                            |                                                                                                    |                                              |
| 0173-1#02-AAN313#003 - obere Umgebungstemperaturgrenze                                      |                                                                                                    |                                              |
| 0173-1#02-BAA042#008 - max. Bürde                                                           |                                                                                                    |                                              |
| 0173-1#02-AAN119#001 - max. Messabweichung in relativen Einheiten                           |                                                                                                    |                                              |
| 0173-1#02-BAA047#007 - min. Messabweichung                                                  |                                                                                                    |                                              |
| 0173-1#02-BAA016#007 - max. Prozessdruck                                                    |                                                                                                    |                                              |
| 0173-1#02-AAN272#003 - obere Lagerungstemperaturgrenze                                      |                                                                                                    |                                              |
| 0173-1#02-BAA036#009 - max. Prozesstemperatur                                               |                                                                                                    |                                              |
| 0173-1#02-AAN314#003 - untere Umgebungstemperaturgrenze                                     |                                                                                                    |                                              |
| 0173-1#02-AAN258#004 - min. Bürde bei Spannungsein-/ausgang                                 |                                                                                                    |                                              |
| 0173-1#02-BAA028#007 - min. Prozessdruck                                                    |                                                                                                    |                                              |
| 0173-1#02-BAA015#009 - min. Prozesstemperatur                                               |                                                                                                    |                                              |
| 0173-1#02-AAN276#003 - untere Lagerungstemperaturgrenze                                     |                                                                                                    |                                              |
| 0173-1#02-AAO332#005 - Druckstufe                                                           |                                                                                                    |                                              |
| 0173-1=02-AAU182#003 - Nennweite/Anschlussgröße                                             |                                                                                                    |                                              |
| 0173-1#02-AAN079#003 - Wiederholbarkeit<br>0173-1#02-BAB236#008 - Art der Hilfsenergie      |                                                                                                    |                                              |
| 0173-1#02-BAG973#004 - Art des Ausgangssignals                                              |                                                                                                    |                                              |
| 0173-1#02-AAQ340#005 - Temperaturklasse für explosionsgeschützte elektrische Betriebsmittel |                                                                                                    |                                              |
| 0173-1#02-AAQ325#003 - Zündschutzart                                                        |                                                                                                    |                                              |
| 0173-1#02-AAQ808#003 - Gewicht                                                              |                                                                                                    |                                              |
| 0173-1#02-AAN060#001 - Langzeitdrift des Nullpunktes oder des Messbereichsanfangs           |                                                                                                    |                                              |
| 0173-1#02-BAB392#012 - Zertifikat/Zulassung                                                 |                                                                                                    |                                              |
| 0173-1#02-AAP798#001 - Anwendungsnorm                                                       |                                                                                                    |                                              |
|                                                                                             |                                                                                                    |                                              |

**Abbildung 57: eCl@ss-Merkmale eines Ultraschall-Füllstands-Messgerät** 

Der Prozess der Geräteauswahl kann auch hier elektronisch unterstütz werden. Durch das Vorliegen einer BML kann ein Abgleich mit einer passenden GML automatisiert durchgeführt werden. Diese Auswahl kann auch mehrstufig erfolgen, in dem zuerst das passende (Mess-

)Verfahren und erst im zweiten Schritt der passende (Mess-)Gerätetyp zu den gestellten Anforderungen gefunden wird, wie in [RAF15] beschrieben.

Da die Anforderungsdaten auch später, im Betrieb der Anlage für jede Komponente noch vollständig vorhanden sind, kann bei einem Austausch von Geräten sichergestellt werden, dass das neue Gerät die ursprünglichen Anforderungen vollständig erfüllt. Dazu müssen lediglich die Daten der Verfahrensauslegung und der BML mit der GML des neuen Gerätes verglichen werden. Dies kann auch online geschehen, indem die entsprechenden Daten aus der Verwaltungsschale des Gerätes ausgelesen werden. Beispielhaft soll dies an dem Merkmal der maximalen Umgebungstemperatur des Füllstands-Sensors gezeigt werden. Die Merkmale sind hier in verkürzter Form dargestellt (nicht dem Eigenschaftsmodell entsprechend), um die Übersichtlichkeit zu gewährleisten.

Im Funktionsmodell wird in der Technischen Ressource das Merkmal "maximale Umgebungstemperatur" als Anforderung an das Gerät definiert, siehe Abbildung 58.

| Attributes: L202                                 |                                                                                         |  |
|--------------------------------------------------|-----------------------------------------------------------------------------------------|--|
| <b>Attributes</b>                                |                                                                                         |  |
| <b> maximale Umgebungstemperatur</b>             |                                                                                         |  |
| A Attribute Detail: maximale Umgebungstemperatur |                                                                                         |  |
| <b>Description</b>                               | höchste Umgebungstemperatur, für die ein Gerät ausgelegt ist oder ausgelegt werden soll |  |
| Unit                                             | 0112/2///62720#UAA033 - degree Celsius                                                  |  |
| AttributeDataType  xs:decimal                    |                                                                                         |  |
| Value                                            | 50                                                                                      |  |
| RefSemantic [1]                                  |                                                                                         |  |
| $\blacktriangle$ [1]                             |                                                                                         |  |
| CorrespondingAttributePath 0112/2///61987#ABA623 |                                                                                         |  |

**Abbildung 58: Merkmal der Technischen Ressource aus der BML** 

Im Strukturmodell wird das ausgewählte Gerät beschrieben. Dieses Gerät verfügt über das Merkmal "obere Umgebungstemperaturgrenze", siehe Abbildung 59. Dieser Wert sollte größer oder gleich dem Wert aus der Anforderung sein.

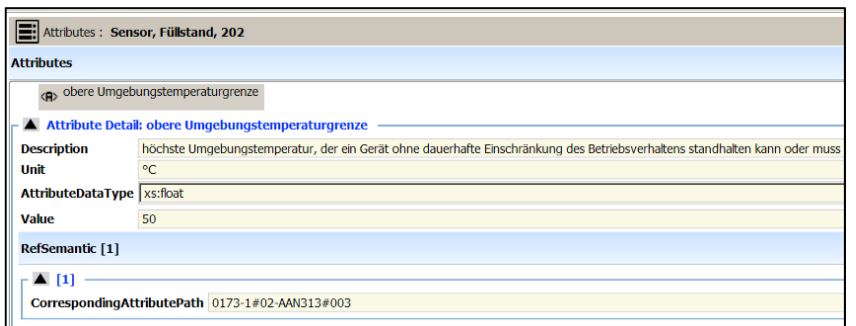

**Abbildung 59: Merkmal der Komponente aus der GML** 

Für eine vollautomatisierte Auswertung ist ein Mapping zwischen den unterschiedlichen Merkmalen notwendig.

## **2.13.6.2 Ausfallprognose**

Für eine Ausfallprognose eines Gerätes müssen zahlreiche Daten über das Gerät und seine Einsatzbedingungen vorliegen. Diese können an unterschiedlichen Stellen dem vorliegenden Systemmodell entnommen werden. Beispielhaft soll das im Folgenden an dem Beispiel der Pumpe beschrieben werden, welche den Mischbehälter im vorliegenden Beispiel befüllt.

Für eine Analyse der Einflussfaktoren auf den Verschleiß einer Pumpe spielen vor allem die Produktdaten eine Rolle, die dem Funktionsmodell entnommen werden. Diese Daten geben Auskunft über das Produkt, welches durch die Pumpe befördert wird. Ebenso beeinflussen die Prozessdaten die Lebenszeit der Pumpe. Diese Werte sind dem Prozessschritt "Flüssigkeit pumpen 1" zu entnehmen. Fördermengen und Druckdaten können diesem Prozessschritt entnommen und zur Auswertung herbei gezogen werden. Aus der Technischen Ressource des Funktionsmodells lassen sich die Anforderungen an die Pumpe entnehmen, wie im vorher gehenden Abschnitt bereits für den Sensor beschrieben. Auch für die Verschleißberechnung sind diese Anforderungsdaten wichtig, um zu bestimmen, mit welchen Sicherheitsfaktoren bei der Auslegung der Pumpe gearbeitet wurde. Hieraus ist erkennbar ob die Pumpe über- oder unterdimensioniert ist, oder optimal für den geforderten Arbeitspunkt geeignet. Ebenso lassen sich Daten über die anderen Geräte aus dem Strukturmodell ableiten, welche mit der Pumpe in Verbindung stehen. Dies kann beispielsweise der Füllstands-Sensor sein, der im Behälter installiert ist, der mit der Pumpe über eine Rohrleitung verbunden ist. Mit dessen Hilfe ist eine Durchfluss-Abschätzung der Pumpe möglich, da diese nicht über einen eigenen Durchfluss-Sensor verfügt.

Um Live-Daten von der Pumpe zu erfassen, müssen die Signale der Pumpe und den ggf. notwendigen Sensoren aufgezeichnet und interpretiert werden. Dafür sind zahlreiche

Informationen notwendig. Diese können an unterschiedlichen Stellen des Systemmodells entnommen werden. Hauptsächlich werden hier Signaldaten der NE 150 benutzt, deren Verwendung im Systemmodell im Folgenden anhand des Beispiels der Pumpe erläutert werden sollen. Abbildung 60 zeigt, an welcher Stelle im Systemmodell die entsprechenden Signaldaten der NE 150 zu finden sind. Zusätzlich das zu können die Signaldaten des Sensors herangezogen werden, siehe Abbildung 47.

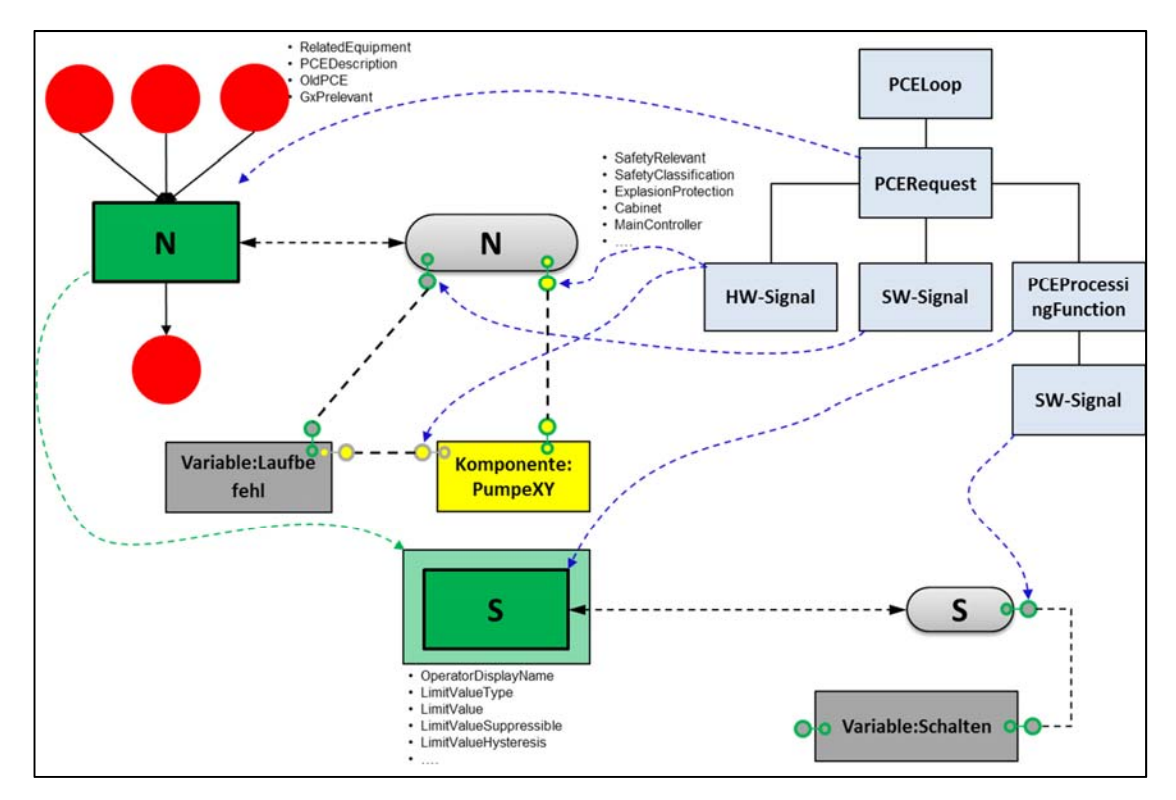

**Abbildung 60: Signaldaten der NE 150 im Systemmodell der Pumpe** 

Daraus lassen sich sowohl Daten zu den Hardware- als auch Softwaresignalen ableiten. Beispielsweise ist somit erkennbar, in welchem Anschluss der dazugehörigen Steuerung der Sensor und der Motor der Pumpe angeschlossen sind. Gegebenenfalls lassen sich hier auch noch Informationen über den Stromverbrauch oder die Leistungsaufnahme ermitteln.

Für den hier vorliegenden Fall reicht eine Online-Überwachung der Laufzeit der Pumpe und eine Aufzeichnung der Füllstandänderung über die Zeit aus, um eine Auswertung der Leistungsfähigkeit der Pumpe durchzuführen. Für die genaue Beschreibung eines solchen Services zur Laufzeitüberwachung und Ausfallprognose kann das PAM-Spezifikationsblatt [VDI/VDE 2651-1] genutzt werden. Dessen genormte Datenfelder sind auch in eCl@ss als Aspekte zu den jeweiligen Geräten vorhanden, siehe Abbildung 61. Hier sind die Datenfelder aufgeführt, die zur Beschreibung einer oder mehrere PAM-Methoden [VDI/VDE 2651-2]befüllt werden müssen.

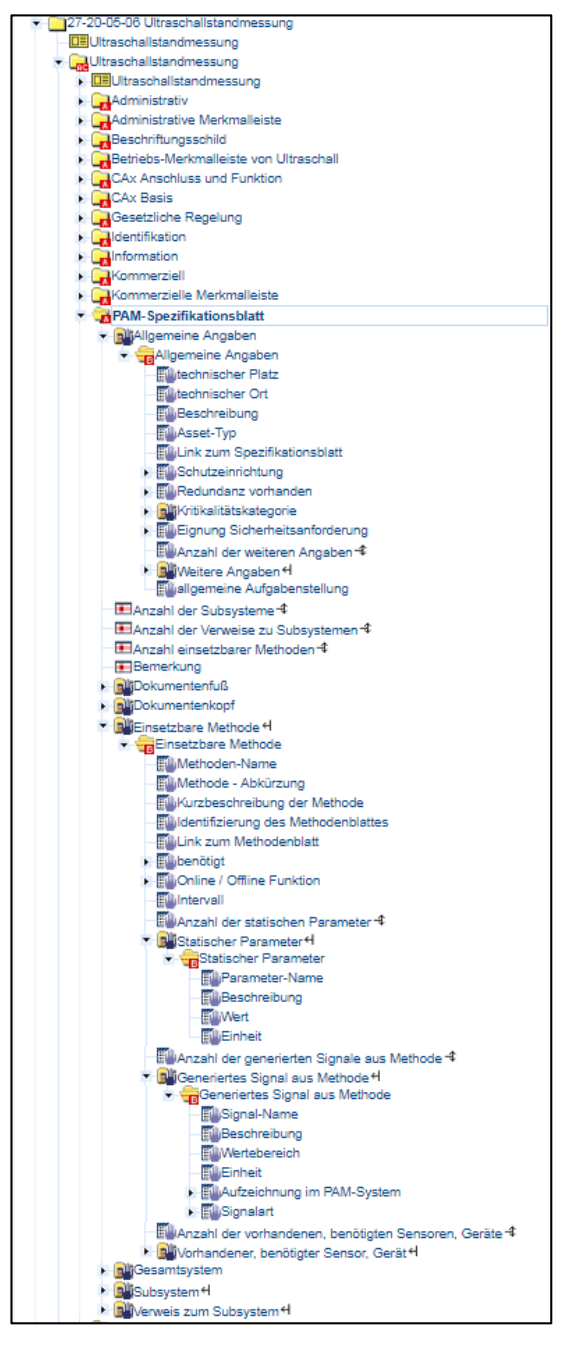

**Abbildung 61: Auszug aus eCl@ss-Advanced zum PAM-Spezifikationsblatt** 

## **2.14 Ansätze zur Modellierung der Verwaltungsschale**

#### **Ausgangspunkt**

Ein wesentlicher Baustein zur Umsetzung der Vision der Industrie 4.0 besteht in der Integration der physischen Welt in die Informationswelt. Beispiel dafür ist eine automatisierte Produktionsplanung. Fertigungsschritte und dafür nötige Produktionsmittel sollen in hohem Maße automatisch ausgewählt, konfiguriert und miteinander verknüpft werden. Dies erfordert eine digitale Beschreibung des zugrundeliegenden Auftrags genauso wie eine Selbstbeschreibung der Fähigkeiten einzelner Produktionsmittel. Auch Zulieferteile müssen ihre potentiellen Verwendungszwecke und weitere Eigenschaften virtuell verfügbar machen. Weiteres Ziel ist ein durchgängiges Produktengineering. Wesentlich dafür sind maschinenlesbare, einer einheitlichen Semantik folgende Repräsentationen der Engineering-Daten. Es ist demnach auch eine Selbstbeschreibung von Produkten auf Typebene erforderlich, um Planungsprozesse zu vereinfachen. Auch andere Szenarien erfordern die Abbildung realer Gegenstände auf ein virtuelles Pendant. Dies umfasst einerseits die Verfügbarkeit von Informationen beispielsweise bezüglich Fähigkeiten, Eigenschaften oder Interoperabilität von realen Komponenten. Andererseits macht die Erbringung von Diensten durch Komponenten an andere Dienstsystemteilnehmer über IT-Plattformen einen Zugang zu fachlichen Funktionalitäten einer Komponente nötig. Das Konzept der I4.0-Komponente sieht vor, physische oder logische Assets mit einer Verwaltungsschale zu versehen, die genau solch einen Zugang zu virtuellen Beschreibungen und fachlichen Funktionalitäten ermöglichen soll. Hierfür werden Modellierungskonzepte für die zu erstellenden Beschreibungen benötigt. Die Projekte SemAnz40 und openAAS bieten hierfür erste I4.0-konforme Lösungen an. Im Folgenden werden diese gegenübergestellt.

SemAnz40 stellt Metamodelle für den Entwurf von Systemmodellen (Systemmetamodell) als auch für die eigenschaftsbasierte Beschreibung (Eigenschaftsmetamodell) von Assets bereit. Beide Ansätze werden gegenübergestellt und eingeordnet in die in [PLA16B] definierte Struktur einer Verwaltungsschale. Das Modellierungskonzept von openAAS wird zunächst nur dem SemAnz40- Eigenschaftsmetamodell gegenübergestellt, da hier eine direkte Vergleichbarkeit gegeben ist. Anschließend erfolgt eine separate Einordnung des openAAS-Ansatzes zur Modellierung im Verhältnis zum SemAnz40-Systemmetamodell, da openAAS aktuell die Erstellung von

Systemmodellen nicht unterstützt. Außerdem werden Gemeinsamkeiten der technologischen Umsetzung für beide Konzepte im Überblick aufgezeigt.

## **openAAS – open Asset Administration Shell**

openAAS (open Asset Administration Shell) bezeichnet ein Framework, dessen Entwicklung vom Lehrstuhl für Prozessleittechnik der RWTH Aachen und dem ZVEI vorangetrieben wird. Übergeordnetes Ziel des Projekts ist es, ein offenes Framework für die Entwicklung von I4.0- Komponenten zu schaffen und die Verbreitung zugehöriger Modelle und Technologien zu fördern.

Zur Umsetzung dieses Vorhabens sollen zunächst folgende Teilziele erreicht werden [openAAS17]:

- Formale Beschreibung der Systemarchitektur
- Implementierung dieser Architektur als Software-Komponenten
- Beschreibung von Zugriffsmöglichkeiten innerhalb eines I4.0-Systems
- Spezifikation und Implementierung zentraler Bestandteile einer Verwaltungsschale
- Evaluierung anhand von Anwendungsszenarien
- Evaluierung durch Plug-Workshops

openAAS bietet nach derzeitigem Stand ein als 'Property Model' [openAAS17] bezeichnetes prototypisches OPC UA-Informationsmodell, welches zur Erstellung von AAS-Instanzen dienen kann. Dieses orientiert sich an der Struktur der Verwaltungsschale gemäß [PLA16B]. Außerdem enthält openAAS ein exemplarisches nachrichtenbasiertes Interaktionsmodell. Im vorliegenden Dokument steht das Modellierungskonzept für AASs sowie überblicksartig die technologische Umsetzung einer AAS im Fokus. Die übrigen durch openAAS abgedeckten Aspekte werden nicht adressiert.

## **Zwischenfazit**

Der Vergleich mit dem 'Property Model' [openAAS17] zeigt, dass das Modellierungskonzept von openAAS und das Eigenschaftsmetamodell von SemAnz40 in ihren Grundsätzen einander entsprechen.

Geringfügige Unterschiede bestehen in den verwendeten Begriffen für grundsätzlich gleiche Konzepte. Hier ist vor allem die Bezeichnung für die Informationselemente einer AAS zu nennen. Bei openAAS wird der Begriff "Property" gebraucht. Als Typyorlage für die Modellierung dient

'PropertyValueStatementType'. SemAnz40 hingegen nutzt hierzu den Begriff "Eigenschaft" und subsummiert damit die 3 Unterformen "Property", "Parameter" und "State". Im Folgenden wird allgemein von "Datenelement" einer AAS gesprochen, um nicht weiter auf die unterschiedlichen Benennungen eingehen zu müssen.

openAAS definiert einen festen Satz verfügbarer Attribute für Datenelemente der AAS. SemAnz40 hingegen bietet die Möglichkeit, die Liste der verwendeten Attribute für jedes Datenelement anwendungsspezifisch anhand einer Strukturreferenz festzulegen, sofern dies hilfreich ist. Einigkeit besteht darin, dass das Attribut "ID" für jedes Datenelement verbindlich sein sollte, um eine eindeutige Semantik bei deren Verwendung zu gewährleisten. Eine explizite Unterscheidung zwischen Attributen für den Typ und die Instanz eines Datenelementes erfolgt bei der Modellierung gemäß openAAS nicht. Bei SemAnz40 ist zudem durch Verfügbarkeit der Inhaltsreferenz für jedes Attribut auch ein Verweis auf eine definierte Semantik für den Attributwert möglich.

Der Einstiegspunkt in die Beschreibung eines Assets mit Datenelementen bietet der jeweilige Träger (SemAnz40: Eigenschaftsträger, openAAS: Property carrier).

Unterhalb des Trägers können Teilmodelle gebildet werden (SemAnz40: Lists of Characteristics, openAAS: 'PropertyValueStatementList' vom Objekttyp 'PropertyValueStatementListType'). Bei openAAS enthalten Teilmodelle im Unterschied zu SemAnz40 bereits eine feste Menge von verbindlichen Datenelementen (Author, Carrier, ListId, CreationTime), welche um zusätzliche Datenelemente erweiterbar ist. In SemAnz40 ist die Abbildung von Teilmodelle problemlos über die Einführung einer zusätzlichen Attributhierarchie pro abzudeckendem Aspekt möglich. Bei beiden Ansätzen ist eine beliebige Schachtelbarkeit von Teilmodellen realisierbar.

openAAS sieht eine Unterteilung der AAS in Header und Body vor. Dies erfolgt durch Anlegen eines Teilmodells auf oberster Ebene durch Verwendung des Objekttyps 'PropertyValueStatementListType'. Diese Konvention wird allerdings erst bei der Instantiierung einer AAS wirksam. SemAnz40 definiert als Modellierungskonzept keine inhaltlichen Vorgaben und somit auch keine zu verwendenden Teilmodelle. Zu diesem Zweck wird vielmehr auf konsensual getroffene Vereinbarungen verwiesen wie z. B. in [PLA16B]. Über den oben beschriebenen Mechanismus zur Teilmodellbildung kann dann ebenfalls eine Unterteilung in Header und Body erfolgen.

Eine Schachtelbarkeit von ASSs wie in [ZVEI15] vorgesehen, kann bei openAAS über den Ordner "SubShells" erfolgen. SemAnz40 bietet durch das zusätzlich zum Eigenschaftsmetamodell eingeführte Systemmetamodell die Möglichkeit der Schachtelung von AASs. Jedoch ist hiermit außerdem die Möglichkeit gegeben, Zusammenhänge zwischen geschachtelten AASs - bzw. den von ihnen verwalteten Assets – in beliebiger Detailtiefe abzubilden. Dies ist eine wesentliche Erweiterung der rein merkmalbasierten Beschreibung von Assets. openAAS verfügt aktuell über keine vergleichbaren Möglichkeiten zur Abbildung von Systemmodellen. Aufgrund der grundsätzlichen Konformität zum SemAnz40-Eigenschaftsmetamodell kann von einer Kompatibilität beider Ansätze gesprochen werden. Beide Modellierungskonzepte könnten bezüglich ihrer Weiterentwicklung gut voneinander profitieren.

#### **Einordnung des openAAS-Modellierungskonzepts in SemAnz40-Systemmetamodell**

Das Eigenschaftsmetamodell dient zur Beschreibung von Assets. Die IEC 62832 definiert den Begriff 'Asset' als ein "physisches oder logisches Objekt, welches durch eine Organisation verwaltet oder besessen wird und für diese einen wahrgenommenen oder tatsächlichen Wert besitzt." [IEC62832] Die einzelnen Elemente des Systemmetamodells (Produkt, Energie, Information, Funktion/Prozess(beschreibung), Technische Ressource, System, Funktionale Einheit, Komponente, Verhaltensbeschreibung usw.) können allesamt als Assets angesehen werden. Dementsprechend können Elemente aller Modelle des Systemmetamodels (Funktions-, Struktur-, Verhaltensmodell) mithilfe des Eigenschaftsmetamodells näher spezifiziert werden. Das so entstehende Systemmodell kann somit "merkmalsbasierte Beschreibungen" (Begriff gemäß openAAS) mehrerer Assets zusammenfassen. Dies ist beispielsweise relevant bei der Erstellung von AASs für Module, Teilanlagen oder komplette Fabriken. Aber auch Einzelkomponenten lassen sich damit beschreiben. In openAAS erfolgte dies lediglich durch eine Strukturierung des Informationsmodells der AAS mithilfe einfachster Mittel wie dem Anlegen von "Unterordnern". SemAnz40 hingegen bietet die Möglichkeit, auf dieser übergeordneten Ebene (Systemebene) Zusammenhänge zwischen den jeweiligen Assets detailliert und strukturiert abzubilden und sowohl Planungs- als auch Informationen zum realisierten System zusammenzufassen, falls gewünscht. Verschiedene zusätzliche Aspekte eines Systems, die sich mit rein "merkmalsbasierten" Ansätzen nur umständlich ausdrücken lassen, sind mit den SemAnz40- Metamodellen einheitlich abbildbar. Somit kann das Modellierungskonzept von openAAS als eine Teilmenge des SemAnz40-Konzepts angesehen werden oder anders formuliert: SemAnz40 stellt eine geeignete Erweiterung zu openAAS dar.

## **Kompatibilität zur Struktur der Verwaltungsschale**

Weiterhin stellt sich die Frage, inwiefern beide Ansätze mit der in [PLA16B] vorgestellten Struktur der Verwaltungsschale konform sind.

Abbildung 62 zeigt die Grobstruktur einer Verwaltungsschale.

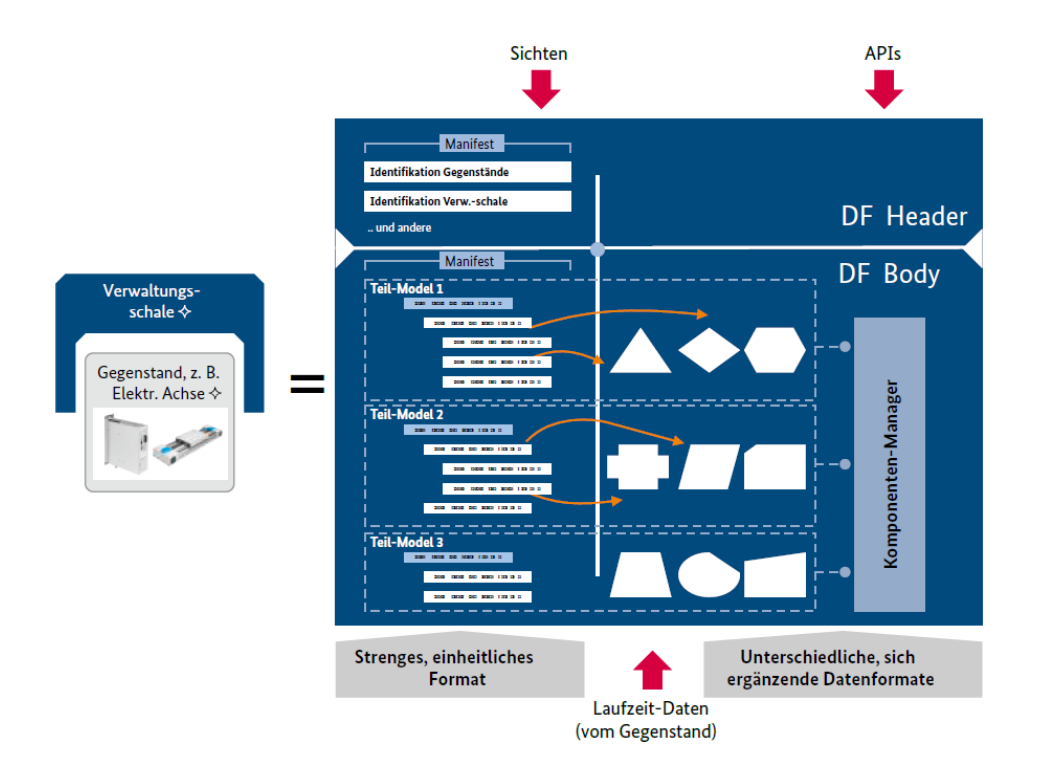

**Abbildung 62: Grobstruktur der Verwaltungsschale [PLA16B]**

Folgende Anforderungen werden danach an eine AAS gestellt:

- 1. Zentraler Bestandteil einer AAS ist das Manifest
- 2. Wird durch Informationsmodell mit im Allgemeinen mehreren enthaltenen Teilmodellen gebildet
- 3. Es erfolgt eine Gliederung des Manifests in Header und Body
- 4. Informationselemente sind in Form von Datenelementen mit charakterisierenden Attributen ausgeführt
- 5. Strukturierung des Manifests erfolgt durch Bildung von Listen und/oder der Einführung von Sichten
- 6. Manifest folgt einem festgelegten und allen potentiellen Nutzern bekannten Format
- 7. Merkmale referenzieren Laufzeit-Daten des verwalteten Assets

- 8. Zugang zur AAS erfolgt über eine noch zu spezifizierende serviceorientierte Schnittstelle
- 9. Zwischen Merkmalen können Beziehungen bestehen

Tabelle 7 beurteilt die Erfüllung dieser Anforderungen durch die beiden Ansätze.

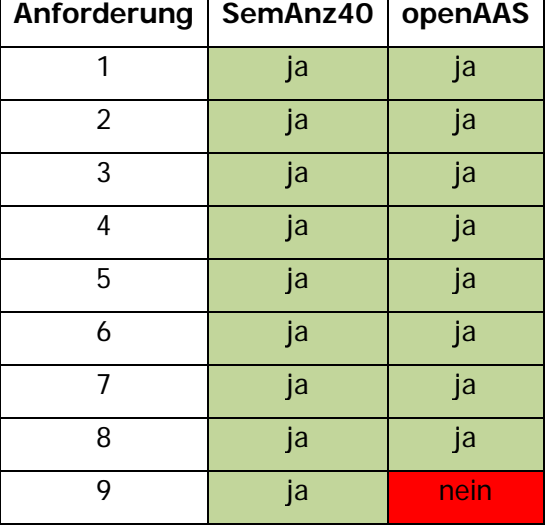

**Tabelle 7: Erfüllung der Anforderungen an eine AAS**

Die IEC 62832 definiert eine Struktur für Assets einer 'Digitalen Fabrik' [IEC62832]. Assets werden hierbei durch Asset-Beschreibungen abgebildet. Diese sind unterteilt in einen Header mit enthaltenen Verwaltungsinformationen sowie einen Body mit enthaltenen Eigenschaften zum Asset. Die Beschreibung von Eigenschaften erfolgt unter Verwendung von Merkmalen (→ IEC 61360). Außerdem sind Beziehungen zwischen Assets abbildbar. Es besteht somit auch eine Konformität von SemAnz40 zur Struktur eines Assets nach IEC 62832.

## **Technologische Gemeinsamkeiten**

Letztlich müssen die gemäß eines Modellierungskonzepts erstellten Informationsmodelle für AASs Teilnehmern eines I4.0-Systems zugänglich gemacht werden. Es stellt sich daher die Frage, wie AASs technologisch umgesetzt werden können.

Allgemein wird das Kommunikationsprotokoll/-stack OPC UA als ein vielversprechender Kandidat für eine Schnittstellenspezifikation und -technologie im Kontext von Industrie 4.0 angesehen. openAAS nutzt OPC UA. Das Modellierungskonzept wird direkt auf ein OPC UA-Informationsmodell abgebildet. AAS-Instanzen sind somit als OPC UA-Server realisiert. Das SemAnz40-Konzept wird hingegen auf AutomationML abgebildet. AutomationML wird aufgrund seiner definierten

Schnittstellen zu geometrischen (Struktur) und ablaufbeschreibenden (Verhalten) Modellen bevorzugt. Jedoch kann eine Überführung in ein entsprechendes OPC UA-Informationsmodell ohne zusätzliche Definition von Abbildungsvorschriften vorgenommen werden. Denn die Companion Specification 'OPC Unified Architecture for AutomationML' der OPC Foundation definiert ein solches Mapping, welches CAEX-Elemente auf OPC UA-Elemente abbildet [OPC16]. Dabei werden sowohl Typvorlagen des Standard-OPC UA-Informationsmodells als auch neu definierte Typen verwendet. AML-Modelle liegen als XML-Beschreibungen vor. Auch OPC UA Informationsmodelle können gemäß des UANodeSet-Schemas in XML beschrieben werden. Um eine Umwandlung von AML nach OPC UA automatisiert vornehmen zu können, kann z. B. ein prototypisches Tool der OvGU Magdeburg genutzt werden (AML2OPCUAConverter). Das Tool nutzt die erwähnten Transformationsregeln, um ein in XML notiertes AML-Modell in eine UANodeSet-konforme XML-Beschreibung zu überführen. Die resultierende Beschreibung des OPC UA-Modells kann nun zur Generierung von Server-Adressräumen genutzt werden (Abbildung 63: Umwandlung AML → OPC UA mit AML2OPCUAConverter).

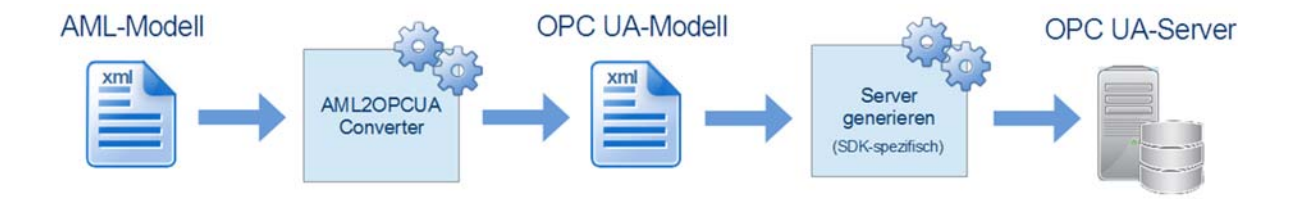

**Abbildung 63: Umwandlung AML → OPC UA mit AML2OPCUAConverter**

#### **Zusammenfassung**

Das Konzept der I4.0-Komponente sieht vor, physische oder logische Assets mit einer Verwaltungsschale zu versehen, die einen Zugang zu virtuellen Beschreibungen und fachlichen Funktionalitäten ermöglicht. Als Modellierungskonzepte für die zu erstellenden Beschreibungen wurden die Ergebnisse der Projekte SemAnz40 und openAAS vorgestellt. Beide Ansätze wurden gegenübergestellt und eingeordnet in die in [PLA16B] definierte Struktur einer Verwaltungsschale. Bezüglich des Modellierungskonzepts von openAAS ist eine direkte Vergleichbarkeit zum SemAnz40- Eigenschaftsmetamodell gegeben. Aufgrund der grundsätzlichen Konformität zum SemAnz40-Eigenschaftsmetamodell kann von einer Kompatibilität beider Ansätze gesprochen werden. Zudem wurde das Systemmetamodell von SemAnz40 vorgestellt, um dann separat eine Einordnung des openAAS-Ansatzes im Verhältnis zu SemAnz40 vorzunehmen. Verschiedene zusätzliche Aspekte eines Systems, die sich mit rein "merkmalsbasierten" Ansätzen nur

umständlich ausdrücken lassen, sind mit den SemAnz40-Metamodellen einheitlich abbildbar. Somit stellt SemAnz40 stellt eine geeignete Erweiterung zu openAAS dar.

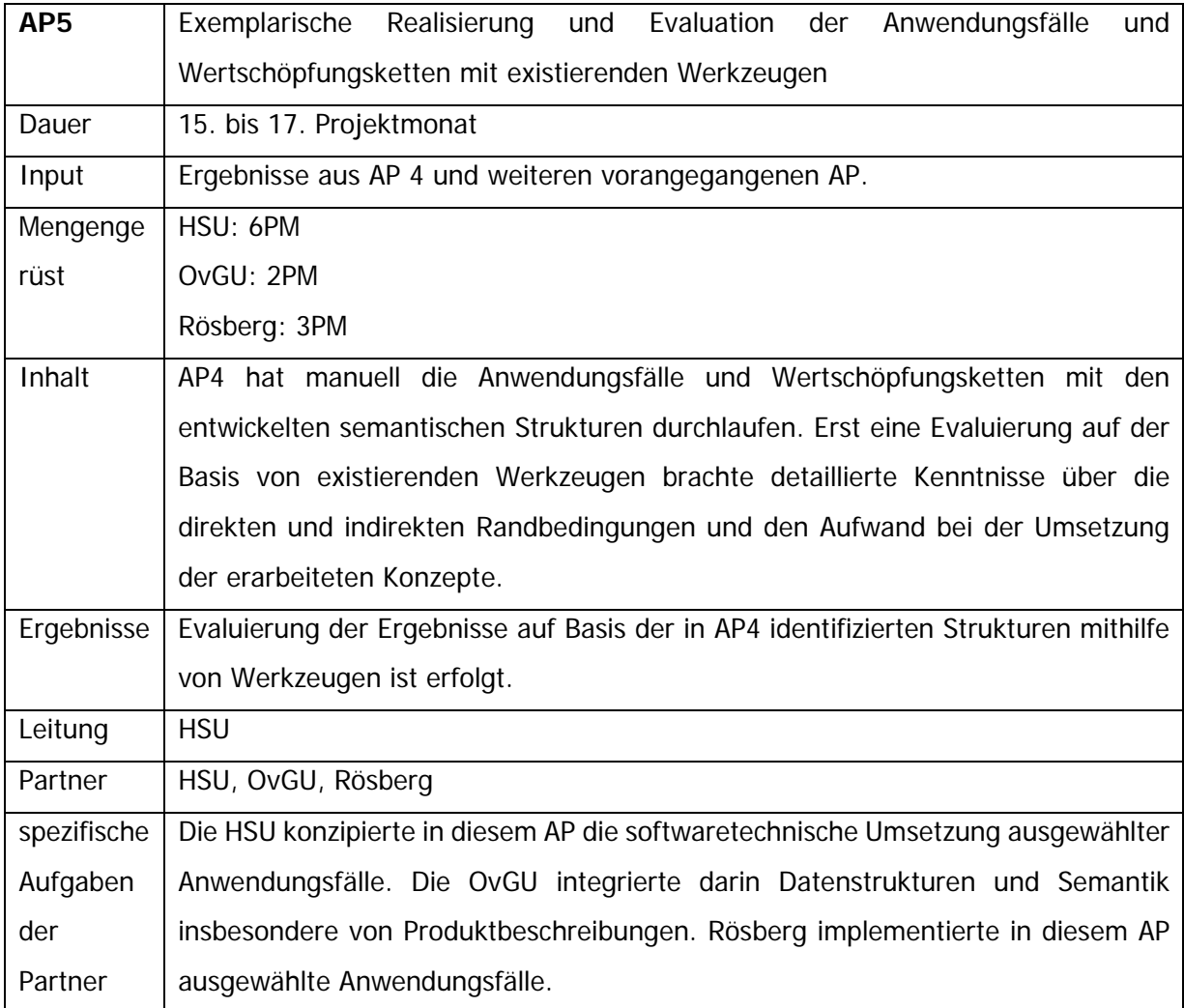

# **2.15 SemAnz40-Demonstrator**

Anhand des SemAnz40-Demonstrators wurde die praktische Umsetzung der konzeptionellen Projektergebnisse an einem Anwendungsfall exemplarisch aufgezeigt. Hierzu wurde eine hardware- sowie softwaretechnische Umsetzung konzipiert, die entworfenen Datenstrukturen in ausgewählte Technologien integriert und über Schnittstellen für Systemteilnehmer des Szenarios verfügbar gemacht.

#### **Ausgangspunkt**

Ein besonderer Übergang zwischen den Phasen des Lebenszyklus technischer Komponenten ist bei Planungsdaten und dem operativen Betrieb gegeben. Hier sollte dieser Übergang anhand von AT-Geräten gezeigt werden, die in den Planungsdaten vorhanden sind, d.h. aus dem R&I-Fließbild abgeleitet worden sind, beschafft wurden, installiert wurden und dann im operativen Betrieb verwendet werden. Ein Vergleich der geplanten AT-Geräte mit den tatsächlich in dem System verbauten Geräten sollte auf der Basis ihrer Charakteristika erfolgen. Die Geräte selbst wurden in ein SemAnz40-Systemmodell eingeordnet.

#### **Demonstrationsbeispiel**

Es wurde ein Anlagenausschnitt gewählt, in dem Feldgeräte z.B. für Druck und Temperatur benötigt werden. Die Feldgeräte sind über Feldbusprotokoll mit einer Steuerung verbunden. Es gibt einen zusätzlichen Zugang zu den Feldbus-Geräteparametern, die ausgelesen werden können. Dazu zählen z.B. Herstellername, Modelltyp, Seriennummer oder TAG.

Diese Eigenschaften sollten mit den Planungsdaten für die entsprechende Komponente verglichen werden. Das konnte vollständig ohne Konfigurierungsaufwand erfolgen, da sowohl die Planungsdaten als auch die Gerätedaten jeweils mit der IEC CDD-ID annotiert sind.

Der Vergleich erfolgte in einem speziell für den Demonstrator prototypisch realisierten Werkzeug. In diesem mussten die Planungsdaten und die Daten aus den Geräten zusammengeführt werden. Sowohl die Planungsdaten als auch die Gerätedaten wurden in geeigneten Formaten (AutomationML, OPC UA-Informationsmodell) - so wie in AP3 von SemAnz40 definiert – sowohl von der aus den Geräten bereitgestellten Schnittstelle als auch vom Engineering-Tool ProDOK dem Vergleichswerkzeug zur Verfügung gestellt.

Gleichheit und Unterschiede werden angezeigt. Ordnungsprinzip sind die Namen der Eigenschaften und deren IDs.

Die Kernaussagen des Demonstrators lauten:

- Charakteristika können in Engineering und operativem Betrieb durchgängig verwendet werden
- Systeme sind gemäß Modellierungskonzept von SemAnz40 abbildbar

- Auf dieser Basis ist Vergleich geplanter AT-Geräte mit tatsächlich verbauten Geräten möglich
- Zugang zu Geräteparametern kann über zusätzliche Feldbus-Schnittstelle erfolgen
- OPC UA-Server als Aggregation-Server geeignet
- Zusammenführung von Planungsdaten (ProDOK) und Daten aus Geräten (OPC UA-Server) in Vergleichs-Tool als Value Based Service ist somit möglich

Als exemplarische verfahrenstechnische Anlage wurde eine an das Szenario angepasste MPS-PA Compact Workstation C41001 der Firma FESTO verwendet (Abbildung 64).

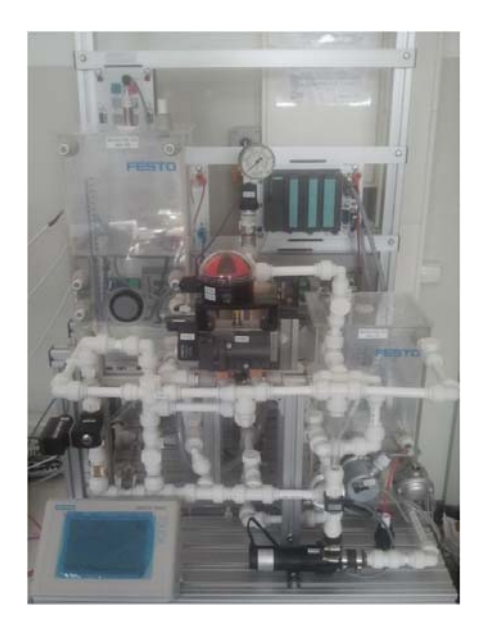

**Abbildung 64: Verfahrenstechnische Laboranlage (eigene Quelle)** 

Als darauf zu realisierender Prozess wurde ein diffusiver Mischprozess gewählt. Hierfür wurde zunächst eine formalisierte Prozessbeschreibung erstellt. Anhang A zeigt das so entstandene Modell in unterschiedlichen Detaillierungsstufen. Nachfolgend sind die einzelnen Prozessschritte aufgelistet.

- ‐ Prozessschritte
	- o Befüllen\_Druckbehälter
		- Öffnen\_Handventil\_2
		- Pumpen
		- Schließen Handventil 2

- o Mischen
	- Einlassen\_Ausgangsstoff\_1
		- Öffnen\_Handventil\_1
		- Pumpen
		- Schließen\_Handventil\_1
	- Einlassen\_Ausgangsstoff\_2
		- Öffnen\_Handventil\_3
		- Einlassen
		- Schließen\_Handventil\_3
	- Mischen\_diffusiv
	- Auslassen\_Gemisch
		- Öffnen Kugelhahn pneum
		- Auslaufen\_Gemisch
		- Schließen\_Kugelhahn\_pneum
- o Überwachung\_Temperatur\_Tank\_1

## **Systemarchitektur**

Die Vision der Industrie 4.0 postuliert eine neue industrielle Welt, die durch intelligente Fabriken mit sich selbstorganisierenden und optimierenden Komponenten und Prozessen gekennzeichnet ist - die sogenannten Cyber-physical (Production)-Systems (CP(P)S). Dies spiegelt sich auch in den Anwendungsszenarien der Industrie 4.0 wider, die von der AG2 der deutschen "Plattform Industrie 4.0" definiert wurden.

Die Szenarien erfordern die Abbildung von realen Komponenten auf eine virtuelle Repräsentation. Diese beinhaltet Informationen, z. B. über Fähigkeiten, Eigenschaften oder Interoperabilität der Komponenten. Darüber hinaus ist eine geeignete Informationsplattform erforderlich, über die diese Informationen anderen Dienstsystemteilnehmern zur Verfügung gestellt werden. Eine solche Plattform muss geeignete Technologien verwenden, z. B. für Austauschformate und Transportprotokolle. Bestehende und etablierte Standards können hierfür in Betracht gezogen werden. Abbildung 65 zeigt die im Rahmen der Entwicklung des Demonstrators entworfene Architektur.

Anhand des Demonstrators wird gezeigt, wie ein generisches Konzept für die Softwarearchitektur einer solchen Informationsplattform unter Nutzung des SemAnz40-Modellierungskonzeptes sowie OPC UA und AutomationML in Verbindung mit Feldbustechnologien für den Gerätezugang implementiert werden kann.

Für die verfahrenstechnische Anlage, welche hier das betrachtete Asset darstellt, wurde eine virtuelle Repräsentation erstellt – die Verwaltungsschale (Asset Administration Shell, kurz: AAS). Das hierin enthaltene Modell ist als AutomationML-Beschreibung ausgeführt. Die Vorlage zur Erstellung einer solchen Beschreibung entspricht dem Modellierungskonzept von SemAnz40.

Die AAS muss für potentielle Interaktionspartner nach außen hin zugänglich sein. Als Schnittstellen-Technologie kommt hier OPC UA zum Einsatz. Das Ziel ist es, die vorhandene AML-Beschreibung des Systemmodells auf ein OPC UA-Informationsmodell abzubilden und in einem Server-Adressraum zur Verfügung zu stellen.

Das Referenzmodell für die I4.0-Komponente sieht vor, dass Verwaltungsschalen durch das verwaltete Asset selbst verfügbar gemacht oder in ein übergeordnetes System ausgelagert werden können. Das verwaltete Asset ist hier eine Anlage, da sich das betrachtete Informationsmodell auf die gesamte Anlage bezieht. Im vorliegenden Fall wurde das gesamte Modell in eine Server-Applikation integriert. Diese würde innerhalb der Anlage in einem zentralen Repository hinterlegt werden. Alternativ können Teilmodelle für die jeweiligen Komponenten in separaten Server-Applikationen enthalten sein, welche dem verwalteten Asset (Komponente) direkt zugeordnet sind. Da zwischen den Komponenten Beziehungen bestehen, erfordert dieser Ansatz die Möglichkeit, über Server-Grenzen hinweg Beziehungen zwischen Informationsmodellen anzulegen. Eine weitere Variante besteht in der Verwendung des sogenannten Aggregating-Server-Patterns. Hierbei würden Informationen aus den Teilmodellen vom Client eines übergeordneten Servers bezogen und innerhalb dieses Servers zu einem Gesamtmodell aggregiert werden. Informationen zu Querbeziehungen würden weiterhin in den separaten Teilmodellen enthalten sein. Diese Beziehungen müssten in dem Fall nicht jedoch nicht server-übergreifend angelegt werden, sondern könnten innerhalb des Aggregating-Servers in einem einzigen Adressraum vorliegen.

Für den Demonstrator wurde ein dedizierter OPC UA-Server entwickelt und auf einem PC installiert, das als ein solches übergeordnetes IT-System dient. Dieser fungiert als Aggregation-

Server mit statischen und dynamischen Informationen und stellt somit die technologische Realisierung der AAS dar.

Auf die vom OPC UA-Server vorgehaltenen Informationen kann durch Lesen und Schreiben von Attributen der angelegten Nodes zugegriffen werden. Die Daten sind in server-internen Objekten hinterlegt. In gewissen Anwendungsfällen soll die Datenhaltung allerdings nicht durch die Server-Applikation selbst geschehen, sondern vielmehr eine Anbindung von Nodes an externe Datenquellen erfolgen.

Beispielsweise können Charakteristika einen Messwert darstellen, der von einem Sensor erfasst wird. Der AAS des Sensors enthält dann ein Datenelement (Charakteristika) mit spezifizierenden Attributen wie Wert, Einheit oder Definition der Messgröße. Der eigentliche Messwert wird in einem beliebigen Format vom Gerät zur Verfügung gestellt. Es muss demnach eine Anbindung des Informationselementes aus dem Server-Adressraum an eine unterliegende Datenquelle erfolgen. Das Gerät muss zu diesem Zweck eine Schnittstelle bereitstellen. Im Demonstrator ist die ein PROFIBUS PA-Feldbus-Zugang der Anlage.

Die vom Server bereitgestellten Informationen sind durch OPC UA-Clients abrufbar. Im Demonstrator erfolgt der Zugriff auf den Server über das prototypische Tool ,AASinspect'.

'AASinspect' integriert ein Dashboard zum Ansehen des Informationsmodells und ein Vergleichstool. Das Vergleichstool nimmt den durch das Demonstrationsbeispiel vorgesehenen Vergleich zwischen Soll- und Ist-Implementierung der Anlage vor (as-required vs. as-built) (s. a. Bedienoberfläche). Dies dient als Beispiel eines einfachen Value Based Services. Dort erfolgt die Zusammenführung von Planungsdaten (aus ProDoK) und Daten aus den Geräten (über OPC UA-Server). Es wird aufgezeigt, dass Modelle gemäß des SemAnz40-Konzeptes eine geeignete semantische Informationsbasis für derartige Services darstellt. Quelle der Solldaten ist das Engineering-Tool ProDOK des Partnerunternehmens Rösberg Engineering. Als Quelle für die Istdaten dient der beschriebene OPC UA-Server. Um den Vergleich vornehmen zu können, müssen die AT-Geräte aus beiden Modellen/Quellen korrekt einander zugeordnet werden. Dies erfolgt anhand ihrer AML-InternalElement-ID. Anzumerken ist, dass sowohl das Vergleichstool als auch das Engineering-Tool selbst als Asset angesehen werden und somit über eine AAS verfügen können. Diese AASs sind im Beispiel nicht implementiert.

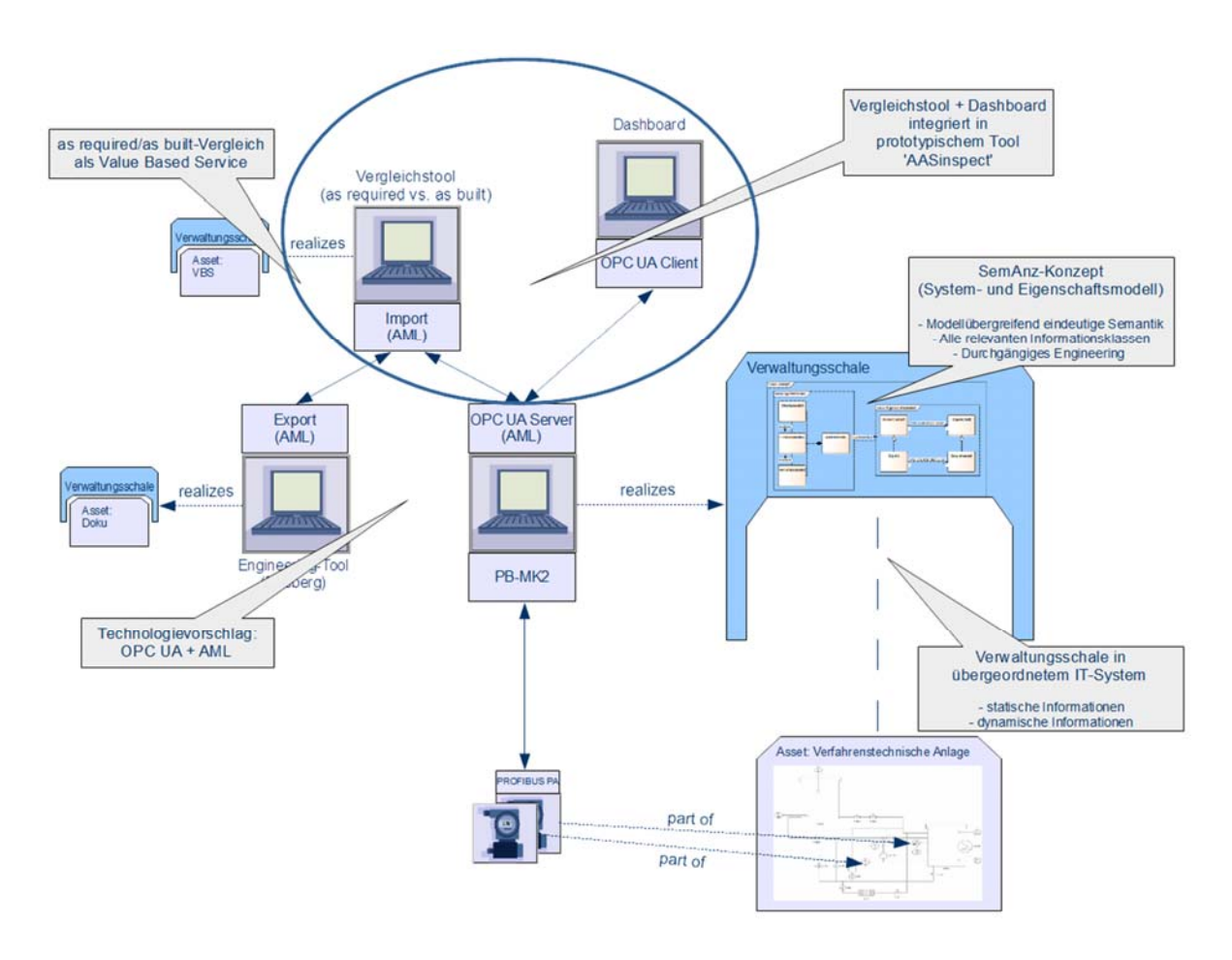

**Abbildung 65: Systemarchitektur** 

## **Umsetzung**

Auf Basis einer entworfenen formalisierten Prozessbeschreibung, welche die Edukte und Produkte, die für deren Transformation nötigen Prozessoperatoren und die jeweils benötigten technischen Ressourcen enthält, wurde die benötigte Funktionalität der Beispielanlage definiert. Auf dieser Grundlage entstand ein R&I-Fließbild der Anlage. Für die jeweiligen Komponenten wurden die in die AAS abzubildenden Detail-Charakteristika (hier in der Unterform von Merkmalen) aus den Handbüchern recherchiert. Die Anlage wurde entsprechend der so gewonnen Planungsunterlagen instrumentiert. Im nächsten Schritt wurden die Informationen aus den Planungsunterlagen in ein entsprechendes AutomationML-Modell überführt. Dies ist in Abbildung 66, Abbildung 67, Abbildung 68 auszugsweise dargestellt.

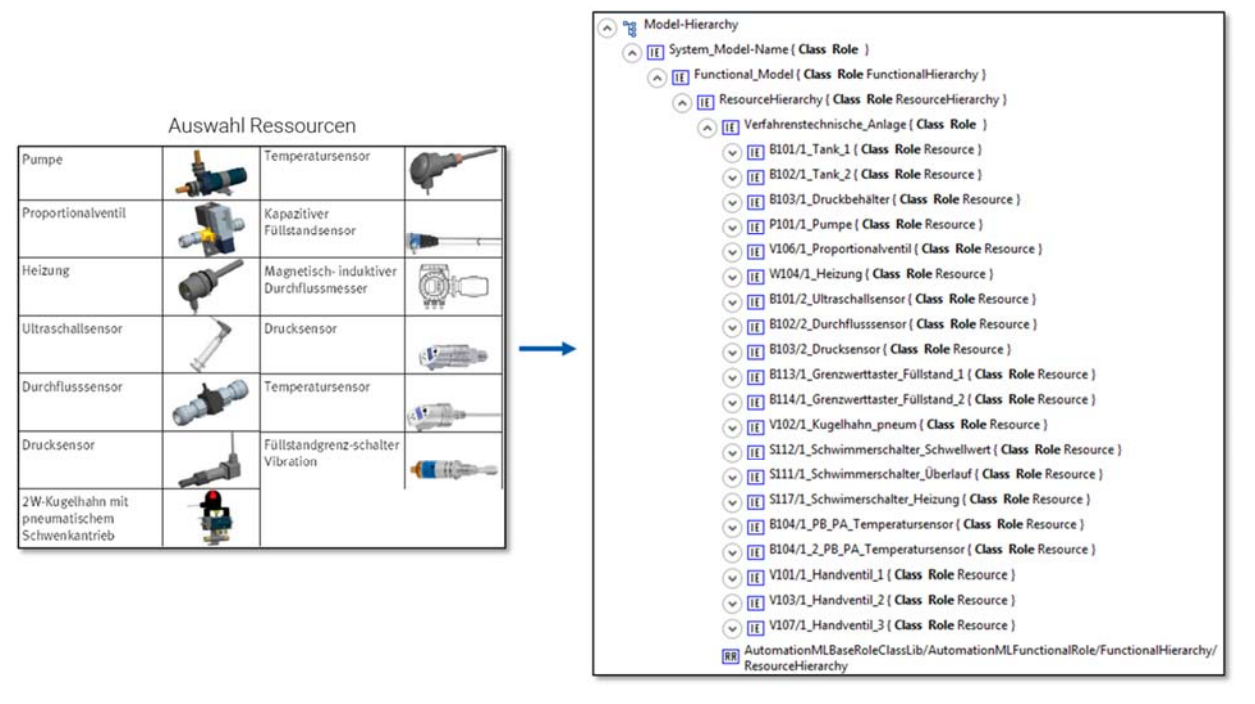

**Abbildung 66: Übersicht AML-Modell: Funktionsmodell – Resource Hierarchy** 

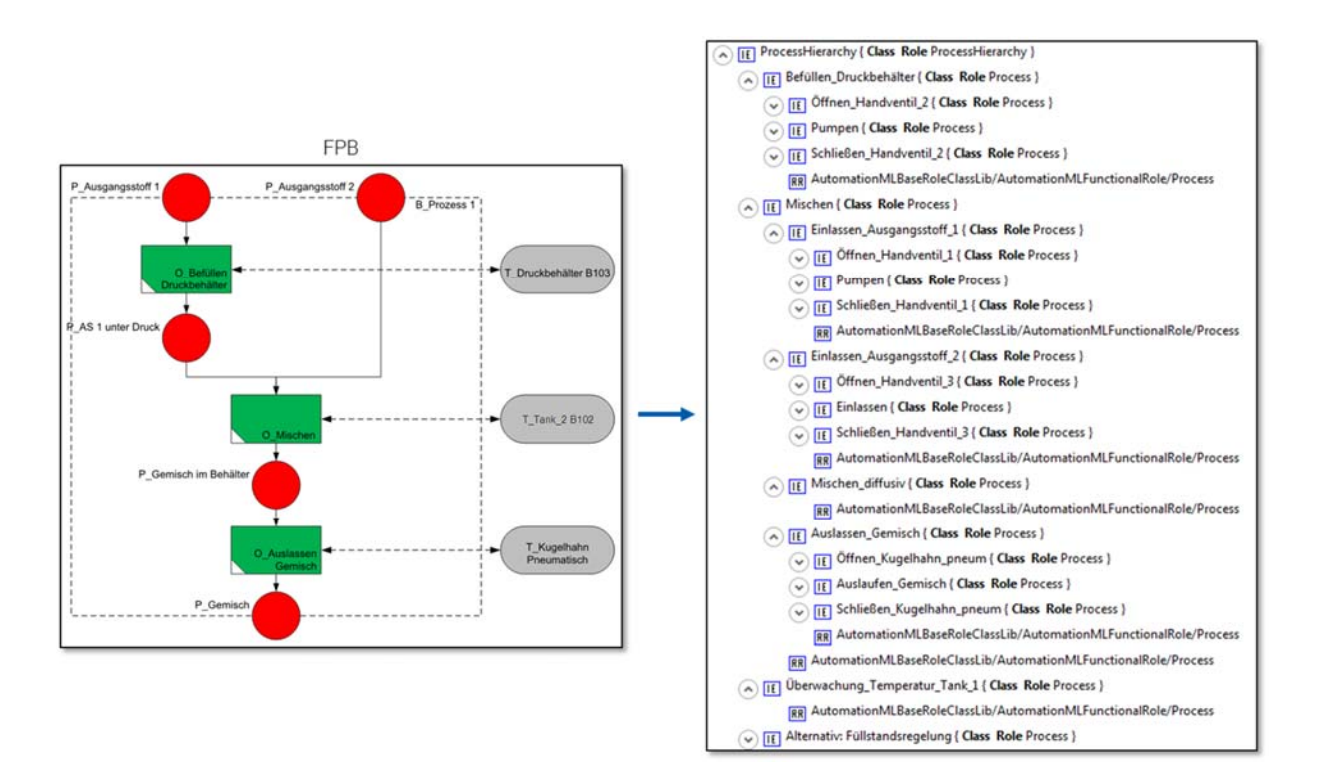

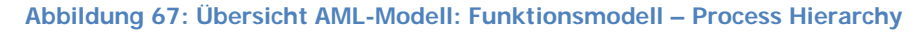

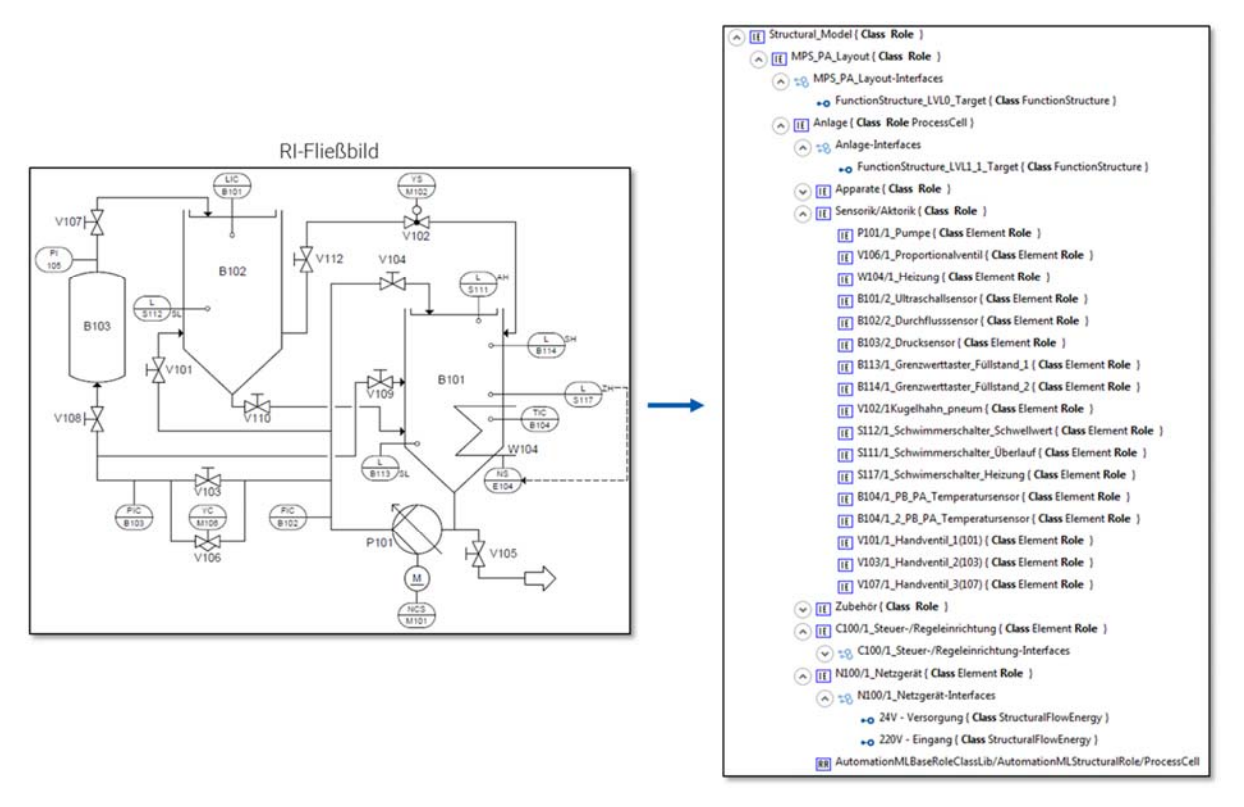

**Abbildung 68: Übersicht AML-Modell: Strukturmodell** 

Gemäß des Modellierungskonzeptes von SemAnz40 sind als Unterformen von Eigenschaften Merkmale, Parameter und Zustände zu unterscheiden.

Bezüglich der Merkmale ist das Beispiel so konzipiert, dass alle Komponenten über die eCl@ss-Standardmerkmale verfügen. Diese sind statisch angelegt, d.h. nicht live vom Gerät gelesen. Zu diesen Merkmalen zählen u. a.:

- ‐ Manufacturer product number
- ‐ Manufacturer product description
- ‐ Additional link address
- ‐ Product name
- ‐ Manufacturer name

Bezüglich der Parameter und Zustände ist das Beispiel so konzipiert, dass diese sich aus der Feldbusanbindung (vgl. Erklärung oben) speisen. Demnach handelt es sich hier um Parameter des PROFIBUS PA-Profils. So verfügt beispielsweise das PROFIBUS PA-Gerät (PB\_PA\_Temperatursensor) über zusätzliche, spezifischere Datenelemente. Für dieses Gerät

werden Live-Daten über die Feldbusanbindung gelesen und in das Informationsmodell des OPC UA-Servers (AAS) abgebildet. Zu diesen gelesenen PROFIBUS-Parametern zählen:

- ‐ Serial number
- ‐ Software revision
- ‐ Hardware revision
- ‐ Device install date
- **Length**
- **Width**
- **Heigth**
- ‐ Primary Value
- ‐ Min. operating temperature
- Max. operating temperature

Die PB PA-Parameter wurden wo möglich in eCl@ss-Merkmale gemappt, andernfalls bekommen sie einen eigenen URI (statt einer eCl@ss-ID).

Rösberg-Engineering hat das Tool ProDOK um einen SemAnz40-AutomationML-Export erweitert. ProDOK ist das PLT-CAE-System für Planung und Betriebsbetreuung von prozessleittechnischen Einrichtungen verfahrenstechnischer Anlagen. ProDOK NG sorgt für einen integrierten Planungsprozess nach einheitlichen Regeln. Der Funktionsumfang von ProDOK NG erfüllt umfassend die Anforderungen von PLT-Projektingenieuren für die Projektierungsphasen Basisplanung, Funktionsplanung, Ausführungsplanung und Montageplanung bei der Neuplanung, der Änderungs- und Ergänzungsplanung und bei der Betriebsbetreuung. Die Erweiterung um die Export-Schnittstelle führt dazu, dass zukünftig die Planungsunterlagen komfortabel in ProDOK erstellt und das zugehörige AutomationML-Modell automatisiert generiert werden kann. Das so generierte Modell (Planungsmodell) wird in ein OPC UA-Informationsmodell (Modell der realisierten Anlage) überführt. Die Soll-Ausprägungen der Systemeigenschaften werden jedoch durch deren Ist-Ausprägungen in der realen Anlage ersetzt.

Zur Transformation des SemAnz40-Systemmodells in ein zugehöriges OPC UA-Informationsmodell werden zunächst Transformationsregeln benötigt, nach denen eine Abbildung von AML zu OPC UA erfolgen kann. Die Companion Specification 'OPC Unified Architecture for AutomationML' der OPC Foundation definiert ein solches Mapping, welches CAEX-Elemente auf OPC UA-Elemente

abbildet. Dabei werden sowohl Typvorlagen des Standard-OPC UA-Informationsmodells als auch neu definierte Typen verwendet. AML-Modelle liegen als XML-Beschreibungen vor. Auch OPC UA Informationsmodelle können gemäß des UANodeSet-Schemas in XML beschrieben werden. Um eine Umwandlung von AML nach OPC UA automatisiert vornehmen zu können, wurde ein prototypisches Tool der OvGU Magdeburg genutzt (AML2OPCUAConverter). Das Tool nutzt die erwähnten Transformationsregeln, um ein in XML notiertes AML-Modell in eine UANodeSetkonforme XML-Beschreibung zu überführen. Die resultierende Beschreibung des OPC UA-Modells kann nun zur Generierung von Server-Adressräumen genutzt werden (Abbildung 69).

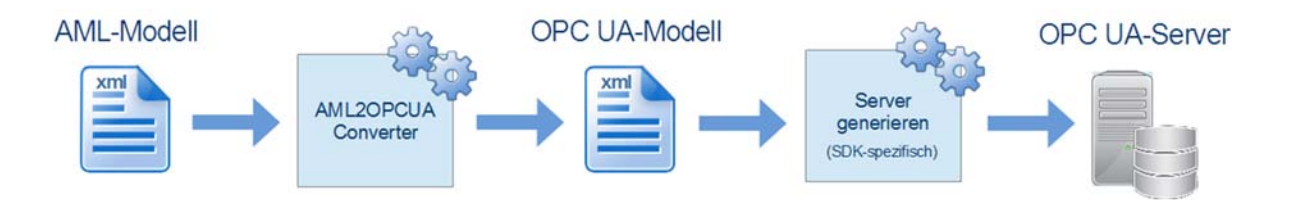

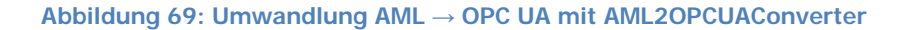

Das zur Implementierung des Servers für die AAS genutzte OPC UA-SDK ist open62541. open62541 ist eine in C geschriebene, offene Implementierung des in IEC62541 spezifizierten Protokolls OPC UA. Der Quelltext steht unter einer LGPL-Lizenz mit static-linking-exception und ist auf GitHub verfügbar.

In den OPC UA-Server wurde zur Anbindung der unterlagerten Datenquelle (hier PB PA-Geräte) die Funktionalität eines PROFIBUS-Masters der Klasse 2 integriert. Der PC wird durch Nutzung des isPro USBx12 PROFIBUS USB Adapter von Thorsis Technologies mit der benötigten Master-Funktionalität ausgestattet. Das Verhalten dieses Masters ist durch eine zugehörige C-Bibliothek programmierbar. Die Zuordnung von PROFIBUS-Parametern zu den Informationselementen des OPC UA-Server-Adressraumes ist im Beispiel händisch im Quelltext des Servers innerhalb einer speziell zu diesem Zweck deklarierten Datenstruktur vorgegeben worden. Zusätzlich fließen für dieses Mapping zur Laufzeit ausgelesene Informationen aus dem sogenannten Directory der PROFIBUS-Geräte ein. Dies ist das "Inhaltsverzeichnis" der Blockstruktur des Gerätes und ermöglicht unter Berücksichtigung der relativen Indizes der Blockparameter die Berechnung der absoluten Slot-Index-Kombinationen (Parameteradresse) durch die Programmlogik des OPC UA-Server.

Abbildung 70 zeigt eine laufende Instanz dieses Servers und die Ansicht des Server-Adressraumes nach Verbindung über den generischen OPC UA-Client "UaExpert". Im

Demonstrator erfolgt der Zugriff auf den Server über das prototypische Tool "AASinspect". Zur Prototypen-Entwicklung wurde das Framework Node-RED genutzt.

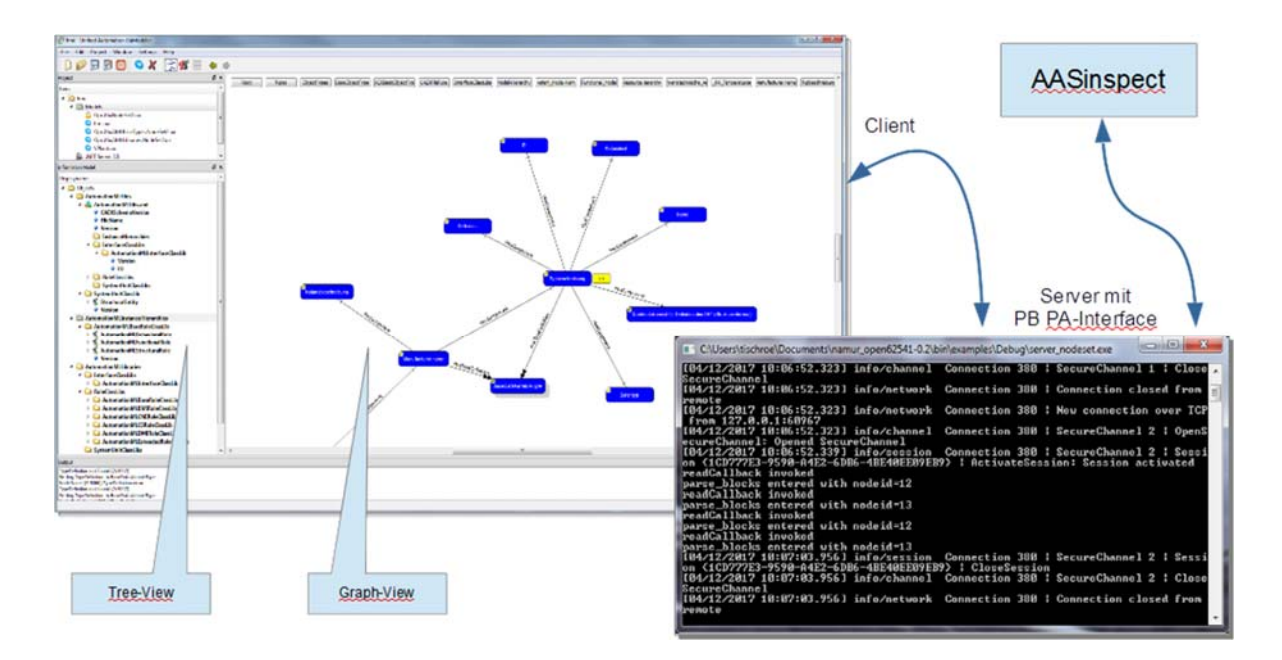

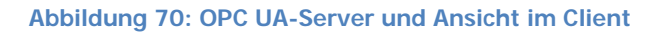

Node-RED ist ein Software-Framework von IBM für die Verdrahtung von Hardwaregeräten, APIs und Online-Diensten. Es verfügt über einen browserbasierten Flow Editor, mit dem JavaScript-Funktionen erstellt werden können. Als Laufzeitumgebung dient Node.js.

## **Bedienoberfläche**

Die Bedienoberfläche von "AASinspect" setzt sich aus drei Gruppen zusammen. Die Gruppe "Overview" bietet einen Überblick über die selektierte Teilkomponente der Anlage. In Abbildung 71 ist ein PB-PA-Temperaturmessumformer gezeigt. Dessen aktueller Messwert wird in einem Zeiger-Widget dargestellt. Zusätzlich sind historische Messwerte in einem Wert-Zeit-Diagramm ablesbar. Unterhalb des Diagrammes befindet sich das Dropdown-Menü "Partial model". Dies ermöglicht, die anzuzeigenden Charakteristika nach Teilmodellen zu filtern und somit eine Reduktion der präsentierten Informationsmenge vorzunehmen. Direkt darunter befindet sich ein weiteres Dropdown-Menü "Characteristic". Das hierüber ausgewählte Charakteristikum wird in der Gruppe "Characteristic details" (ganz rechts) in der Detailansicht dargestellt. Dies bedeutet, dass das Datenelement detailliert mit all seinen Typ- sowie Instanzattributen präsentiert wird.

Für das aktuell selektierte Charakteristikum (über Dropdown-Menü "Characteristic") ist auch ein Schreibvorgang in das Informationsmodell der AAS (OPC UA-Server) möglich. Dazu kann im sich darunter befindlichen Textfeld der neue Wert eingetragen und per Enter bestätigt werden. Es erfolgt dann ein auf den OPC UA-Server gerichteter Write-Service-Aufruf und das Ist-Modell wird aktualisiert.

Einen Überblick über sämtliche Charakteristika des ausgewählten Assets (Teilkomponente der Anlage) befindet sich in der mittleren Gruppe "Characteristic comparison". Hier wird für alle Charakteristika deren Werteattribut sowohl gemäß des aus ProDOK importierten Planungsmodells (as-required) als auch entsprechend des aus der AAS (OPC UA-Server) der Anlage gelesenen Ist-Modells (as-built) gezeigt. In dieser Gruppe wird zudem das Ergebnis des Soll-Ist-Vergleichs farblich gekennzeichnet. Abweichungen zwischen Ausprägungen as-required und as-built werden rot hervorgehoben.

Über den Button "Restore original model" ist es möglich, das zur Startzeit des Tools erstellte lokale Abbild des Ist-Modells wiederherzustellen.

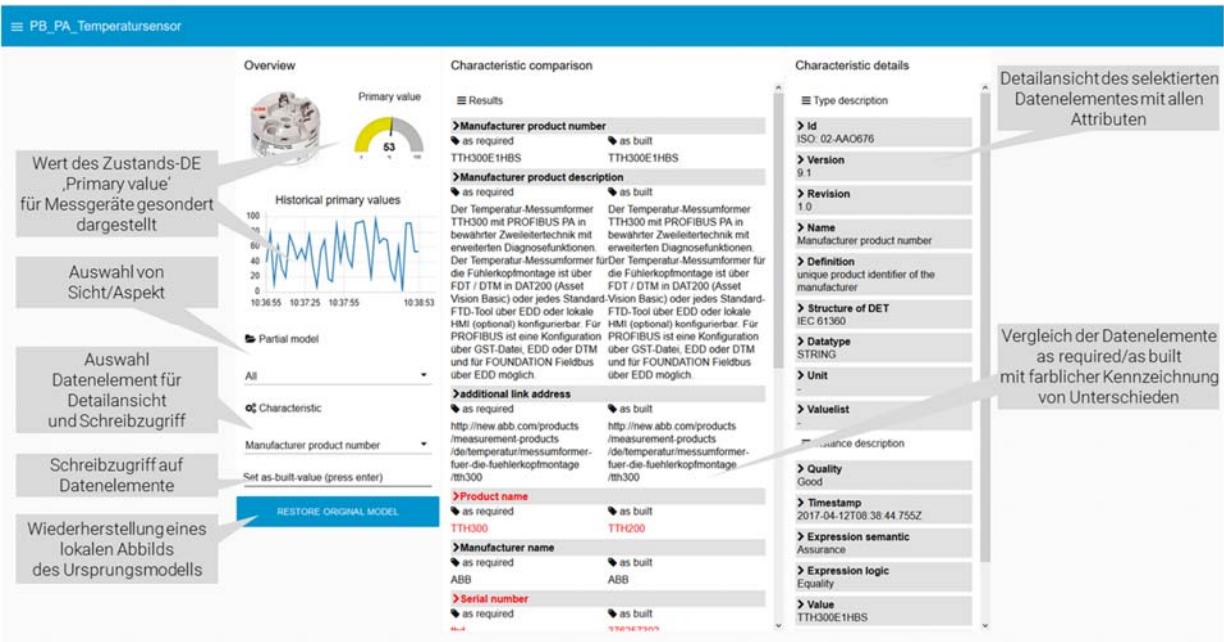

**Abbildung 71: Bedienoberfläche AASinspect** 

Die Auswahl der zu betrachtenden Teilkomponente aus dem Systemmodell der Anlage erfolgt über ein seitlich einblendbares Menü (s. Abbildung 72, rechte Seite). Die Einblendung wird durch Klicken auf das Menü-Symbol in der oberen linken Ecke der Oberfläche ausgelöst. Die

Bedienoberfläche von "AASinspect" wird aus dem zugrundeliegenden AutomationML-Modell generiert (Abbildung 72). Hierzu wird das Planungsmodell herangezogen. Voraussetzung für die korrekte Funktionsweise des Tools ist derzeit noch eine exakte strukturelle Übereinstimmung dieses Modells mit dem aus der AAS (OPC UA-Server) gelesenen Ist-Modell.

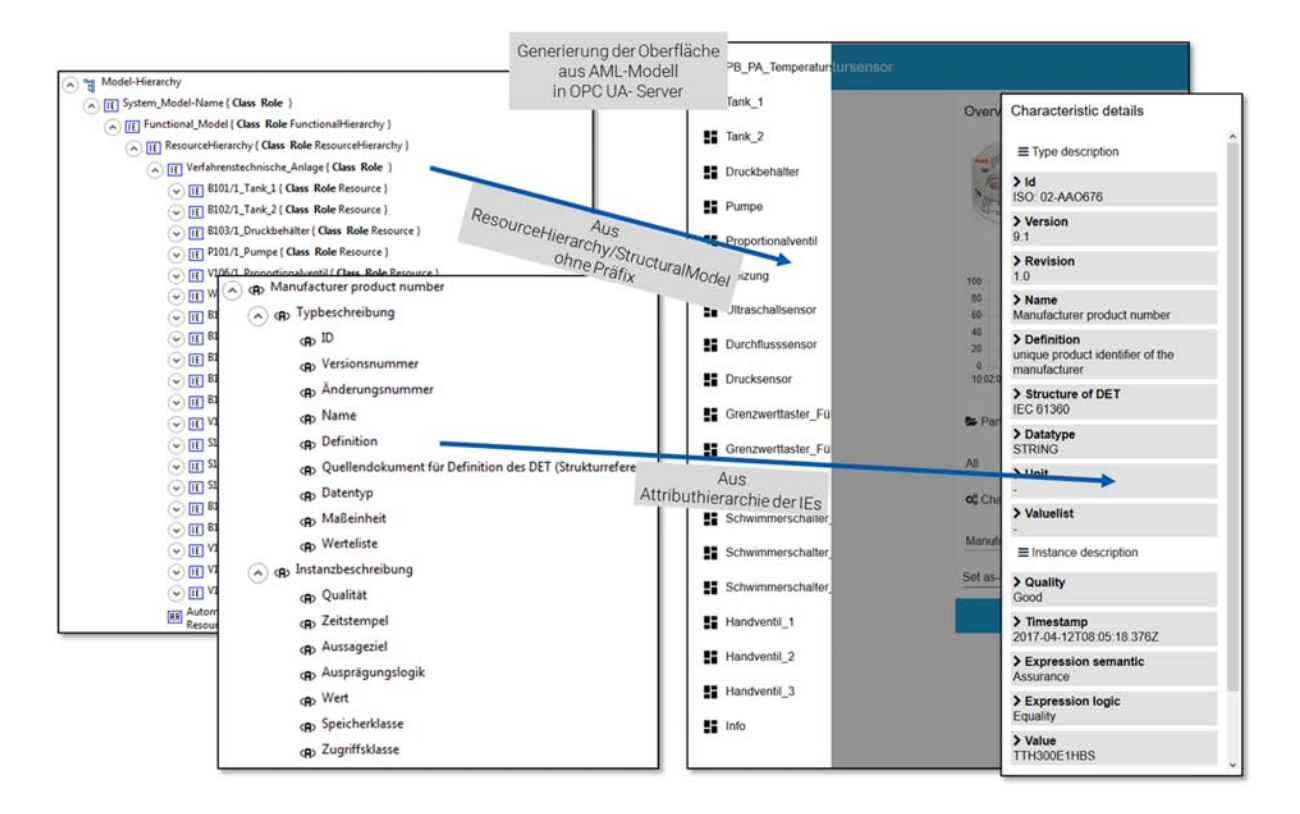

**Abbildung 72: Generierung der Oberfläche aus AutomationML-Modell in OPC UA- Server** 

#### **Fazit**

Der Demonstrator setzt ein I4.0-relevantes Anwendungsszenario um. Er zeigt auf, wie und mit welchen Technologien eine Architektur einer generischen Informationsplattform für die Realisierung solcher Szenarien implementiert werden kann. Gleichzeitig dient er der praktischen Validierung des SemAnz40-Modellierungskonzeptes. Das Konzept hat sich hierbei als geeignet für die Erstellung von Systembeschreibungen als Basis für den Informationsaustausch in I4.0- Szenarien erwiesen. Zudem zeigte sich, dass das Konzept von SemAnz40 mit etablierten Technologien praktisch einsetzbar ist.

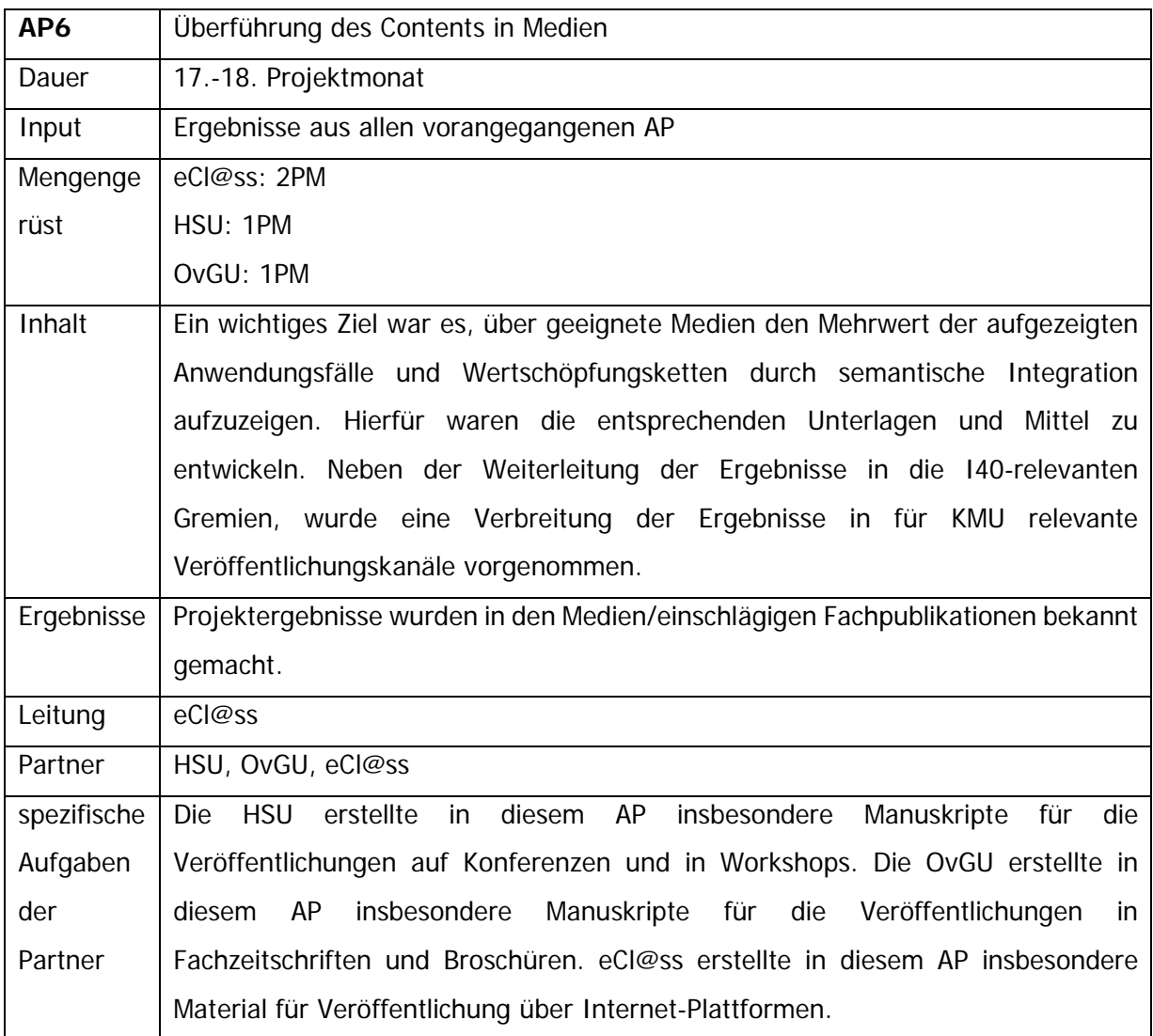

# **3 Veröffentlichung der Ergebnisse**

Ein wichtiger Faktor zur erfolgreichen Projektarbeit ist eine entsprechende Öffentlichkeitsarbeit, um die erarbeiteten Ergebnisse den Zielgruppen zur Verfügung zu stellen bzw. schon während der Projektlaufzeit diese auf die Projektinhalte und -ziele hinzuweisen.

# **3.1 Zeitschriften und Konferenzen**

- Hildebrandt, Scholz, Fay, Hadlich, Diedrich, Dubovy, Eck, Wiegand: Semantische Allianz 4.0: Semantische Inhalte für Industrie 4.0, AUTOMATION 2017, Baden-Baden, 2017.
- Scholz, Hildebrandt, Fay, Schröder, Diedrich, Dubovy, Eck, Wiegand: Semantische Inhalte für Indusrie 4.0 – Modellierung technischer Systeme in kollaborativen Umgebungen, atpedition/ Automatisierungstechnische Praxis, Heft 7/2017, S. 34-43.

 C. Hildebrandt, A. Scholz, A.Fay, M. Dubovy, T. Schröder, T. Hadlich, C. Diedrich, C. Eck, R. Wiegand: Semantic Modeling for Collaboration and Cooperation of Systems in the production domain. In: ETFA 22nd IEEE International Conference on Emerging Technologies and Factory Automation, September 12-15, 2017, Limassol, Cyprus.

Weitere Veröffentlichungen, in der auf Inhalte aus dem Projekt verwiesen wird:

- Plattform Industrie 4.0: Weiterentwicklung des Interaktionsmodells für Industrie 4.0 Komponenten, Diskussionspapier, 2016
- Labs Network Industrie 4.0: Use Case für SemAnz4.0 Ergebnisse und die Anwendung in der Industrie, www.lni40.de, 2017

# **3.2 Projektlogo und Styleguide**

Um einen Wiedererkennungswert des Projekts zu erreichen, wurden (von einer dazu beauftragten externen Agentur) ein Projektlogo sowie ein Styleguide entwickelt. Alle Veröffentlichungen bzw. öffentlichkeitswirksamen Auftritte basierten dann auf diesen Vorgaben.

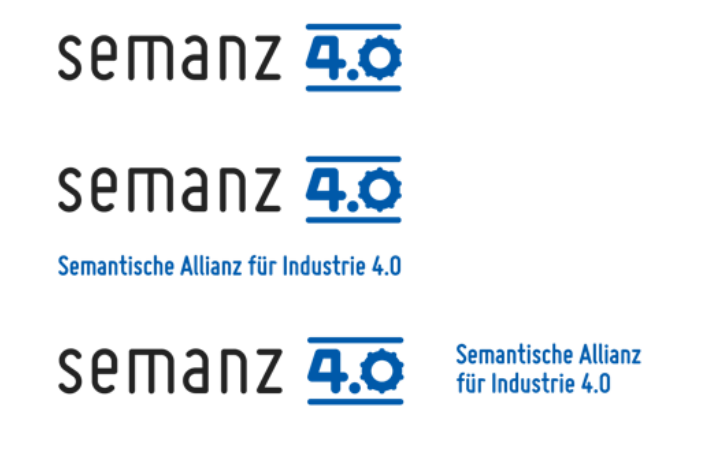

#### **Abbildung 73: Varianten des Projektlogos**

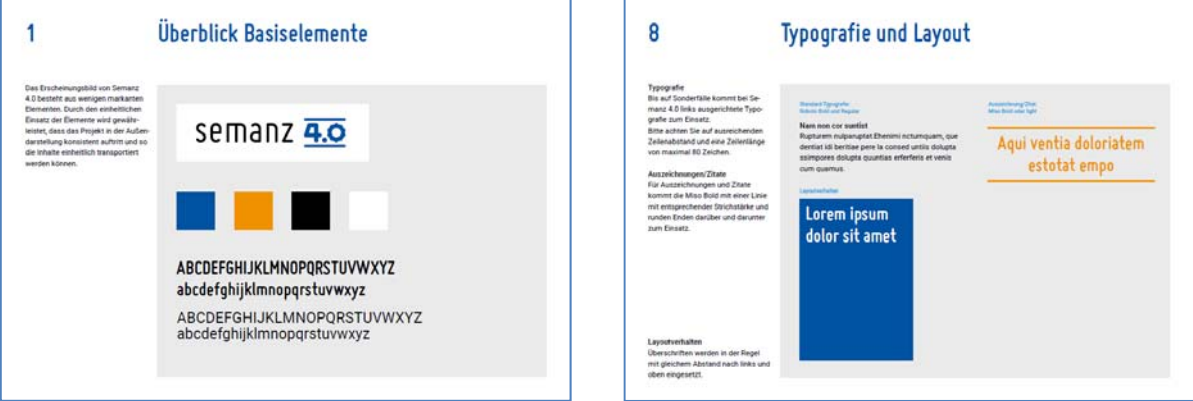

**Abbildung 74: Exemplarische Auszüge aus dem SemAnz40-Styleguide** 

## **3.3 Projektflyer, Roll Up-Banner und Ergebnisbroschüre**

## **3.3.1 Projektflyer**

Insbesondere für die Hannover-Messe 2017, aber auch für alle anderen Veranstaltungen wurde ein Projektflyer SemAnz40 entwickelt, in dem Inhalte und Zielsetzungen des Projekts kurz und bündig sowie in einer ansprechenden Form präsentiert wurden. Die finale Gestaltung sowie der Druck in einer Auflage von 1.000 Exemplaren wurden von einer extern beauftragten Agentur übernommen.

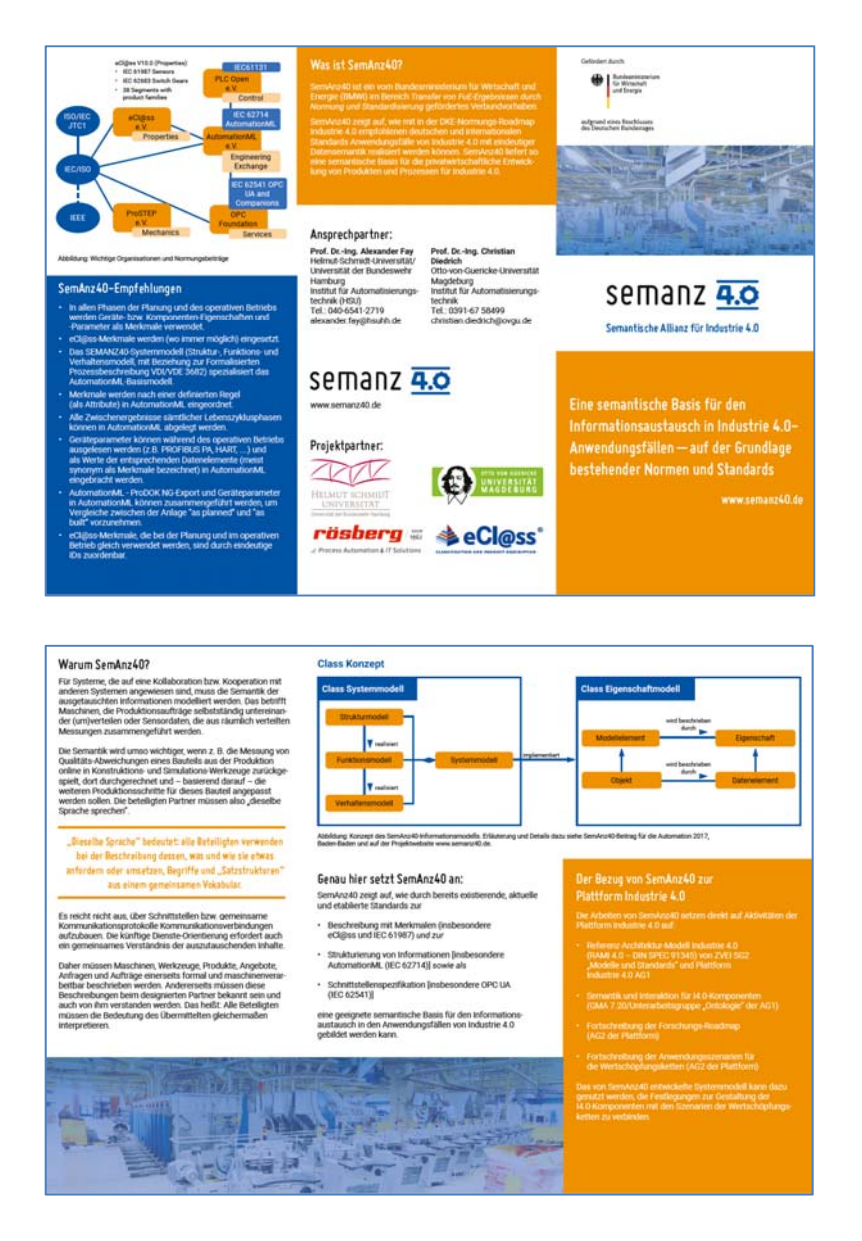

**Abbildung 75: Projektflyer** 

## **3.3.2 Roll Up-Banner**

Zusätzlich zum Projektflyer wurde ein Roll Up-Banner (Größe (BxHxT): 86 x 209 x 25 cm)) in zweifacher Ausfertigung produziert, um damit zunächst auf der Hannovermesse 2017 sowie bei nachfolgenden Veranstaltungen Besucher auf das Projekt aufmerksam zu machen und in einen Dialog treten zu können.

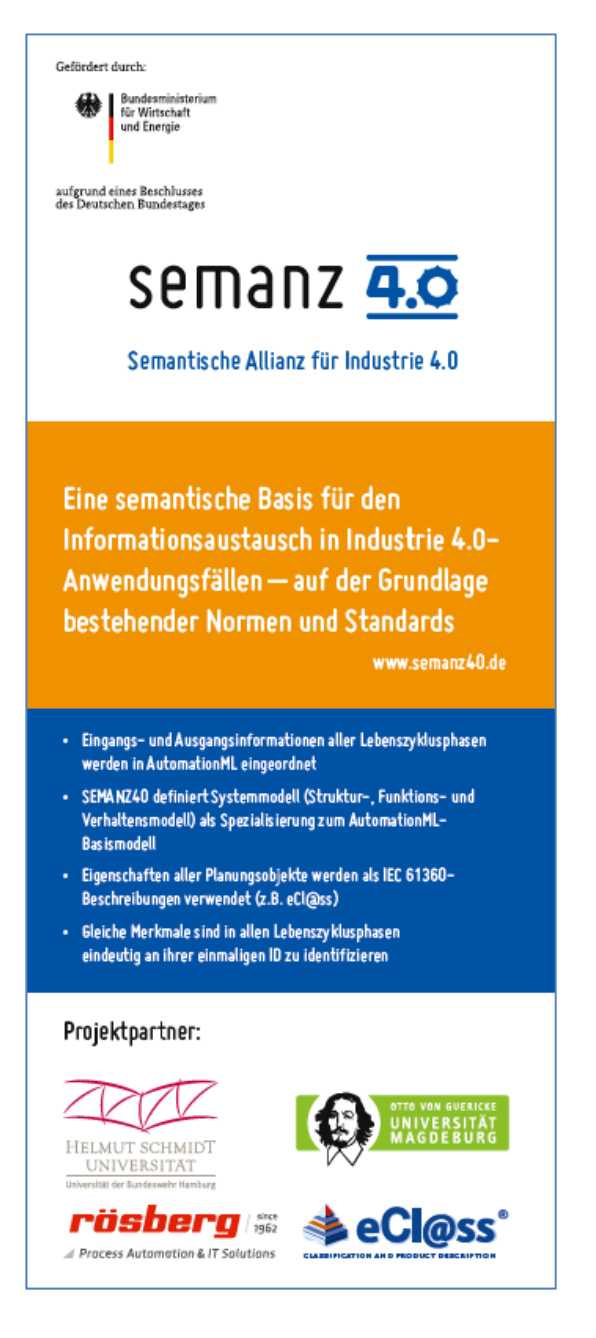

**Abbildung 76: Inhalte des Roll Up-Banners** 

#### **3.3.3 Ergebnisbroschüre**

Pünktlich zur Abschlussveranstaltung des Projekts SemAnz40 Ende November 2017 in Nürnberg (s. u.) wurde die Ergebnisbroschüre fertiggestellt und den Teilnehmern überreicht. Die 16-seitige Hochglanzbroschüre beschreibt auf anschauliche und leicht verständliche Weise, was Semantik ist, wofür sie benötigt wird und geht auf das im Projekt erarbeitete SemAnz40-Datenmodell ein. Die Broschüre wurde von einer externen Agentur layoutet und in einer Auflage von 500 Exemplaren gedruckt.

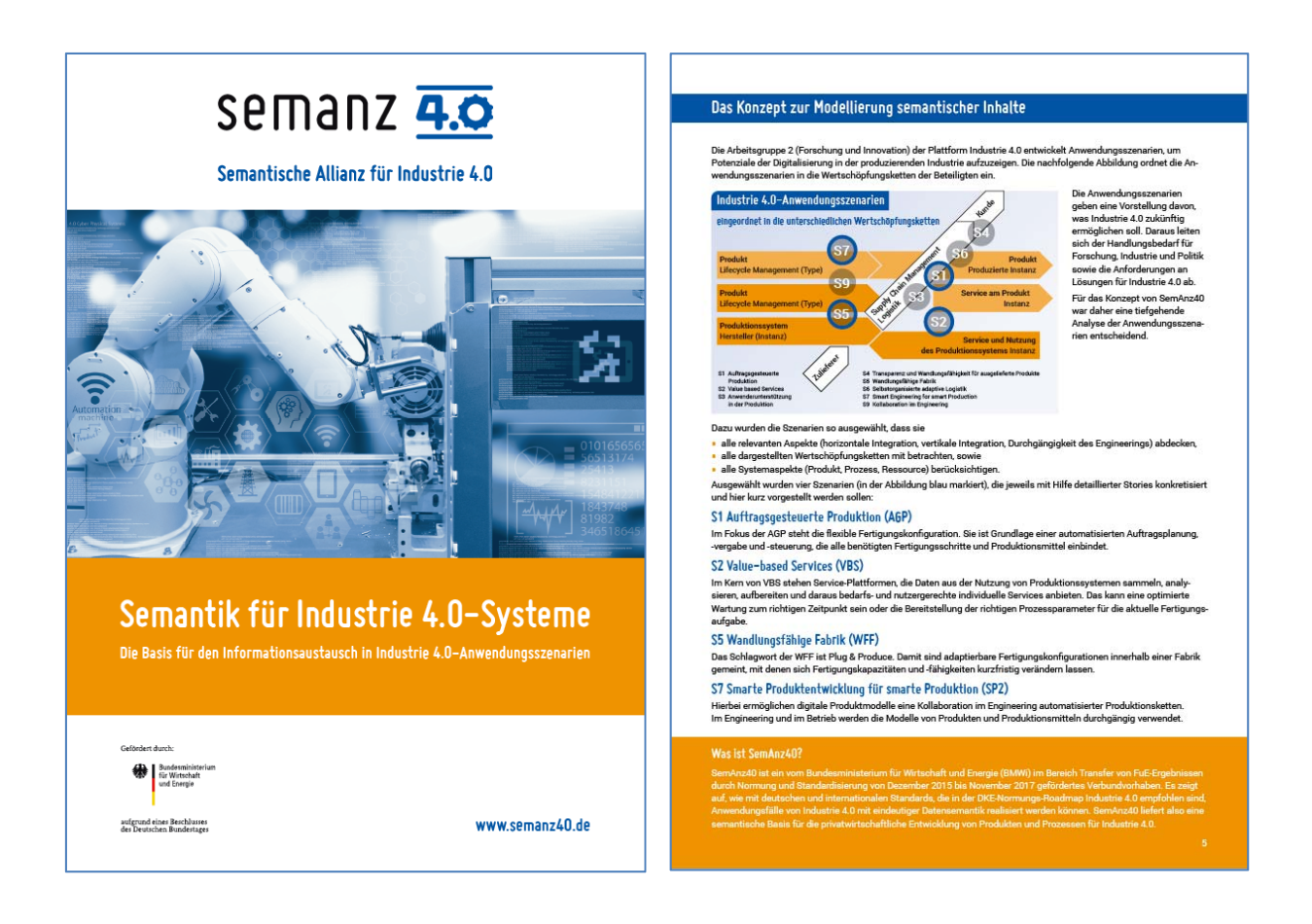

**Abbildung 77: Auszüge aus der Ergebnisbroschüre SemAnz40**
# **3.4 Internet**

Zusätzlich zu den Print-Handreichungen wurde unter www.semanz40.de eine Projekthomepage mit detaillierten Informationen zum Projekt und den Ergebnissen eingerichtet. Folgende Themen und Inhalte werden dargestellt:

- Was ist SemAnz40?
- Der Bezug von SemAnz40 zur Plattform Industrie 4.0
- Warum SemAnz40?
- SemAnz40-Empfehlungen
- Downloads

Unter "Downloads" stehen dem interessierten Besucher der Website alle Materialien und Veröffentlichungen von SemAnz40 bereit:

- Flyer SemAnz40
- Broschüre SemAnz40
- Beitrag Automation 2017 Semantische Inhalte für Industrie 4.0
- Dokumentation SemAnz40-AML
- SemAnz40 AML

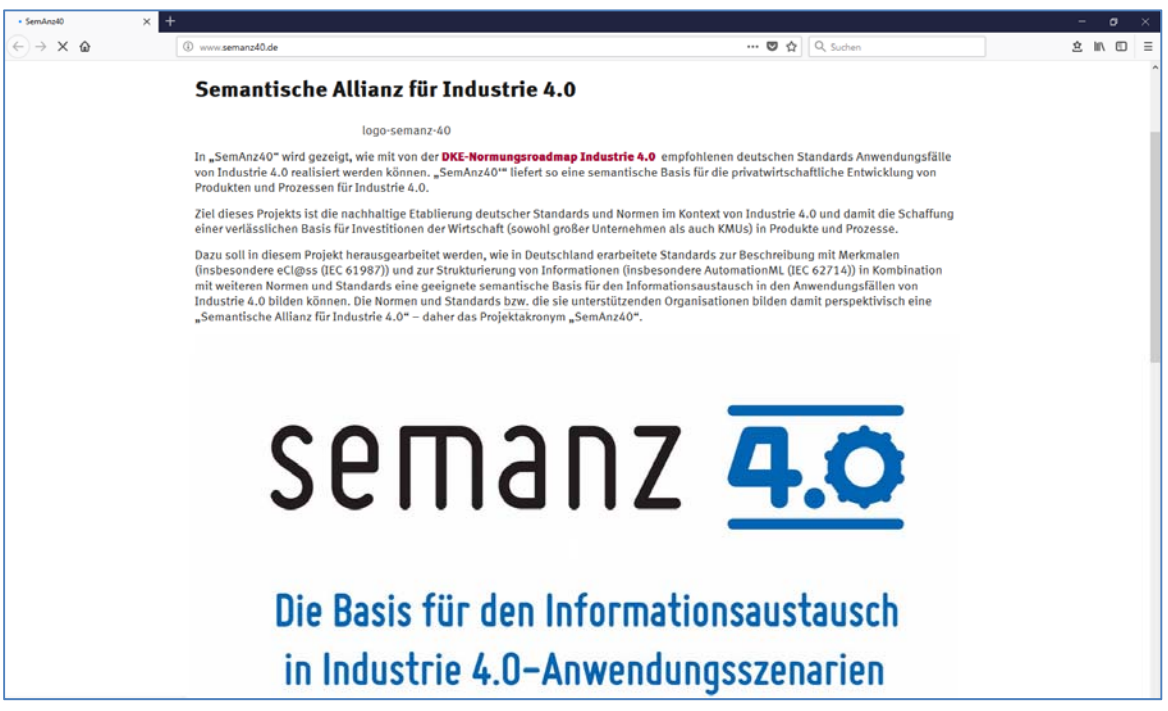

**Abbildung 78: Startseite der Projekthomepage**

# **3.5 Erklärvideo**

Um Interesse für die komplexen Inhalte des Projekts SemAnz40 zu wecken, wurde ein sog. Erklärvideo konzipiert und von einer externen Agentur umgesetzt. Dieses ca. 90-sekündige Video beschreibt grafisch und sprachlich professionell in prägnanter Kurzform die Inhalte des Projekts und fordert zur weiteren Auseinandersetzung mit dem Thema auf. Das Video wurde auf der Projektwebsite sowie auf den Seiten der Projektpartner eingebunden und kann online wie offline bei allen weiteren Vorträgen oder Veranstaltungen aufgeführt werden.

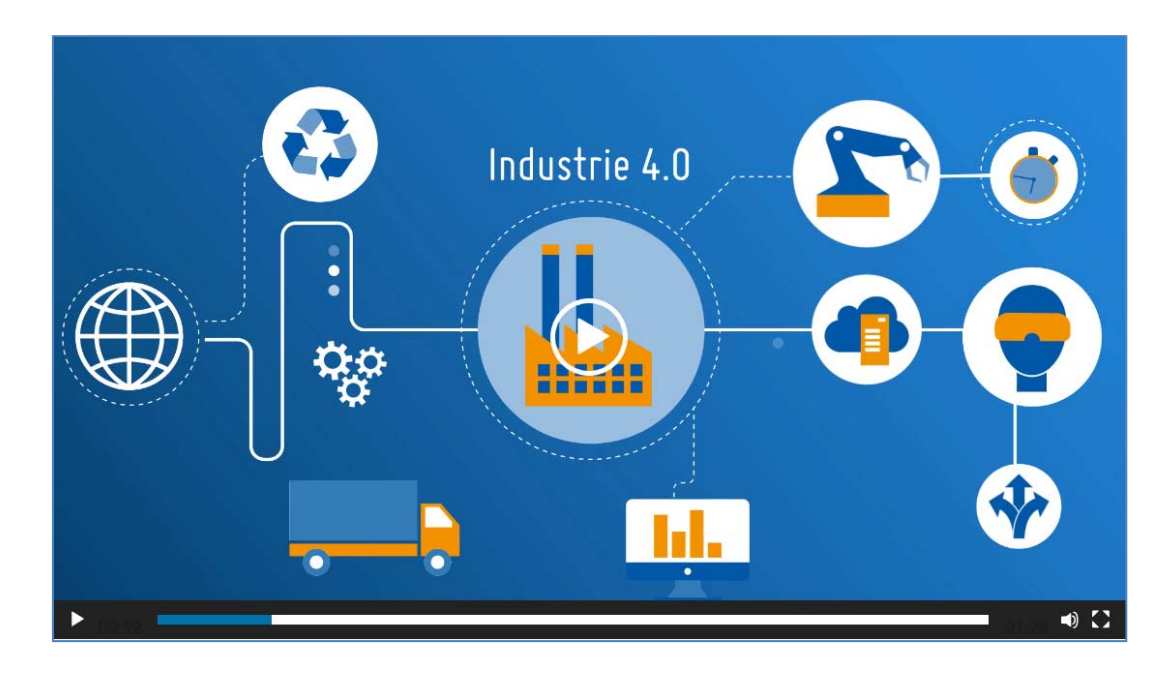

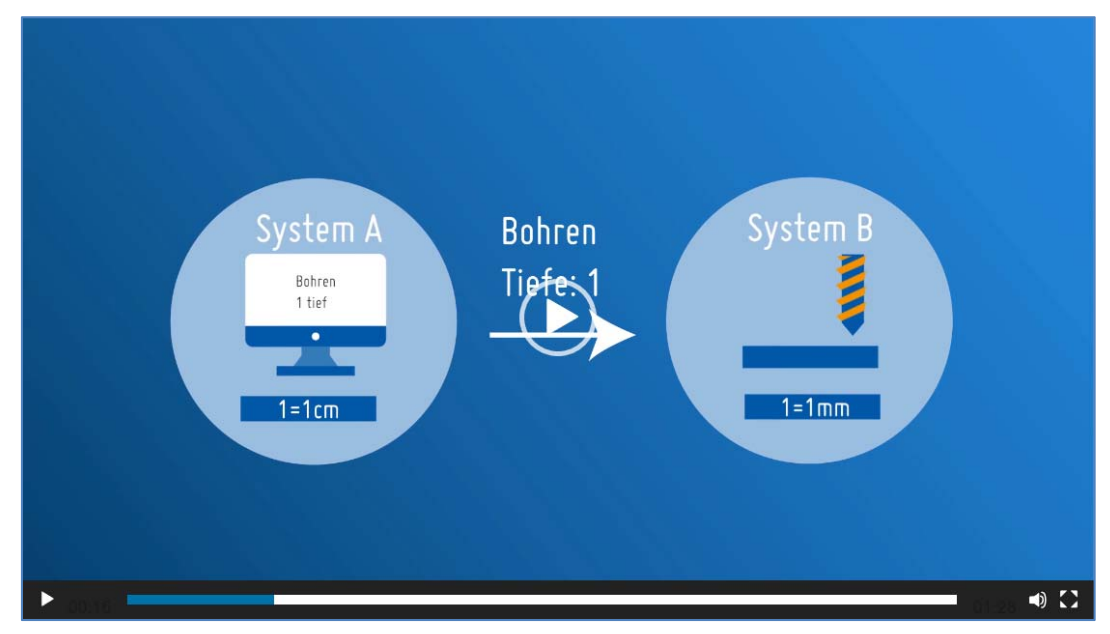

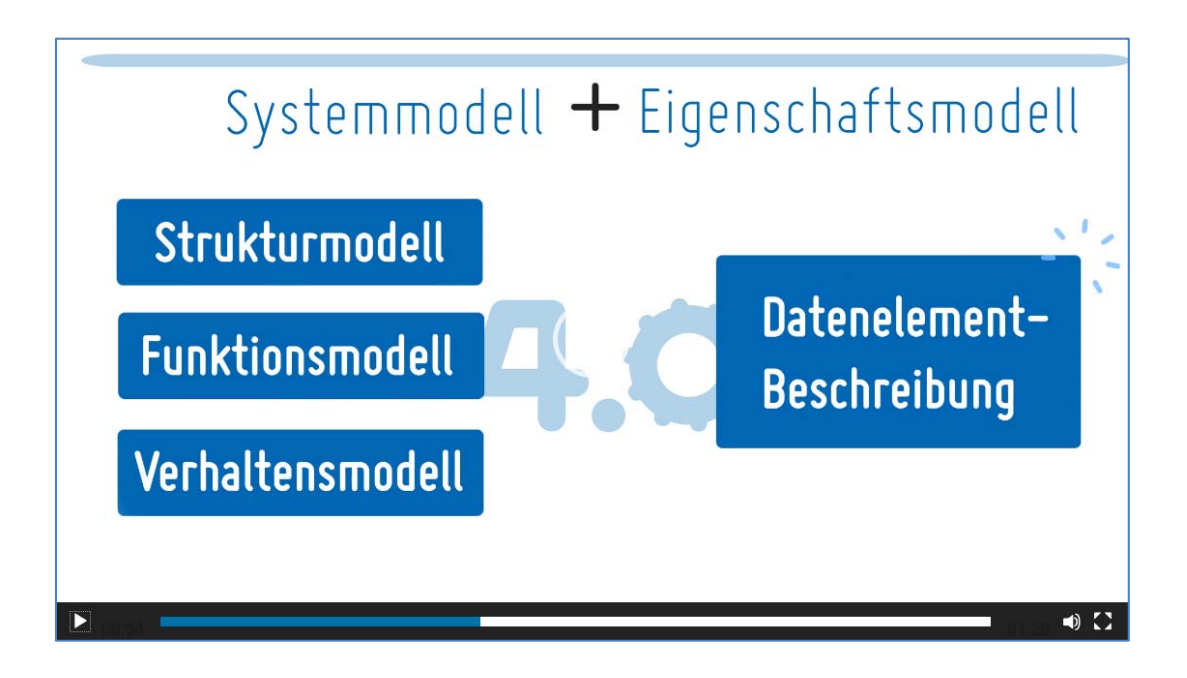

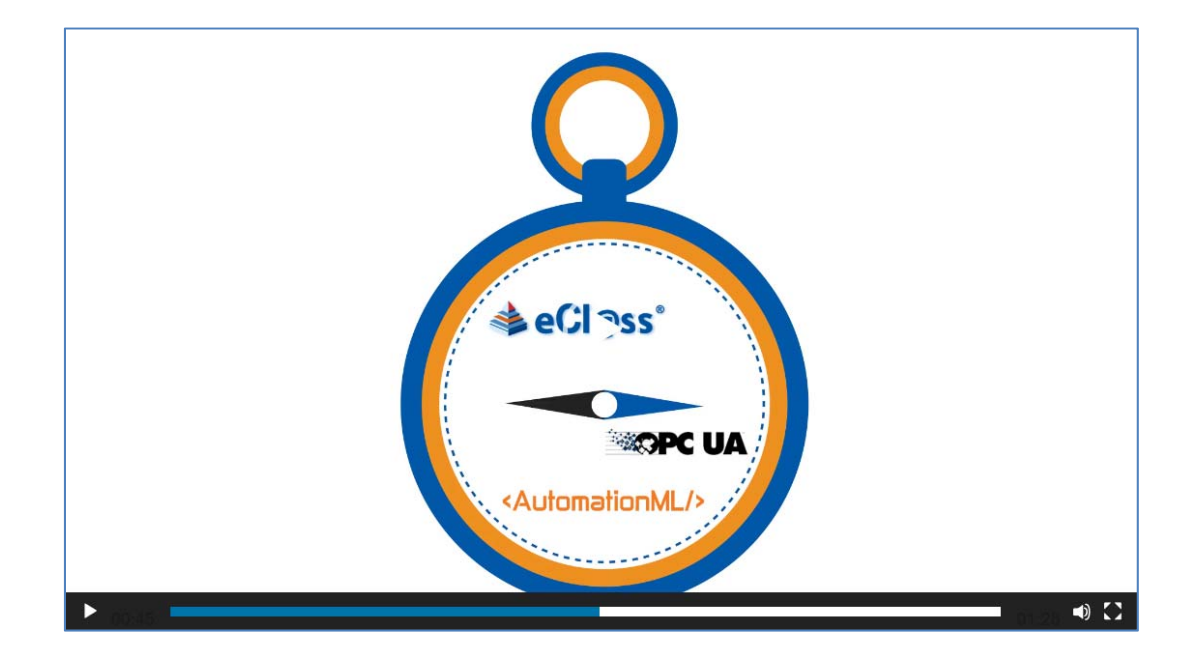

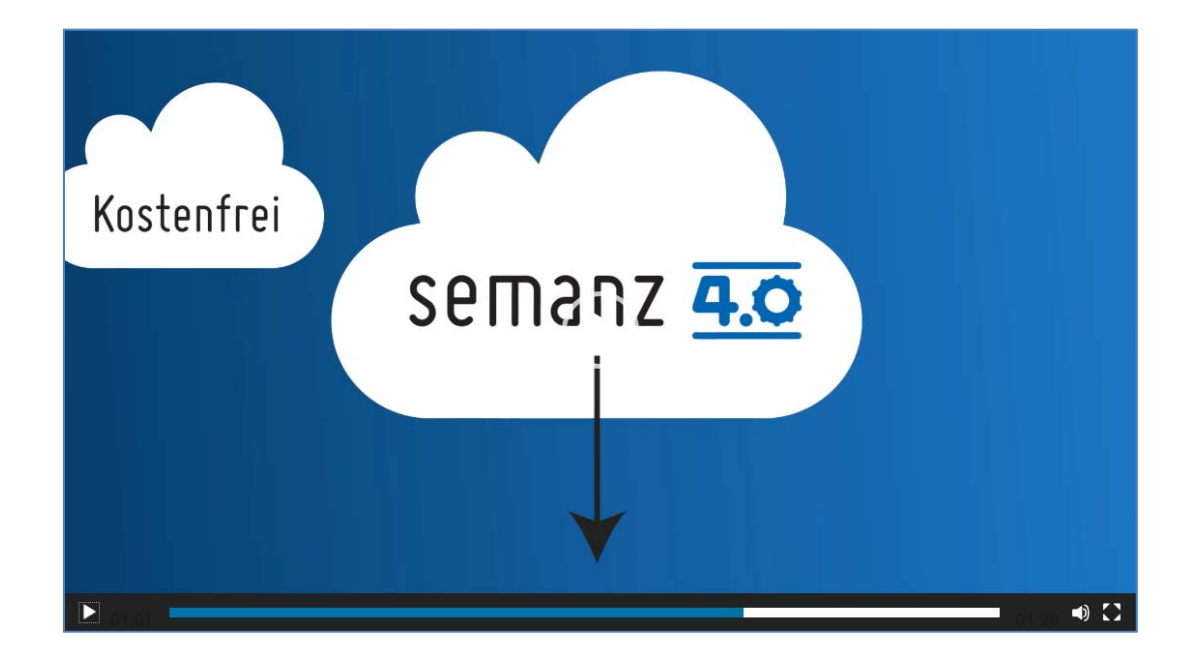

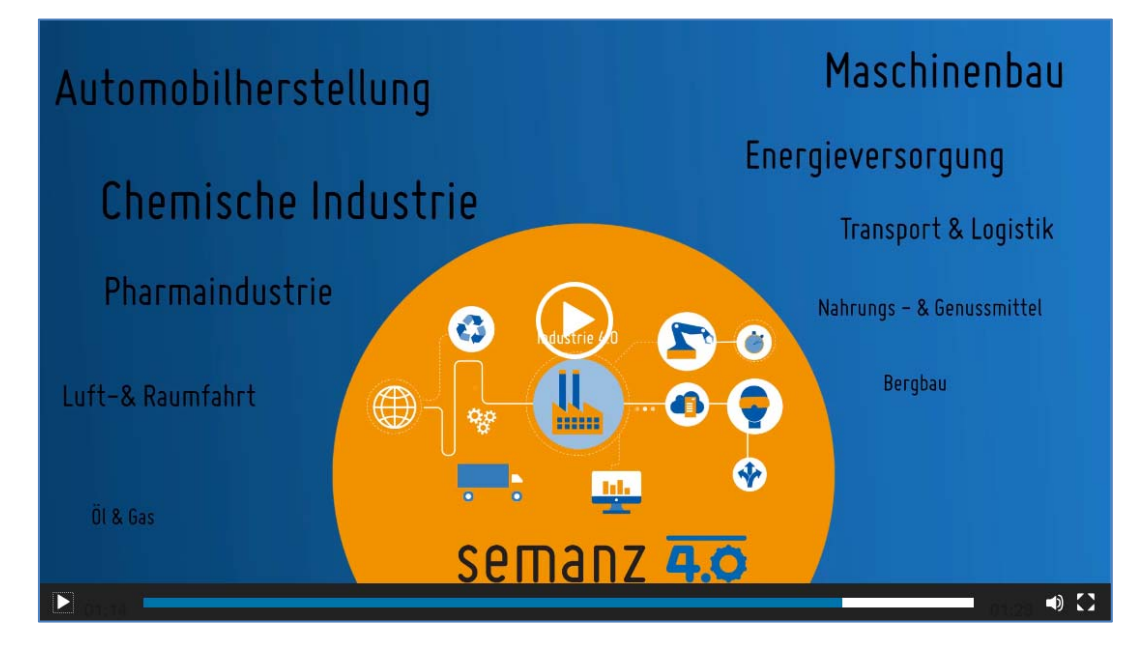

**Abbildung 79: Screenshots des Erklärvideos** 

#### **3.6 Messen**

Das SemAnz40-Projekt war 2017 als Kooperationspartner Mitaussteller auf dem etablierten Messestand des eCl@ss e.V. auf der Hannovermesse 2017, der größten und wichtigsten Industriemesse weltweit. Der gemeinsame Stand befand sich inmitten der sogenannten Industrie 4.0 Halle, direkt neben dem I4.0 Forum des ZVEI sowie diversen anderen Key-Playern der verschiedenen Branchen. Zentrales Element der Kooperation war der in 2.15 beschriebene SemAnz40-Demonstrator. Dieser war ein aktiver "Trigger" für zahlreiche Interessenten, die I4.0 "in practice" sehen wollten und somit einer der Hauptgesprächsinhalte auf dem Messestand.

Da der eCl@ss e.V. am "Guided Tour"-Programm der Messe teilnahm, wurden jeden Tag zwei Gruppen à ca. 30 interessierte Personen an den Stand geführt, um eine 15-minütige Kurzpräsentation zu erhalten. Auch hier wurde das SemAnz40-Projekt eingebunden und führte zu vielen Wiederkehrern, welche nach der Tour ihre Fragen zu Projekt und Demonstrator stellen wollten. Der Demonstrator wurde die gesamte Messe über von den Projektpartnern der HSU und OvGU mit betreut, welche die fachlichen Fragen allesamt zur vollen Zufriedenheit der Besucher beantworteten.

Zusätzlich hatte man die Möglichkeit, einen 30-minütigen Vortrag auf dem gut besuchten I4.0 Forum des ZVEI zu platzieren, welcher von Herrn Prof. Dr. Fay mit Verweis auf den gemeinsamen Messestand gehalten wurde.

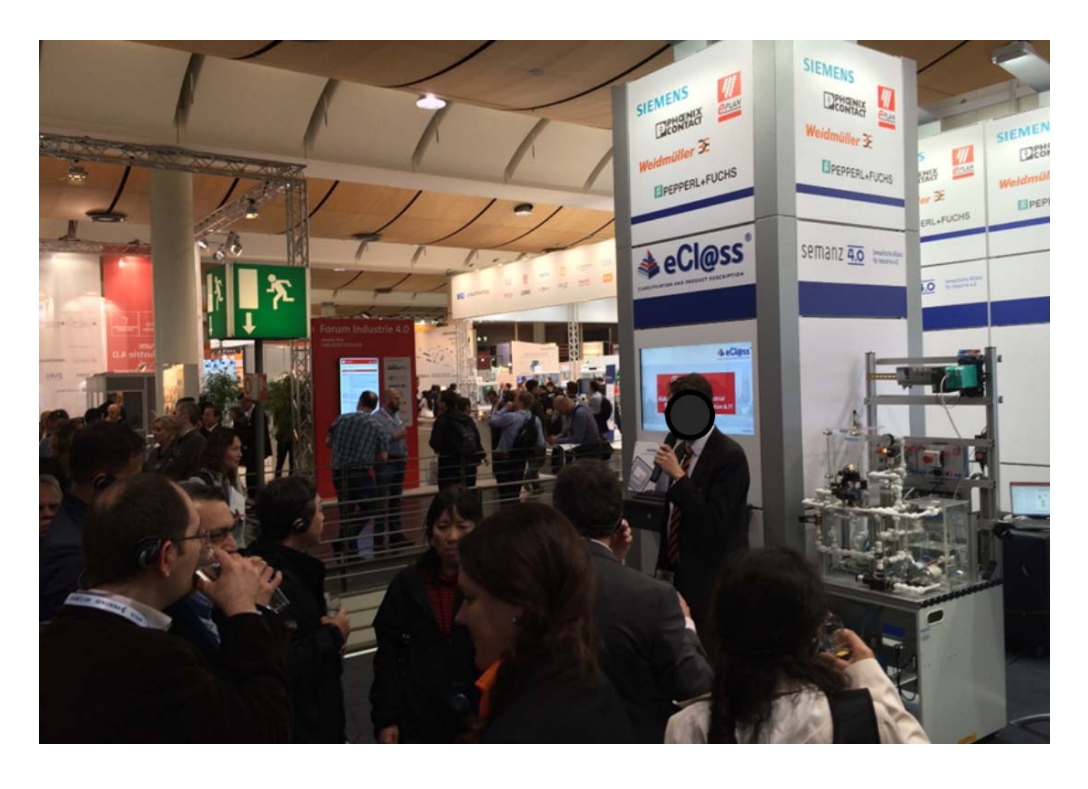

**Abbildung 80: eCl@ss / SemAnz40-Gemeinschaftsstand auf der Hannovermesse 2017** 

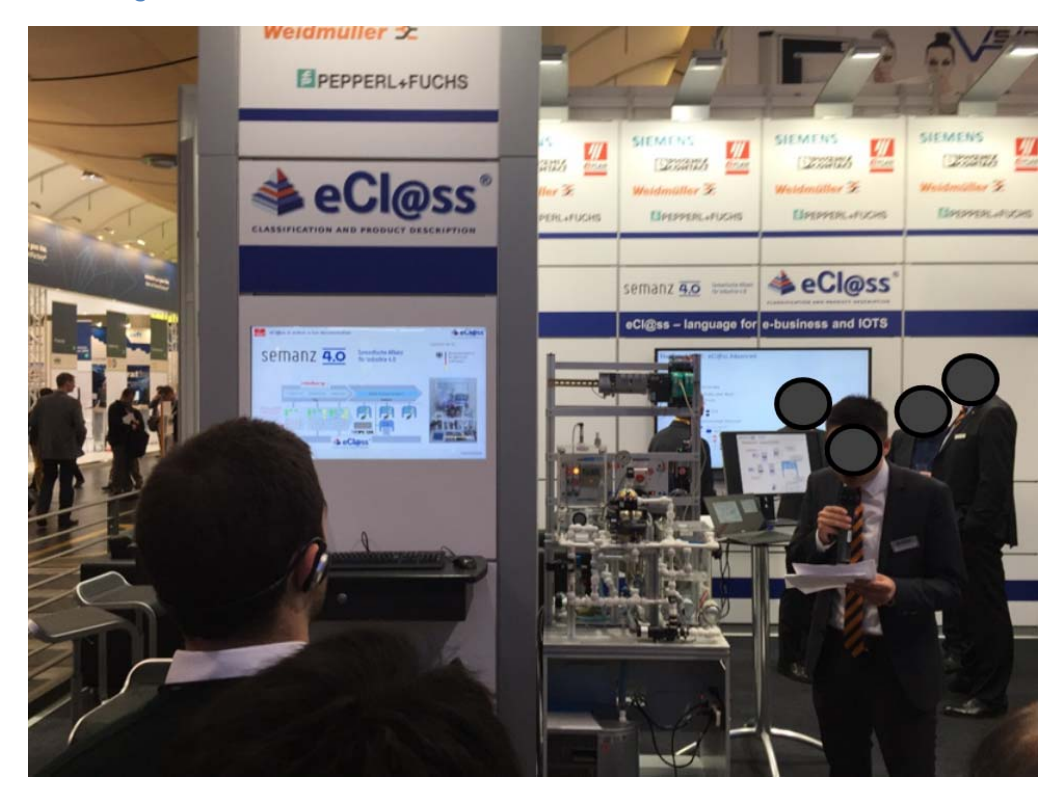

**Abbildung 81: eCl@ss / SemAnz40-Gemeinschaftsstand auf der Hannovermesse 2017** 

#### **3.7 Abschlussworkshop**

Als Abschlussevent für das Projekt wurde im Rahmen der weltweit führenden Messe für Automatisierungstechnik, SPS IPC Drives 2017 (28.- 30.11.2017 in Nürnberg), ein Workshop durchgeführt, um einem breiten Publikum das Vorgehen innerhalb des Projektes und die Ergebnisse zu präsentieren.

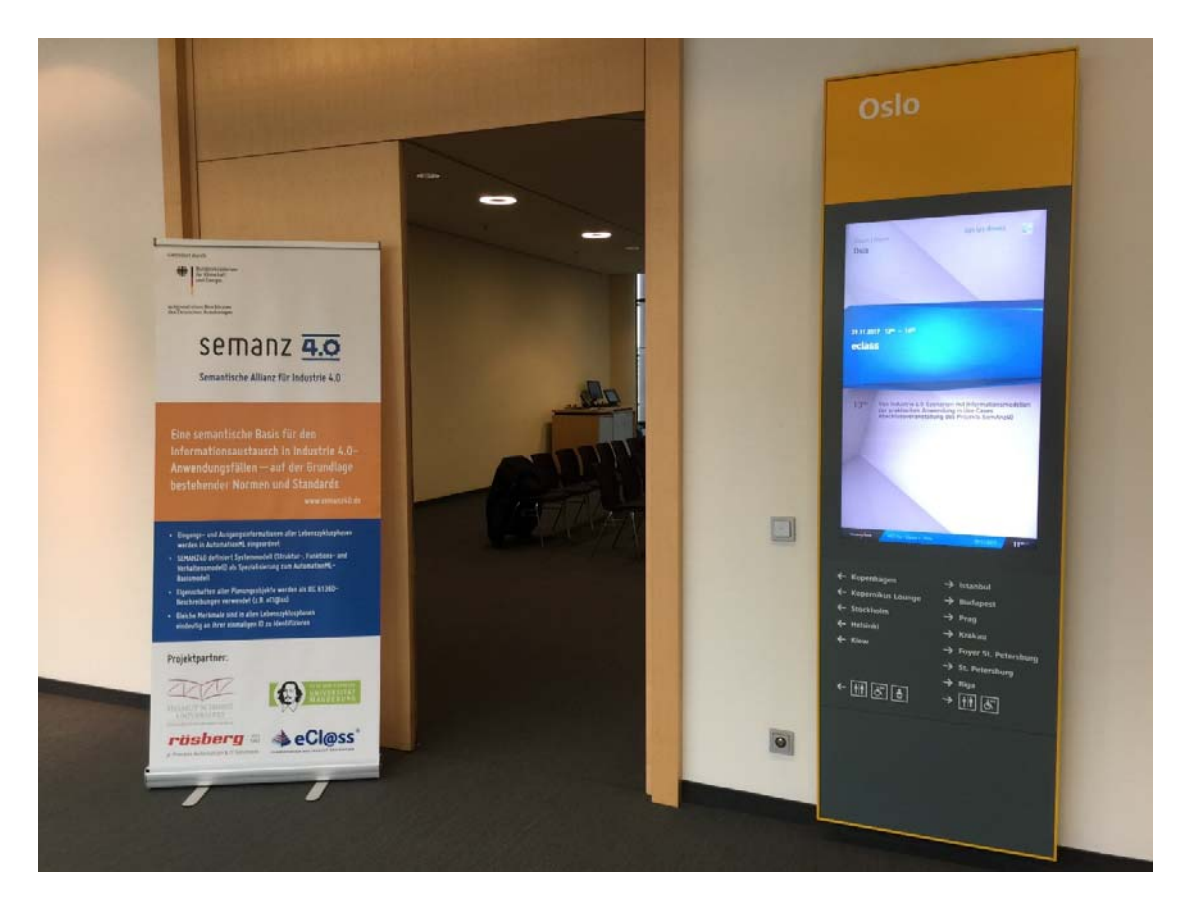

**Abbildung 82: Abschlussworkshop auf der SPS IPC Drives 2017** 

Der Workshop wurde vom Projektpartner eCl@ss organisiert und fand am 29.11.2017 im Conference Center East im Raum "Oslo" statt. Durch gezieltes Marketing in Form von Bewerbung in Fachzeitschriften, Newslettern der Projektpartner und sozialen Medien kam eine Vielzahl von Anmeldungen zusammen, wodurch die Kapazitätsgrenze des Raumes (60 Personen) schnell erreicht war.

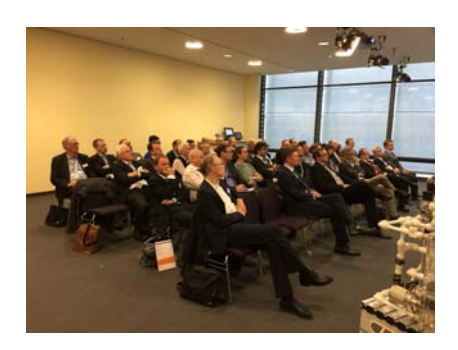

#### **Abbildung 83: Auditorium des Abschlussworkshops**

Anwesend war ein breites Spektrum an Fachbesuchern diverser führender Industrieunternehmen, Hochschulen und Verbände. Nach einem Meet & Greet incl. Mittagssnack, bei dem sich alle Anwesenden über ihre Erwartungen an den Workshop austauschen konnten, begann Herr Prof. Dr. Fay mit der Begrüßung und führte im Anschluss als Moderator durch das Event.

Alle Projektpartner präsentierten dem Publikum daraufhin die gemeinsam erarbeiteten Ergebnisse und veranschaulichten die Schemata und Schaubilder an dem in 2.15 beschriebenen SemAnz40- Demonstrator. Es entstanden ein reger Dialog zwischen den Workshop-Teilnehmern und einige konstruktive Diskussion zu vorgestellten Ergebnissen.

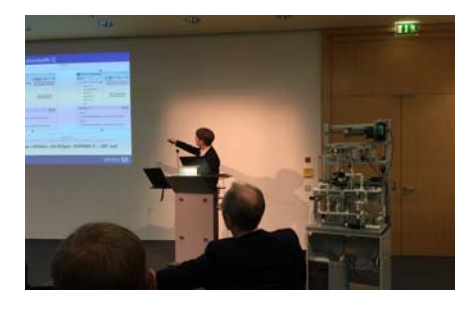

#### **Abbildung 84: Präsentation der Projektergebnisse digital und in Praxis**

Nach einer abschließenden Zusammenfassung der Ergebnisse durch Herrn Prof. Dr. Diedrich wurde die Keynote und Schlussrede des Projektes von Herrn Markus Reigl, Vorstandsvorsitzender des eCl@ss e.V. übernommen, in welcher er die Wichtigkeit des Projektes betonte und auf die vielen "weißen Flecken" auf der Standardisierungslandkarte hinwies. Herr Prof. Dr. Fay beendete das Event, indem er alle Anwesenden zu einer abschließenden Feedback- und Diskussionsrunde im Raum einlud. Hier war das Feedback durchgängig positiv, was sich auch in der anschließenden und zum Zeitpunkt der Berichterstellung laufenden Kommunikation mit den Teilnehmern zeigt, welche häufig auf das Projekt, seine Ergebnisse und den Abschlussworkshop referenzieren.

**Abbildung 85: Keynote durch den eCl@ss Vorstandsvorsitzenden Markus Reigl, Siemens AG** 

# **4 FE-Ergebnisse von dritter Seite, die für die Durchführung des Vorhabens relevant waren**

Die Aktivitäten im Bereich der Plattform Industrie 4.0 wurden ständig im Projekt verfolgt. Entsprechende Entwicklungen daraus, die den Inhalt des Projektes direkt betrafen, wurden ständig geprüft und deren Auswirkungen auf das Projekt beurteilt. Dies galt beispielsweise für die Weiterentwicklung des Rahmenmodells RAMI 4.0 (AG1 der Plattform), für die Arbeiten der Unterarbeitsgruppe der AG1 zum Thema Semantik, für die Fortschreibung der Forschungsroadmap und die Fortschreibung der Anwendungsszenarien (AG2 der Plattform). Alle derartigen Entwicklungen passten sehr gut zu den Projekt-eigenen Entwicklungen, bzw. durch das Engagement der Projektbeteiligten in den jeweiligen Arbeitskreisen wurde erfolgreich dafür geworben, die Erkenntnisse aus SemAnz40 zu übernehmen. Insbesondere wurden wichtige Beiträge geleistet, die Arbeiten der AG1 und AG2 miteinander zu verbinden. Dies betrifft insbesondere:

- Das im Projekt entwickelte Systemmodell kann dazu genutzt werden, um die Arbeiten der AG 1und AG 2 miteinander zu verbinden.
- Die aus der AG 2 resultierenden Anwendungsszenarien wurden im Projekt ausführlich analysiert und weiter detailliert und über das Systemmodell mit der Verwaltungsschale aus der AG 1 in Verbindung gebracht. Die Daten des daraus resultierenden Systemmodells (in AutomationML umgesetzt) können einen Teil der Verwaltungsschale befüllen, um das dazu gehörige Asset näher zu beschreiben.

# **5 Fortschreibung des Verwertungsplans**

# **5.1 Verwertungsplan (gesamt)**

# a) Wirtschaftliche Verwertung

Die Wettbewerbssituation für die deutsche Wirtschaft, insbesondere KMU, verbessert sich auf der Basis der Ergebnisse des Verbundvorhabens: die detaillierten Anwendungsfälle helfen, zielgerichtet Produkte und Dienstleistungen zu entwickeln und Fehlentwicklungen zu vermeiden; die erarbeiteten Informationsmodelle sparen Entwicklungskosten, und die Fundierung auf Standards reduziert die Risiken.

Die Projektergebnisse bestehen aus demonstrierten und evaluierten Anwendungsfällen, die die integrative Nutzung von Standards mit Merkmalen zeigen. Diese wurden und werden von eCl@ss e.V. und den Universitäten in geeigneter Form veröffentlicht, insbesondere zur breitenwirksamen Information von KMUs, die bisher noch nicht in Industrie 4.0 eingebunden sind. Die wirtschaftliche Verwertung besteht in dem kostenlosen Transfer der Ergebnisse in die KMU, damit diese an den Wertschöpfungsketten teilnehmen und für sich Umsatz generieren können. Die Helmut-Schmidt-Universität bringt die Ergebnisse beispielsweise in Veranstaltungen und Projekte im BMWigeförderten Kompetenzzentrum Mittelstand 4.0 Hamburg ein.

Zur Demonstration und Evaluierung entstanden Software-Schnittstellen-Komponenten, die von Fa. Rösberg beispielhaft in ihre Produkte integriert wurden. Die Projektergebnisse werden interessierten Firmen und Verbänden lizenzfrei und offen bereitgestellt, um diese in die Lage zu versetzen, an den Anwendungsfällen, je nach ihrer Rolle in den Wertschöpfungsketten, teilzunehmen.

b) Wissenschaftliche und/odertechnische Erfolgsaussichten

Die Ergebnisse des Projektes wurden von der HSU und OvGU in die DKE Normungsroadmap und über den ZVEI in die Spezifikations- und Koordinationsprozesse von Industrie 4.0 eingespeist. Im Rahmen des Projekts ermittelte Lücken und Defizite der vorhandenen Standards wurden und werden an VDE|DKE kommuniziert, um diese Lücken zeitnah schließen zu können. Ziel ist, das deutsche Normenwerk und VDE-Vorschriftenwerk fortzuentwickeln und möglichst umfassend in internationale und nationale Normen einfließen zu lassen. Die organisatorischen und personellen Voraussetzungen sind hierfür gegeben.

Die Ergebnisse des Projekts werden von Mitarbeitern der HSU und OvGU außerdem in einschlägigen Fachgremien, der studentischen Ausbildung, in Form von Vorträgen auf nationalen und internationalen Konferenzen sowie in Zeitschriften vorgestellt, damit wird für eine entsprechende Lösung geworben.

eCl@ss wird die gewonnen Erkenntnisse in die bestehenden, internen Gremien zur technischen Weiterentwicklung des Standards einbringen mit dem Ziel, eine vollständige Abdeckung der Anforderungen zu erreichen. Durch die enge Kooperation mit den nationalen und internationalen Normungsgremien wird die Internationalisierung der Ergebnisse und damit eine starke deutsche Stellung bei der Semantik für die industrielle Automatisierungstechnik angestrebt. Dadurch wird gleichzeitig auch die Nachhaltigkeit der Verwertung der Projektergebnisse sichergestellt. Aufgrund der Expertise der bei eCl@ss mitwirkenden Experten ist die Möglichkeit dazu gegeben.

c) Wissenschaftliche/wirtschaftliche Anschlussfähigkeit

Die Überarbeitung bestehender Internationaler bzw. Europäischer Normen auf Grundlage der im Projekt gewonnenen Erkenntnisse und die Formulierung ggf. notwendiger neuer Internationaler bzw. Europäischer Normen werden nicht innerhalb der Projektlaufzeit abgeschlossen werden können. eCl@ss e.V. wird diese Aktivitäten auch über das Projektende hinaus weiterführen.

Die Ergebnisse des Projektes werden als Basis für weitere FuE-Anschluss-Vorhaben dienen. Insbesondere ergeben sich daraus gute Möglichkeiten für bilaterale Kooperationen mit Industriepartnern im Anschluss.

# **5.2 Verwertungspläne der Verbundpartner**

#### **5.2.1 Helmut-Schmidt-Universität**

#### a) Wirtschaftliche Verwertung

Die Universität plant keine wirtschaftliche Verwertung der Projektergebnisse im engeren Sinne. Geplant sind Workshops mit der Industrie, aus denen Kontakte und daraus weitere Projekte sich entwickeln könnten.

#### b) Wissenschaftlich/technische Verwertung

Die Ergebnisse des Projektes werden von der HSU über den VDI und den ZVEI in die Spezifikations- und Koordinationsprozesse von Industrie 4.0 eingespeist. Auch in der erweiterten Plattform Industrie 4.0, insbesondere im Rahmen der AG 2 Forschung und Entwicklung, werden die Themen und Ergebnisse des Projekts eingebracht. Im Rahmen des Projekts ermittelte Lücken und Defizite der vorhandenen Standards werden an die einschlägigen Gremien kommuniziert, um diese Lücken zeitnah schließen zu können. Ziel ist, das deutsche Normenwerk und VDE-Vorschriftenwerk so fortzuentwickeln, dass es wesentlich zur Arbeit in internationalen Normungsgremien beiträgt.

Die Ergebnisse des Projekts werden von Mitarbeitern der HSU außerdem in einschlägigen Fachgremien, der studentischen Ausbildung, in Form von Vorträgen auf nationalen und internationalen Konferenzen sowie in Zeitschriften vorgestellt und damit für eine entsprechende Lösung geworben. Zudem ist geplant, die Ergebnisse im Rahmen von weiteren Workshops vorzustellen, die durch die beteiligten Universitäten organisiert und durchgeführt werden.

c) Wissenschaftliche/wirtschaftliche Anschlussfähigkeit

Die Ergebnisse des Projektes sind Grundlagen für weitere FuE-Vorhaben. Insbesondere ergeben sich daraus gute Möglichkeiten für bilaterale Kooperationen mit Industriepartnern im Anschluss. Zwei Folgeprojekte, jeweils finanziert durch deutsche Unternehmen, wurden dazu bereits gestartet, zwei weitere sind derzeit in Anbahnung.

#### **5.2.2 Otto-von-Guericke-Universität Magdeburg**

#### a) Wirtschaftliche Verwertung

Die Universität plant keine wirtschaftliche Verwertung der Projektergebnisse im engeren Sinne. Geplant sind Workshops mit der Industrie, aus denen Kontakte und daraus weitere Projekte sich entwickeln könnten.

## b) Wissenschaftlich/technische Verwertung

Die Ergebnisse des Projektes werden über die Mitarbeit von Prof. Diedrich in die DKE Normungsroadmap und sowie im Rahmen der Aktivitäten bei des DKE-Steuerkreis Industrie 40 eingespeist. Auch in der erweiterten Plattform Industrie 4.0, insbesondere im Rahmen der AG 1 Architektur und Standardisierung, werden die Themen und Ergebnisse des Projekts eingebracht. Im Rahmen des Projekts ermittelte Lücken und Defizite der vorhandenen Standards werden an VDE|DKE kommuniziert, um diese Lücken zeitnah schließen zu können. Ziel ist, das deutsche Normenwerk und VDE-Vorschriftenwerk so fortzuentwickeln, dass es wesentlich zur Arbeit in internationalen Normungsgremien beiträgt.

Die Ergebnisse des Projekts werden von Mitarbeitern der OvGU außerdem in einschlägigen Fachgremien, der studentischen Ausbildung, in Form von Vorträgen auf nationalen und internationalen Konferenzen sowie in Zeitschriften vorgestellt und damit für eine entsprechende Lösung geworben. Zudem ist geplant, die Ergebnisse im Rahmen von Workshops vorzustellen, die durch die beteiligten Universitäten organisiert und durchgeführt werden.

c) Wissenschaftliche/wirtschaftliche Anschlussfähigkeit

Die Ergebnisse des Projektes sind Grundlagen für weitere FuE-Vorhaben. Insbesondere ergeben sich daraus gute Möglichkeiten für bilaterale Kooperationen mit Industriepartnern im Anschluss.

#### **5.2.3 eCl@ss e.V.**

# a) Wirtschaftliche Verwertung

Die Projektergebnisse bestehen aus demonstrierten und evaluierten Anwendungsfällen, die die integrative Nutzung von Standards mit Merkmalen zeigen. Diese werden von eCl@ss in geeigneter Form veröffentlicht, insbesondere zur breitenwirksamen Information von KMUs, welche bisher noch nicht in Industrie 4.0 eingebunden sind. Die wirtschaftliche Verwertung besteht in dem kostenlosen Transfer der Ergebnisse in die KMU, damit diese an den Wertschöpfungsketten teilnehmen und für sich Umsatz generieren können.

Nicht zuletzt durch den erfolgreichen Abschlussworkshop und die bisherigen Veröffentlichungen sind viele internationale Industriekonzerne aus dem e. V. auf das SemAnz40-Projekt aufmerksam geworden und planen, die Ergebnisse auf Umsetzbarkeit und Anwendung in ihren Unternehmen zu prüfen.

### b) Wissenschaftlich/technische Verwertung

eCl@ss wird die gewonnen Erkenntnisse in die bestehenden, internen Gremien zur technischen Weiterentwicklung des Standards einbringen mit dem Ziel, eine vollständige Abdeckung der Anforderungen zu erreichen. Dadurch wird gleichzeitig auch die Nachhaltigkeit der Verwertung der Projektergebnisse sichergestellt.

c) Wissenschaftliche/wirtschaftliche Anschlussfähigkeit (gemeint sind bereits absehbare, sich anschließende Forschungs- und Entwicklungsarbeiten).

Die Überarbeitung bestehender Internationaler bzw. Europäischer Normen auf Grundlage der im Projekt gewonnenen Erkenntnisse und die Formulierung ggf. notweniger neuer Internationaler bzw. Europäischer Normen werden nicht innerhalb der Projektlaufzeit abgeschlossen werden können. eCl@ss wird diese Aktivitäten auch über das Projektende hinaus weiterführen.

Ein großes deutsches Industrieunternehmen hat, angestoßen durch das SemAnz40-Projekt, seine Arbeit im eCl@ss e.V. verstärkt und unterstützt seit einem Jahr das Vereinsorgan DEG (Digitalisation Expert Group), welches sich u. a. mit der Prüfung und Entwicklung neuer Methoden zur Unterstützung von Unternehmen hinsichtlich der Digitalisierung beschäftigt.

#### **5.2.4 Rösberg Engineering Ingenieurgesellschaft mbH für Automation**

#### a) Wirtschaftliche Verwertung

Zur Demonstration und Evaluierung entstanden Software-Schnittstellen-Komponenten, die von Rösberg beispielhaft in die Produkte integriert wurden. Diese Schnittstellen werden zukünftig Bestandteil des Produktes von Rösberg und dienen dann zur praktischen Durchführung des standardisierten Datenaustauschs.

#### b) Wissenschaftlich/technische Verwertung

Technisch gewann Rösberg Know-How im Bereich der standardisierten Schnittstellen im Rahmen von Industrie 4.0. Hierdurch verbessert Rösberg seine Wettbewerbsposition und schaffen einen Mehrwert für seine Kunden, die dann standardisiert Daten austauschen können.

c) Wissenschaftliche/wirtschaftliche Anschlussfähigkeit

Im Rahmen dieses Projektes sammelte Rösberg Erfahrungen, um auch zukünftige standardisierte Schnittstellen schnell und effizient in sein CAE-System zu integrieren. Die Kunden von Rösberg haben somit die Möglichkeit, schnell einen standardisierten Datenaustausch systemunterstützt durchzuführen.

# **Zitierte Literatur**

- [AUT15<sup>@</sup>] AutomationML e.V.: White paper AutomationML an eCl@ss integration. www.automationml.org
- [DHT17] Diedrich, C.; Hadlich, T.; Thron, M.: Semantik durch Merkmale für I40. Beitrag in B. Vogel-Heuser et al. (Hrsg.), Handbuch Industrie 4.0, Springer NachschlageWissen, DOI 10.1007/978-3-662-45537-1\_63-1. Online ISBN 978-3-662-45537-1.
- [DIN61360] DIN EN 61360-1, 12.2004: Genormte Datenelementtypen mit Klassifikationsschema für elektrische Bauteile.
- [DIN EN 61512-1] DIN EN 61512-1. Chargenorientierte Fahrweise Teil 1: Modelle und Terminologie, 2000.
- [DIN EN 62264-1] DIN EN 62264-1. Integration von Unternehmensführungs- und Leitsystemen - Teil 1: Modelle und Terminologie, 2008.
- [DIN EN 62424] DIN EN 62424. Festlegung für die Darstellung von Aufgaben der Prozessleittechnik in Fließbildern und für den Datenaustausch zwischen EDV-Werkzeugen zur Fließbilderstellung und CAE-Systemen, 2008.
- [DIN EN 62714-1] DIN EN 62714-1. Datenaustauschformate für Planungsdaten industrieller Automatisierungssysteme - Automation markup language - Teil 1: Architektur und allgemeine Festlegungen, 2015.
- [DRA10] R. Drath: Datenaustausch in der Anlagenplanung mit AutomationML: Integration von CAEX, PLCopen XML und COLLADA. Heidelberg, New York: Springer Verlag, 2010 (VDI-Buch).
- [ECL17<sup>@</sup>] eCl@ss e.V.: eCl@ss. http://www.eclass.eu/eclasscontent/index.html.de [Stand: 2017-01-01] [Abruf: 2016-06-08]
- [EPP11] U. Epple: Merkmale als Grundlage der Interoperabilität technischer Systeme. at -Automatisierungstechnik (7), 2011.
- [FUF+09] M. Felleisen, A. Ulrich, A. Fay, U. Enste, B. Polke: Formalisierte Prozessbeschreibung in der praktischen Anwendung: 2. Teil: Nutzen der Prozessbeschreibung nach VDI/VDE-Richtlinie 3682. atp-Edition: automatisierungstechnische Praxis, Vol. 51 (10/11), 2009, S. 52–57.

- [HAD15] T. Hadlich: Verwendung von Merkmalen im Engineering von Systemen. Magdeburg, Otto von Guericke Universität. Dissertation, 2015.
- [HOL16] T. Holm: Aufwandsbewertung im Engineering modularer Prozessanlagen. Hamburg, Helmut-Schmidt Universität / Universität der Bundeswehr Hamburg. Dissertation, 2016.
- [IEC17@] IEC: Common Data Dictionary. https://cdd.iec.ch/cdd/iec61987/iec61987.nsf/TreeFrameset?OpenFrameSet&ongletactif=1 [Stand: 2017-01-01] [Abruf: 2017-09-01]
- [IEC 61131-3] IEC 61131-3. Programmable controllers Part 3: Programming languages, 2013.
- [IEC62832] IEC: IEC/TS 62832 Industrial-process measurement, control and automation Reference model for representation of production facilities (Digital Factory). 1.0, April 2014.
- [KRO08] Oskar Kroll: Higher efficiency in plant engineering. Vortrag bei PROLIST® Membership Day, 2008.
- [NE 100] NE 100. Nutzung von Merkmalleisten im PLT-Engineering-Workflow, 2007.
- [NE 150] NE 150. Standardisierte NAMUR-Schnittstelle zum Austausch von Engineering-Daten zwischen CAE-System und PCS-Engineering-Werkzeugen, 2014.
- [OPC16] OPC Foundation: OPC Unified Architecture Companion Specification OPC Unified Architecture for AutomationML. Februar 2016.
- [openAAS17] Projekt-Webseite openAAS. http://acplt.github.io/openAAS/. Version: März 2017.
- [PAT82] G. Patzak: Systemtechnik Planung komplexer innovativer Systeme: Grundlagen, Methoden, Techniken. Berlin, Heidelberg: Springer Verlag, 1982.
- [PLA13] Plattform Industrie 4.0: Umsetzungsempfehlungen für das Zukunftsprojekt Industrie 4.0 - Abschlussbericht des Arbeitskreises. April 2013.
- [PLA16A] Plattform Industrie 4.0: Interaktionsmodell für Industrie 4.0- Komponenten. November 2016.
- [PLA16B] Plattform Industrie 4.0: Struktur der Verwaltungsschale: Fortentwicklung des Referenzmodells für die Industrie 4.0-Komponente. April 2016.
- [PLA16<sup>@</sup>] Plattform Industrie 4.0: Ergebnispapier: Fortschreibung der Anwendungsszenarien der Plattform Industrie 4.0. http://www.plattform-

i40.de/I40/Redaktion/DE/Downloads/Publikation/fortschreibunganwendungsszenarien.pdf?\_\_blob=publicationFile&v=5

 [PLA17@] Plattform Industrie 4.0: Ergebnispapier: Anwendungsszenario trifft Praxis: Auftragsgesteuerte Produktion eines individuellen Fahrradlenkers. https://www.de.digital/DIGITAL/Redaktion/DE/Publikation/ergebnispapieranwendungsszenario-trifft-praxis.pdf?\_\_blob=publicationFile&v=4

[PLC17<sup>@</sup>] PLCopen: *PLCopenXML*. http://www.plcopen.org/pages/tc6\_xml/

- [RAF15] M. Riedel, E. Arroyo, A. Fay: Knowledge-based Selection of Principle Solutions for Sensors and Actuators based on Standardized Plant Description and Semantic Concepts. In: International Conference on Emerging Technologies and Factory Automation (ETFA). Luxembourg, 2015.
- [SHF+17] Scholz, A.; Hildebrandt, C.; Fay, A.; Schröder, T.; Hadlich, T.; Diedrich, C.; Dubovy, M.; Eck, C.; Wiegand, R.: Semantische Inhalte für Industrie 4.0: Semantisch interpretierbare Modellierung von technischen Systemen in kollaborativen Umgebungen. atp - edition x, Nr. x, S. x, 2017.
- [ULR09] A. Ulrich: Entwicklungsmethodik für die Planung verfahrenstechnischer Anlagen. Hamburg, Helmut-Schmidt Universität / Universität der Bundeswehr Hamburg. Dissertation, 2009.
- [VDI 2206] VDI 2206. Entwicklungsmethodik für mechatronische Systeme, 2004.
- [VDI 2221] VDI 2221. Methodik zum Entwickeln und Konstruieren technischer Systeme und Produkte, 1993.
- [VDI 2222-1] VDI 2222-1. Konstruktionsmethodik Blatt 1: Methodisches Entwickeln von Lösungsprinzipien, 1997.
- [VDI/VDE 2651-1] VDI/VDE 2651-1. Plant Asset Management (PAM) in der Prozessindustrie Blatt 1: Definition, Modelle, Aufgaben, Nutzen, 2009.
- [VDI/VDE 2651-2] VDI/VDE 2651-2. Plant Asset Management (PAM) in der Prozessindustrie Blatt 2: Spezifikationen und Methoden, 2015.
- [VDI/VDE 3682-1] VDI/VDE 3682-1. Formalisierte Prozessbeschreibung Blatt 1: Konzept und grafische Darstellung, 2015.

- [VDI16<sup>@</sup>] VDI/VDE Gesellschaft Mess- und Automatisierungstechnik: Statusreport: Durchgängiges Engineering in Industrie 4.0 - Wertschöpfungsketten. https://www.plattform-i40.de/I40/Redaktion/DE/Downloads/Publikation/vdi-statusreportengineering.pdf?\_\_blob=publicationFile&v=3 [Abruf: 2017-03-31]
- [VVG14] VDI/VDE-GMA: Wertschöpfungsketten. Statusreport, April 2014.
- [ZVEI15] ZVEI: Referenzarchitekturmodell Industrie 4.0 (RAMI 4.0). April 2015.

# **Anhang A - Formalisierte Prozessbeschreibung für**

# **Demonstrationsbeispiel**

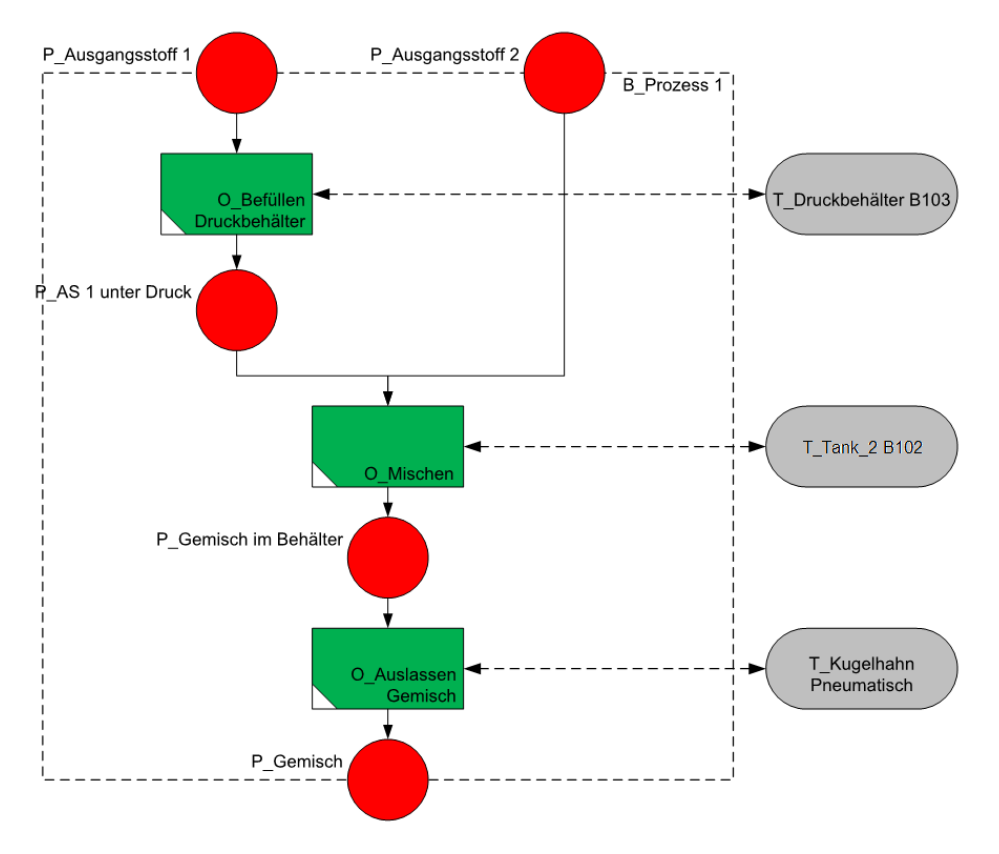

**Abbildung 86: FPB - Gesamter Prozess** 

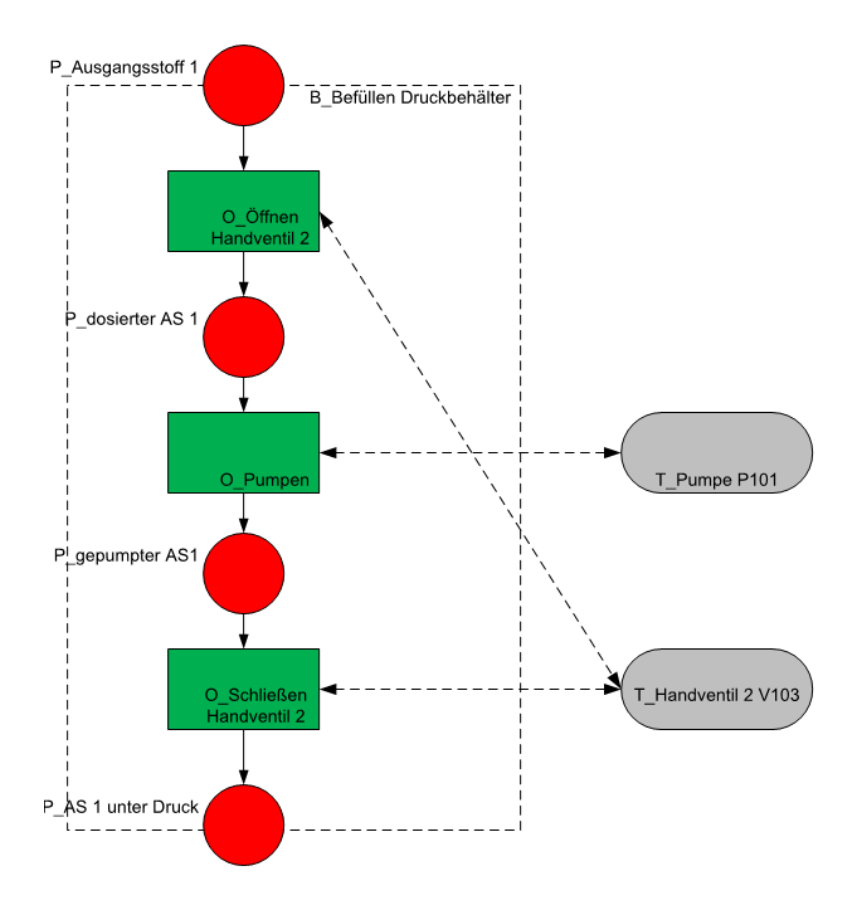

**Abbildung 87: FPB - Befüllen Druckbehälter** 

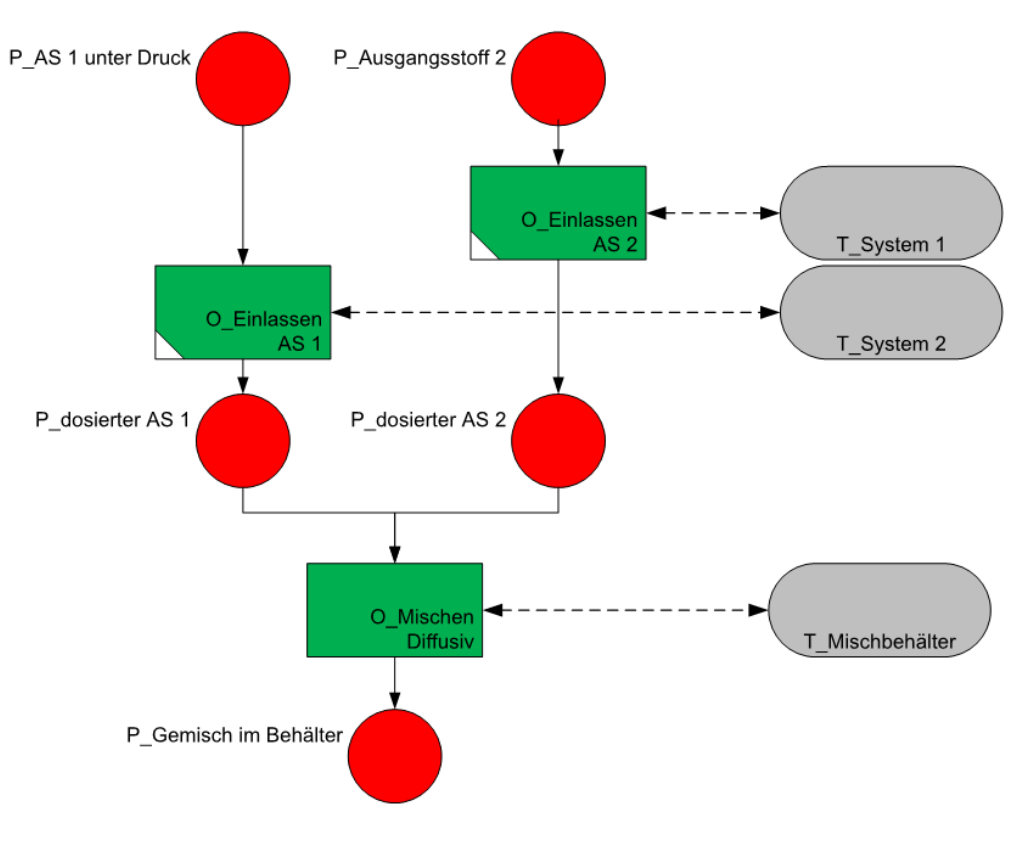

**Abbildung 88: FPB – Mischen** 

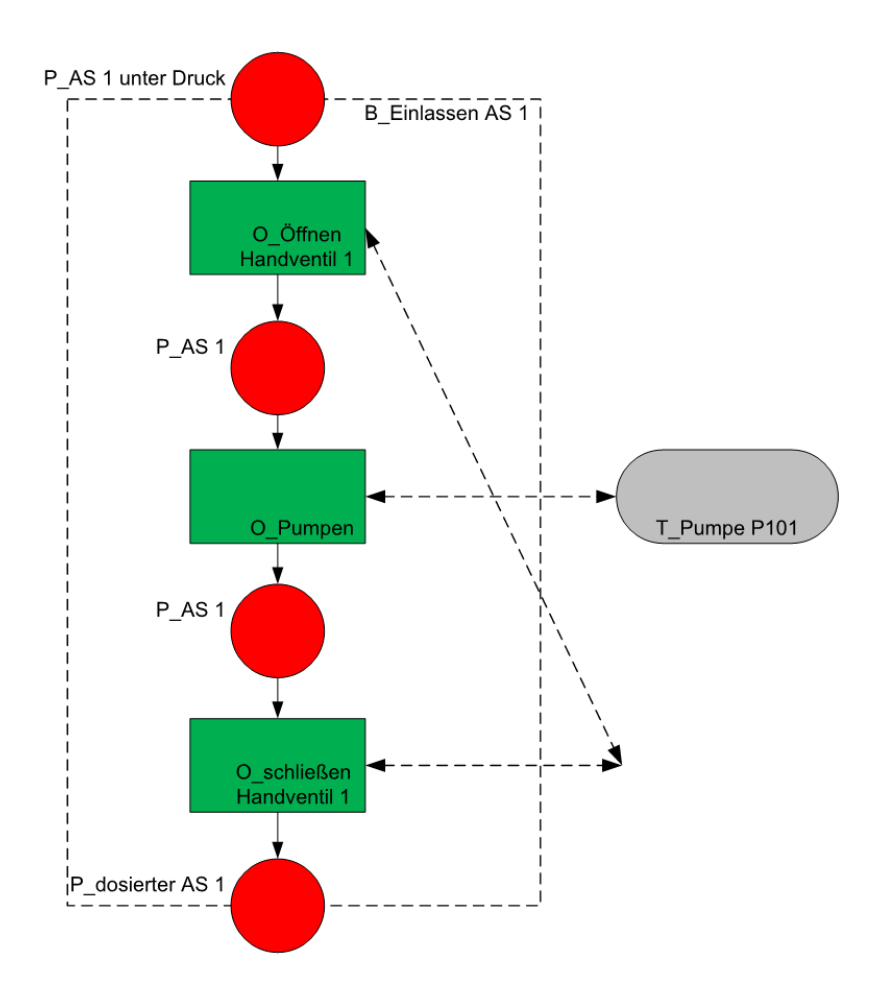

**Abbildung 89: FPB – Einlassen Ausgangsstoff 1** 

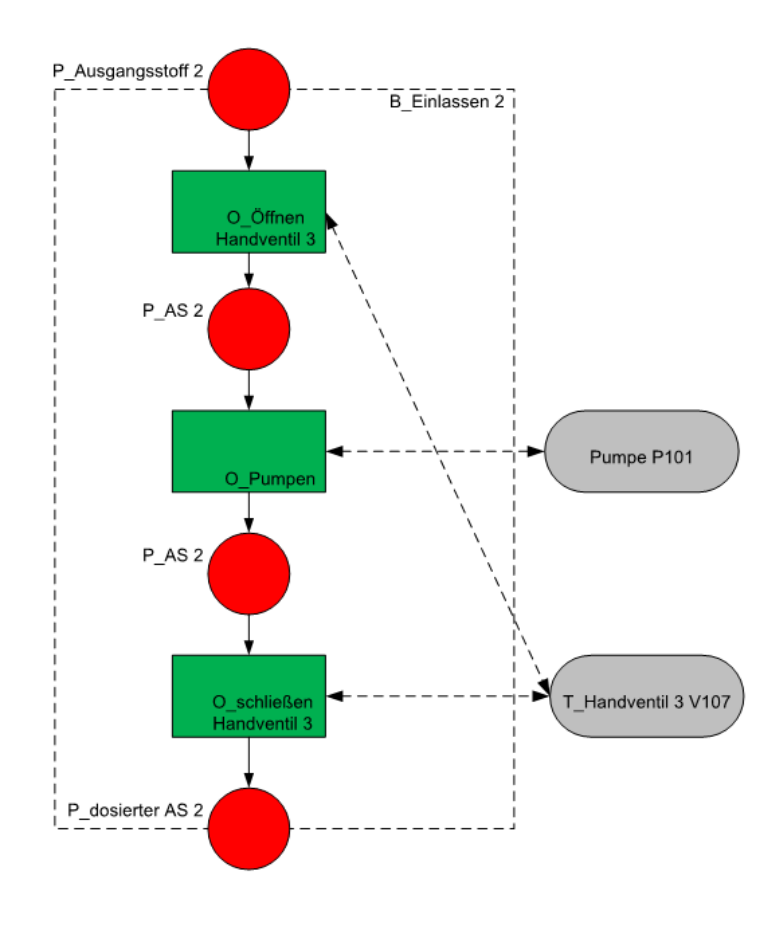

**Abbildung 90: FPB – Einlassen Ausgangsstoff 2** 

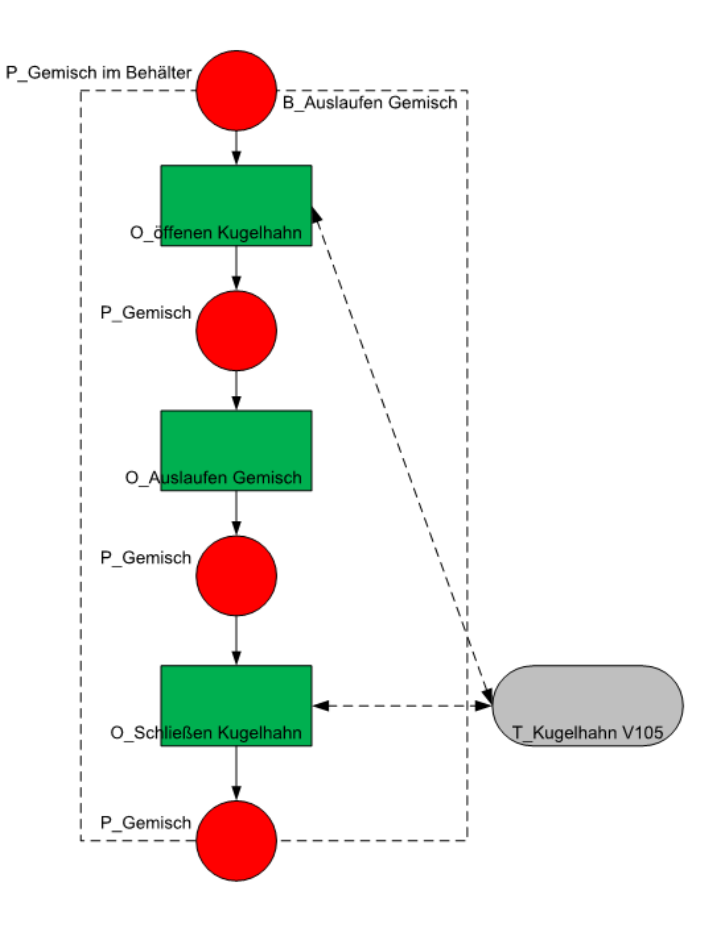

**Abbildung 91: FPB – Auslassen Gemisch** 

# **Abbildungsverzeichnis**

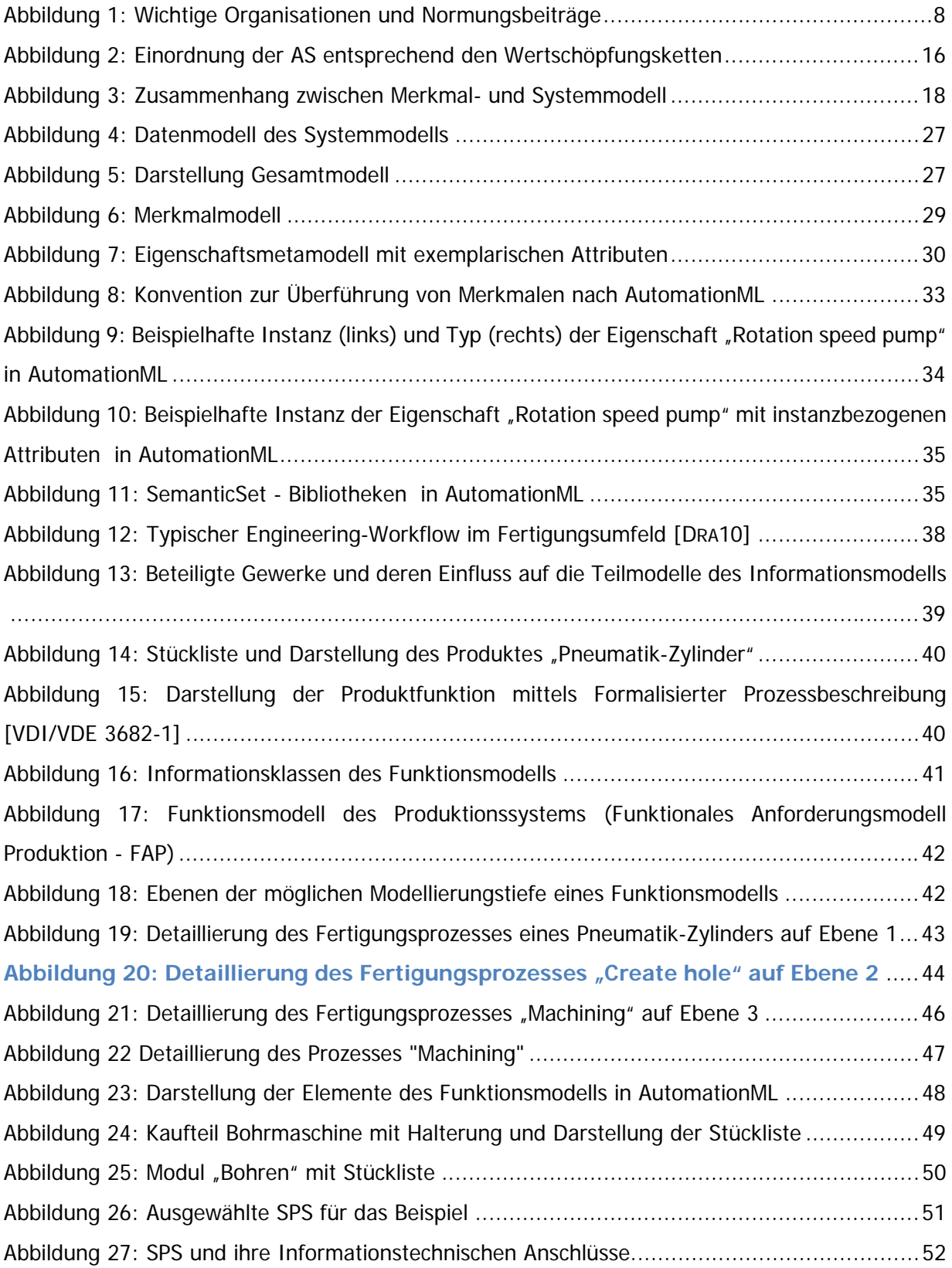

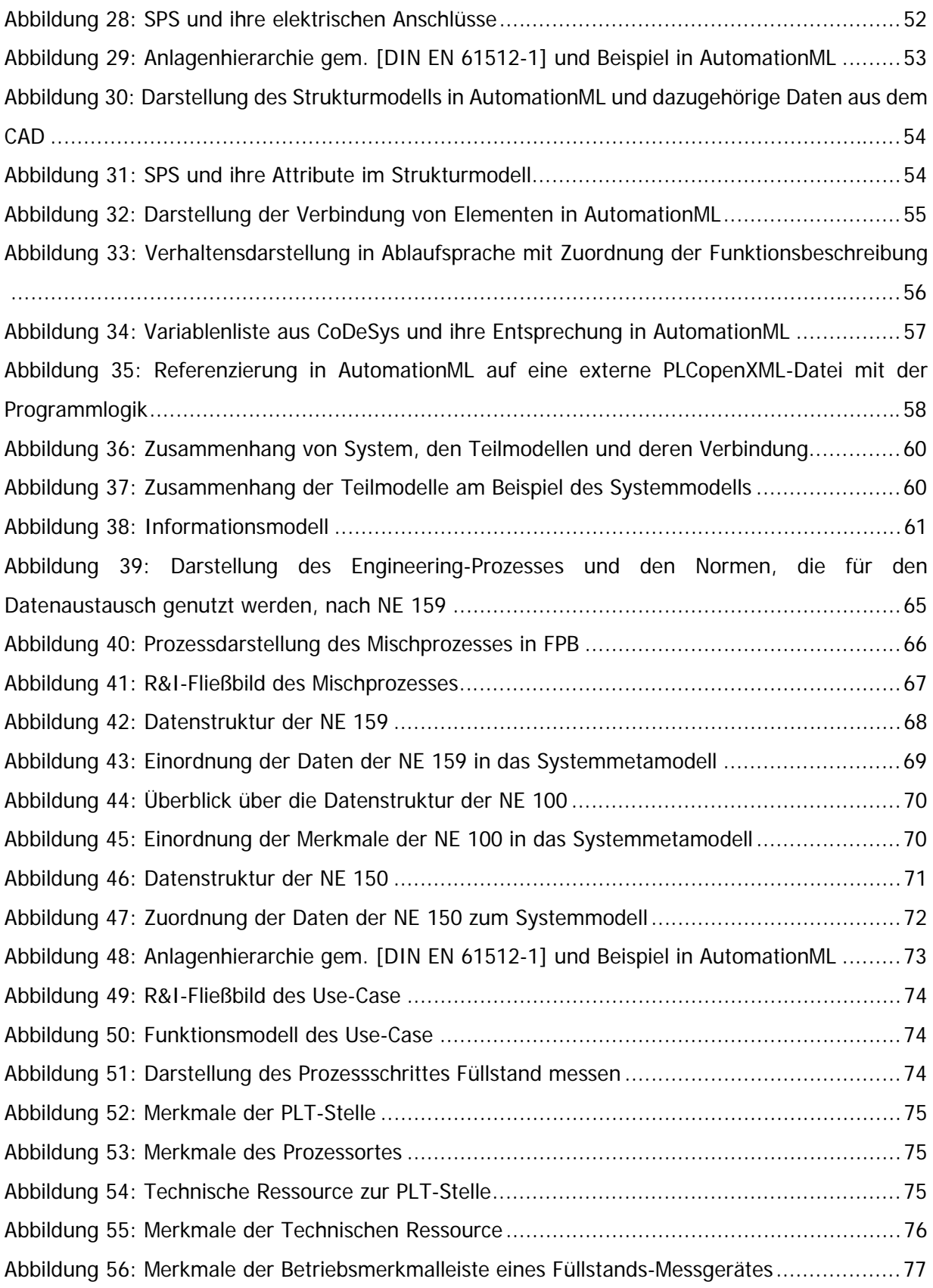

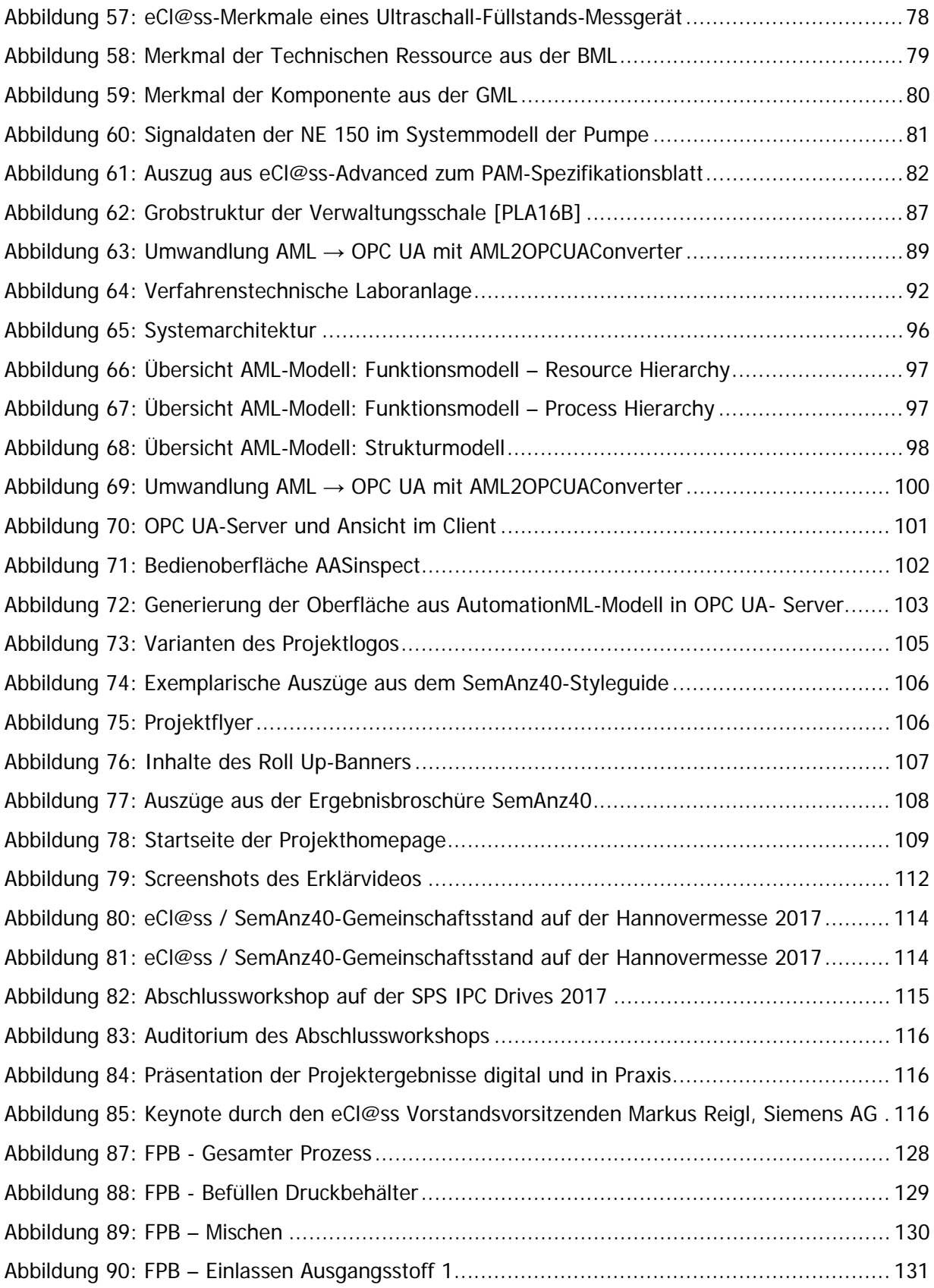

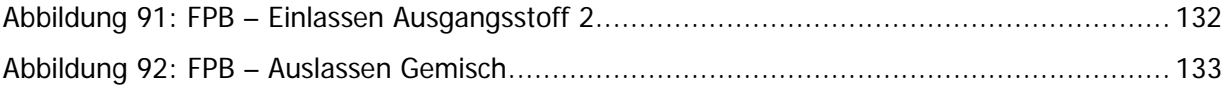